**IBM WebSphere Commerce**

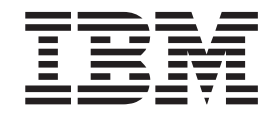

# **Payments** プログラミング・ガイドとリファレンス

バージョン *5.5*

**IBM WebSphere Commerce**

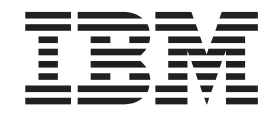

# **Payments** プログラミング・ガイドとリファレンス

バージョン *5.5*

ご注意**!**

本書および本書で紹介する製品をご使用になる前に、 165 [ページの『付録](#page-176-0) D. 特記事項』に記載されている情報をお読みく ださい。

本書の内容は、IBM WebSphere Commerce Payments バージョン 5.5、および新版で特に指定のない限り、以降のすべ てのリリースおよびモディフィケーションに適用されます。製品のレベルに応じた適切な版を使用していることをご 確認ください。

RSA Data Security, Inc. のセキュリティー・ソフトウェアが含まれています。

Copyright © 1994 RSA Data Security, Inc. All rights reserved.

本マニュアルに関するご意見やご感想は、次の URL からお送りください。今後の参考にさせていただきます。

http://www.ibm.com/jp/manuals/main/mail.html

なお、日本 IBM 発行のマニュアルはインターネット経由でもご購入いただけます。詳しくは

http://www.ibm.com/jp/manuals/ の「ご注文について」をご覧ください。

(URL は、変更になる場合があります)

お客様の環境によっては、資料中の円記号がバックスラッシュと表示されたり、バックスラッシュが円記号と表示さ れたりする場合があります。

 原 典: IBM WebSphere Commerce Payments Programming Guide and Reference Version 5.5

発 行: 日本アイ・ビー・エム株式会社

担 当: ナショナル・ランゲージ・サポート

第1刷 2003.8

この文書では、平成明朝体™W3、平成明朝体™W9、平成角ゴシック体™W3、平成角ゴシック体™W5、および平成角 ゴシック体™W7を使用しています。この(書体\*)は、(財)日本規格協会と使用契約を締結し使用しているものです。 フォントとして無断複製することは禁止されています。

注∗ 平成明朝体™W3、平成明朝体™W9、平成角ゴシック体™W3、 平成角ゴシック体™W5、平成角ゴシック体™W7

**© Copyright International Business Machines Corporation 1997, 2003. All rights reserved.**

© Copyright IBM Japan 2003

# 目次

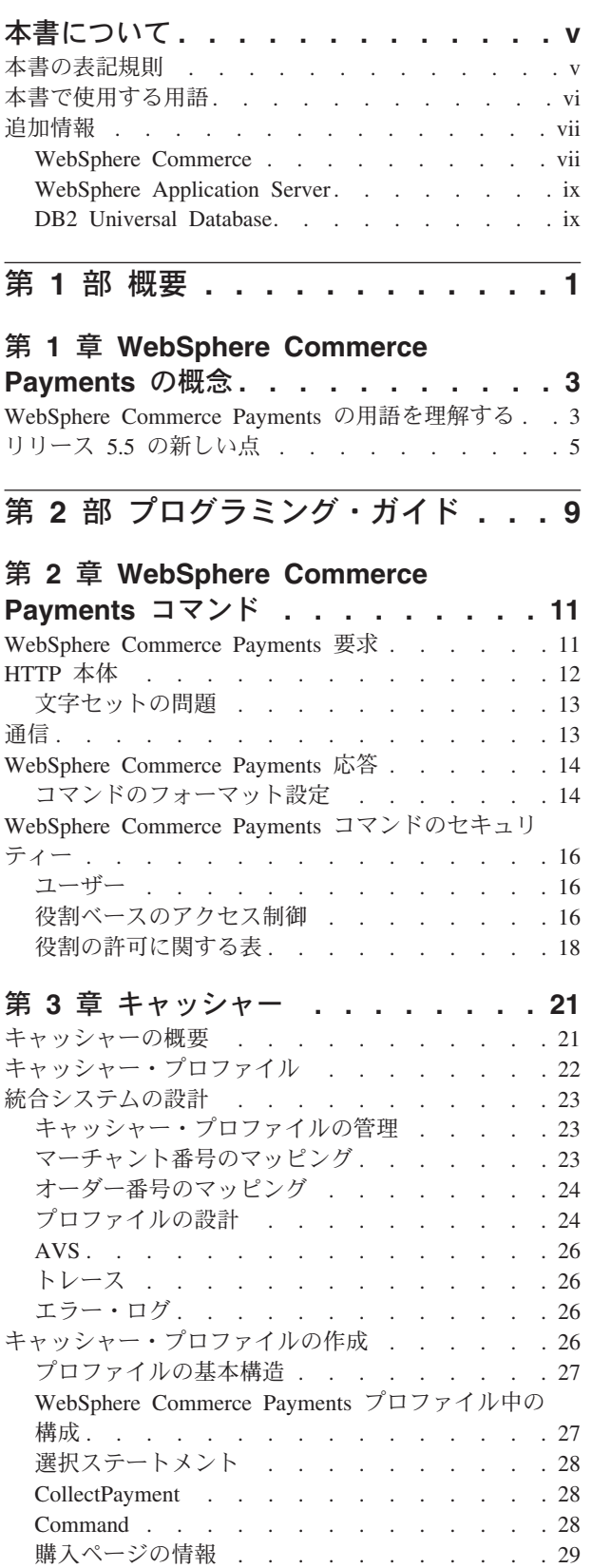

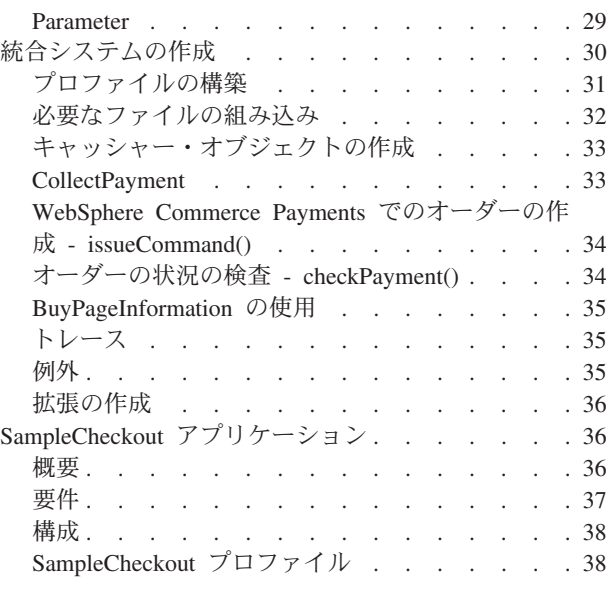

## 第 **4** [章 クライアント](#page-52-0) **API** ライブラリー

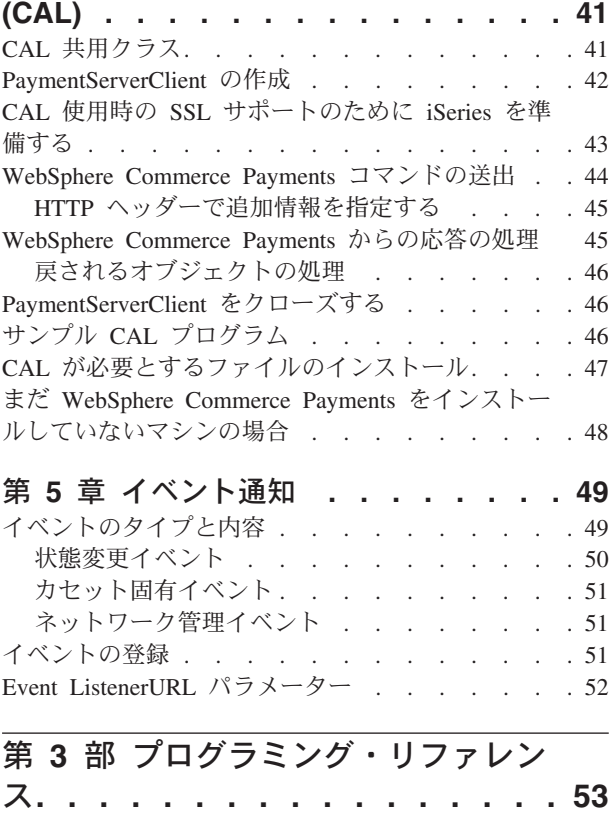

## 第 **6** 章 **[WebSphere Commerce](#page-66-0)**

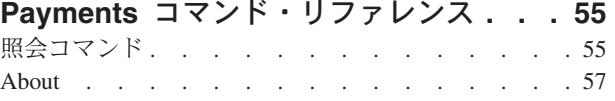

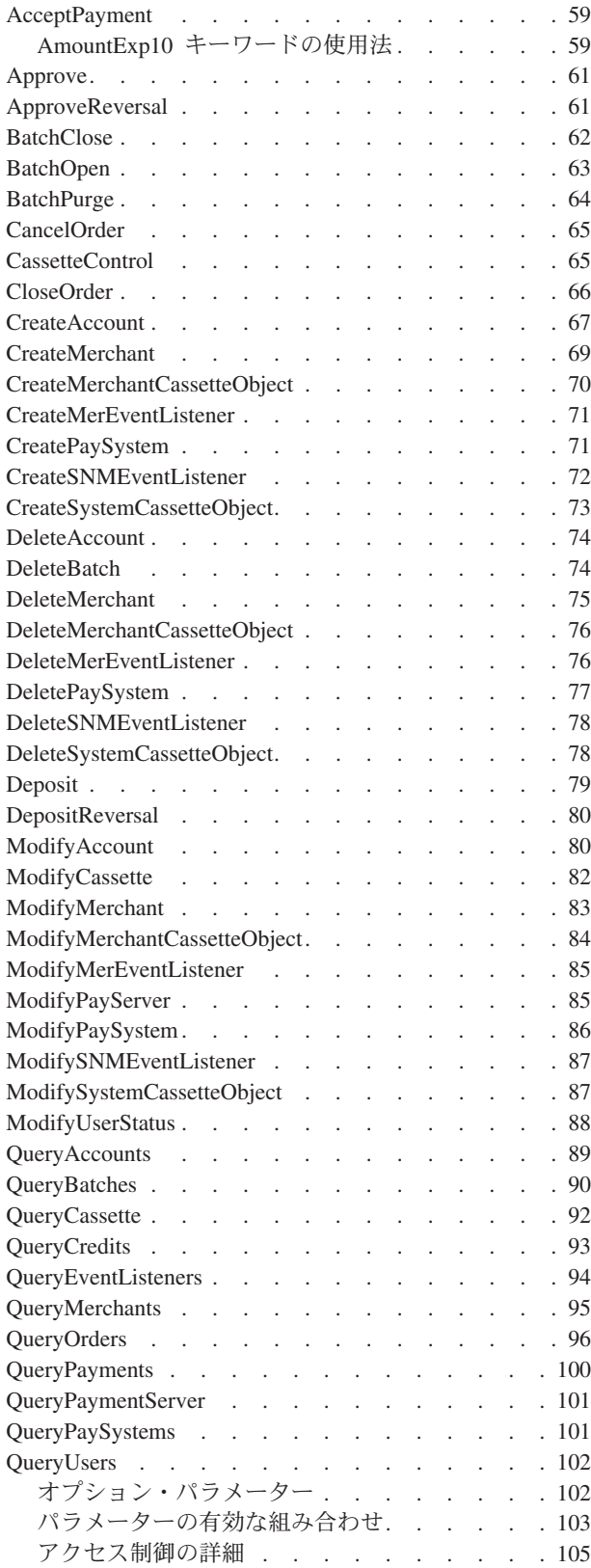

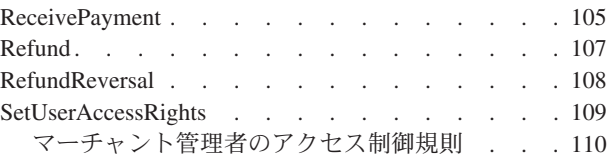

## 第 **7** 章 **[WebSphere Commerce](#page-122-0)**

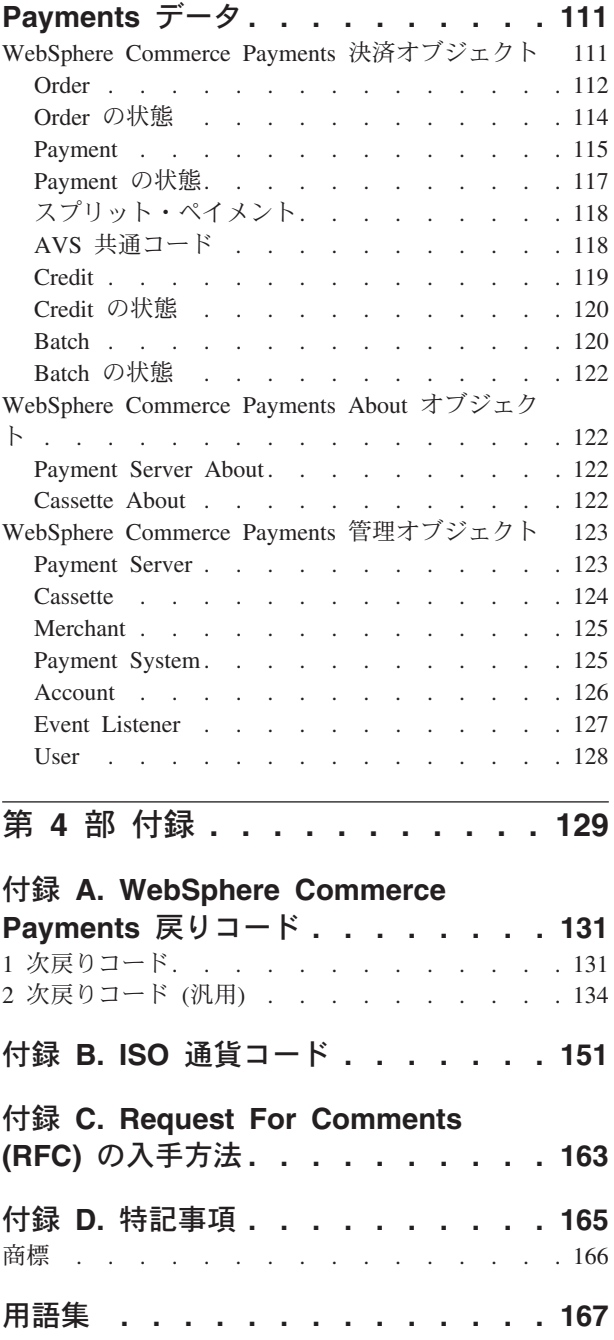

索引 **[. . . . . . . . . . . . . . . 175](#page-186-0)**

## <span id="page-6-0"></span>本書について

本書は、 WebSphere Commerce の WebSphere® Commerce Payments コンポーネン トと通信および対話するアプリケーションを開発するプログラマーを対象としてい ます。 WebSphere Commerce Payments とともに使用する決済カセットを開発する プログラマーもまた、本書を参考にすることができます。

注**:** IBM® WebSphere Commerce Payments for Multiplatforms (これ以降、 WebSphere Commerce Payments といいます) は、以前は IBM WebSphere Payment Manager for Multiplatforms と呼ばれていました。バージョン 3.1.3 以 降は決済アプリケーションの名前が WebSphere Commerce Payments に変更さ れ、本書での製品の呼称が変更されました。以前の製品の呼称が本書に残って いる場合もありますが、これは、以前のバージョンの製品を指します。

### 本書の表記規則

本書では、以下の書体の規則を使用します。

- 太文字は、フィールド名、アイコン名、またはメニュー選択項目などのグラフィ カル・ユーザー・インターフェース (GUI) コントロール、またはコマンドを示し ます。
- v モノスペース (Monospace) は、そのとおりに入力すべきテキストの例、ファイル 名、およびディレクトリー・パスと名前です。
- v イタリック は、その言葉を強調します。さらに、実際のシステムに合わせて適切 な値に置換すべき名前もまた、イタリックによって表されます。以下のような名 前は、それぞれ説明に従って実際のシステム値に置換してください。
- **>Windows** は、 Windows® オペレーティング環境に特有の情報を示します。

> AIX | は、 AIX<sup>®</sup> に特有の情報を示します。

Solaris は、 Solaris オペレーティング環境に特有の情報を示します。

<mark>> 400 </mark> は、 IBM iSeries™ 400 (これまでは AS/400® といいました) に特有の情 報を示します。

> Linux は、Intel® ワークステーション上の Linux と、 IBM eServer iSeries、 pSeries™、 zSeries™、および S/390® の各システムの Linux を指します。

**> UNIX** は、 UNIX<sup>®</sup> プラットフォーム (AIX、 Solaris、Linux) に特有の情報を示 します。

*WC\_installdir* は、以下のような WebSphere Commerce デフォルト・インストー ル・パスです。

<sup>2000</sup> AIX /usr/lpp/WebSphere/CommerceServer*nn*

<span id="page-7-0"></span>> Linux | Solaris | /opt/WebSphere/CommerceServer*nn* 

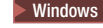

Windows <sup>2000</sup> *drive*:¥WebSphere¥CommerceServer*nn*

<sup>2000</sup> <sup>400</sup> /QIBM/ProdData/CommerceServer*nn*

*Payments\_installdir* は、以下のような Payment Server デフォルト・インストー ル・パスです。

<sup>2000</sup> AIX /usr/lpp/WebSphere/CommerceServer*nn*/payments

> Linux | > Solaris | /opt/WebSphere/CommerceServernn/payments

Windows <sup>2000</sup> *drive*:¥WebSphere¥CommerceServer*nn*¥payments

<sup>2000</sup> <sup>400</sup> /QIBM/ProdData/CommercePayments/V*nn*

## 本書で使用する用語

本書で使用している決済カセット、マーチャント・サーバー、および *Payment Gateway* といった用語は、なじみが薄いかもしれません。本書や、WebSphere Commerce Payments のその他の資料で使用されている用語の定義については、本書 付録の用語集を参照してください。また、WebSphere Commerce のオンライン・ヘ ルプにも用語の説明が含まれています。

WebSphere Commerce Payments の資料で使用されている次の用語は、 WebSphere Commerce のオンライン・ヘルプや出版物で使用されている他の用語に類似のもの です。

### ストア とマーチャント

WebSphere Commerce においてストア の語は、オンライン・ストア のこと を指して使用されます。オンライン・ストアでは、インターネットのさまざ まなテクノロジーを使用することにより、商品を販売したりサービスを提供 したりします。 WebSphere Commerce Payments の場合、ストアはマーチャ ント と同じことです。たとえば、本書でマーチャントの設定、あるいはマ ーチャントの追加という個所があれば、ストアの設定やストア追加のことを 指しています。

#### サイト管理者 と *Payments* 管理者

サイト管理者 は WebSphere Commerce において、 WebSphere Commerce とそれに伴うソフトウェアおよびハードウェアのインストール、構成作業、 および保守を担当するものとして定義された役割です。通常、この役割はア クセス権や許可を制御し、管理作業を実行するための最高の権限が与えられ ます。

同じように、WebSphere Commerce の決済コンポーネントにおいて、 *Payments* 管理者 には、決済機能を実行するための最高の権限が与えられま す。サイト管理者は Payments 管理者タスクを実行できますが、 Payments 管理者はすべてのサイト管理者タスクを実行できるわけではありません。

## <span id="page-8-0"></span>追加情報

WebSphere Commerce および決済コンポーネントに関するさらに詳しい情報は、さ まざまな形式でさまざまな情報源から入手できます。

## **WebSphere Commerce**

WebSphere Commerce 情報の入手先:

- オンライン・ヘルプ
- PDF ファイル
- Web サイト

### オンライン・ヘルプの使用

WebSphere Commerce オンライン情報には、WebSphere Commerce のカスタマイ ズ、管理、および再構成についての情報が含まれています。

WebSphere Commerce Payments のオンライン・ヘルプには、決済コンポーネントに 付随するグラフィカル・ユーザー・インターフェースの使用方法に関する情報が含 まれています。 Payments のオンライン・ヘルプを表示するには、ユーザー・イン ターフェース・パネルの右上隅にある疑問符のアイコンをクリックします。

### 印刷可能なドキュメンテーションの入手方法

WebSphere Commerce のオンライン情報の一部は、システム上で PDF ファイルの 形式でも入手できます。それを表示したり印刷したりするには、Adobe Acrobat Reader を使用します。さらに、WebSphere Commerce Payments の資料も PDF ファ イルで提供されています。 Acrobat Reader は、Adobe Web サイトから無料でダウ ンロードできます。その Web アドレスは以下のとおりです。

http://www.adobe.com

PDF ファイルには、WebSphere Commerce のオンライン・ヘルプから、また WebSphere Commerce の製品情報に関する Web サイトからアクセスできます。

### **WebSphere Commerce** 製品情報 **Web** サイトの閲覧

WebSphere Commerce 製品情報は、 WebSphere Commerce テクニカル・ライブラリ ー Web サイト (http://www.ibm.com/software/commerce/wscom/library/lit-tech.html) で ご覧いただけます。

本書のコピー、および本書の改訂バージョンが、この Web サイトから PDF ファイ ルとして入手できます。

### **WebSphere Commerce Payments** のその他の資料および **Web** サ イト

以下の資料は、 WebSphere Commerce の決済コンポーネントに関する情報です。

v 「*WebSphere Commerce* インストール・ガイド」は、 WebSphere Commerce Payments をプラットフォームにインストールおよび構成する方法を説明していま す。

- v 「*WebSphere Commerce* 管理ガイド」には、概念についての説明、および構成マ ネージャー・ユーザー・インターフェースを使って WebSphere Commerce Payments を構成する方法が示されています。
- v 「*WebSphere Commerce Payments OfflineCard Cassette* 補足」には、支払い情報 の記録に使われる決済カセットについての情報が示されています。マーチャント は WebSphere Commerce Payments ユーザー・インターフェースを使用して、記 録された支払い情報を後で手動で処理することができます。
- v 「*WebSphere Commerce Payments CustomOffline Cassette* 補足」は、手動決済ト ランザクション (代金引換払い、後払い、その他のマーチャント定義による方法) に関する情報を管理するために使用できる決済カセットについて説明していま す。
- v 「*WebSphere Commerce Payments Cassette for VisaNet Supplement*」には、 WebSphere Commerce Payments を使用して VisaNet システムにアクセスする方法 が説明されています。インストールと構成に関する情報も含まれています。
- v 「*WebSphere Commerce Payments Cassette for BankServACH Supplement*」には、 WebSphere Commerce Payments を使用して、BankServ ゲートウェイを経由し、 Automated Clearing House (ACH) ネットワークにアクセスする方法が説明されて います。インストールと構成に関する情報も含まれています。
- v 「*WebSphere Commerce Payments Cassette for Paymentech Supplement*」には、 WebSphere Commerce Payments を使用して、ニューハンプシャー州にある Paymentech Salem (クレジット・カードおよびデビット・カードのトランザクシ ョンを扱う処理センター) にアクセスする方法が説明されています。インストー ルと構成に関する情報も含まれています。

資料はすべて、PDF 形式で提供されています。

WebSphere Commerce Payments の詳細については、以下の Web サイトを参照して ください。

- v http://www.ibm.com/software/webservers/commerce/payment/ には、 Commerce 決済 処理ソフトウェアについての詳細情報が掲載されています。その中には、 WebSphere Commerce Payments とともに使用できる決済カセットについての情報 も含まれます。
- v http://www.ibm.com/software/webservers/commerce/payments/support.html には、現在 の WebSphere Commerce Payments 技術情報と、最新の WebSphere Commerce Payments 資料へのリンクが掲載されています。
- v http://www.ibm.com/software/webservers/commerce/payment/paymentcards.html には、 WebSphere Commerce Payments カセットの開発に関する情報が掲載されていま す。

Commerce のサポート情報およびダウンロード情報は、以下の Web サイトでご覧い ただけます。

- v http://www.ibm.com/software/commerce/wscom/support/index.html
- v http://www.ibm.com/software/commerce/wscom/downloads/index.html

## <span id="page-10-0"></span>**WebSphere Application Server**

WebSphere Application Server についての情報は WebSphere Application Server Web サイト (http://www.ibm.com/software/webservers/appserv) でご覧いただけます。

## **DB2 Universal Database**

DB2 Universal Database についての情報は、 Web サイト http://www.ibm.com/software/data/db2/udb でご覧いただけます。

# <span id="page-12-0"></span>第 **1** 部 概要

## <span id="page-14-0"></span>第 **1** 章 **WebSphere Commerce Payments** の概念

WebSphere Commerce Payments は、プロトコル固有のカセット を使用して、複数 の異なる決済方法をサポートできる汎用フレームワークを提供します。マーチャン トでは、決済および管理コマンドを使用してオーダーを処理することができます。 WebSphere Commerce Payments は、汎用コマンドをプロトコル固有の決済要求に変 換し、それを決済ゲートウェイまたはセキュア Web サーバーなどの適切な宛先に 転送します。 WebSphere Commerce Payments はその取引をリレーショナル・デー タベースに記録します。

すべての WebSphere Commerce Payments の統合により、下層の決済カセットによ って記述されたとおりに、オーダー作成呼び出しが発行されます。多くのマーチャ ント・システムの場合はこれで十分であり、他のすべてのタスクは WebSphere Commerce Payments インターフェースを介して行われます。付加的な WebSphere Commerce Payments 金融コマンドをその他の既存のビジネス・フォーマットに、よ り緊密に組み込むことを望むマーチャントは、 Approve、Deposit、および BatchClose などの付加的なコマンドを送出することができます。

### **WebSphere Commerce Payments** の用語を理解する

本書では、以下の用語および概念が使用されています。本書、および他の WebSphere Commerce Payments 資料で使われているこのほかの用語の定義について は、本書に付属の用語集を参照してください。これらの用語は、 WebSphere Commerce オンライン・ヘルプでも説明されています。

バッチ 一緒に清算される決済とクレジットの集合。

バイヤー

マーチャントからインターネットで購入を行う人物。

#### キャッシャー

コードを変更しなくても、マーチャント・ソフトウェアが、新規のカセット を最大限に活用できるようにするコンポーネント。キャッシャーはカセット ごとに決済オプション・プロファイルを使用して、必要なカセット固有パラ メーター、およびマーチャント・ソフトウェア環境からその情報を収集する メソッドを記述します。

### カセット

WebSphere Commerce Payments フレームワークにプラグインして、特定の 電子決済システムをサポートするソフトウェア・パッケージ。カセットは、 IBM 製でも他社製でも構いません。例としては、VisaNet、 BankServACH、および Paymentech 用の IBM 製カセットが取り上げられて います。

#### クレジット

クレジットは、マーチャントが銀行に、バイヤーに対して金銭をリファンド するように指示する場合の、マーチャントと銀行と間の対話を表します。

イベント・リスナー

重要なイベントの発生時やオブジェクト状態の変更時に通知を受け取ること を望む、 WebSphere Commerce Payments に登録されている者。

フレームワーク

さまざまな決済システムを使用するさまざまなマーチャント・サーバーが、 WebSphere Commerce Payments に対して同じ汎用コマンドを送出して同じ 汎用データを使用することを可能にする、WebSphere Commerce Payments の一部。 WebSphere Commerce Payments は、プロトコル固有のカセットを 使用して、汎用呼び出しをプロトコル固有のメッセージに変換します。

### マーチャント

インターネット・ショッピング・プレゼンスによるビジネス。マーチャント は、WebSphere Commerce Payments をマーチャント・ソフトウェアと統合 させます。

注**:** この用語は、 WebSphere Commerce のストア と似ています。 WebSphere Commerce Payments では、ストアはマーチャント と同義で す。たとえば、本書でマーチャントの設定、あるいはマーチャントの追 加という個所があれば、ストアの設定やストア追加のことを指していま す。

### マーチャント・ソフトウェア

WebSphere Commerce Payments を使用してインターネットでの決済の処理 と管理を行う、マーチャント・インターネット・ビジネスをサポートするソ フトウェア。通常このソフトウェアには、WebSphere Commerce Payments の他に、カタログのブラウズ、ショッピング・カートの管理、および発注を 行うための、Web ベースのソフトウェアが組み込まれています。マーチャ ントのビジネスの組み込みのレベルによって、在庫管理、出荷、および会計 ソフトウェアも組み込まれることがあります。

#### *Payments* 管理者

WebSphere Commerce において、サイト管理者 は WebSphere Commerce で 定義された役割であり、 WebSphere Commerce および関連するソフトウェ アとハードウェアのインストール、構成、保守を行います。通常、この役割 はアクセス権や許可を制御し、管理作業を実行するための最高の権限が与え られます。

WebSphere Commerce の決済コンポーネントでは、 *Payments* 管理者 には Payment 機能を実行する際の最高の権限が与えられます。サイト管理者は Payments 管理者タスクを実行できますが、 Payments 管理者はすべてのサ イト管理者タスクを実行できるわけではありません。

オーダー

WebSphere Commerce Payments のオーダーとは、1 つの決済メソッドを使 って 1 つ以上の決済を行うために、バイヤーから取得する認証です。

決済 決済は、オーダーの全部または一部を承認して取り込むための、マーチャン トと金融機関との間の 1 つの対話を表します。金銭はバイヤーからマーチ ャントに移動します。

レルム ユーザーおよびそれらのユーザーを認証する単一メソッドのレジストリー。 ユーザーは、リソースへのアクセスを認可される前に、レルムで定義されて いなければなりません。

## <span id="page-16-0"></span>リリース **5.5** の新しい点

以前に WebSphere Commerce Payments バージョン 2.2 (またはそれ以降) にインス トールされたすべてのカセット (IBM 提供または他社提供) は、 WebSphere Commerce Payments バージョン 5.5 を正常にインストールした後も引き続き機能す るはずです。

WebSphere Commerce Payments をインストールする前に、ご使用のプラットフォー ムに関する「*WebSphere Commerce* インストール・ガイド」を参照してください。

### ディレクトリー・ファイル構造の変更点

WebSphere Commerce Payments のディレクトリー・ファイル構造が一部変 更されました。本書にはこれらの変更点が示され、一部のファイル名も変更 されています。たとえば、以下のとおりです。

- v etillCal.zip パッケージの名前が eTillCal.jar に変わりました。
- v *Payments\_installdir*/include サブディレクトリーの位置は、 *Payments\_installdir*/wc.mpf.ear/Payments.war/include に変更されまし た。
- v instances サブディレクトリーを除いて、 iSeries のディレクトリー構造 はワークステーション・プラットフォームの構造と一致するようになりま した。
- v SampleCheckout アプリケーションは、 WebSphere Commerce Payments EAR ファイル内部の独立した WAR ファイルに格納されています。この ため、このアプリケーションにアクセスするには、 *host\_name:port* /webapp/PaymentManager/SampleCheckout ではなく、 *host\_name:port* /webapp/SampleCheckout を指定する必要があります。

#### インストールと構成に関する変更点

WebSphere Commerce Payments 専用のインストール・プログラムはもはや 存在しません。 WebSphere Commerce のコンポーネントの 1 つとして、 WebSphere Commerce インストール・プログラムを介してインストールされ ます (WebSphere Commerce のインストールについては、「*WebSphere Commerce* インストール・ガイド」を参照)。インストールの後、 WebSphere Commerce 構成マネージャーを使って Payments インスタンスを 構成する必要があります。

構成マネージャーを使用すると、決済コンポーネントのインスタンスを含む WebSphere Commerce インスタンスを構成および管理することができます。 構成マネージャーによって、Payments インスタンスの作成、更新、削除の ほか、インスタンスの開始と停止、インスタンス・パスワードの変更、イン スタンス用カセットの追加と除去が可能です。インスタンスの作成に関する 詳細は、「*WebSphere Commerce* インストール・ガイド」を参照してくださ い。「*WebSphere Commerce* 管理ガイド」には、 WebSphere Commerce で 構成タスクを行う方法について追加情報が掲載されています。

### **IBM** 提供のカセット

Cassette for SET™ および Cassette for CyberCash はもはやサポートされま せん。 WebSphere Commerce Payments に付属のカセットは以下のとおりで す。

- OfflineCard Cassette
- CustomOffline Cassette
- Cassette for BankServACH
- Cassette for Paymentech
- Cassette for VisaNet

### デフォルト・ポートの除去

WebSphere Commerce Payments 用に指定されるデフォルト・ポート (以前 は 80) は存在しなくなりました。ポートは、WebSphere Commerce 構成マ ネージャーを介して指定されます。

### メッセージ機能とトレース機能の変更点

WebSphere Commerce Payments では、システム・メッセージやトレース出 力を生成するために、これまでの独自の機能に代わって WebSphere Application Server のメッセージ機能およびトレース機能を使用するように なりました。この変更によって問題判別データがより整合性のある形で提供 され、 WebSphere 環境でデータを収集および理解するのが容易になりまし た。

v メッセージの変更点は以下のとおりです。

メッセージは、WebSphere Application Server 管理コンソールで Log Analyzer を使って表示できます。 Log Analyzer を使用すれば、 *WAS\_installdir*/logs/*instancename*\_Commerce\_Payments\_Server ディレク トリー内の activity.log ファイルに含まれているメッセージを表示でき ます。以前は、デフォルトで Payments ログ・パス・ディレクトリー (*Payments\_installdir*/logs) 内の PMError ファイルにメッセージが書き 込まれました。

加えて、問題判別を支援する WebSphere Commerce 症状データベースも 使用できます。 WebSphere Log Analyzer を使用すれば、 (Payments メ ッセージを含む) Commerce システム・メッセージの詳細情報を表示し、 メッセージに関する説明、および推奨されるユーザー応答アクションを見 ることができます。 Log Analyzer で WebSphere Commerce ログを扱う 方法、および症状データベースについては、「*WebSphere Commerce* 管理 ガイド」で説明されています。さらに、Log Analyzer の詳細情報につい ては WebSphere Application Server InfoCenter も参照してください。

v トレースの変更点は以下のとおりです。

トレースを使用可能化するためにこれまで使用していたトレース・パネル は、 WebSphere Commerce Payments グラフィカル・ユーザー・インター フェースに表示されなくなりました。

トレース・テキストの書き込み先ファイルを制御するには、 WebSphere Application Server トレース・サービスを使用して、トレース・データの 出力先を定義します (Payments ログ・ディレクトリー内の PMTrace1.log および PMTrace2.log ファイル以外を指定できます)。 PMTrace ログ・フ ァイルはサポートされなくなりました。

### **ModifyPayServer** コマンドおよび **ModifyCassette** コマンドの変更点

WebSphere Commerce Payments は新たに WebSphere のメッセージ機能とト レース機能を利用するようになったため、 API コマンド ModifyPayServer および ModifyCassette が変更されました。 Payment Server (PSPaymentServer) オブジェクトは、属性 logPath、 traceFileSize、および traceSetting をサポートしなくなりました。

決済コンポーネントのグローバル・プロパティーを変更する ModifyPayServer コマンドは、オプションのキーワード LOGPATH、 TRACEFILESIZE、および TRACESETTING をもはやサポートしません。

カセットのプロパティーを変更する ModifyCassette コマンドは、オプショ ンの TRACESETTING キーワードをもはやサポートしません。

加えて、エラー・ログ・パスおよびエラー・ログに関連した汎用 2 次戻り コード 508、 614 が除去されました。 2 次戻りコードは 134 [ページの『](#page-145-0)2 [次戻りコード](#page-145-0) (汎用)』に記載されています。

WebSphere JRas メッセージおよび診断トレース機能とトレース・コンポー ネントについて、および WebSphere Commerce Payments のトレース・レベ ルを設定する方法については、「*WebSphere Commerce* 管理ガイド」を参照 してください。

## <span id="page-20-0"></span>第 **2** 部 プログラミング・ガイド

WebSphere Commerce Payments にはいくつかのプログラミング・インターフェース があり、それによってご使用のシステムにこの製品を統合することができます。以 下の図はこれらのインターフェースを示しています。

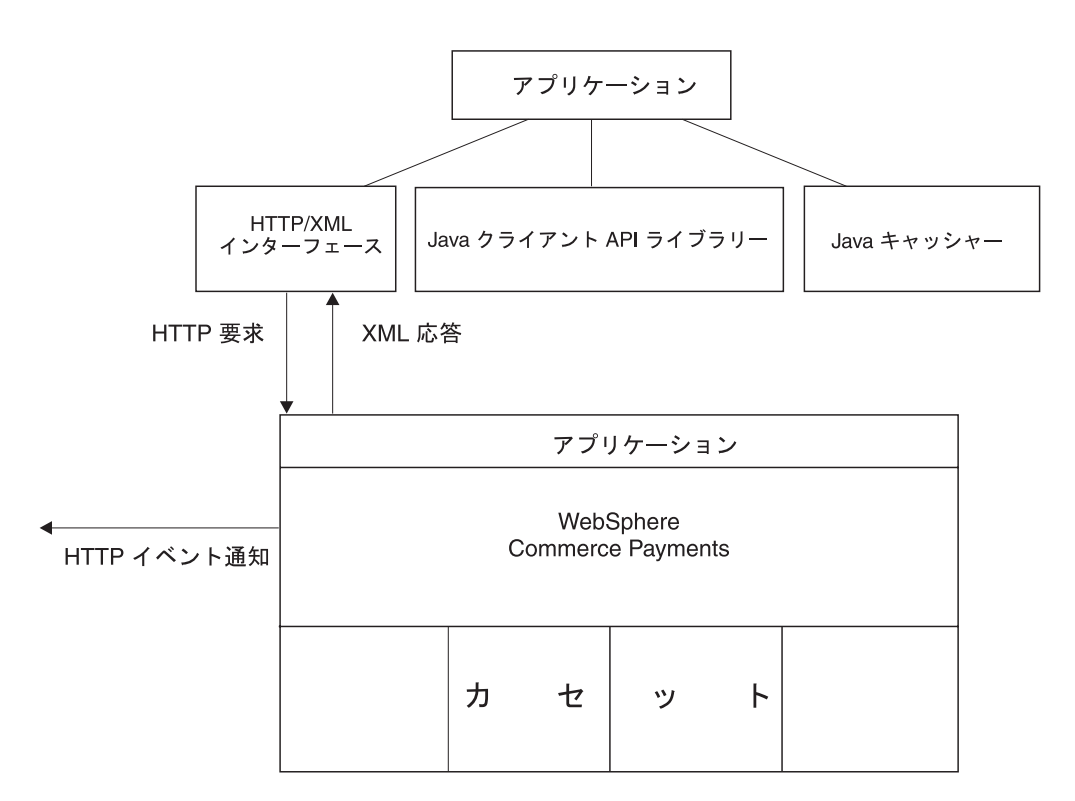

図 *1.* プログラミング・インターフェース

WebSphere Commerce Payments の中心的な概念は、複数の決済システムを管理する フレームワークを備えながらも、ユーザーには単一のインターフェースを示すとい うことです。 WebSphere Commerce Payments は、決済カセットの概念を導入して いますが、これは単一の決済システムをサポートする 1 つのプラグイン・ソフトウ ェアです。 WebSphere Commerce Payments は、着信決済要求を関連するカセット に送り、応答は可能な限り決済システムに依存しないものになります。したがっ て、既存の統合ソフトウェアをほとんどあるいはまったく妨げることなく、新規の カセットをシステムに追加することができます。この資料は、 WebSphere Commerce Payments とそのカセットに統合するアプリケーションによって使用でき るプログラミング・インターフェースについて説明しています。カセット・プログ ラミング・インターフェースにより、開発者は WebSphere Commerce Payments 用 の新しいカセットを作成することができます。このインターフェースについては、 **http://www.ibm.com/software/webservers/commerce/payments/download.html** にある IBM WebSphere Commerce Payments Cassette Kit 情報で詳しく説明されて います。

WebSphere Commerce Payments の主なプログラミング・インターフェースは、 HTTP および XML 標準に基づくものです。 WebSphere Commerce Payments は、 コマンドを HTTP POST 要求として受け入れ、 HTTP 応答に XML 文書を組み込 んで戻します。すべての決済処理機能と、ほぼすべての管理機能に対するコマンド があります。インターフェースは HTTP および XML 標準を使用しているので、 WebSphere Commerce Payments コマンドは、さまざまなプログラム言語から呼び出 すことが可能です。 11 ページの『第 2 章 [WebSphere Commerce Payments](#page-22-0) コマン [ド』で](#page-22-0)は、これらの要求および応答を作成する方法を示し、 WebSphere Commerce Payments コマンドのすべてのセットと、その必須およびオプション・パラメーター をリストしています。重要なこととして、使用するそれぞれのカセットの補足資料 を参照して、各要求に指定できる追加のキーワードと、各応答に提供される追加の カセット XML データを理解する必要があることに注意してください。

Java™ クライアント API ライブラリー (CAL) が WebSphere Commerce Payments には備えられており、これによって Java ソフトウェアと WebSphere Commerce Payments とを簡単に統合することができます。 CAL を使用して、Java 要求を作成 して、Java 応答オブジェクトを処理することができます。 CAL は HTTP 要求の作 成を扱い、その中の XML 応答を構文解析します。クライアント API ライブラリ ーについては、 41 ページの『第 4 [章 クライアント](#page-52-0) API ライブラリー (CAL)』で 説明しています。

WebSphere Commerce Payments オーダーを作成する際に、決済カセット固有の情報 を提供する必要があります。その情報に基づいて決済が処理されます。カセット固 有のデータの例として、クレジット・カード番号、小切手番号、保証人 ID、および 有効期限があります。オーダー作成を処理するために作成するコードが、特定のカ セットだけをサポートするようにハードコーディングされている場合、新しいカセ ットをシステムに追加するときに再コード化する必要があります。この問題を避け るために、 WebSphere Commerce Payments にはキャッシャーと呼ばれる Java ベー スのライブラリーの機能が備えられています。キャッシャーはプロファイル (XML ドキュメント) を使用して、オーダー作成用にカセットで必要とされるすべてのパ ラメーターを記述します。そうすれば、キャッシャーを使用して WebSphere Commerce Payments オーダーを作成する場合に、特定のカセットに固有のオーダー 作成コードを作成する必要がなくなります。キャッシャーについては、 21 [ページの](#page-32-0) 『第 3 [章 キャッシャー』で](#page-32-0)説明しています。

WebSphere Commerce Payments は、あるイベントが発生したときにアラートを出 す、イベント通知メカニズムを提供しています。サポートされているイベント・ト リガーとして、 WebSphere Commerce Payments とそのカセットの開始または停 止、特定のマーチャントまたは特別なイベント (特定のカセットによって定義され ている) に属するオーダーの状態に変更があります。 WebSphere Commerce Payments に、実行したいイベントを通知することができます。イベントが起動され ると、WebSphere Commerce Payments は HTTP POST メッセージを作成して、そ れを指定の URL に送ります。イベント通知を処理するには、サーブレットまたは CGI プログラム (これをイベント・リスナーという) を作成する必要があります。 イベント通知メカニズムについては、 49 ページの『第 5 [章 イベント通知』で](#page-60-0)説明 しています。

## <span id="page-22-0"></span>第 **2** 章 **WebSphere Commerce Payments** コマンド

マーチャント・ビジネス・ソフトウェアは、WebSphere Commerce Payments に対し て管理コマンド、決済コマンド、および照会コマンドを送出できます。これらのコ マンドは、キーワードと値の対で構成されます。 (コマンドの表については、 55 [ペ](#page-66-0) ージの『第 6 章 [WebSphere Commerce Payments](#page-66-0) コマンド・リファレンス』を参 照。) コマンドの実行は、要求を発行して応答を待つという方式で行われます。 WebSphere Commerce Payments 要求は HTTP POST メッセージの形式になりま す。 WebSphere Commerce Payments 応答には、HTTP 形式の XML 文書が組み込 まれます。 (XML オブジェクトと、関連するフィールドに関する詳細な説明につい ては、 111 ページの『第 7 章 [WebSphere Commerce Payments](#page-122-0) データ』を参照して ください。) この章では、HTTP POST、WebSphere Commerce Payments との通信、 および XML 出力について説明します。

### **WebSphere Commerce Payments** 要求

HTTP POST メッセージが作成されて WebSphere Commerce Payments に送信され ることにより、マーチャント・ソフトウェアから WebSphere Commerce Payments にコマンドが送出されます。 HTTP POST メッセージと同様に、コマンドもヘッダ ーと本体で構成されます。以下に WebSphere Commerce Payments コマンドの例を 示します。

POST /webapp/PaymentManager/PaymentServlet HTTP/1.1 Connection: Keep-Alive Accept: application/xml PM-Accept-Language: en-US Authorization: Basic YWRtaW46YWRtaW4= Host: localhost User-Agent: Java PaymentServerClient Content-Encoding: 8859\_1 Content-Length: 187 Content-Type: application/x-www-form-urlencoded

OPERATION=ACCEPTPAYMENT&ETAPIVERSION=3&PAYMENTTYPE=OfflineCard &MERCHANTNUMBER=123456789&ORDERNUMBER=91600886&AMOUNT=500 &CURRENCY=840&%24EXPIRY=200212&%24PAN=5015550000033019&%24BRAND=ROBO

注**:** 上記の例で HTTP 本体を改行しているのは、印刷や表示の形式を考慮したため です。構文は 1 行で構成する必要があります。

WebSphere Commerce Payments コマンドでは、ヘッダーは、複数の指定されたキー ワードと値の対が、特定の形式でエンコードされている必要があります。 HTTP ヘ ッダーには、これらの値が指定された、以下のフィールドがなければなりません。

POST /webapp/PaymentManager/PaymentServlet HTTP/1.1 Connection: **Keep-Alive** Accept: **application/xml** Content-Encoding: **8859\_1** Content-Type: **application/x-www-form-urlencoded**

さらに、ヘッダーには、計算値が指定された、以下の追加フィールドがなければな りません。

#### <span id="page-23-0"></span>**Host: <PaymentServer host>**

これは WebSphere Commerce Payments の TCP/IP ホスト名にする必要があ ります。

### **Content-Length: <length>**

HTTP 本体の長さ (バイト単位)

### **Authorization: Basic <authorization-string>**

与信ストリングは、 1 つのコロン文字 (「:」) で区切られたユーザー ID とパスワードのストリングで構成されます。ストリングは base64 エンコー ドでエンコードされている必要があります。

authorization-string=base64-user-pass base64-user-pass=<base64encoding of user-password, except not limited to 76 char/line> user-pass=user":"password userid=\*<TEXT excluding ":"> password=\*TEXT

オプションで、HTTP ヘッダーに PM-Accept-Language という HTTP ヘッダーを含 めることができます。このヘッダーは、 WebSphere Commerce Payments が応答メ ッセージで戻りコード・メッセージを示すために使う言語を指示します。 HTTP RFC 2068 に従って、PM-Accept-Language: Locales を指定する必要があります。 WebSphere Commerce Payments がサポートするロケールには、次のものがありま す。 **pt** (ブラジル・ポルトガル語)、 **en** (英語)、 **fr** (フランス語)、 **de** (ドイツ 語)、 **it** (イタリア語)、 **ja** (日本語)、 **ko** (韓国語)、 **zh** (中国語 (簡体字))、 **es** (スペイン語)、 **zh\_TW** (中国語 (繁体字))。複数のロケールを PM-Accept-Language HTTP ヘッダーに指定できますが、 WebSphere Commerce Payments では最初に指 定されているロケールだけを使用することに注意してください。 PM-Accept-Language ヘッダーが送信されないと、 WebSphere Commerce Payments

をインストールしたマシンのロケールが WebSphere Commerce Payments で使用さ れます。

クライアントまたはマーチャントのプログラマーは、追加のヘッダー・フィールド を指定して、 WebSphere Commerce Payments 通信に最小限必要な機能以外の HTTP 機能を使用することもできます。これらのフィールドの解釈は、 WebSphere Commerce Payments がインストールされているネットワーク環境と Web サーバー によって異なります。

### **HTTP** 本体

WebSphere Commerce Payments コマンドの本体は、キーワードと値の対の集合から 成り、 HTTP コンテント・タイプ application/x-www-form-urlencoded で指定された エンコードを使用してフォーマット設定されます。

キーワードは複数回組み込むことができます (たとえば、1 つのオーダー照会コマ ンドに複数のオーダー番号を指定できます)。

コマンド本体の形式は、以下の規則に従っていなければなりません。

• WebSphere Commerce Payments コマンドのパラメーターとその関連引き数 (WebSphere Commerce Payments コマンドのキーワードと値の対) は、等号 (=) で区切る。

- <span id="page-24-0"></span>v キーワードと値の対と、他のキーワードと値の対とはアンパーサンド (&) で区切 る。
- キーワードと値は URL エンコードされる。これはバイナリー・データを WebSphere Commerce Payments に送信する際の方式でもあります。 URL エンコ ードの規則は以下のとおりです。
	- スペース文字 (16 進数 0X20 ASCII 文字) はすべて「+」文字 (16 進数 0x2B 文字) に置き換えられる。
	- 個々のキーワードと値のバイトのうち、英数字 US-ASCII 文字にマップされな いものはすべてエスケープされなければならない。該当する個々のバイトは、 エスケープ・シーケンス「%HH」(HH は文字 (バイト) の ASCII コードを表 す 2 つの 16 進数字) に置き換えられます。
- v キーワードには大文字小文字の区別はありません。値には大文字小文字の区別が あります。

## 文字セットの問題

WebSphere Commerce Payments キーワードはすべて US-ASCII 文字セットで指定さ れます。 HTTP POST 本体を URL エンコードする前に、値を UTF-8 文字セット でエンコードしなければなりません。たとえば、Unicode 文字 0x3053 は、UTF-8 では 0xE3、0x81、0x93 と表されます。この値が URL エンコードされると、 %E3%81%93 になります。

注**:** US-ASCII ストリングや数値の場合は、変換は必要ありません。

## 通信

コマンドを WebSphere Commerce Payments に送るには、以下のようにします。

- 1. WebSphere Commerce Payments ホストおよびポートとの TCP 接続をオープンし ます。ポートは、WebSphere Commerce 構成マネージャーを使って構成されま す。
- 2. 要求を送信して、応答を待ちます。
- 3. 接続をクローズします。

応答を受信しないうちに通信が失敗した場合は、 WebSphere Commerce Payments コマンドが実際に実行されたかどうかは分かりません。コマンドが実行されたかど うかを判別するには、照会コマンドを送出して、コマンドが受信されて処理されて いるかを確認してください。

SSL を使用したい場合は、SSL 接続をサポートするように WebSphere Commerce Payments 上の Web サーバーを構成してください。 Web サーバーを SSL 用に構 成すると、SSL を使用してコマンドを送信できます。 SSL 通信を作成するため の、すべてのステップを実行できる状態になっていなければなりません。

### <span id="page-25-0"></span>**WebSphere Commerce Payments** 応答

WebSphere Commerce Payments 応答には、HTTP 形式の XML 文書が組み込まれま す。 XML 文書の形式は、WebSphere Commerce Payments 文書タイプ定義 (DTD) によって定義されます。IBMPaymentServer.dtd に DTD が含まれており、このファ イルは *Payments\_installdir*/wc.mpf.ear/Payments.war/include サブディレクトリ ーにあります。

すべての HTTP 応答には XML 文書が含まれており、これには PSApiResult エレ メントがあります。このエレメントは、1 次戻りコードと 2 次戻りコードおよびオ ブジェクト・カウントと追加の戻りコード・メッセージを示します。戻りコード・ メッセージには、WebSphere Commerce Payments の 1 次および 2 次戻りコードの 対の説明が含まれている場合があります。 1 次戻りコードと 2 次戻りコードの値 に関する説明は、 131 ページの『付録 [A. WebSphere Commerce Payments](#page-142-0) 戻りコー [ド』を](#page-142-0)参照してください。

カセット固有のオブジェクトは、 Cassette オブジェクトと Cassette Configuration エ レメントを使用して表されます。個々の属性に関する詳細は、それぞれのカセット の補足に記述されています。 (詳細については、カセットの補足資料を参照してく ださい。)

照会コマンドは追加情報として、WebSphere Commerce Payments オブジェクトに関 する説明と、戻されるオブジェクトの数を示します。フレームワーク・オブジェク トは、DTD (文書タイプ定義) 中と、 111 ページの『第 7 章 [WebSphere Commerce](#page-122-0) Payments [データ』の](#page-122-0)オブジェクト定義表で説明されています。この XML 文書の DTD は以下のどちらかになります。

- 応答に組み込まれる。
- ファイル IBMPaymentServer.dtd 内にある。

WebSphere Commerce Payments で要求の受信、処理、および応答が正常に行われる と、 HTTP 状況コード 200 が戻されます。認証が失敗したり、WebSphere Application Server が稼働していなかったりしたために、他の HTTP 状況コードが Web サーバーによって戻されることもあります。この状況コードとその本体中の情 報は、問題の発生源を示します。

## コマンドのフォーマット設定

AcceptPayment コマンドおよび QueryOrders with Payments コマンドを実行した場合 の XML 文書の例をそれぞれ以下に示します。

### **AcceptPayment**

POST /webapp/PaymentManager/PaymentServlet HTTP/1.1 Connection: Keep-Alive Accept: application/xml PM-Accept-Language: en-US Authorization: Basic YWRtaW46YWRtaW4= Host: localhost User-Agent: Java PaymentServerClient Content-Encoding: 8859\_1 Content-Length: 187 Content-Type: application/x-www-form-urlencoded

OPERATION=ACCEPTPAYMENT&ETAVERSION=3&PAYMENTTYPE=OfflineCard&MERCHANTNUMBER=

```
123456789&ORDERNUMBER=94184938&AMOUNT=500&CURRENCY=840&%24EXPIRY=
200212&%24PAN=5015550000033019&%24BRAND=ROBO
-------------------------------------
<?xml version="1.0" encoding="UTF-8"?>
<PSApiResult objectCount="0" primaryRC="0" secondaryRC="0">
```
#### </PSApiResult>

### **QueryOrders with Payments**

以下の例は、QueryOrder with Payment コマンドに対する応答です。応答文書には 2 つの Order オブジェクトが含まれています。

- 1 つ目の Order オブジェクトには決済が 1 つ含まれています。
- 2 つ目の Order オブジェクトには決済が含まれていません。

POST /webapp/PaymentManager/PaymentServlet HTTP/1.1 Connection: Keep-Alive Accept: application/xml PM-Accept-Language: en-US Authorization: Basic YWRtaW46YWRtaW4= Host: localhost User-Agent: Java PaymentServerClient Content-Encoding: 8859\_1 Content-Length: 100 Content-Type: application/x-www-form-urlencoded

OPERATION=QUERYORDERS&ETAVERSION=3&PAYMENTTYPE=OfflineCard&MERCHANTNUMBER= 123456789&WITHPAYMENTS=1 ------------------------------------- <?xml version="1.0" encoding="UTF-8"?> <PSApiResult objectCount="2" primaryRC="0" secondaryRC="0"> <OrderCollection size="2" withCredits="0" withPayments="1"> <PSOrder ID="O:123456789:94184938" amount="500" amountExp10="-2" approvesAllowed="1" brand="ROBO" currency="840" merchantAccount="1" merchantNumber="123456789" merchantOriginated="1" numberOfCredits="0" numberOfPayments="1" orderNumber="94184938" paymentType="OfflineCard" state="order\_refundable" timeStampCreated="966461827000" timeStampModified="966463091000" unapprovedAmount="0">

<PaymentCollection size="1" withOrders="0">

<PSPayment ID="P:123456789:94184938:1" amountExp10="-2" approveAmount="500" currency="840" depositAmount="0" merchantAccount="1" merchantNumber="123456789" orderNumber="94184938" paymentNumber="1" paymentType="OfflineCard" state="payment\_approved" timeStampCreated="966463091000" timeStampModified="966463092000">

<CassetteExtensionObject>

</CassetteExtensionObject>

</PSPayment>

</PaymentCollection>

<CassetteExtensionObject>

<CassetteProperty propertyId="Expiry" value="200212">

</CassetteProperty>

<CassetteProperty propertyId="AccountNumber" value="1">

</CassetteProperty>

<CassetteProperty propertyId="Brand" value="ROBO">

</CassetteProperty>

<CassetteProperty propertyId="AmountApproved" value="500">

</CassetteProperty>

<CassetteProperty propertyId="Pan" value="5015550000033019">

- </CassetteProperty>
- </CassetteExtensionObject>

</PSOrder>

<PSOrder ID="O:123456789:92005267" amount="500" amountExp10="-2" approvesAllowed="1" brand="ROBO" currency="840" merchantAccount="1" merchantNumber="123456789" merchantOriginated="1" numberOfCredits="0" numberOfPayments="0" orderNumber="92005267" paymentType="OfflineCard" state="order\_refundable" timeStampCreated="966459650000" timeStampModified="966459650000" unapprovedAmount="500">

```
<PaymentCollection size="0" withOrders="0">
     </PaymentCollection>
     <CassetteExtensionObject>
      <CassetteProperty propertyId="Expiry" value="200212">
      </CassetteProperty>
      <CassetteProperty propertyId="AccountNumber" value="1">
      </CassetteProperty>
      <CassetteProperty propertyId="Brand" value="ROBO">
      </CassetteProperty>
      <CassetteProperty propertyId="AmountApproved" value="0">
      </CassetteProperty>
      <CassetteProperty propertyId="Pan" value="5015550000033019">
      </CassetteProperty>
    </CassetteExtensionObject>
   </PSOrder>
</OrderCollection>
</PSApiResult>
```
## **WebSphere Commerce Payments** コマンドのセキュリティー

ユーザーが送出したコマンドを WebSphere Commerce Payments が受信すると、そ のコマンドは以下のように処理されます。

- v レルムによってユーザーを認証する。ユーザーは WCSRealm において定義され ます。
- v アクセス制御機能によってユーザーを許可する。
- v コマンドを処理する。

以下の節では、コマンドのセキュリティーに関連した概念を説明します。

### ユーザー

認証は、レルムを使って行われます。レルムとは、ユーザーのレジストリーの一種 で、ユーザー名、パスワード、およびその他のユーザー識別形式を使用する場合は それも管理します。

WebSphere Commerce Payments リソースに対するアクセスを認可する場合は、その 前に WCSRealm 内で WebSphere Commerce Payments ユーザーを定義しなければな りません。 Payments 管理者およびマーチャント管理者は、 WebSphere Commerce Payments API コマンドまたは Payments ユーザ・インタフェースの「ユーザー」ウ ィンドウを使用して、レルムに定義されたユーザーにアクセス権を割り当てること ができます。

## 役割ベースのアクセス制御

WebSphere Commerce Payments は役割ベースのアクセス制御方式を採用し、 Payments 管理者、マーチャント管理者、スーパーバイザー、およびクラークの 4 つの WebSphere Commerce Payments 役割を定義しています。これらの役割を、 表 1 の役割を持つ WebSphere Commerce ユーザーに割り当てることを推奨します。

表 *1.* 推奨される役割の割り当て

| Payments の役割 | <b>NebSphere Commerce の役割</b> |  |  |
|--------------|-------------------------------|--|--|
| Payments 管理者 | サイト管理者                        |  |  |
| マーチャント管理者    | サイト管理者                        |  |  |

表 *1.* 推奨される役割の割り当て *(*続き*)*

| Payments の役割 | <b>NebSphere Commerce の役割</b> |  |  |
|--------------|-------------------------------|--|--|
| スーパーバイザー     | オペレーション・マネージャー、セールス・          |  |  |
|              | マネージャー                        |  |  |
| <b> クラーク</b> | 顧客サービス・スーパーバイザー               |  |  |

ユーザーの役割によって、そのユーザーがどのコマンドを送出できるかが決まりま す。

Payments 管理者以外のユーザーを、複数のマーチャントに関連付けることができま す。たとえば、1 人のマーチャント管理者は複数のマーチャントを管理できます。 また、スーパーバイザーとクラークは、複数のマーチャントに対するコマンドを送 出できます。 WebSphere Commerce Payments は、以下のような役割ベースのアク セスのシナリオをサポートしています。

- v Payments 管理者は、すべてのマーチャントに対するすべての API コマンドを送 出できる。
- v マーチャント管理者は、自分と関連付けられているマーチャントに関する機能を すべて実行できる。ただし、SetUserAccessRights コマンドと QueryUsers コマン ドには多少の制限事項がある (これらのコマンドについて詳しくは、 102 [ページ](#page-113-0) の『[QueryUsers](#page-113-0)』および 109 ページの『[SetUserAccessRights](#page-120-0)』を参照してくださ  $(4)$ 。
- スーパーバイザーとクラークは、自分と関連付けられているマーチャントに対す る一部のコマンドを送出できる。

### ユーザーのアクセス許可の割り当て

ユーザーの許可 (または役割) を割り当てたり変更したりできるのは、 Payments 管 理者またはマーチャント管理者だけです。 Payments 管理者は、任意の ユーザーの アクセス権限を割り当てまたは変更することができ、 (Payments 管理者役割を含め た) 任意のユーザー役割を割り当てまたは変更することができます。

マーチャント管理者は、ユーザーをマーチャント管理者、スーパーバイザー、また はクラークとして割り当てたり除去したりすることだけを行えます。また、以下の いずれかの条件が満たされている場合に限り、マーチャント管理者はその操作を行 えます。

- 1. 現在 WebSphere Commerce Payments でアクセス権を持っていないユーザーに、 複数のマーチャントに対するアクセス権を付与する場合には、マーチャント管理 者は、自分がすでに (マーチャント管理者として) アクセス権を持っているマー チャントに対するアクセス権だけ を付与できます。
- 2. 現在 WebSphere Commerce Payments でアクセス権を持っている ユーザーに、 複数のマーチャントに対するアクセス権を認可する場合には、これらのユーザー に現在関連付けられているマーチャントを、割り当てを行うマーチャント管理者 にも関連付ける必要があります。また、これらのユーザーに割り当てられ関連付 けられるマーチャントは、割り当てを行うマーチャント管理者に関連付けられて いるマーチャントのサブセットでなければなりません。

たとえば、ユーザー X はマーチャント A、 B および C のマーチャント管理者で、 ユーザー Y は WebSphere Commerce Payments 中でアクセス権を持っていないとし <span id="page-29-0"></span>ます。 X は Y をマーチャント A、 B および C のマーチャント管理者として割り 当てたり、マーチャント A および B のマーチャント管理者として割り当てたりす ることができます。しかし、ユーザー Y が A、 B および C 以外のマーチャントに 対するアクセス権を持っている場合 (たとえば、ユーザー Y がマーチャント D の マーチャント管理者の場合) は、ユーザー X はユーザー Y のアクセス権を変更で きません。

以下の図は、集合の形式で代表的なシナリオの一部を表しています。

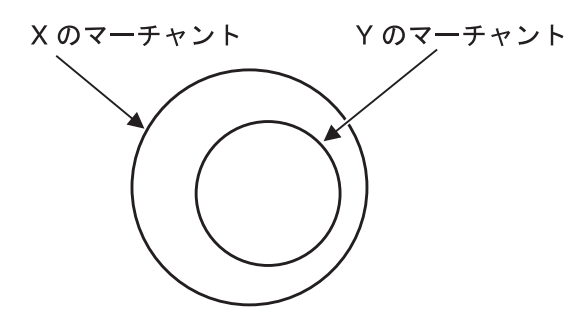

図 *2.* アクセス権を示す例

図 2 では、ユーザー X が、X のあるマーチャントに対するアクセス権限をユーザー Y に付与しています。

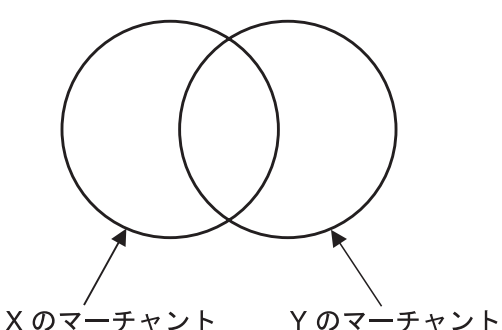

図 *3.* 共通のマーチャントに関連付けられたユーザーを示す例

図 3 では、X と Y は別々のマーチャントの集合に関連付けられていますが、両方と もいくつかの共通のマーチャントにも関連付けられています。この場合、X と Y が 両者ともそれらの共通のマーチャントのマーチャント管理者であったとしても、互 いに他方の許可を変更することはできません。

## 役割の許可に関する表

個々の役割には、その役割を持つユーザーが実行できる一連の操作と関連がありま す。個々の役割で行えることを記述する際に使用する表記を、 表 2 に示します。

表 *2.* 役割で行えることを表記するフィールド値

| フィールドの値 | 役割で行えること      |
|---------|---------------|
|         | lコマンドを実行できます。 |

表 *2.* 役割で行えることを表記するフィールド値 *(*続き*)*

| フィールドの値      | 役割で行えること                                                                                                    |  |  |  |
|--------------|----------------------------------------------------------------------------------------------------|--|--|--|
| M            | ユーザーのマーチャント番号にコマンドのマーチャント番号が<br>すべて含まれている場合に、コマンドを実行できます。コマン<br>ドにマーチャント番号が指定されていない場合は、認証は失敗<br>します。                                     |  |  |  |
| $\mathbf{u}$ | コマンドを試行しているユーザーが、そのコマンドで指定され<br>ているユーザーである場合に、コマンドを実行できます。コマ<br>ンドにユーザーが指定されていない場合は、認証は失敗しま<br>す。                                        |  |  |  |
| a            | SETUserAccessRights 特殊認証論理で許可されている場合に、<br>コマンドを実行できます。 SETUserAccessRights コマンドの詳<br>細については、 109 ページの『SetUserAccessRights』を参照し<br>てください。 |  |  |  |
| m            | QueryUsers 特殊認証論理で許可されている場合に、コマンドを<br>実行できます。 QueryUsers コマンドの詳細については、<br>102<br>ページの『QueryUsers』を参照してください。                              |  |  |  |
| <ブランク>       | この役割のユーザーはコマンドを実行できません。                                                                                                    |  |  |  |

以下の表は、個々の役割で行えることを示しています。コマンドの後のアスタリス ク (\*) は、そのコマンドには必須のマーチャント番号パラメーターがないことを示 しています。

| コマンド                          | <b>Payments</b> | マーチャント | スーパー | クラーク |
|-------------------------------|-----------------|--------|------|------|
|                               | 管理者             | 管理者    | バイザー |      |
| About $*$                     | Y               | Y      | Y    | Y    |
| AcceptPayment                 | Y               | M      | M    | M    |
| Approve                       | Y               | M      | M    | M    |
| ApproveReversal               | Y               | M      | M    | M    |
| <b>BatchClose</b>             | Y               | M      | M    | M    |
| <b>BatchOpen</b>              | Y               | M      | M    | M    |
| <b>BatchPurge</b>             | Y               | M      | M    | M    |
| CancelOrder                   | Y               | M      | M    |      |
| CassetteControl               | Y               | M      | M    | M    |
| CloseOrder                    | Y               | M      | M    |      |
| CreateAccount                 | Y               | M      |      |      |
| CreateMerchant                | Y               |        |      |      |
| CreateMerchantCassetteObject* | Y               | M      |      |      |
| CreateMerEventListener        | Y               | M      |      |      |
| CreatePaySystem               | Y               |        |      |      |
| CreateSNMEventListener        | Y               |        |      |      |
| CreateSystemCassetteObject*   | Y               |        |      |      |
| DeleteAccount                 | Y               | M      |      |      |

表 *3.* 役割で行えること

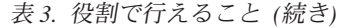

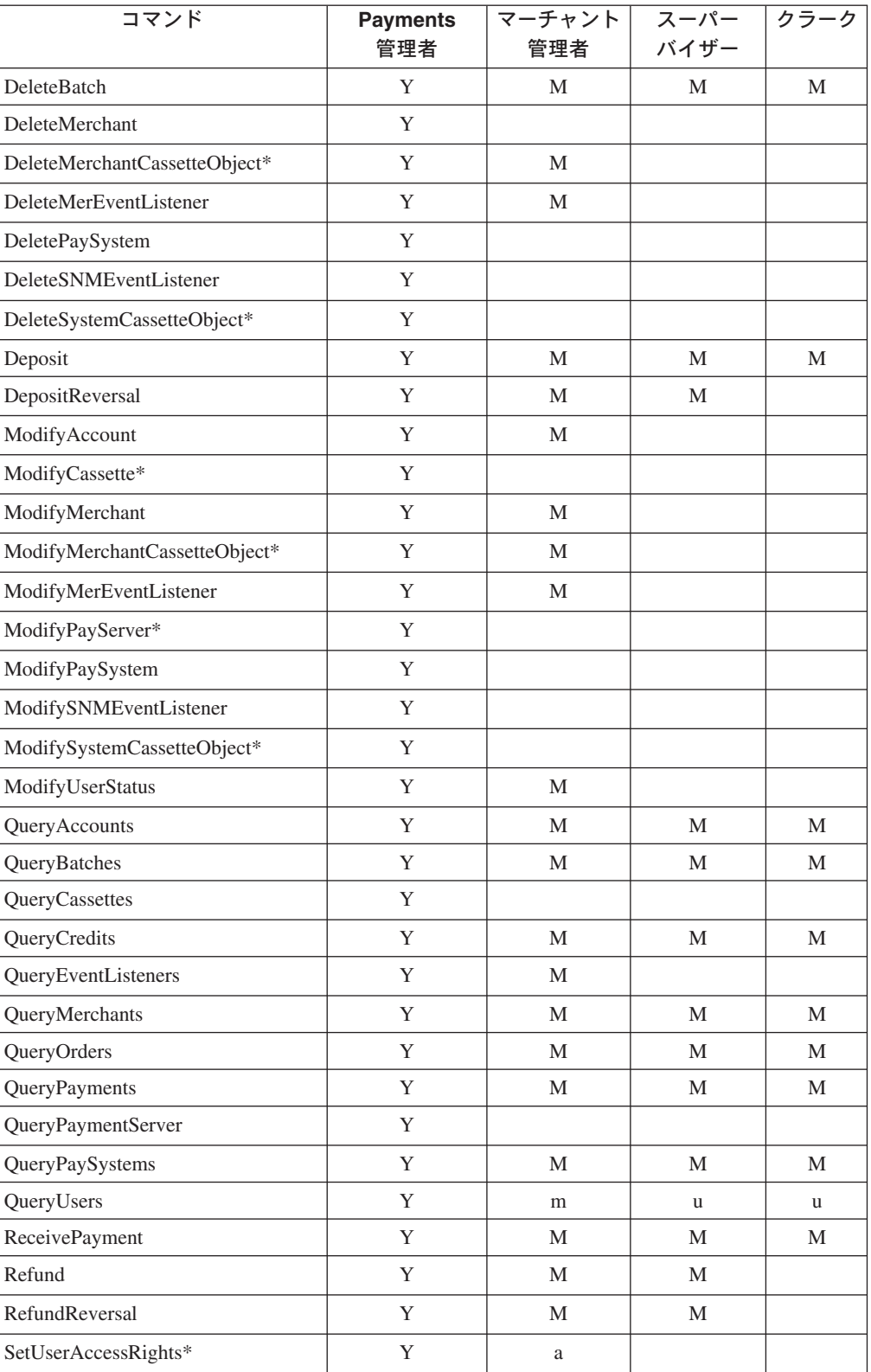

注**:** ユーザーは自分自身を更新することはできません。つまり、ユーザー ″admin″ は、ユーザー・パラメーターを ″admin″ に設定して SETUSERACCESSRIGHTS を呼び出すことはできません。

## <span id="page-32-0"></span>第 **3** 章 キャッシャー

この章では、WebSphere Commerce Payments キャッシャーとキャッシャー・プロフ ァイルについて説明します。また、キャッシャーを使って WebSphere Commerce Payments を統合する場合の考慮事項も示します。

### キャッシャーの概要

キャッシャーとは、WebSphere Commerce Payments コードの一種で、クライアン ト・アプリケーション (マーチャント・ソフトウェアなど) によって呼び出して、 WebSphere Commerce Payments のオーダーや WebSphere Commerce Payments のコ マンドを作成するプロセスを単純化することができます。キャッシャーでは、プロ ファイルという XML ドキュメントが使用されます。このプロファイルには、特定 のカセット用のコマンド (オーダーなど) を作成する方法が記述されます。そのた め、クライアント・コードの作成者は、カセット固有の情報を扱うコードを作成す る必要がないので、 WebSphere Commerce Payments を汎用的な方法で統合するこ とに専念できます。

キャッシャーを使用せずに WebSphere Commerce Payments のオーダーを作成する こともできます。その場合プログラムは AcceptPayment と ReceivePayment API を 使用することができます。しかし、キャッシャーを使用すると、その後新しいカセ ットをシステムに導入する際にコードを再作成する必要がなくなるので、キャッシ ャーの使用をお勧めします。

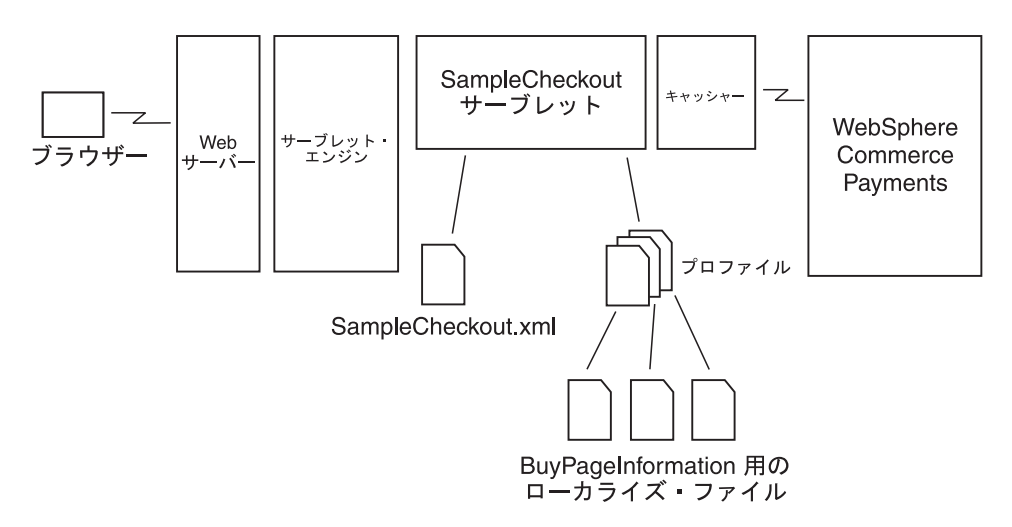

図 *4. WebSphere Commerce Payments* キャッシャー

キャッシャーは Java で書かれ、 eTillCal.jar パッケージに含まれます。キャッシ ャーには、 WebSphere Commerce Payments クライアント・アプリケーションによ って直接呼び出せるメソッドのセットが備えられています。キャッシャー自体は、 クライアント API ライブラリー (CAL) を使用して、 AcceptPayment コマンド、 ReceivePayment コマンド、および他のコマンドを WebSphere Commerce Payments に送信します。したがって、キャッシャーは CAL の利点をすべて活用できます。

<span id="page-33-0"></span>このコードは、WebSphere Commerce Payments からリモートに操作したり、 Socks サーバーを使用するように構成したり、必要に応じて SSL を介してメッセージを暗 号化したりすることができます。キャッシャーが使用するプロファイルは、キャッ シャーが実行中の場所で選択可能でなければなりません。

キャッシャーの主要なメソッドは collectPayment() です。これは、WebSphere Commerce Payments のオーダーを作成するために、クライアント・アプリケーショ ンが呼び出す必要があるメソッドです。 collectPayment() は、引き数としてプロフ ァイル名、ロケール、および環境変数のリストを取ります。これはこの名前に対応 するプロファイルをロードし、それを使用して AcceptPayment または ReceivePayment API 要求を構築します。環境変数は、API パラメーター値を指定す るために使用されます。

WebSphere Commerce Payments のオーダーや決済の状態を照会するには、 collectPayment() 呼び出しの後にいつでも checkPayment() メソッドを使用すること ができます。

さらに、issueCommand() メソッドを使用して、他の API 要求を WebSphere Commerce Payments 上で構築および発行することができます。現在のところ、 issueCommand() を通してサポートされている API は Deposit API だけです。

## キャッシャー・プロファイル

キャッシャー・プロファイルとは、 WebSphere Commerce Payments のコマンドを 作成する方法を記述する XML 文書です。すべてのプロファイルに、以下のものが 組み込まれていなければなりません。

- 必須の WebSphere Commerce Payments パラメーター
- 必須のカセット・パラメーター
- キャッシャーが上記のパラメーターに対する値を指定する方法に関する指示

プロファイルには、以下のものを組み込むこともできます。

- v ウォレットを使用するかどうかの指示。このフラグは、キャッシャーが AcceptPayment コマンドと ReceivePayment コマンドのどちらを使用するかを決定 します。
- v それぞれのプロファイルにどの WebSphere Commerce Payments インスタンスを 使用するかに関する指示
- v オプションの WebSphere Commerce Payments パラメーター
- v オプションのカセット・パラメーター
- v 購入ページに関する情報 (クライアント・コードにより購入ページが構築され、 バイヤーの情報が収集される方法)。たとえば、特定のカセットが必要とするクレ ジット・カード情報を収集する HTML フォームなど
- v プロファイルに対して診断情報を使用可能にするかどうかの指示

キャッシャー・プロファイルでは、以下の 4 つの方法でパラメーター値を指定でき ます。

- 1. プロファイル中に定数としてハードコーディングする。
- 2. collectPayment() 呼び出し、または issueCommand() 呼び出しに環境変数とし て渡す。
- <span id="page-34-0"></span>3. リレーショナル・データベースのフィールドからの値を使用するように指定す る。
- 4. キャッシャー拡張コードで計算するように指定する。

ご使用のシステムが、プロファイルにとって必要なデータに簡単にアクセスできる 場合、このデータをキャッシャーに collectPayment() 呼び出し、または issueCommand() 呼び出しの環境変数で渡すと実際的です。ご使用のシステムでデー タを取得することが難しい場合や、少数のプロファイルでしか必要とされない場合 には、このデータを環境変数として渡すのは非効率的です。なぜなら、 collectPayment() または issueCommnnd() のすべての呼び出しにおいて、必要であっ てもなくてもこのデータを導出することになるからです。

## 統合システムの設計

キャッシャーを使用して WebSphere Commerce Payments と統合するコードを作成 する際の考慮事項について以下に説明します。

### キャッシャー・プロファイルの管理

キャッシャーを使用する前に、ご使用のサイトでどのプロファイルを使用可能にし たいかを判別する必要があります。カセットの作成者は、用途に適したキャッシャ ー・プロファイルを備える必要があります。これらのプロファイルは、WebSphere Commerce Payments のプロファイル・サブディレクトリーに格納されます。ただ し、カセットにプロファイルが備えられていなくても、以下のカセットに関する補 足的なガイドと 26 [ページの『キャッシャー・プロファイルの作成』の](#page-37-0)指示に従う と、プロファイルを簡単に作成することができます。

システムが複数のストアまたはマーチャントをサポートしている場合、アクティブ に使用中のプロファイルを判別する方法を決めなければなりません。最も簡単な方 法としては、すべてのマーチャントまたはストアが、1 つのプロファイルのセット を必ず使用するようにします。しかし、より複雑なシナリオでは、さまざまなマー チャントまたはストアが、さまざまなプロファイルのセットをサポートします。こ のような場合、これらのマーチャントやストアを、それぞれが使用するプロファイ ルにマップする処理をサポートしなければなりません。また、マーチャントとプロ ファイルとのマッピングを示すテーブルを管理するツールを備えることが必要にな る場合もあります。

### マーチャント番号のマッピング

マーチャント とは、カセットと関連付けられ、オーダーが置かれるオブジェクトで す。マーチャントは、最大 9 桁の数字のマーチャント番号によって識別されます。 システム内のそれぞれのマーチャントのエンティティーに対して複数のマーチャン ト番号を作成できるので、システム中のマーチャントまたはストアのエンティティ ーを、 WebSphere Commerce Payments でのマーチャント番号に対してマップする 方法を考慮することが重要です。 1 対 1 で対応しており、マーチャントまたはス トアに使用する ID を最大 9 桁のストリングとして表せる場合は、 WebSphere Commerce Payments のマーチャント番号をシステムに格納する必要はありません。 そうでない場合は、 WebSphere Commerce Payments マーチャント番号を外部キー として格納する方法を決定しなければなりません。

## <span id="page-35-0"></span>オーダー番号のマッピング

オーダー は、最大 9 桁のオーダー番号によって識別されます。それぞれのオーダ ー番号はマーチャント番号ごとに固有でなければならないので、理論的には、 WebSphere Commerce Payments の 1 つのインスタンスが 999,999,999 のマーチャ ントを持ち、それぞれのマーチャントが 999,999,999 のオーダーを持つことが可能 です。 (もちろん現実には、この限度に達する前に、管理能力の限界を上回ってし まいます。)

WebSphere Commerce Payments のオーダーには、システムでのオーダーの使用とは 正確には一致しない、固有の定義があります。それぞれの WebSphere Commerce Payments のオーダーはバイヤーからの 1 つの与信ですが、特定の支払いメソッド に対して、決済は 1 回行われる場合もあれば複数回行われる場合もあります。バイ ヤーが複数の決済方式を使用して 1 つのオーダーを行うと、 WebSphere Commerce Payments ではそれを複数のオーダーとして表さなければなりません。一例として、 クレジット・カードで頭金を支払い、残りを後から小切手で支払う場合などがあり ます。

システム中のオーダーと WebSphere Commerce Payments 中のオーダーとをマップ する方法を決めます。必要に応じて、システム中のオーダー当たり 1 つまたは複数 の WebSphere Commerce Payments のオーダー番号を格納する必要があります。

## プロファイルの設計

それぞれのプロファイルには WebSphere Commerce Payments およびカセットのパ ラメーター値を導出する方法を指定したデータが含まれているので、プロファイル は通常は統合システムごとに固有であり、変更せずに別のシステムにコピーするこ とはできません。この節では、統合システムでプロファイルが動作する方法を設計 する際の考慮事項についてリストします。

### **WebSphere Commerce Payments** の構成

1 つまたは複数の WebSphere Commerce Payments インスタンスを指すようにシス テムを構成するには、以下の 2 つの方法があります。

- 1. それぞれのキャッシャー・プロファイル内で WebSphere Commerce Payments 構 成を指定する。
- 2. アプリケーション内で構成を指定し、すべてのキャッシャー・プロファイルでそ の構成を使用する。

どちらの方法も、 1 つのオーダーは単一の WebSphere Commerce Payments インス タンスで管理されることを理解しておくことが重要です。したがって、オーダーを 作成する際には、そのオーダーを所有する WebSphere Commerce Payments インス タンスを記録しなければなりません。プロファイル・ベースの構成を使用する場合 は、オーダーと一緒にプロファイル名を格納すると、これを実行することができま す。後でそのオーダーに関する決済操作を実行する際には、キャッシャーを照会し て、そのオーダーを所有する WebSphere Commerce Payments インスタンスを見つ け、 API 要求をそのインスタンスに送信することができます。

### プロファイル・パラメーターのソース

collectPayment() または issueCommand() のどちらかを使用できるものの、 issueCommand() を使用することが推奨されていることを覚えておいてください。
キャッシャーを使用する際には、プロファイルの API パラメーター値の入手先を決 めなければなりません。

ご使用のシステムが、プロファイルにとって必要なデータに簡単にアクセスできる 場合、このデータをキャッシャーに collectPayment() 呼び出し、 issueCommand() 呼 び出しの環境変数で渡すと実際的です。ご使用のシステムでデータを取得すること が難しい場合や、いくつかのプロファイルでしか必要とされない場合は、このデー タを環境変数として渡すのは非効率的です。なぜなら、collectPayment()、 issueCommand() へのすべての呼び出しにおいて、必要であってもなくてもこのデー タを導出することになるからです。

こうした場合は、キャッシャーにデータそのものを導出させることができます。リ レーショナル・データベース中のデータを使用できる場合は、プロファイルをコー ディングして、データベースを照会してデータを入手するようにキャッシャーに指 示できます。または、キャッシャー拡張コードを作成して、パラメーター値を導出 できます。この方法については、 30 [ページの『統合システムの作成』を](#page-41-0)参照してく ださい。

#### 購入ページの情報

キャッシャーとプロファイルを使用すると、WebSphere Commerce Payments 統合シ ステムは、システムを記録する必要なく、以降の決済カセットの追加をサポートで きるようになります。新しいカセットは、購入ページ上に収集した別の決済情報を 必要とします。クレジット・カードのカセットのセット内であっても、バイヤーに 提示される購入ページは異なります。たとえば、一部のカセットはアドレス検証サ ービス (AVS) をサポートしており、その他はサポートしていないという場合があり ます。

キャッシャー・プロファイル中の情報を使用して購入ページを構築するように統合 システムを作成すると、新しいカセットの購入ページを記録する必要がなくなるの で、新しいカセットのサポートはかなり容易になります。

プロファイルの購入ページの情報は、統合システムの設計によってすべて決まりま す。これには、フォームを構築してバイヤーに提示するために必要な HTML を含 めたり、収集する必要のあるデータについて記述した XML ドキュメントにした り、データを収集する Java サーバー・ページまたはアクティブ・サーバー・ページ を指すポインターにしたりすることができます。確認すべきことは、キャッシャー がプロファイルのパラメーター定義を使用して WebSphere Commerce Payments API 要求を構築する際に、バイヤーによって入力されたデータを使用できるということ だけです。

### プロファイル・インターフェースの公開

キャッシャーの主要な利点の 1 つとして、ご使用の統合システムで処理できるプロ ファイルを他人が作成できるということがあります。キャッシャーを使用して WebSphere Commerce Payments と統合すると、プログラム・コードに変更を加える 必要なしに、関係するキャッシャー・プロファイルを備えることによって新しいカ セットをサポートできます。インターフェースを公開するには、購入ページ情報、 パラメーターのソース、およびプロファイルに WebSphere Commerce Payments の 構成情報を含める必要があるかどうかの指定を含めます。

### **AVS**

WebSphere Commerce Payments カセットは、金融機関トランザクションに関係する マーチャントに AVS 結果コードを戻します。これらのコードはカセット固有なの で (つまり WebSphere Commerce Payments カセットごとに異なる)、 WebSphere Commerce Payments は共通 AVS 結果コードのセットを備えることにより、カセッ ト固有のコードを拡張します。共通 AVS 結果コードとカセット固有のコードとの マッピングについては、 118 ページの『AVS [共通コード』を](#page-129-0)参照してください。

## トレース

キャッシャーにはトレース機構が備えられており、これを使用すると、問題診断プ ロセスを単純化して、診断情報を独自のシステム・ログに直接書き込むことができ ます。この機構では、すべてのトレース情報が 1 つのログに書き込まれるので、複 数のログを関連付けるむずかしさを避けることができます。この機構を使用するに は、 30 [ページの『統合システムの作成』の](#page-41-0)指示に従ってください。ご使用のシステ ムでこのトレース情報を統合する必要がない場合、キャッシャーに備えられている 単純なトレース・クラスを使用して、診断情報をフラット・ファイルに直接書き込 むことができます。

トレース情報を記録すると、わずかなパフォーマンス・オーバーヘッドが生じま す。この理由から、プロファイルごとにトレースを使用可能にしたり使用不可にす ることができます。 Profile エレメントは enableTrace 属性をサポートしており、こ れを使用してトレースを制御できます。

## エラー・ログ

キャッシャーにはサービス担当者が問題診断に使用するトレース機能が備えられて いますが、この機能では、ユーザーが参照するエラーは記録されません。その代わ りに、エラー条件が検出されると、キャッシャーは Java 例外をスローします。これ らの例外をキャッチしてユーザーに適切に報告する作業は、ご使用のシステムが行 います。

# キャッシャー・プロファイルの作成

WebSphere Commerce オンライン・ヘルプには、 WebSphere Commerce 用の新しい キャッシャー・プロファイルを作成する方法が説明されています。

キャッシャー・プロファイルを作成するには、以下の 4 つのものが必要です。

- 1. キャッシャー・プロファイルの構造に関する知識
- 2. WebSphere Commerce Payments の必須パラメーターとオプション・パラメータ ーの指定
- 3. 必須およびオプションのカセット・パラメーターの指定
- 4. キャッシャーとの統合の指定

カセットの作成者がカセット・プロファイルを備えると、それらのプロファイルは WebSphere Commerce Payments のインストール先のプロファイル・ディレクトリー に格納されます。これらのプロファイルは、他のシステムで処理できるように簡単 にコピーして変更することができます。入手できるテンプレート・プロファイルが ない場合は、新しいプロファイルを構築しなければなりません。

# プロファイルの基本構造

キャッシャー・プロファイルは、 profile.dtd ドキュメント・タイプ定義を実装し た XML ドキュメントです。これらのプロファイルには、以下の基本構造が含まれ ています。

<?xml version="1.0" encoding="UTF-8"?> <!DOCTYPE Profile SYSTEM "profile.dtd"> <Profile useWallet="false" enableTrace="false">

...

</Profile>

useWallet 属性を真 (true) に設定すると、キャッシャーは collectPayment() のために ReceivePayment API 要求を構築します。偽 (false) に設定すると、collectPayment() のために AcceptPayment API 要求を構築します。 enableTrace 属性は、キャッシャ ーでこのプロファイルが使用される際に診断情報を記録する必要があるかどうかを 指示します。

# **WebSphere Commerce Payments** プロファイル中の構成

オプションで、プロファイルに以下のような WebSphere Commerce Payments 構成 エレメントを含めることもできます。

```
<Profile useWallet="false">
```

```
<PaymentManagerConfiguration
   hostname="..."
   port="..."
  userid=""
   password="..."
  useSSL="true"
  socksHostname="..."
   socksPort="..."
dtdPath="..."
/...
```
</Profile>

この情報は、このプロファイルを使用する際の、キャッシャーと WebSphere Commerce Payments インスタンスとの間の通信方法を指示します。 hostname 属性 と port 属性は、 WebSphere Commerce Payments が API 要求を listen するソケッ トを識別します。 userid 属性と password 属性は、 API 要求を構築する際にキャ ッシャーが想定する ID と認証情報を指定します。 socksHostname と socksPort は オプション属性で、使用される Socks サーバーがある場合にそのサーバーを指示し ます。 useSSL は、SSL を使用して WebSphere Commerce Payments との通信を暗 号化する必要があるかどうかを指示します。オプションの dtdPath パラメーター は、 WebSphere Commerce Payments DTD のパスを指定します。

注**:** PaymentManagerConfiguration エレメントは、 WebSphere Commerce によってサ ポートされません。

## 選択ステートメント

マーチャント統合システムで、リレーショナル・データベースの照会を使用してパ ラメーターの値を導出することがサポートされている場合は、プロファイルに 1 つ または複数の SelectStatement エレメントを含めることもできます。

<Profile useWallet="false">

```
<SelectStatement id="..." allowMultiples="...">
  SELECT * FROM ... WHERE ...
</SelectStatement>
```
...

</Profile>

エレメントの内容は、SQL 照会ステートメントを構成します。 id 属性はステート メントの ID を指定します。この ID を後続の DatabaseValue エレメントで使用す ると、このステートメントに戻って参照することができます。繰り返しのデータを 戻さない SQL ステートメントを構築する際には、そのステートメントが必ず 1 行 だけを戻すようにしてください。そのためには、allowMultiples 属性を指定しない か、allowMultiples=″false″ を指定します。このようにすると、キャッシャーは、ゼ ロ行や複数の行が戻されるとエラーとして報告します。

オプションの allowMultiples 属性が ″true″ であるということは、 SQL 照会が複数 のデータ行を戻す可能性があるということです。この場合、キャッシャーは、選択 ステートメントを参照するそれぞれのデータベース・パラメーターごとに、複数の 引き数を API 要求の中に作成します。引き数の数は、照会によって戻される行の数 と同じになります。各引き数は、引き数の末尾にピリオドと増分する整数を追加す ることによって区別されます。たとえば、\$LINEITEM という ID のパラメーターが 選択ステートメントを参照するとします。そのステートメントの allowMultiples が ″true″ に設定されており、SQL 照会が 3 行を戻す場合、キャッシャーは API 要求 の中に、\$LINEITEM.1、\$LINEITEM.2、および \$LINEITEM.3 という 3 つの引き数 を生成します。

### **CollectPayment**

CollectPayment エレメントには、キャッシャーを使用して WebSphere Commerce Payments オーダーを作成するのに必要なすべてのデータが含まれています。

```
<Profile useWallet="false">
 <CollectPayment>
```

```
</CollectPayment>
</Profile>
```
...

### **Command**

Command エレメントには、キャッシャーを使用して WebSphere Commerce Payments コマンドを作成するのに必要なすべてのデータが含まれています。このコ マンドは、あらゆる WebSphere Commerce Payments API 要求の構築と発行に使用 できるものの、現時点でサポートされている API は Deposit だけです。

```
<Profile useWallet="false">
 <Command name="DEPOSIT">
```
</Command> </Profile>

...

# 購入ページの情報

キャッシャーが統合されるシステムは、 BuyPageInformation エレメントが必須かど うかを指定し、必須の場合は、取るべき形式も指定します。

<BuyPageInformation reference="..."

...

</BuyPageInformation>

BuyPageInformation エレメントは、 CollectPayment エレメントまたは Command エ レメントのどちらかの中で有効です。

オプションの参照属性は、フリー・フォームのフィールドです。このフィールドの 使用法は、キャッシャーを統合するシステムによって定義されます。資料を参照し て、このフィールドを使用する必要があるかどうか、および使用法について調べて ください。

### **Parameter**

Parameter エレメントは、 WebSphere Commerce Payments API 要求に応じてキャッ シャーが個々のパラメーターの値を導出する方法を指定します。

<name="ACCEPTPAYMENT">

```
<Parameter
name="..."
encoding="... "
maxBytes="..."
sensitive="..."
allowNullValue="...">
 ...
```
</Parameter>

Parameter エレメントは、 CollectPayment エレメントまたは Command エレメント のどちらかの中で有効です。

name 属性は、WebSphere Commerce Payments に送信される API パラメーターのキ ーワードの名前を示します。このエレメントの内容は、値が導出される方法を指示 します。値が導出される方法には、定数、変数、データベース項目、および拡張の 4 つがあります。

オプションの encoding 属性は、パラメーターが特定の文字エンコードに従っていな ければならない場合に使用されます。値は、エンコードを表す有効な Java 名です。 デフォルトのエンコードは UTF8 です。

オプションの maxBytes 属性は、 WebSphere Commerce Payments に渡すパラメー ターのバイト数を制限するために使用されます。これは、重要でないデータの入っ たパラメーターの値が長過ぎることが原因で、コマンドが失敗することのないよう にする上で役に立つことがあります。

<span id="page-41-0"></span>オプションの sensitive 属性が ″true″ に設定されていると、キャッシャーはパラメ ーターの値をキャッシャー・トレース・ファイルに表示しなくなります。これは、 クレジット・カード番号などの機密データを不正に入手できないよう保護する上で 役に立ちます。

#### 定数パラメーター

定数パラメーターを使用すると、変更できないパラメーター値がプロファイル内に ハードコーディングされます。

<Parameter name="..."><CharacterText>1</CharacterText></Parameter>

#### 変数パラメーター

環境変数パラメーターは、キャッシャーが統合されたシステムがパラメーターの値 を提供するように指定します。環境変数の値は、 Parameter エレメントの内容の中 で、変数名を中括弧 {} で囲んで指定します。指定された変数が collectPayment() 呼 び出し上に渡されなかった場合には、キャッシャーによりエラーが報告されます。

<Parameter name="..."><CharacterText>{var1}{var2}</CharacterText></Parameter>

### データベース・パラメーター

データベース・パラメーターは、リレーショナル・データベースの照会を実行し、 columnName 属性で示された列中の結果を参照して値が導出されるよう指示しま す。 statementID 属性は、その前に宣言されている SelectStatement エレメントの id 属性を参照します。照会が実行されなかったり、列名が存在しなかったりすると、 キャッシャーによりエラーが報告されます。

```
<Parameter name="...">
  <DatabaseValue statementID="..." columnName="..."/>
</Parameter>
```
#### 拡張パラメーター

拡張パラメーターは、カスタム作成されたプログラムを実行してパラメーター値を 導出しなければならないことを指示します。 ExtensionValue エレメントの name 属性は、実行するプログラムの名前を示します。キャッシャー拡張の作成に関する 詳細は、『統合システムの作成』を参照してください。

```
<Parameter name="...">
 <ExtensionValue name="..."/>
</Parameter>
```
### 統合システムの作成

以下のトピックで、統合システムの作成に関する要件を説明します。それらは以下 のとおりです。

- プロファイルの構築
- 必要なファイルの組み込み
- キャッシャー・オブジェクトの作成
- v collectPayment() を使った WebSphere Commerce Payments 中でのオーダーの作成
- v checkPayment() を使ったオーダーの状況の検査
- v BuyPageInformation の使用
- トレース
- 例外
- v 拡張の作成
- 注**:** キャッシャー用の Javadoc は、 WebSphere Commerce Payments のインストー ル・システムの *Payments\_installdir*/javadoc/cal ディレクトリーにありま す。

## プロファイルの構築

23 [ページの『統合システムの設計』で](#page-34-0)、ご使用のサイトで使用可能にするプロファ イルを選択しました。このステップでは、独自のプロファイルを作成する場合もあ りました。次のステップでは、これらのプロファイルを編集して、ご使用のマーチ ャント・ソフトウェアで使用できるようにします。このパートは、複数の部分に分 けることができます。

#### **WebSphere Commerce Payments** の構成

統合システムで複数の WebSphere Commerce Payments インスタンスを使用する場 合、 WebSphere Commerce Payments の構成情報をプロファイル内に格納するよう に選択することもできます。この選択を行うには、プロファイル中で

PaymentManagerConfiguration エレメントを指定しなければなりません。このエレメ ントは、WebSphere Commerce Payments インスタンスの場所、このインスタンスで 使用されるユーザー ID とパスワード、SSL を使用するかどうか、および (オプシ ョンで) Socks サーバーの情報を示します。

#### **Parameter** と **SelectStatement**

プロファイル中で指定する WebSphere Commerce Payments とカセットのパラメー ターの完全リストがある場合は、個々のパラメーターが値を取得する場所を指定し なければなりません。プロファイル中にハードコーディングされた定数、

collectPayment() 呼び出し、または issueCommand() 呼び出し上に渡されるオーダー 処理環境からの値、リレーショナル・データベース中のフィールド、またはキャッ シャー拡張コードで計算された値のいずれかを値のソースにすることができます。 プロファイル中のパラメーターごとに、マーチャント・ソフトウェアが関係のある 値を検索する場所を定義しなければなりません。 (マーチャント・ソフトウェアの インターフェースの正式な定義が公表され、 WebSphere Commerce Payments パラ メーターのリストと、それらの値のマーチャント・ソフトウェア上の場所が示され ていることがあります。)

たとえば、マーチャントが 1 つしかないシステム上でキャッシャーを実行する場合 には、以下のようにキャッシャー・プロファイル中で MERCHANTNUMBER パラ メーターをハードコーディングすると有効です。

<Parameter name="MERCHANTNUMBER"><CharacterText>1</CharacterText></Parameter>

WebSphere Commerce Payments の ORDERNUMBER パラメーターの値が、 issueCommand() 上に渡されるマップに組み込まれるように指定するには、以下を組 み込みます (キー orderNum を使用して関連付けます)。

<Parameter name="ORDERNUMBER"><CharacterText>{orderNum}</CharacterText></Parameter>

WebSphere Commerce Payments の AMOUNT パラメーターと CURRENCY パラメ ーターの値が、リレーショナル・データベースから取り出されるよう指定するに は、以下を組み込みます。

<SelectStatement id="sql1">SELECT AMT, CUR FROM ORDER\_TABLE WHERE ORDERNUMBER= {orderNum}</SelectStatement> <Parameter name="AMOUNT"><DatabaseValue statementID="sql1" columnName="AMT"> </Parameter> <Parameter name="CURRENCY"><DatabaseValue statementID="sql1" columnName="CUR"> </Parameter>

この例で、オーダーの金額は ORDER\_TABLE の AMT という列から取り出され、 通貨は CUR という列から取り出されます。パラメーターが参照する SelectStatement は、 1 オーダー当たり 1 データ行になることに注意してくださ い。 SelectStatement の **orderNum** は、 collectPayment() または issueCommand() に渡されるデータの中に指定されていなければなりません。

WebSphere Commerce Payments の ORDERURL パラメーターの値が、 URLBuilder というキャッシャー拡張クラス中で構成されるよう指定するには、以下を組み込み ます。

<Parameter name="ORDERURL"><ExtensionValue name="URLBuilder"></Parameter>

URLBuilder は、CashierExtension インターフェースを実装した Java クラスでなけ ればなりません。 URLBuilder.class は、ご使用のクラスパス中になければなりませ ん。

#### 購入ページの情報

23 [ページの『統合システムの設計』に](#page-34-0)は、統合システムでプロファイルの BuyPageInformation エレメントを使用する方法がいくつか説明されていました。統 合システムの設計に基づいて、購入ページを生成できるようにするための情報を指 定しなければなりません。マーチャント・ソフトウェアで複数の言語でのショッピ ングがサポートされている場合は、購入ページに関する特別の考慮事項として、ロ ーカライズの問題を扱う必要があります。

プロファイルの編集が終わったら、次の規則に準拠したファイル名で保管するよう お勧めします。

MerchantSoftwareNameCassetteName.profile

たとえば、 SampleCheckout サーブレットと OfflineCard カセットで使用されるプロ ファイルが WebSphere Commerce Payments に備えられていますが、その名前は SampleCheckoutOfflineCard.profile です。

## 必要なファイルの組み込み

キャッシャーを使用するには、以下のファイルをクラスパス中に組み込んでくださ い。

- eTillCal.jar。
- $\cdot$  xml4j.jar.
- eTillxml4j209.jar。
- v ibmjsse.jar。このファイルは、SSL サポートを使用して WebSphere Commerce Payments との通信を行う場合だけ必要です。
- JDBC ドライバー。これは Database Value パラメーターを使用する場合だけ必要 です。
- v キャッシャーのプロファイル中で参照される拡張クラス。

キャッシャーのプロファイルすべてと profile.dtd は、 1 つのディレクトリーに 入れる必要があります。

# キャッシャー・オブジェクトの作成

キャッシャー・オブジェクトを構成するには、以下の 3 つの方法があります。

1. キャッシャーと WebSphere Commerce Payments との間の通信チャネルに関する 情報 (WebSphere Commerce Payments のホスト名とポートや、 SSL を使用する かどうかなど) を指定せずにキャッシャーを構成できます。この方式を使用する 場合は、キャッシャー・プロファイルに <PaymentManagerConfiguration> エレメ ントを組み込まなければならず、このエレメントに必要な情報が組み込まれま す。

public Cashier(String profileDirectory) throws Cashier Exception

- 2. 別の方法として、キャッシャーのコンストラクター上で WebSphere Commerce Payments の構成情報を指定できます。この場合、プロファイルに <PaymentManagerConfiguration> エレメントを組み込む必要はありません。しか し、プロファイルに <PaymentManagerConfiguration> を組み込むと、コンストラ クターに基づく構成情報はオーバーライドされます。
	- public Cashier(String profileDirectory, String paymentsHostname String paymentsPort String userid String password boolean useSSL) throws CashierException
- 3. 次のコンストラクターを使用すると、 Socks サーバーを介して WebSphere Commerce Payments に接続できます。

```
public Cashier(String profileDirectory,
      String paymentsHostname,
            int paymentsPort,
            String socksHostname,
               int socksPort,
               String userid,
               String password,
               boolean useSSL) throws CashierException
```
統合システムの設計に基づいて、使用する方式を決める必要があります。たとえ ば、WebSphere Commerce Payments を 1 つ使用し、管理者のパスワードを頻繁に 変更する場合は、キャッシャーのコンストラクター上に WebSphere Commerce Payments の構成を指定する方が、個々のプロファイル中の PaymentManagerConfiguration エレメントを更新するより簡単です。

キャッシャーはマルチスレッド環境で使用しても安全です。キャッシャーは、内部 的にプロファイルのキャッシュを保持するので、 (毎回新しいキャッシャー・オブ ジェクトをインスタンス化するのではなく) 同一のキャッシャー・インスタンスを 再使用することにより、統合システムを最適化できます。

## **CollectPayment**

CollectPayment エレメントには、キャッシャーを使用して WebSphere Commerce Payments オーダーを作成するのに必要なすべてのデータが含まれています。

```
<Profile useWallet="false">
  <CollectPayment>
```

```
</CollectPayment>
</Profile>
```
...

# **WebSphere Commerce Payments** でのオーダーの作成  **issueCommand()**

WebSphere Commerce Payments でオーダーを作成するには、キャッシャーの issueCommand() メソッドを呼び出してください。 issueCommand() メソッドには以 下の引き数が含まれます。

- v *command* は、発行するコマンドを示す定数です。キャッシャー分野の資料で、許 可されているコマンドのリストを参照してください。オーダーを作成する場合、 コマンドは ACCEPTPAYMENT か RECEIVEPAYMENT のどちらかでなければ なりません。
- v *profileName* は、 WebSphere Commerce Payments のコマンドの作成に使用される プロファイルの名前です。
- v *locale* は、マーチャント・ソフトウェアがショッパーに対して提示するテキスト のロケールです (オプション)。
- v オーダー処理環境からの値。
- データベース接続 (オプション)。
- v *queryable* は、オプションの照会インターフェース。ハッシュ・テーブルを使って パラメーターの値のリストを戻すために使用できます。

普通は、バイヤーが選択した決済方式に基づいて、使用するプロファイルが決めら れます。たとえば、代金引換のオーダー用に 1 つのプロファイルを備え、クレジッ ト・カードでのオーダー用に別のプロファイルを備えることができます。 issueCommand() に指定するロケールは、バイヤーがショッピングを行う際のロケー ルと一致している必要があります。 WebSphere Commerce Payments はこの値を使 用して、エラーの場合にショッパーに表示されるメッセージをローカライズして作 成します。したがって、マーチャント・ソフトウェアが独自のエラー・メッセージ を構成しなくても、新しいカセットを追加できます。

マーチャント・ソフトウェアがオーダーを処理している際に使用できる情報が、キ ャッシャーに渡される必要があります。マーチャント・ソフトウェアの種類によっ て、これには HTTP 要求、名前と値の対、または他の情報を構成するパラメーター が含まれます。プロファイルで使用されるデータは、マップに書き込まれ、 issueCommand() 呼び出し上に渡される必要があります。

プロファイルに DatabaseValue パラメーターが組み込まれている場合は、初期設定 された JDBC 接続が設けられる必要があります。キャッシャーは issueCommand() 呼び出し中は JDBC 接続を閉じないことに注意してください。

### オーダーの状況の検査 **- checkPayment()**

キャッシャーには checkPayment() という単純なメソッドが備えられており、これは 作成済みのオーダーの状況を照会します。 checkPayment() を呼び出すと CheckPaymentResponse オブジェクトが戻され、このオブジェクトにオーダーの状態 が含まれています。キャッシャーの Javadoc (WebSphere Commerce Payments に備 えられている) には、この状態の値として考えられるものが記述されています。

```
CheckPaymentResponse checkPaymentResponse =
cashier.checkPayment(merchantNumber, orderNumber);
if (checkPaymentResponse.getPrimaryReturnCode() == 0 &&
    checkPaymentResponse.getSecondaryReturnCode() == 0)
{
 switch (checkPaymentResponse.getState())
  {
   case CheckPaymentResponse.APPROVED:
      ...
    case CheckPaymentResponse.MISSING:
      ...
    ...
 }
}
else
{
  ...
}
```
## **BuyPageInformation** の使用

キャッシャーの getBuyPageInformation() メソッドを呼び出すと、統合システムの設 計で定義したとおりに購入ページ情報を取り出すことができます。購入ページ情報 の参照を取り出すには、 getBuyPageInformationReference() を呼び出します。

## トレース

キャッシャーにはトレース機構があり、これは統合システムを作成するのに役立ち ます。トレース・クラス (SimpleCashierTrace) は eTillCal.jar 内にあり、この JAR はファイルへの書き込みを行います。その代わりに、CashierTrace インターフ ェースをインプリメントすることにより、ご使用のマーチャント・ソフトウェアの 既存のトレース・クラスをキャッシャーで使用できるようにすることもできます。

プロファイルごとにトレースを使用可能にして、問題のありそうなプロファイルの 診断に役立てることができます。プロファイルのトレースを使用可能にするには、 Profile エレメント中で enableTrace=″true″ を設定します。

Cashier cashier = new Cashier("d:¥¥cashierProfileDirectory"); SimpleCashierTrace simpleCashierTrace = new SimpleCashierTrace("d:¥¥cashierLogDirectory"); cashier.setTraceClass(simpleCashierTrace);

### 例外

キャッシャーでエラーが起きると、例外がスローされ、問題の原因が示されます。 キャッシャーには、ProfileExceptions と CashierExceptions という 2 種類の例外があ ります。プロファイルの形式が適切でなかったり、無効だったり、論理エラーがあ ったりするために、そのプロファイルを使用してオーダーを作成できないといった プロファイルをキャッシャーが検出すると、キャッシャーは ProfileException をスロ ーします。キャッシャーの使用法が適切でなかったり、マーチャント・データベー スへのアクセス・エラーが生じたりすると、 CashierExceptions がスローされます。

キャッシャーを呼び出す際には、issueCommand()、collectPayment()、および checkPayment() が PaymentServerCommunicationExceptions をスローすることに注意 してください。したがって、この呼び出しの前後に再試行ロジックを書き込むこと もできます。

CashierExceptions と ProfileExceptions にスロー可能なオブジェクトを含めて、エラ ーの詳細を入手することもできます。どちらの例外にも、このスロー可能オブジェ クトにアクセスするための getNestedException() というメソッドがあります。

### 拡張の作成

ほとんどの WebSphere Commerce Payments パラメーターの値は、定数、オーダー 処理環境からの値、またはデータベース中の値を使用して取得できます。しかし、 値を簡単に導出できないパラメーターもあります。たとえば、ショッパーのオーダ ーのテキスト記述がパラメーターにとって必要で、マーチャント・ソフトウェアに 適切な形式の記述がない場合は、キャッシャー拡張をコーディングして、このパラ メーターの適切な値を構築する必要が生じることがあります。

キャッシャー拡張とは、 WebSphere Commerce Payments パラメーターの値を構築 するためにキャッシャーで実行されるコードのことです。キャッシャー拡張を作成 するには、 CashierExtension インターフェースをインプリメントしたクラスを作成 しなければなりません。このインターフェースには getValue() という 1 つのメソッ ドだけがあります。キャッシャー・プロファイルを使用する際に、そのプロファイ ルにキャッシャー拡張を参照する ExtensionValue パラメーターが含まれていると、 その拡張中で getValue() が呼び出されます。

```
public class SampleExtension implements CashierExtension
{
 public String getValue(String keyword, Hashtable environmentValues,
Hashtable PaymentsParameters, Connection connection,
CashierTrace cashierTrace, Locale locale) throws CashierException
  {
    if (keyword.equals("$DATETIME"))
    {
     Date date = new Date();
     return date.toString();
    }
    else if (keyword.equals("$RANDOMNUMBER"))
    {
    return String.valueOf(Math.random());
    }
   else ...
 }
}
```
# **SampleCheckout** アプリケーション

SampleCheckout はサンプル・アプリケーションの一種で、アプリケーションがキャ ッシャーを使用して WebSphere Commerce Payments と統合する方法について説明 します。このアプリケーションでは HTML インターフェースが使用されます。こ のインターフェースには URL http://*host\_name:port*/webapp/SampleCheckout からアク セスできます。ソース・コードは、 *Payments\_installdir*/samples/SampleCheckout ディレクトリーにあります。

#### 概要

SampleCheckout は単純なオーダー入力システムで、これを使用するとさまざまな決 済方式を使用してオーダーを作成できます。ユーザーは基本的なオーダー情報 (オ ーダー番号、マーチャント番号、オーダー総額など) と、オーダーの決済の収集に 使用する決済情報を入力しなければなりません。 SampleCheckout を使用すると、

さまざまな決済方式をいくつでも構成できます。個々の決済方式はキャッシャー・ プロファイルによってサポートされます。 SampleCheckout プロファイルには、購 入ページの決済情報の部分を構築するのに必要な HTML と、 WebSphere Commerce Payments 中にオーダーを作成する API 要求を構築するのに必要なデー タが含まれています。

SampleCheckout は、ユーザーのブラウザーの言語設定を使用して購入ページを表示 しようとします。 SampleCheckout は、 WebSphere Commerce Payments でサポート されている言語に変換されます。ユーザーの言語設定がサポートされていない場合 は、購入ページは英語で表示されます。 Internet Explorer で言語を選択するには、 メニュー・バーから「ツール」をクリックし、「インターネット オプション」をク リックしてから、「言語」ボタンをクリックします。 Netscape Navigator の場合 は、メニュー・バーから「編集」をクリックし、「設定」をクリックしてから、 Navigator カテゴリーの「言語」を選択します。赤いアスタリスクのマークが付いた フィールドは、入力必須フィールドです。その他のフィールドはオプションです。

SampleCheckout は、キャッシャー・プロファイルでウォレットを使用していてもい なくても使用できます。プロファイルにウォレットが必要な場合は、 SampleCheckout は WebSphere Commerce Payments からの API 応答に HTTP ウォ レットのウェイクアップ・メッセージが含まれていると想定します。

### 要件

SampleCheckout アプリケーションは、 Java Server Pages (JSP) と動的な HTML テ クノロジーを使用します。このアプリケーションは WebSphere Commerce Payments のインストール時に自動的にインストールされ、すべての IBM カセット用に構成 されます。このアプリケーションを使用するには、 JSP をサポートするサーブレッ ト・エンジン (WebSphere Application Server など) と、動的 HTML をサポートす るブラウザーがなければなりません。

Web サーバーは、 /webapp/SampleCheckout で始まる URI に応答して、ディレク トリー web/SampleCheckout 内のファイルを提供するように構成されていなければ なりません。

ワークステーション・プラットフォームでは、サーブレット・エンジンに SampleCheckoutServlet というサーブレットが定義されて、クラスパスに eTillCal.jar、 xml4j.jar、および ibmjsse.jar が含まれていなければなりませ ん。

<mark>> 400 </mark> クラスパスに eTillCal.jar および xml4j.jar が含まれていなければな りません。

*Payments\_installdir*/samples/SampleCheckout ディレクトリー内の Java ソース・ コード・ファイル SampleCheckout を変更して新しいクラスを作成した場合、新し いクラス・ファイルが使われるようにするために、それらを必ず以下のディレクト リーに格納してください。

*Payments\_installdir*/wc.mpf.ear/SampleCheckout.war/WEB-INF/classes

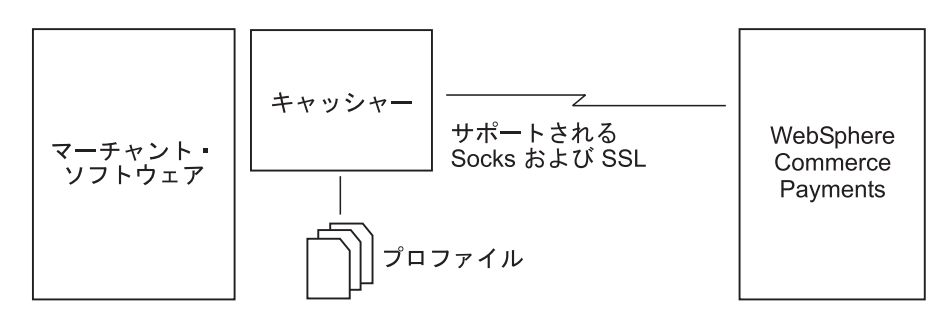

図 *5. WebSphere Commerce Payments* キャッシャー

SampleCheckout は、 samples/SampleCheckout/SampleCheckout.xml という名前の 構成ファイルを使用して、以下のものを定義します。

- v WebSphere Commerce Payments 構成情報 (ホスト名、ポート、Socks と SSL の 使用の有無)。 SampleCheckout には WebSphere Commerce Payments 構成情報を 格納するためのグローバルな方式が備えられているので、個々のプロファイルで PaymentManagerConfiguration エレメントを指定する必要はありません。
- v 使用可能な決済方式と、個々の方式で使用されるキャッシャー・プロファイル。 以下のエレメントを SampleCheckout.xml の PaymentOptionList エレメントに追 加すると、 SampleCheckout によって新しい決済方式をサポートできます。

```
<PaymentOption id="newmethod" profile="newprofname">
   New Payment Method
</PaymentOption>
```
newmethod はこの新しい決済方式の ID、 newprofname はこの方式をサポートす るキャッシャー・プロファイルの名前、および ″New Payment Method″ は SampleCheckout 購入ページに表示されるラベルです。

v SampleCheckout によってサポートされる通貨。

## **SampleCheckout** プロファイル

WebSphere Commerce Payments のインストール時に、 SampleCheckout プロファイ ルがプロファイル・ディレクトリー

*Payments\_installdir*/wc.mpf.ear/SampleCheckout.war/profiles にインストールさ れます。 SampleCheckout プロファイルには、BuyPageInformation エレメントが含ま れていなければならず、また WebSphere Commerce Payments とこのプロファイル 用に指定されているカセットに必要なすべてのパラメーターのパラメーター定義が 含まれていなければなりません。 WebSphere Commerce Payments 構成情報は、 SampleCheckout 構成ファイルに指定されていないので、 SampleCheckout プロファ イルには必要ありません。しかし、PaymentManagerConfiguration エレメントを指定 すると、 SampleCheckout.xml で指定された構成がオーバーライドされます。

#### 購入ページの情報

個々のプロファイル中の BuyPageInformation エレメントには、購入ページの決済情 報セクションを作成するための HTML が含まれていなければなりません。以下の ように、個々のプロファイルの BuyPageInformation の内容に、 HTML の <table> タグと <form> タグが挿入されます。

```
<FORM NAME="cassetteform" METHOD="POST"
ACTION="/webapp/SampleCheckout">
  <TABLE BORDER="0" WIDTH="100%" CELLSPACING="1" CELLPADDING="2">
     ... <BuyPageInformation> contents ...
```

```
</TABLE>
</FORM>
```
SampleCheckout は、Java ResourceBundle ファイルを介して、 BuyPageInformation エレメントの内容のローカライズをサポートします。この種のファイルには、テキ ストへのキーワードのマッピングが含まれているので、 SampleCheckout プロファ イルの作成者はこれを使用すると、 BuyPageInformation エレメント中でテキストを ハードコーディングしなくて済みます。その代わりに、SampleCheckout は実行時 に、中括弧で囲まれたキーワードを、 ResourceBundle 中のユーザーが要求した言語 のテキストに置き換えます。 SampleCheckout の BuyPageInformation エレメントで 使用される ResourceBundle の名前は、参照属性によって示されます。たとえば、 SampleCheckout プロファイルに以下のエレメントが含まれているとします。

<BuyPageInformation reference="SampleCheckoutOfflineCard">

... <p>{BPMESSAGE}</p>

... </BuyPageInformation>

この場合、ユーザーがカナダ・フランス語の購入ページを要求していると、このア プリケーションは以下の Java ResourceBundles 中で BPMESSAGE のローカライズ 済みのテキストを検索し、一致項目を検出するまで続けます。

SampleCheckoutOfflineCard\_fr\_CA.class SampleCheckoutOfflineCard\_fr\_CA.properties SampleCheckoutOfflineCard\_fr.class SampleCheckoutOfflineCard\_fr.properties SampleCheckoutOfflineCard.class SampleCheckoutOfflineCard.properties

## プロファイル環境変数

以下の表は、SampleCheckout 使用時にプロファイルで使用できる変数を定義してい ます。これらの環境変数をプロファイル中で使用するには、変数名を中括弧で囲み ます。たとえば、{merchantnumber} は、ユーザーが購入ページ上で入力したマーチ ャント番号に置き換えられます。

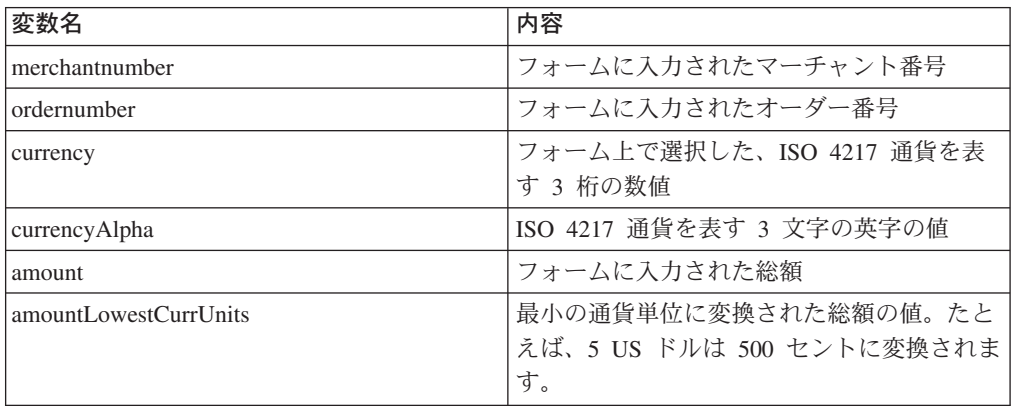

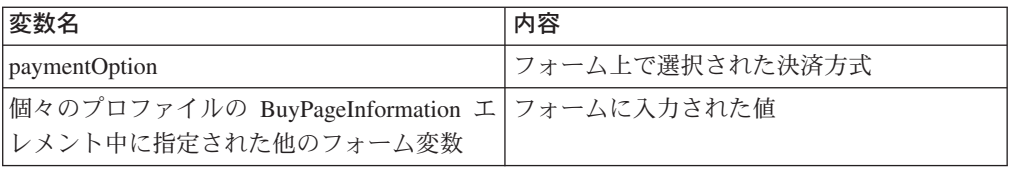

# 第 **4** 章 クライアント **API** ライブラリー **(CAL)**

マーチャント・ビジネス・ソフトウェアは、WebSphere Commerce Payments に対し て決済コマンド、管理コマンド、および照会コマンドを送出できます。 HTTP POST メッセージを発行すると、要求が WebSphere Commerce Payments に送信さ れます。 WebSphere Commerce Payments からの応答は、HTTP に組み込まれた XML ドキュメントの形式で受信します。 Java Client API Library (CAL) は、Java プログラミング・インターフェースを提供しています。このインターフェースによ り、これらのコマンドを WebSphere Commerce Payments に対して送出してその応 答を受け取るマーチャント・ソフトウェアを、 Java で書くことができます。 CAL は、マーチャント・ソフトウェアの作成者が、 HTTP 通信や XML ドキュメント構 文解析についての詳細を理解していなくてもかまわないようにするラッパーを提供 します。 CAL は、マーチャント・プログラムが次のことを行えるようにする Java オブジェクトを提供します。

- v WebSphere Commerce Payments に送信する要求を作成する
- v TCP 接続または SSL 接続を介して WebSphere Commerce Payments と通信する
- v WebSphere Commerce Payments からの応答を処理する

CAL を使用するように作成されたマーチャント・プログラムには、次のようないく つかのステップがあります。

- v PaymentServerClient を作成する
- v WebSphere Commerce Payments にコマンドを発行する
	- ハッシュ・テーブルを作成し、それにキーワードと値のペアを取り込む
	- コマンドを発行する
	- 戻りコードを処理する
	- 戻されたデータを処理する
- v PaymentServerClient をクローズする

この節の残りの部分は、これらのステップについてのハイレベルの解説です。より 詳しい説明は、以下のディレクトリー場所にある Javadoc を参照してください。

> Windows | > UNIX | > 400 *Payments installdir/*javadoc

## **CAL** 共用クラス

CAL は、いくつかの共用クラスを含む Java クラス・ライブラリーとして構造化さ れています。これらのクラスは、次の 3 つのグループに分割できます。

- 1. クライアント・クラス: マーチャント・プログラムは、これらのクラスの 1 つの インスタンスを作成して WebSphere Commerce Payments と通信します。
	- v PaymentServerClient: TCP 接続を介して (SOCKS サポートを使用してまたは 使用しないで) WebSphere Commerce Payments と通信します。
	- v PaymentServerSSLClient: SSL 接続を介して WebSphere Commerce Payments と通信します。
- 2. 応答クラス: WebSphere Commerce Payments に対して送出されるそれぞれのコマ ンドは、 PaymentServerResponse クラスのインスタンスを戻します。
- 3. **PSObject** クラス: QUERY コマンドから戻されるデータは、実際の WebSphere Commerce Payments オブジェクトを反映している PSObjects のセットの中に作 成されます。
	- v PSObject: これらすべてのオブジェクトのスーパークラス
	- v PSAdminObject: すべての管理オブジェクトのスーパークラス
	- v PSOrder: Order を表す
	- v PSPayment: Payment を表す
	- v PSCredit: Credit を表す
	- v PSBatch: Batch を表す
	- v PSBatchTotal: 特定の通貨のバッチの合計を表す
	- v PSPaymentServer: Payment Server 管理オブジェクトを表す
	- v PSMerchant: マーチャント管理オブジェクトを表す
	- v PSCassette: カセット管理オブジェクトを表す
	- v PSMerchantCassetteSettings: PaymentSystem 管理オブジェクトを表す
	- v PSAccount: アカウント管理オブジェクトを表す
	- v PSCassetteObject: カセットによって汎用オブジェクトに付加されたオブジェ クトを表す
	- v PSCassetteConfigObject: カセットによって汎用管理オブジェクトに付加され た管理オブジェクトを表す
	- v PSAbout: WebSphere Commerce Payments のバージョン情報およびコマンド送 出者のユーザー名を提供する
	- PSCassetteAbout: WebSphere Commerce Payments カセットのバージョン情報 を提供する

# **PaymentServerClient** の作成

PaymentServerClient は、マーチャント・プログラムから WebSphere Commerce Payments への接続を表しています。これは永続オブジェクトで、マーチャント・プ ログラムの開始時に作成され、プログラム実行中に使用および再使用され、プログ ラムが終了する時にクローズされます。 PaymentServerClient には単一ソケット接 続があり、それは PaymentServerClient がクローズされるまで保持されます。 PaymentServerClient は、さまざまな通信オプションを機能させるために、いくつ かの方法で作成できます。

基本的な PaymentServerClient は、次の 3 つの引き数で構成されます。 PaymentServerClient (String dtdPath, String hostName, int portNumber)

このコンストラクターは、 TCP を使用して hostName:portNumber で WebSphere Commerce Payments と通信するクライアントを作成します。追加の引き数 socksHost と socksPort を基本コンストラクターに追加することができます。このよ うにすると、SOCKS サーバーを介して WebSphere Commerce Payments と通信する クライアントが作成されます。

PaymentServerclient(String dtdPath, String hostName, int portNumber, String socksHost, int socksPort) 以下の 2 つの追加コンストラクターを使えば、ハッシュ・テーブルの仕様を使用し て、追加のキーワードと値のペアを HTTP ヘッダーで渡すように指定することがで きます。 PaymentServerClient (String dtdPath, String hostName, int portNumber, Hashtable httpHeaderFields) PaymentServerClient (String dtdPath, String hostName, int portNumber, String socksHost, int socksPort, Hashtable httpHeaderFields) その他の通信オプションは、 PaymentServerClient のサブクラスを使用して作成さ れます。 PaymentServerSSLClient は、SSL 接続を介して WebSphere Commerce Payments と通信します。 PaymentServerSSLClient(String dtdPath, String hostName, int portNumber) PaymentServerSSLClient(String dtdPath, String hostName, int portNumber, String socksHost, int socksPort) PaymentServerSSLClient(String dtdPath, String hostName, int portNumber, Hashtable httpHeaderFields) PaymentServerSSLClient(String dtdPath, String hostName, int portNumber, String socksHost, int socksPort, Hashtable httpHeaderFields) 注**:** PaymentServerClient がインスタンス化される時に指定される DTDPath は、セ ッションの期間中、つまり close () メソッドの前に処理されるこれ以降のすべ

てのコマンドで使用されます。 PaymentServerClient の DTDPath はオプショ ンであり、ヌルにすることもできますが、指定した方がパフォーマンスが向上 します。

## **CAL** 使用時の **SSL** サポートのために **iSeries** を準備する

注: 以下の説明は、 2 400 ■ において CAL を使用している場合にのみ当てはま ります。

SSL (Secure Sockets Layer) を使用するようシステムを準備するには、ディジタル証 明書マネージャー・ライセンス・プログラム (5722-SS1 OS/400 ― ディジタル証明 書マネージャー) をインストールする必要があります。

以下のどちらかの Cryptographic Access Provider ライセンス・プログラムもインス トールする必要があります。

- 5722-AC2 Cryptographic Access Provider 56-Bit
- 5722-AC3 Cryptographic Access Provider 128-Bit

サーバーからクライアント認証を求められる場合、以下のプロパティーを設定し て、使用するディジタル証明書を指定できます。

- os400.certificateContainer
- os400.certificateLabel

上記のプロパティーを設定しない場合、デフォルトのシステム証明書があるなら、 それが使用されます。 Java/SSL のインストールに関する iSeries の資料に関する詳 細は、 http://publib.boulder.ibm.com/pubs/html/as400/infocenter.html に記載されていま す。現行の iSeries のバージョンのリンクをたどり、次の順序で選択してください。

「プログラミング」、「**Java**」、「**IBM Developer Kit for Java**」、「セキュリテ ィー」、「セキュア・ソケット・レイヤー」。

### **WebSphere Commerce Payments** コマンドの送出

PaymentServerClient クライアントの issueCommand メソッドは、コマンドを WebSphere Commerce Payments に送信するために使用されます。 issueCommand メ ソッドには、もっと多くのパラメーターをとるものもありますが、最低限それぞれ の issueCommand メソッドは次のパラメーターをとります。

#### **WebSphere Commerce Payments API** コマンド名

WebSphere Commerce Payments API コマンド名。 WebSphere Commerce PaymentsAPI コマンドのリストは、 55 [ページの『第](#page-66-0) 6 章 WebSphere Commerce Payments [コマンド・リファレンス』を](#page-66-0)参照してください。共用 インターフェース PaymentCommandConstants は、それぞれの API コマンド ごとに定数を定義します。詳細については Javadoc を参照してください。

**WebSphere Commerce Payments** コマンドとともに送信される、キーワードと 値のペアのハッシュ・テーブル

> この Java ハッシュ・テーブルは、指定された API コマンドとともに渡さ れるパラメーターを表します。ハッシュ・テーブルのキーは、API コマン ド・パラメーター名を表す文字列です。値は API コマンド・パラメーター 値を表します。値のタイプは次のうちの 1 つです。

- v String: サポートされているすべての文字セットの中の、1 つのユニコー ド・ストリング
- v byte[]: バイナリー・データ用のバイト配列
- Integer: 4 バイト整数
- v Date: タイム・スタンプを表す Java 日付 (java.util.Date)
- v Boolean: ブール値
- v Vector: 上記のいずれかのベクトル。ベクトル値は、特別なケースです。 キーワードに値のベクトルが割り当てられる場合は、キーワードは、ベク トルの中の項目ごとに 1 つずつ、HTTP 本体に複数回組み込まれます。

次のことに注意する必要があります。すなわち、 CAL はこれらのキーワー ドと値のペアをチェックして、指定されたキーワードに対してそれらが有効 であることや、値のデータ・タイプが正確であることを検査したりはしませ ん。 CAL は、すべてのキーワードと値のペアを WebSphere Commerce Payments に渡すだけです。それぞれの WebSphere Commerce Payments コ マンドごとの必須パラメーターおよび任意指定パラメーターのリストについ ては、 55 ページの『第 6 章 [WebSphere Commerce Payments](#page-66-0) コマンド・ [リファレンス』を](#page-66-0)参照してください。共用インターフェース PaymentCommandConstants は、それぞれの API コマンド・パラメーター値 ごとに定数を定義します。詳細については Javadoc を参照してください。

#### 認証情報

WebSphere Commerce Payments がコマンドを受け取ると、 WCSRealm を 使用してユーザーを認証します。 WebSphere Commerce Payments を使用す るプログラムを作成するとき、 WebSphere Commerce Payments はこのレル ムを使うことを理解している必要があります。レルムには、 WebSphere

Commerce Payments にアクセスする権限を潜在的に付与されているユーザ ーのリストが、それらのユーザーの認証情報とともに含まれています。レル ムは、それぞれのコマンドがそれに関連したユーザー ID とパスワードのペ ア、もっと一般的には、他の認証信任状を含むバイト配列を持っている必要 があるかどうかを記述します。 WCSRealm は userId とパスワードを使っ て認証を行います。 WCSRealm の使用は、ユーザー・インターフェースの WebSphere Commerce Payments 設定画面で確認できます。

issueCommand メソッドの基本バージョンは次のとおりです。

issueCommand(String command, Hashtable keywordValuePairs, String basicAuthUserid, String basicAuthPassword)

さらに、ハッシュ・テーブルの仕様を使用して、追加のキーワードと値のペアを HTTP ヘッダーで渡すように指定することができる、 issueCommand のバージョン があります。

issueCommand(String command, Hashtable keywordValuePairs, Hashtable httpHeaderPairs, String basicAuthUserid, String basicAuthPassword)

issueCommand メソッドは、エラーまたはその他の処理上の問題が起こる場合に例外 を発します。

# **HTTP** ヘッダーで追加情報を指定する

HTTP ヘッダーで追加情報を指定する方法が 2 つあります。

- v PaymentServerClient オブジェクトのコンストラクターを使用する。これは、 WebSphere Commerce Payments に対して送出されるすべてのコマンド上で、追加 パラメーターを指定させます。
- issueCommand メソッドで。これは、送出しようとしているコマンドに対しての み、追加パラメーターを指定させます。したがって、それぞれの WebSphere Commerce Payments コマンドごとに、 HTTP ヘッダーを調整することができま す。この例が、 **AcceptPayment** および **ReceivePayment** API コマンド上で生 じます。これらのコマンドでは、コマンドの処理が成功しなかったときに、 WebSphere Commerce Payments がメッセージ・テキストを戻します。メッセー ジ・テキストは、 HTTP ヘッダー内の PM-Accept-Language タグで指定されたク ライアント・アプリケーションの言語設定で、追加情報を提供します。 PM-Accept-Language タグが HTTP ヘッダーで指定されていない場合には、サー ブレットを実行しているマシンのデフォルトの言語が使用されます。これらのメ ッセージに関する追加情報は、 PaymentServerResponse メソッド getBuyerMessage() および getMerchantMessage() を参照してください。さらに、 CAL は PM-Accept-Language タグ用のキーワードと値のペアを作成するための便 利な方法を提供します。詳しくは、PaymentServerClient メソッド addLocaleToHttpHeader を参照してください。

### **WebSphere Commerce Payments** からの応答の処理

PaymentServerResponse オブジェクトは issueCommand メソッドによって戻されま す。このオブジェクトには、 WebSphere Commerce Payments にコマンドを送出し た結果として戻ってきた 1 次および 2 次戻りコードを、マーチャント・ソフトウ ェアがアクセスできるようにするメソッドが含まれます。 WebSphere Commerce Payments 戻りコードのリストについては、 131 ページの『付録 A. WebSphere

<span id="page-57-0"></span>[Commerce Payments](#page-142-0) 戻りコード』を参照してください。プログラム上のエラーが生 じた場合には、 Java 例外割り込みが出されます。 CAL には次の 2 つのタイプの 例外割り込みが定義されています。

- v PaymentServerCommunicationException: この例外割り込みは、 WebSphere Commerce Payments との通信で CAL に問題がある時に出されます。考えられる 原因としては、次のことがあります。
	- CAL が無効な HTTP 応答を受信した。一般的にこれは、 Payment サーブレ ットまたは WebServer/WebSphere 構成に何らかの問題があるという意味です。
	- CAL が IOException を受け取った。これは、TCP または SSL 層が IOException を発した (たとえば、 WebSphere Commerce Payments に接続でき なかったか、接続が途中で切れた) という意味です。この例外割り込みの原因 が IOException である場合は、 IOException は PaymentServerCommunicationException 内に保管されます (マーチャント・プ ログラマーがアクセスできるようになります)。
- v PaymentServerClientException: これは、CAL が発する内部例外です。これは CAL 内の不良を示します。

# 戻されるオブジェクトの処理

コマンドの結果が、データの戻りになる場合 (たとえば、QUERY コマンド)、 PaymentServerResponse の一部として PSObjects のセットが戻されます。 これら のオブジェクトは、基本 WebSphere Commerce Payments オブジェクトと対応して います。これらのフィールドの解釈は、 111 [ページの『第](#page-122-0) 7 章 WebSphere [Commerce Payments](#page-122-0) データ』で説明されています。

PaymentServerResponse オブジェクトには、応答で戻されたオブジェクト数を戻す メソッド getObjectCount が含まれています。これは、データのサイズを制限する RETURNATMOST を使用した照会で特に役立ちます。

# **PaymentServerClient** をクローズする

PaymentServerClient クラスには、 close() メソッドが含まれます。マーチャント・ プログラムは、終了する前に close() を呼び出す必要があります。これは、標準的な TCP または SOCKS 通信を使用している単純なプログラムにとっては、特に重要な ことではありません。なぜなら、 Java Runtime がこれらのリソースを終了時に終結 処理するからです。しかし、SSL クライアントにとっては非常に重要です。これら のクライアントで close() を呼び出さないと、マーチャントのアプリケーションが再 始動するときに問題が起こることがあります。マーチャント・プログラムは、SSL を使用するよう変換される可能性があるので、すべての場合に close() が呼び出され るようにするのはよいことです。

# サンプル **CAL** プログラム

この節では、単純な CAL プログラムの骨組みが示されています。サンプルの CAL プログラムが用意されており、次の場所から入手できます。

> Windows > UNIX > 400 Payments\_installdir/samples

CAL を使用するように作成されたマーチャント・プログラムには、次のような 3 つの基本ステップがあります。

- 1. PaymentServerClient を作成する
- 2. WebSphere Commerce Payments にコマンドを発行する
	- a. ハッシュ・テーブルを作成し、それにキーワードと値のペアを取り込む
	- b. コマンドを発行する
	- c. 戻りコードを処理する
	- d. 戻されたデータを処理する
- 3. PaymentServerClient をクローズする

CAL プログラムの例を以下に示します。

```
PaymentServerClient client = new PaymentServerClient(dtdPath, hostName,
port);
while (...)
  {
    Hashtable keywordValuePairs = new Hashtable();
    keywordValuePairs.put("merchantnumber","123456789");
    ... using documentation in the programming reference as a guide, fill
 in other keywordValuePairs ...
    PaymentServerResponse response =
client.issueCommand(command,keywordValuePairs,userid,password);
    int primaryRC = response.getPrimaryRC();
    int secondaryRC = response.getSecondaryRC();
```

```
... process return codes ...
String contentType = response.getContentType();
if (contentType != null)
 ... process contentType
Enumeration objects = response.getObjects();
while (objects.hasMoreElements())
  {
    PSObject object = (PSObject) objects.nextElement();
     ... process object ...
   }
}
```

```
client.close();
```
# **CAL** が必要とするファイルのインストール

CAL が必要とするファイルはすべて、 WebSphere Commerce によってすでに提供 されています。

> Windows ▶ UNIX | ▶ 400 すべてのファイルは、

*Payments\_installdir*/etillClientSDK.zip ディレクトリーにある圧縮ファイル eTillCal.jar に提供されています。

WebSphere Commerce Payments アプリケーションを実行しているシステムまたはセ ッションの CLASSPATH 環境変数中に、必須クラス・ライブラリーが組み込まれて いることを確認してください。

# まだ **WebSphere Commerce Payments** をインストールしていないマシ ンの場合

CAL インターフェースに書き込みを行う場合、または WebSphere Commerce Payments がインストールされていないマシンから CAL プログラムを実行する場合 は、以下のステップを実行してください。

 $\rightarrow$  Windows  $\rightarrow$  UNIX $\rightarrow$  400

- 1. WebSphere Commerce Payments がインストールされているマシンから、次のフ ァイルを自分のマシンにコピーします。これらのファイルは、WebSphere Commerce Payments ディレクトリーにあります。
	- eTillCal.jar
	- eTillxml4j209.jar
	- Windows > UNIXI ibmjsse.jar (SSL を使用している場合は、ランタイムで のみ必要です。)

eTillCal.jar、 eTillxml4j209.jar、および ibmjsse.jar ファイルは、 *Payments\_installdir*/etillClientSDK.zip ファイルに含まれています。 iSeries 環境では ibmjsse.jar ファイルは使用されません。

- 2. 200 別の iSeries システムで稼働している CAL を通して SSL を使用する 場合は、 『SSL サポートのために iSeries を準備する』に列挙されているライ センス・プログラムがリモートの iSeries システムにも必要です。
	- 注**:** iSeries 以外のシステムで稼働している CAL を通して SSL をサポートする 場合は、 ibmjsse.jar をコピーします。
- 3. システム CLASSPATH を編集して、 eTillCal.jar と eTillxml4j209.jar を 含めます。

# 第 **5** 章 イベント通知

WebSphere Commerce Payments のイベント通知サービスにより、マーチャント・ソ フトウェア (またはネットワーク管理システムなどの非マーチャント・ソフトウェ ア) はイベントを listen し、マーチャントの営業システムで適切な処置を行うこと ができます。たとえばアクションの例として、オーダーが承認されたことをイベン トが示す場合、出荷部門にオーダーを送ります。この機能によって、通常は QUERY コマンドを出して WebSphere Commerce Payments オブジェクトの状態を 判別するシステムのパフォーマンスを最適化することができます。オブジェクトの 状態の変更時に発生するイベントを listen することにより、ポーリング・ループの オーバーヘッド全体から影響を受けることなく、マーチャント・システムは活動を 再開することができます。また、ネットワーク管理ソフトウェアによってイベント 通知サービスを使用すれば、 WebSphere Commerce Payments の状態をモニターで きます。

マーチャント・ソフトウェアは、対象とする WebSphere Commerce Payments イベ ントを登録し、URL を指定します。イベントが発生すると、イベント通知サービス は URL によって指定された宛先へ HTTP POST を送信します。マーチャント・ソ フトウェアには、イベントを受信する責任があります。イベントを listen するマー チャント・ソフトウェアには、CGI、Java サーブレット、または登録時に指定され たポートを listen するプログラムを選択できます。

# イベントのタイプと内容

WebSphere Commerce Payments イベント通知サービスは、以下に示す 3 タイプの イベントを定義および送信します。

- 1. 状態変更イベント**:** このタイプのイベントは、フレームワーク・オブジェクトの 状態に変化があると送信されます。たとえば、 Order オブジェクトの状態が 「受信 (Received)」から「承認 (Approved)」へ変更された場合などです。
- 2. カセット固有イベント**:** カセットはこのタイプのイベントを使用することによ り、カセット内で発生したイベントをマーチャントに通知できます。カセットは イベントの内容を定義します。すべてのカセットがカセット固有のイベントを実 装するわけではありません。
- 3. ネットワーク管理イベント**:** このイベントは、WebSphere Commerce Payments が 開始または停止されると送信されます。

WebSphere Commerce Payments では、フレームワークの金融オブジェクトに対して も「状態変更イベント」が提供されています。また、フレームワークの起動と停止 に関連したネットワーク管理イベントも提供されています。マーチャント・ソフト ウェアは、該当するカセットの付録 (補足情報) を参照して、どのカセット・イベン トがサポートされているかを判別する必要があります。

どのイベントにも、以下に示す「基本的な」内容が含まれます。

- v **EventType**: イベントのタイプ。
- v **Timestamp**: イベントが生じた時刻。

v **ObjectID**: イベントの参照先のオブジェクトを識別する。 ObjectID は複数のフィ ールドで構成される場合もあります。

イベント・タイプが異なれば、そこに含まれる情報も異なる可能性があります。そ の点を以下の節で説明します。

# 状態変更イベント

状態変更イベント

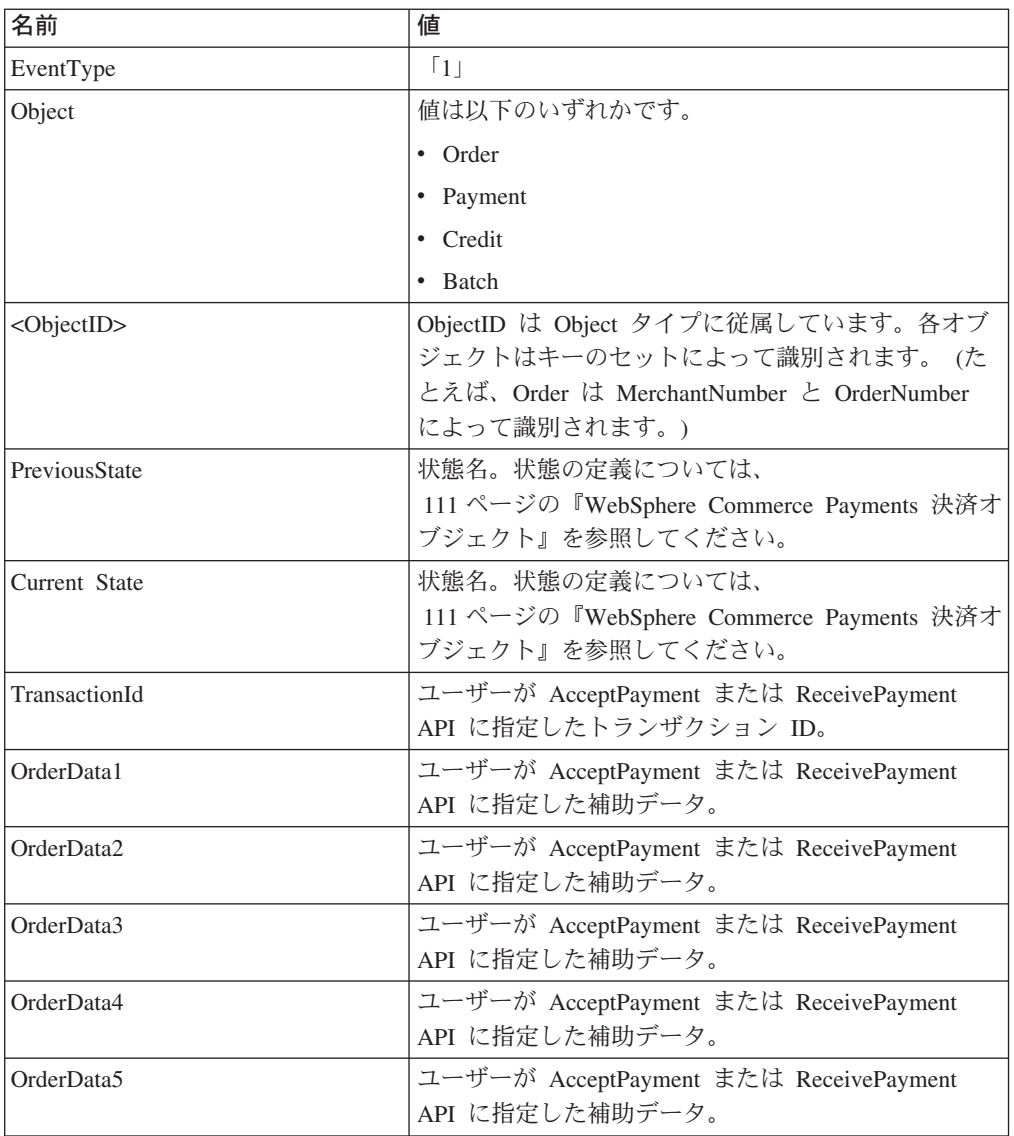

# カセット固有イベント

カセット固有イベントの場合、以下の表に定義されている名前と値の対だけでな く、各カセットで独自の名前と値の対も定義できます。各カセットの文書では、カ セット固有の名前と値の対を詳細に示すとともに、カセット固有のイベントが送信 される状況を定義する規則を示します。

カセット固有イベント

| 名前             | 値                                                |
|----------------|--------------------------------------------------|
| EventType      | $\overline{2}$                                   |
| CassetteName   | ' <cassettename> ASCII 文字ストリングの値。</cassettename> |
| MerchantNumber | ASCII 文字の整数。                                     |

# ネットワーク管理イベント

ネットワーク管理イベント

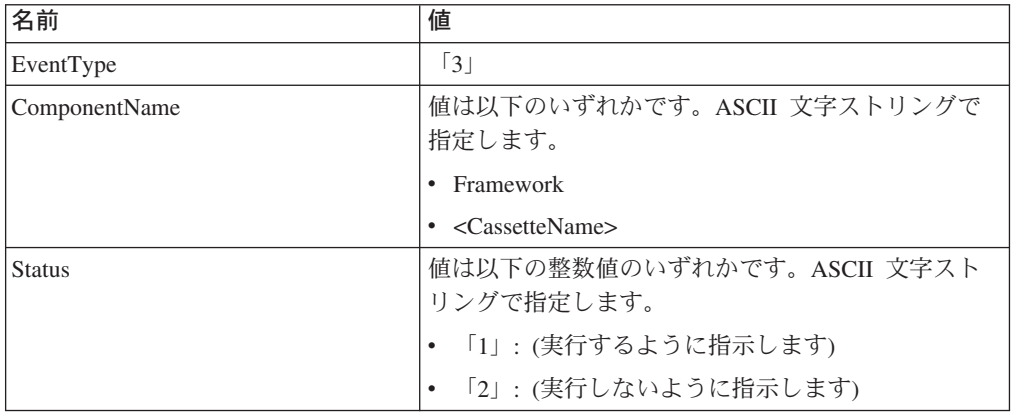

たとえば、WebSphere Commerce Payments からイベント・リスナーに、以下の内容 の状態変更イベントが送信されます。

EVENTTYPE=1 TIMEGENERATED= MERCHANTNUMBER= PREVIOUSSTATE= CURRENTSTATE= OBJECT= ORDERNUMBER= PAYMENTNUMBER= CREDITNUMBER= BATCHNUMBER= ACCOUNTNUMBER=

WebSphere Commerce Payments からイベント・リスナーに、以下の内容のネットワ ーク管理イベントが送信されます。

EVENTTYPE=3 TIMEGENERATED= COMPONENTNAME= STATUS=

# イベントの登録

マーチャント・ソフトウェアがイベントを受信するためには、マーチャント・ソフ トウェアを WebSphere Commerce Payments に登録する必要があります。イベン ト・リスナーには、マーチャントと非マーチャントの 2 つのタイプがあります。マ ーチャント・リスナーは、マーチャント固有のイベント (すべての状態変更イベン トおよびカセット固有のイベント) だけを登録できます。非マーチャント・ソフト ウェア (ネットワーク管理システムなど) は、ネットワーク管理イベントだけを登録 できます。マーチャント・ソフトウェアも非マーチャント・ソフトウェアも、同じ タイプのイベントを何回でも登録できます。その場合、イベントは登録された各ロ ケーションにブロードキャストされます。

イベント・リスナーを登録および管理するための API コマンドについては、 55 [ペ](#page-66-0) ージの『第 6 章 [WebSphere Commerce Payments](#page-66-0) コマンド・リファレンス』で説明 します。

## **Event ListenerURL** パラメーター

イベント・リスナーの作成時には、有効な ListenerURL が必須キーワードです。 WebSphere Commerce Payments では、有効なリスナー URL は、有効な Java URL として定義されます。同じ有効なリスナー URL でも形式が違う場合があります。 たとえば、*http://foo* と *http://foo/* は同じ URL ですが、*http://foo/xx* と *http://foo/xx/* は別の URL です。 WebSphere Commerce Payments コマンドにより、有効な URL が WebSphere Commerce Payments の正規の URL 形式に変換されます。これは以 下の拡張を伴う有効な URL です。

- v ポート番号が定義されていない場合、WebSphere Commerce Payments コマンドに よりポート番号「80」が挿入される。
- v ホスト名が定義されていない場合、WebSphere Commerce Payments コマンドによ りホスト名「localhost」が挿入される。
- v 両方とも定義されていない場合、 WebSphere Commerce Payments コマンドによ りポート番号「80」とホスト名「localhost」が挿入される。

この正規の URL 形式を使用することによって、QueryEventListener コマンドは、入 力 URL ストリングがやや異なっていても同じリスナーを戻します。たとえば、リ スナーのポート番号が 80 の場合は、 URL に指定されているポート番号の値に関 係なく同じリスナーが戻されます。

第 **3** 部 プログラミング・リファレンス

# <span id="page-66-0"></span>第 **6** 章 **WebSphere Commerce Payments** コマンド・リファレ ンス

ここで説明しているコマンドのパラメーターは、フレームワークだけに適用される ものです。カセットに固有の追加のパラメーターについては、該当するカセットの 付録で説明しています。たいていの場合、WebSphere Commerce Payments は重複パ ラメーターを検査しないことに注意してください。複数のパラメーターが指定され ている場合、その最後のインスタンスが使用されます。

クライアントは、キーワードと値のペアのリストを含む HTTP POST 要求を使用し て、WebSphere Commerce Payments にコマンドを送信します。この章では、以下の 点について説明します。

- v WebSphere Commerce Payments の金融コマンドと管理コマンド
- コマンドの説明
- 必須キーワードとオプション・キーワードのリスト
- 決済コマンドに関する指針

個々のコマンドには OPERATION という名前が含まれています。 OPERATION パ ラメーターの値は、要求されるプロシージャーを指定します。

OPERATION 以外にも、ETAPIVERSION は API のバージョン番号を指定します。 ETAPIVERSION もすべてのコマンドで必須です。

個々のコマンドに含まれるそれ以外の名前と値のペアは、OPERATION の値によっ て異なります。決済操作に必須の名前と値のペアが、以下の表にリストされていま す。それ以外の名前と値のペアに関する指針は、以下のとおりです。

- v キーワード・ストリングは大文字小文字の区別がない。
- v ASCII 文字中で整数として先行ゼロを使用しない。

# 照会コマンド

以下の一般規則が、すべての照会に適用されます。

- v 個々の照会には検索修飾子 の集合と稼働パラメーター の集合がある。検索修飾 子によって検索基準が判別され、稼働パラメーターはコマンドの動作や出力に影 響を及ぼします。
- v 金融照会を行うと、照会される基本オブジェクトの「コレクション」または「キ ー・コレクション」が必ず戻される。 KEYSONLY パラメーターの設定値によっ て、コレクションかキー・コレクションかが決められます。
- 複数回指定することにより、一連のオーダー値を検索できるキーワードもある (たとえば、STATE=batch\_opening、STATE=batch\_open、STATE=batch\_closed)。複 数インスタンスをサポートしていないパラメーターの場合は、WebSphere Commerce Payments によりエラーは戻されず、どの値が使用されるか保証もされ ません。
- v 照会結果のサイズを制御するために、アプリケーションでは RETURNATMOST パラメーターを使用できる。 RETURNATMOST は、特定の照会で戻されるオブ ジェクトやオブジェクト ID の数を制限します。指定値が、照会と一致する実際 のオブジェクトの数より小さくても適用されます。戻すことができるオブジェク トの最大数は 10,000 です。照会の結果の詳細については、 46 [ページの『戻され](#page-57-0) [るオブジェクトの処理』を](#page-57-0)参照してください。
- 機密データを表示させるためにユーザーが最低限持っていなければならない役割 を、指定することができる。各照会コマンドについてフレームワークはユーザー の役割と最低の役割とを照合し、機密データを丸ごと戻すべきか、マスクすべき かを示す標識を QueryRequest オブジェクトに設定します。 WebSphere Commerce 構成マネージャーを使って設定できる JVM システム・パラメーター (wpm.MinSensitiveAccessRole) によって、機密データを表示させるためにユーザ ーが持っていなければならない役割 (クラーク、スーパーバイザー、マーチャン ト管理者、Payments 管理者、または指定なし) を指定できます。最小アクセス役 割を構成マネージャーで設定することに関する詳細は、構成マネージャーのオン ライン・ヘルプを参照してください。

## **About**

ABOUT コマンドは、一般的に次の 2 つの方法で使用されます。

- v WebSphere Commerce Payments が実行しているかどうかを検査する PING メカ ニズムとして。
- WebSphere Commerce Payments のバージョン情報、インストールされている力セ ットの情報、およびコマンドを実行しているユーザー名を戻すため。

ABOUT コマンドによって戻される構造化された応答の詳細については、 122 [ペー](#page-133-0) ジの『[Payment Server About](#page-133-0)』および 122 ページの『[Cassette About](#page-133-0)』を参照してく ださい。

ABOUT コマンドが正常に実行されると、 1 次および 2 次戻りコードとして ″0″、″0″ が戻されます。

ABOUT コマンドは、非認証 ユーザーが実行できる唯一のコマンドです。このコマ ンドが非認証 ユーザーによって実行されると、コマンドは 1 次および 2 次戻りコ ードだけを戻します。

About コマンドの必須キーワード

| 必須キーワード             | 値                                           |
|---------------------|---------------------------------------------|
| <b>ETAPIVERSION</b> | 「3」 (WebSphere Commerce Payments または以前の製品の  |
|                     | API バージョン 2.1.x、 2.2.x、3.1.x、および 5.5.x を示す) |
| <b>LOPER ATION</b>  | ASCII 文字ストリング「About」                        |

About コマンドのオプション・キーワード

| オプション・キーワード     | 値                                    |
|-----------------|--------------------------------------|
| <b>IDTDPATH</b> | ローカルに保管されている DTD へのパス。このパラメーター       |
|                 | の値は、外部 DTD の場所を指定するために XML 文書内で      |
|                 | 使用されます。このパラメーターを指定しないと、完全な           |
|                 | DTD が内部 DTD として戻されます。 DTDPath の長さは 1 |
|                 | ~ 254 バイトでなければなりません。                 |

### **AcceptPayment**

ACCEPTPAYMENT コマンドは、電子ウォレットを使用しない場合に Order オブジ ェクトを作成するために使用します。一般的に、このコマンドが正常に実行される と、オーダーは「オーダー済み」状態になります。このコマンドが失敗すると、オ ーダーは作成されません。このコマンドにはプロトコル固有のデータを渡してくだ さい。しかし、固有データはカセットに応じて異なります。詳細については特定の カセットの補足を参照してください。

AcceptPayment コマンドの処理中、カセットに承認ステップをオーダー作成ステッ プとは別個に処理させることができます。承認の実行を非同期にスケジュールする よう指示するには、非同期自動承認決済処理オプションを選択します。こうすれ ば、バイヤーは承認の下りるのを待たずに、元の購入要求に対する応答を受け取る ことができます。

オーダーを作成する際には、資金の承認やデポジットを自動的に行うこともできま す。 APPROVEFLAG キーワードは Payment オブジェクトを承認するかどうかを示 し、 DEPOSITFLAG キーワードは Payment オブジェクトをデポジットするかどう かを示します。 APPROVEFLAG か DEPOSITFLAG を指定する場合に使用する追 加キーワードについては、以下の該当する表を参照してください。

| 必須キーワード               | 値                                                                                         |
|-----------------------|-------------------------------------------------------------------------------------------|
| <b>AMOUNT</b>         | ASCII 文字の 32 ビット正整数。                                                                      |
| <b>CURRENCY</b>       | ASCII 文字の整数。 ISO 通貨コードのリストについては、付<br>録 B の『通貨コード』を参照してください。                               |
| <b>ETAPIVERSION</b>   | 「3」 (WebSphere Commerce Payments または以前の製品の<br>API バージョン 2.1.x、 2.2.x、3.1.x、および 5.5.x を示す) |
| <b>MERCHANTNUMBER</b> | ASCII 文字の整数。 1 ~ 999999999 でなければなりません。                                                    |
| <b>OPERATION</b>      | ASCII 文字ストリング「AcceptPayment」                                                              |
| ORDERNUMBER           | ASCII 文字の整数。 1 ~ 999999999 でなければなりません。                                                    |
| <b>PAYMENTTYPE</b>    | ASCII 文字ストリング。使用される決済力セットまたはプロト<br>コルを指定します。たとえば、OfflineCard です。                          |

AcceptPayment コマンドの必須キーワード

AcceptPayment コマンドのオプション・キーワード

| オプション・キーワード          | 値                                                                                                    |
|----------------------|----------------------------------------------------------------------------------------------------|
| AMOUNTEXP10          | ASCII 文字の整数。桁送りする桁数を指定します。有効な値<br>は-10~10です。このキーワードの詳細については、59<br>ページの『AmountExp10 キーワードの使用法』を参照して<br>ください。                                                   |
| <b>APPROVEFLAG</b>   | ASCII 文字の整数。承認を自動的に試行する必要があるかど<br>うかを示します。デフォルトは 0 です。以下の値がサポー<br>トされています。<br>0 - 取引を承認しないように指示します。                                                           |
|                      | 1 - 取引を自動的に承認するように指示します。<br>2 - 取引を非同期に承認するように指示します。                                                                                                    |
| <b>DTDPATH</b>       | ローカルに保管されている DTD へのパス。このパラメータ<br>ーの値は、外部 DTD の場所を指定するために XML 文書内<br>で使用されます。このパラメーターを指定しないと、完全な<br>DTD が内部 DTD として戻されます。 DTDPath の長さは<br>1~254 バイトでなければなりません。 |
| ORDERDATA1           | ユーザーが指定する補助データ。 1 ~ 254 バイト長の<br>ASCII 文字ストリングとして指定されます。                                                                                                    |
| ORDERDATA2           | ユーザーが指定する補助データ。 1 ~ 254 バイト長の<br>UTF-8 ストリングとして指定されます。                                                                                                    |
| ORDERDATA3           | ユーザーが指定する補助データ。 1 ~ 254 バイト長の<br>UTF-8 ストリングとして指定されます。                                                                                                    |
| ORDERDATA4           | ユーザーが指定する補助データ。 1 ~ 254 バイト長のバイ<br>ナリー・ストリングとして指定されます。                                                                                                    |
| ORDERDATA5           | ユーザーが指定する補助データ。任意の長さのバイナリー・<br>ストリングとして指定されます。                                                                                                    |
| <b>ORDERURL</b>      | オーダーの詳細を含む URL                                                                                                    |
| <b>TRANSACTIONID</b> | ユーザーが指定するトランザクション ID。 1 ~ 128 バイ<br>ト長の ASCII 文字ストリングとして指定されます。                                                                                               |

以下の表には、APPROVEFLAG=1 または 2 の場合の必須キーワードとオプショ ン・キーワードがリストされています。

APPROVEFLAG が 1 または 2 に設定されている場合の必須キーワード

| 必須キーワード              | 値                                           |
|----------------------|---------------------------------------------|
| <b>PAYMENTAMOUNT</b> | ASCII 文字の 32 ビット正整数。                        |
| <b>PAYMENTNUMBER</b> | ASCII 文字の整数。 1 ~ 999999999 でなければなりませ<br>rυ. |

<span id="page-70-0"></span>APPROVEFLAG が 1 または 2 に設定されている場合のオプション・キーワード

| オプション・キーワード         | 値                                                                                                    |
|---------------------|----------------------------------------------------------------------------------------------------|
| <b>IDEPOSITFLAG</b> | ASCII 文字によるブール値。デポジットを自動的に試行する<br>必要があるかどうかを示します。このフラグが有効なのは、<br>APPROVE=1 (オーダーが自動的に承認される) のときだけで<br>す。以下の値がサポートされています。 |
|                     | 0 - 資金を自動的にデポジットしてはならない。                                                                                                 |
|                     | 1 - 資金を自動的にデポジットする必要がある。                                                                                                 |

DEPOSITFLAG=1 の場合、以下のキーワードはオプションです。

DEPOSITFLAG が 1 に設定されている場合のオプション・キーワード

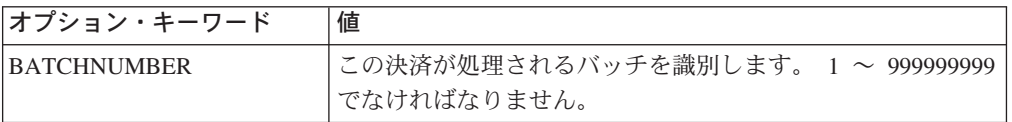

### **AmountExp10** キーワードの使用法

金額に関する値はすべて金額 (Amount)、通貨 (Currency)、および指数 (Exponent) で表されます。たとえば、\$5.00 USD (U.S. ドル) は Amount=500、Currency=840 (USD の ISO 通貨コード)、および AmountExp10 =-2 で表されます。

現行の ISO 通貨にはすべて 1 つの有効な指数値があるので、通貨から指数を判断 できます。付録 B の『通貨コード』で示されているように、 WebSphere Commerce Payments には通貨から指数へのマッピング・テーブルがあります。オーダーの作成 時 (つまり RECEIVEPAYMENT または ACCEPTPAYMENT コマンドの実行時) に は、常にマーチャント・ソフトウェアにより AMOUNT キーワードと CURRENCY キーワードを両方とも指定しなければなりません。 ISO テーブル中で認識されてい る通貨を指定すると、対応する指数が使用されます。認識されていない (つまり ISO テーブル中にない) 通貨を指定する場合は、指数を指定するには追加のパラメ ーター (AMOUNTEXP10) が必要です。 AMOUNTEXP10 パラメーターを使用する と、将来の通貨をサポートする際に柔軟に対応できます。

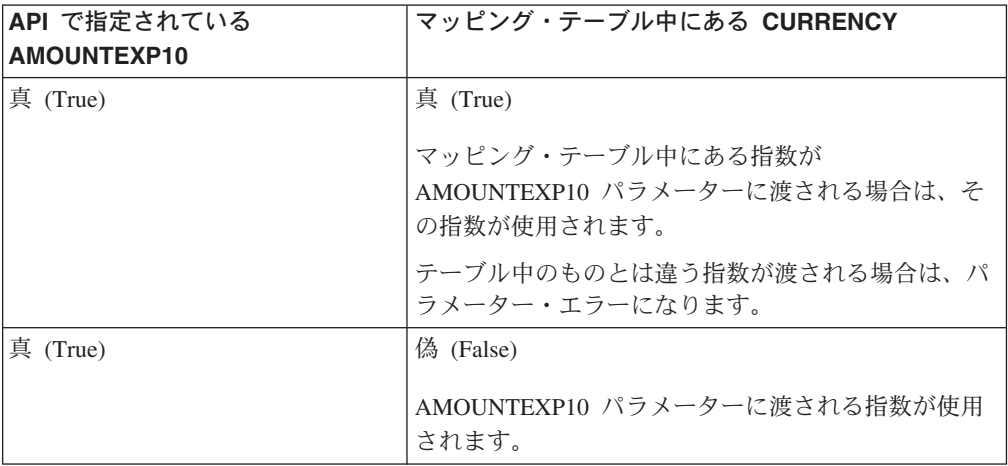

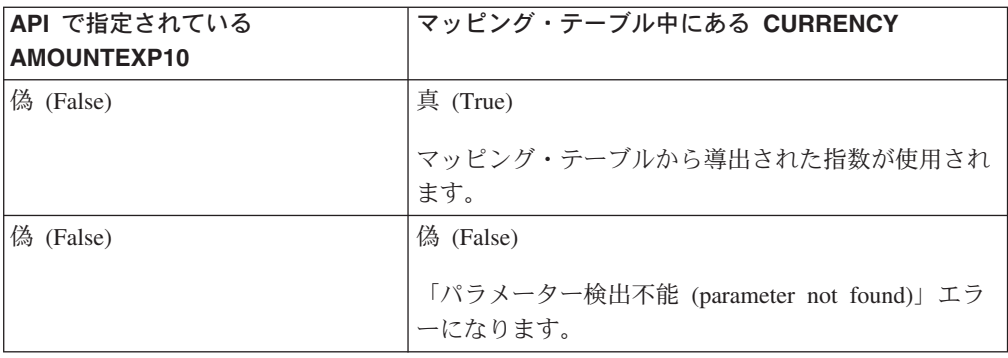

### **Approve**

APPROVE コマンドは、マーチャントが金融システムに、バイヤーに購入許可を与 えるべきかどうか問い合わせるために使用します。たとえば、クレジット・カー ド・システムの場合、このコマンドを実行するとクレジット・カードの与信が行わ れます。

APPROVE コマンドは、既存のオーダー用に新しい Payment オブジェクトを作成し ます。このコマンドは、オーダーが「オーダー済み」状態か「リファンド可能」状 態にある場合に有効です。正常実行されると、DEPOSITFLAG が 1 に設定されてい る場合は決済は「承認」、「デポジット」、または「クローズ」状態になります。 失敗すると、決済は「拒否」状態になります。

決済を承認する際に、自動的にデポジットすることもできます。 DEPOSITFLAG キ ーワードは、Payment オブジェクトをデポジットする必要があることを示します。 DEPOSITFLAG が 1 に設定されている場合の追加キーワードについては、以下の該 当する表を参照してください。

| 必須キーワード               | 値                                           |
|-----------------------|---------------------------------------------|
| <b>AMOUNT</b>         | ASCII 文字の 32 ビット正整数。                        |
| <b>ETAPIVERSION</b>   | 「3」(WebSphere Commerce Payments または以前の製品の   |
|                       | API バージョン 2.1.x、 2.2.x、3.1.x、および 5.5.x を示す) |
| <b>MERCHANTNUMBER</b> | ASCII 文字の整数。 1 ~ 999999999 でなければなりません。      |
| <b>OPERATION</b>      | ASCII 文字ストリング「Approve」                      |
| <b>ORDERNUMBER</b>    | ASCII 文字の整数。 1 ~ 999999999 でなければなりません。      |
| <b>PAYMENTNUMBER</b>  | ASCII 文字の整数。 1 ~ 999999999 でなければなりません。      |

Approve コマンドの必須キーワード

Approve コマンドのオプション・キーワード

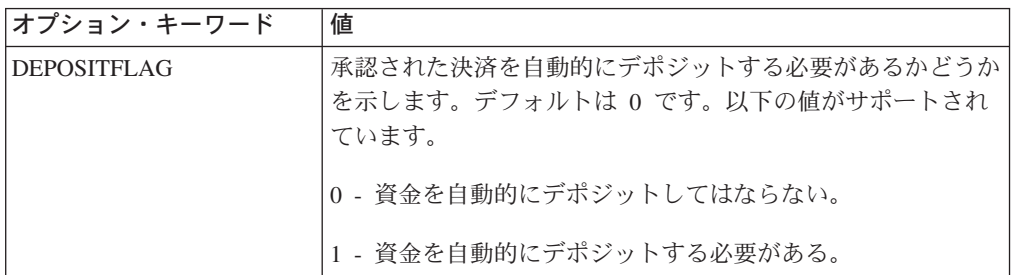
Approve コマンドのオプション・キーワード

| オプション・キーワード    | 値                                    |
|----------------|--------------------------------------|
| <b>DTDPATH</b> | ローカルに保管されている DTD へのパス。このパラメーター       |
|                | の値は、外部 DTD の場所を指定するために XML 文書内で      |
|                | 使用されます。このパラメーターを指定しないと、完全な           |
|                | DTD が内部 DTD として戻されます。 DTDPath の長さは 1 |
|                | ~ 254 バイトでなければなりません。                 |

DEPOSITFLAG=1 の場合は以下のキーワードはオプションです。

DEPOSITFLAG が 1 に設定されている場合のオプション・キーワード

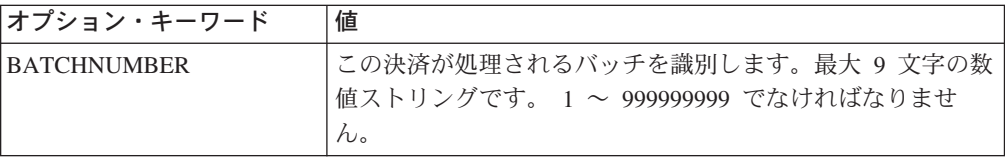

#### **ApproveReversal**

ApproveReversal コマンドは、承認された決済金額を修正します。たとえば、決済が 「承認の有効期限切れ」状態になったら、 ApproveReversal コマンドを使用して、 新しい承認を得たり、決済を無効にしたりすることができます。 ApproveReversal は、決済が「承認」状態にある場合に有効です。 ApproveReversal が正常実行され た場合に、指定された金額が「0」であれば、決済が「無効」状態に移行します。指 定された金額が「0」でなければ、決済は「承認」状態のままで、承認額が変更され ます。

ApproveReversal コマンドの必須キーワード

| 必須キーワード               | 値                                                                                        |
|-----------------------|------------------------------------------------------------------------------------------|
| <b>AMOUNT</b>         | ASCII 文字の 32 ビット正整数でなければなりません。                                                           |
| <b>ETAPIVERSION</b>   | 「3」(WebSphere Commerce Payments または以前の製品の<br>API バージョン 2.1.x、 2.2.x、3.1.x、および 5.5.x を示す) |
| <b>MERCHANTNUMBER</b> | ASCII 文字の整数。 1 ~ 999999999 でなければなりません。                                                   |
| <b>OPERATION</b>      | ASCII 文字ストリング「ApproveReversal」                                                           |
| <b>ORDERNUMBER</b>    | ASCII 文字の整数。 1 ~ 999999999 でなければなりません。                                                   |
| <b>PAYMENTNUMBER</b>  | ASCII 文字の整数。 1 ~ 999999999 でなければなりません。                                                   |

ApproveReversal コマンドのオプション・キーワード

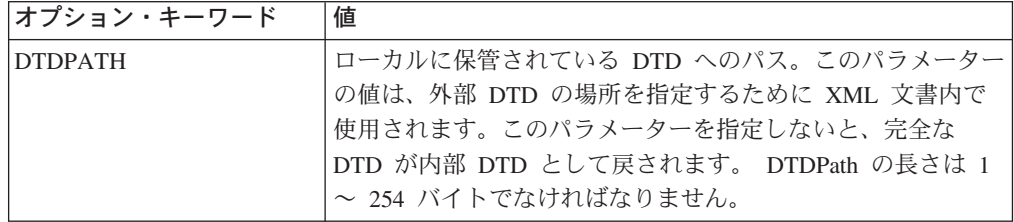

#### **BatchClose**

BATCHCLOSE コマンドは、バッチをクローズし、Batch オブジェクトを「クロー ズ」状態に移行します。このバッチに関連した Payment オブジェクトと Credit オ ブジェクトもすべて「クローズ」状態に移行します。このコマンドは、以下の場合 に限り使用できます。

- バッチが「オープン」状態にある。
- v アカウントでマーチャントによるバッチのクローズを許可している。
- v マーチャント制御属性が真に設定されている。

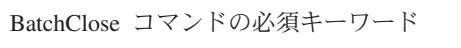

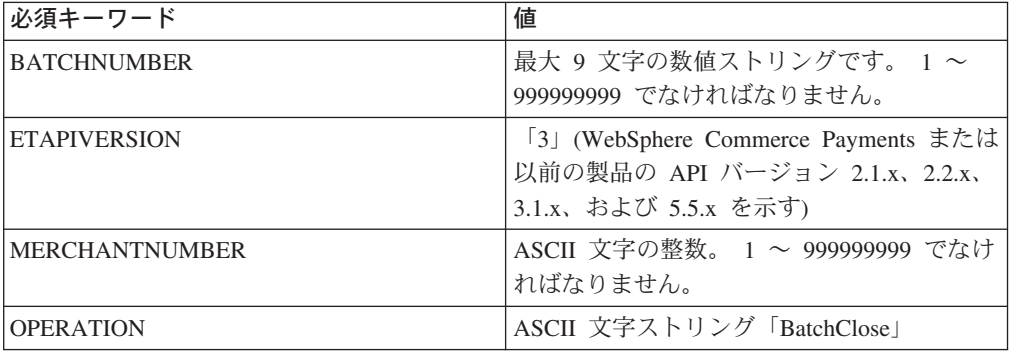

BatchClose コマンドのオプション・キーワード

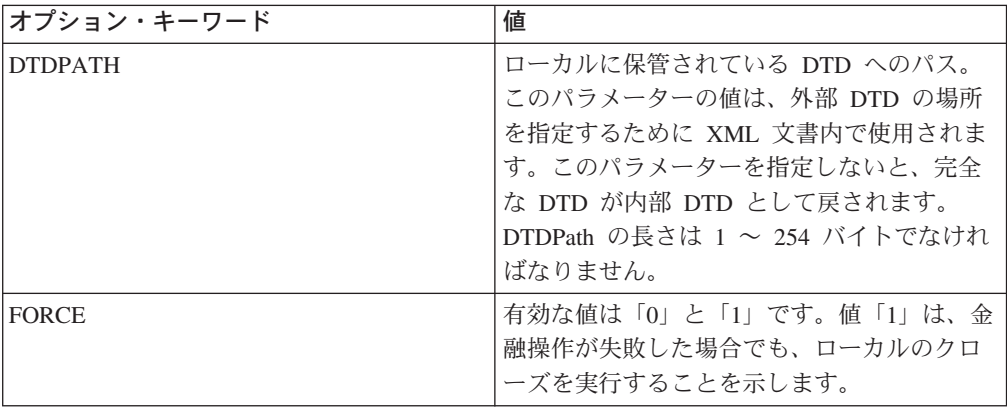

#### **BatchOpen**

BATCHOPEN コマンドは、Batch オブジェクトを作成し、正常に作成するとそのバ ッチを「オープン」状態にします。このコマンドは、マーチャントがバッチをオー プンすることをアカウントで許可している場合だけ使用できます。

注**:** 1 つのマーチャント (123456789) と 2 つのアカウント (acct#1、acct#2) のシナ リオで、 BatchOpen に acct#1、batch#1 を指定して発行すると、バッチはオー プンされます。 BatchOpen に acct#2、batch#1 を指定して送信すると、 BatchOpen は失敗し、以下のメッセージが表示されます。 Tue Jun22 13:04:31 EDT 1999 CEPFW0715: Batch ID 299 already exists for Merchant 123456789 and account 2.

後者のテストが失敗する理由は、指定の BatchNumber のバッチは一度に 1 つ しかシステムに存在できないからです。

BatchOpen コマンドの必須キーワード

| 必須キーワード               | 値                                                                                                    |
|-----------------------|----------------------------------------------------------------------------------------------------|
| <b>OPERATION</b>      | ASCII 文字ストリング「BatchOpen」                                                                                                    |
| <b>ACCOUNTNUMBER</b>  | ASCII 文字の整数。この値は、マーチャント<br>に決済機関を指示するための固有の ID で<br>す。この値は、WebSphere Commerce<br>Payments の構成済み AccountNumber 値と一<br>致しなければなりません。 1 ~ 999999999<br>でなければなりません。 |
| <b>BATCHNUMBER</b>    | 最大 9 文字の数値ストリングです。 1 ~<br>999999999 でなければなりません。                                                                                                    |
| <b>ETAPIVERSION</b>   | 「3」(WebSphere Commerce Payments または<br>以前の製品の API バージョン 2.1.x, 2.2.x,<br>3.1.x、および 5.5.x を示す)                                                                  |
| <b>MERCHANTNUMBER</b> | ASCII 文字の整数。 1 ~ 999999999 でなけ<br>ればなりません。                                                                                                    |
| <b>PAYMENTTYPE</b>    | 決済カセットまたはプロトコルを識別する<br>ASCII 文字ストリング。                                                                                                    |

BatchOpen コマンドのオプション・キーワード

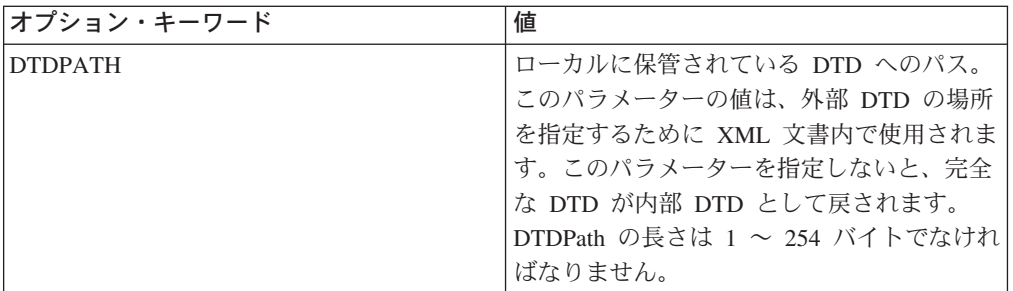

#### **BatchPurge**

BATCHPURGE コマンドは、バッチをすべて消去し、 Batch オブジェクトを「オー プン」状態に戻します。このバッチに関連した Payment オブジェクトと Credit オ ブジェクトはすべてバッチから除去されます。その際、Payment オブジェクトは 「承認」状態に戻され、 Credit オブジェクトは「無効」状態に戻されます。このコ マンドは、PurgeAllowed 属性が真に設定されている場合だけ使用できます。

BatchPurge コマンドの必須キーワード

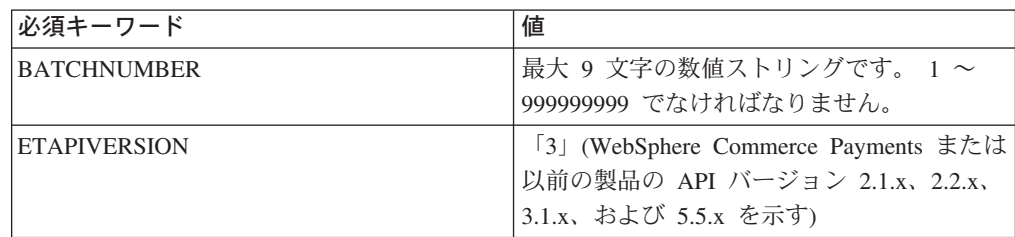

BatchPurge コマンドの必須キーワード

| 必須キーワード                | 値                                             |
|------------------------|-----------------------------------------------|
| <b>IMERCHANTNUMBER</b> | ASCII 文字の整数。 1 ~ 999999999 でなけ  <br> ればなりません。 |
| <b>OPERATION</b>       | ASCII 文字ストリング「BatchPurge」                     |

BatchPurge コマンドのオプション・キーワード

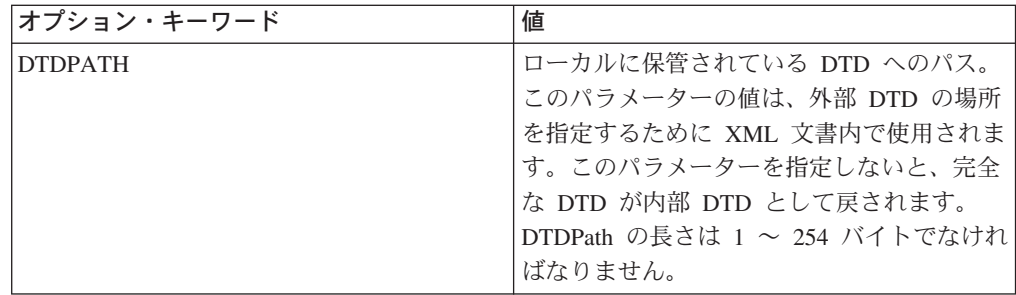

#### **CancelOrder**

CANCELORDER コマンドは、オーダーを「キャンセル」状態に移行します。 CancelOrder コマンドは、以下の基準を満たすオーダーに対して呼び出すことができ ます。

- 関連した決済またはクレジットがない。または
- v 関連した決済またはクレジットは、それぞれの「リセット」、「無効」、「承認 の有効期限切れ」、または「拒否」状態にある。

オーダーが「キャンセル」状態になると、CancelOrder 以外の操作はすべて無効にな ります。オプション・パラメーター DELETEORDER を「1」に設定すると、オーダ ーは取り除かれます。関連した決済とクレジットもすべて削除されます。カセット ごとに固有のオブジェクトも削除されます。

CancelOrder コマンドの必須キーワード

| 必須キーワード               | 値                                                                                            |
|-----------------------|----------------------------------------------------------------------------------------------|
| <b>ETAPIVERSION</b>   | 「3」(WebSphere Commerce Payments または<br>以前の製品の API バージョン 2.1.x、2.2.x、<br>3.1.x、および 5.5.x を示す) |
| <b>MERCHANTNUMBER</b> | ASCII 文字の整数。 1 ~ 999999999 でなけ<br>ればなりません。                                                   |
| <b>OPERATION</b>      | ASCII 文字ストリング「CancelOrder」                                                                   |
| ORDERNUMBER           | ASCII 文字の整数。 1 ~ 999999999 でなけ<br>ればなりません。                                                   |

CancelOrder コマンドのオプション・キーワード

| オプション・キーワード        | 値                            |
|--------------------|------------------------------|
| <b>DELETEORDER</b> | オーダーとすべての補助オブジェクトを削除         |
|                    | する必要があることを示します。デフォルト         |
|                    | は「0」です。以下の値がサポートされてい         |
|                    | ます。                          |
|                    | 0-オブジェクトを削除してはならない。          |
|                    | 1-オブジェクトを削除する必要がある。          |
| <b>DTDPATH</b>     | ローカルに保管されている DTD へのパス。       |
|                    | このパラメーターの値は、外部 DTD の場所       |
|                    | を指定するために XML 文書内で使用されま       |
|                    | す。このパラメーターを指定しないと、完全         |
|                    | な DTD が内部 DTD として戻されます。      |
|                    | DTDPath の長さは 1 ~ 254 バイトでなけれ |
|                    | ばなりません。                      |

#### **CassetteControl**

CASSETTECONTROL コマンドは、どの汎用コマンドにも対応しない、カセットご とに固有のファンクションを実行するために使用します。 CASSETTECONTROL は フレームワークでは解釈されず、カセットに渡されます。

このコマンドの使用法に関する詳細は、該当するカセットの付録を参照してくださ  $\mathcal{U}^{\lambda}$ 

CassetteControl コマンドの必須キーワード

| 必須キーワード                | 値                                                                                         |
|------------------------|-------------------------------------------------------------------------------------------|
| <b>CASSETTECOMMAND</b> | ASCII 文字のコマンド名。最大長は 1000 バイトです。                                                           |
| <b>ETAPIVERSION</b>    | 「3」 (WebSphere Commerce Payments または以前の製品の<br>API バージョン 2.1.x、 2.2.x、3.1.x、および 5.5.x を示す) |
| <b>OPERATION</b>       | ASCII 文字ストリング「CassetteControl」。                                                           |
| <b>PAYMENTTYPE</b>     | ASCII 文字ストリング。使用される決済力セットまたはプロト<br>コルを指定します。                                              |

CassetteControl コマンドのオプション・キーワード

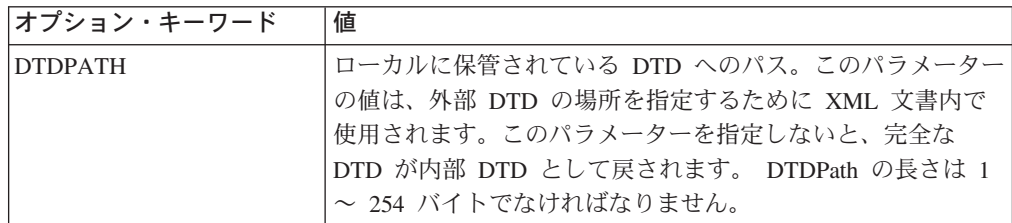

# **CloseOrder**

CloseOrder コマンドは、オーダーを「クローズ」状態に移行します。 CloseOrder コ マンドは、以下の基準を満たすオーダーに対して呼び出すことができます。

- v 少なくとも 1 つの決済またはクレジットがある。および
- オーダーに関連したすべての決済およびクレジットが、それぞれ「クローズ」状 態にある。

オーダーが「クローズ」状態になると、CancelOrder 以外の操作はすべて無効になり ます。オプション・パラメーター DELETEORDER を「1」に設定すると、データベ ースは取り除かれるので、「クローズ」状態のオーダーに対して CloseOrder を呼び 出せます。決済とクレジットはクローズされていなければなりません。

CloseOrder の必須キーワード

| 必須キーワード               | 値                                                                                            |
|-----------------------|----------------------------------------------------------------------------------------------|
| <b>ETAPIVERSION</b>   | 「3」(WebSphere Commerce Payments または<br>以前の製品の API バージョン 2.1.x、2.2.x、<br>3.1.x、および 5.5.x を示す) |
| <b>MERCHANTNUMBER</b> | ASCII 文字の整数。 1 ~ 999999999 でなけ<br>ればなりません。                                                   |
| <b>OPERATION</b>      | ASCII 文字ストリング「CloseOrder」。                                                                   |
| ORDERNUMBER           | ASCII 文字の整数。 1 ~ 999999999 でなけ<br>ればなりません。                                                   |

CloseOrder コマンドのオプション・キーワード

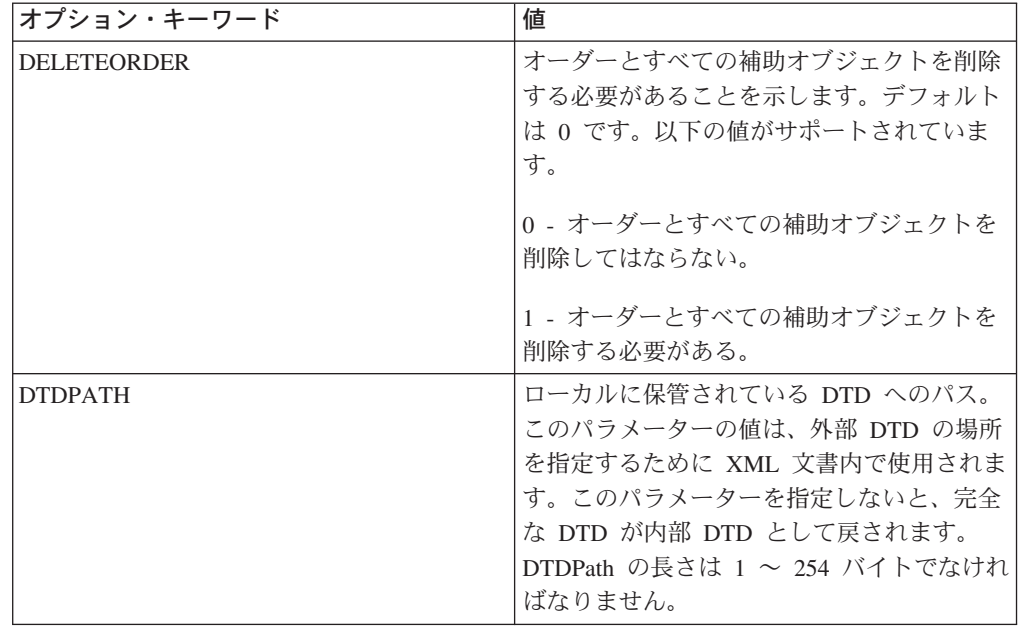

### **CreateAccount**

CREATEACCOUNT コマンドは、指定された Payment System オブジェクト用の Account オブジェクトを作成します。

CreateAccount コマンドの必須キーワード

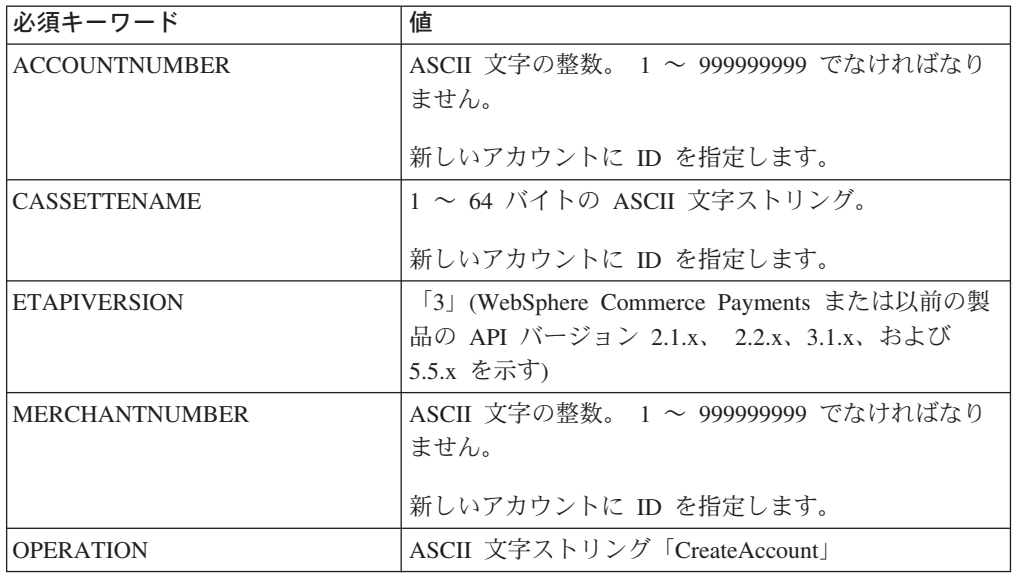

CreateAccount コマンドのオプション・キーワード

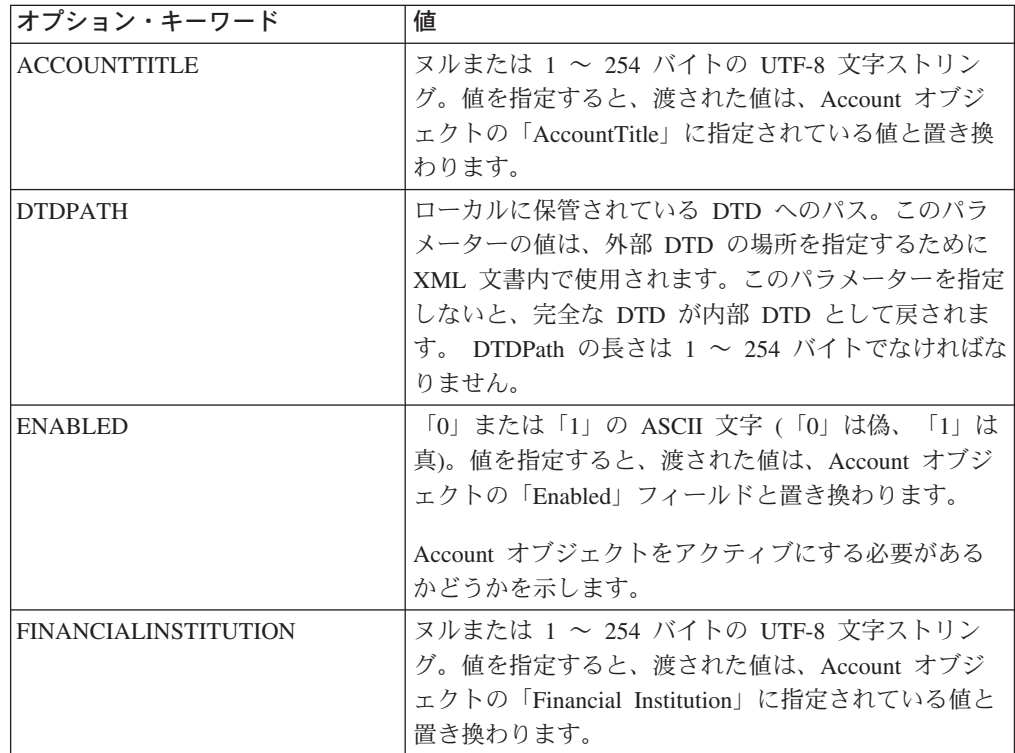

CreateAccount コマンドのオプション・キーワード

| オプション・キーワード               | 値                                                                                                    |
|---------------------------|----------------------------------------------------------------------------------------------------|
| <b>APAPPROVEFLAG</b>      | AcceptPayment 用の承認フラグ。「0」、「1」、または<br>「2」の ASCII 文字。デフォルトは「0」です。                                                                                                    |
|                           | 「0」は、取引を承認しないように指示します。                                                                                                    |
|                           | 「1」は、取引を自動的に承認するように指示します。                                                                                                    |
|                           | 「2」は、取引を非同期に承認するように指示します。                                                                                                    |
| <b>RPAPPROVEFLAG</b>      | ReceivePayment 用の承認フラグ。「0」、「1」、また<br>は「2」の ASCII 文字。デフォルトは「0」です。                                                                                                    |
|                           | 「0」は、取引を承認しないように指示します。                                                                                                    |
|                           | 「1」は、取引を自動的に承認するように指示します。                                                                                                    |
|                           | 「2」は、取引を非同期に承認するように指示します。                                                                                                    |
| APDEPOSITFLAG             | 「0」または「1」の ASCII 文字 (「0」は偽、「1」は<br>真)。 APAPPROVEFLAG が定義されており、 0 に設<br>定されていない場合にのみ指定します。そうでない場<br>合は、PRC_INVALID_PARAMETER_<br>COMBINATION_、 RC_AP_DEPOSITFLAG が戻され<br>ます。                                                                                                    |
| <b>RPDEPOSITFLAG</b>      | 「0」または「1」の ASCII 文字 (「0」は偽、「1」は<br>真)。 RPAPPROVEFLAG が定義されており、<br>0 に設<br>定されていない場合にのみ指定します。そうでない場<br>合は、PRC_INVALID_PARAMETER_<br>COMBINATION_、 RC_RP_DEPOSITFLAG が戻され<br>ます。                                                                                                    |
| <b>APPROVALEXPIRATION</b> | 決済の承認後、何日経過したら承認の有効期限が切れ<br>るかを示す整数値。このフィールドは構成可能な承認<br>有効期限をサポートしています。つまり、この設定に<br>より、一定時間の経過後に、アカウントに関係した決<br>済承認の有効期限が切れるかどうかが制御されます。<br>値 0 は、有効期限がないことを意味します。決済の承<br>認の有効期限が切れると、「承認の有効期限切れ」状<br>熊になります。<br>注: カセットは、この設定とは無関係に決済の承認を<br>有効期限切れにすることができますが、このパラメー<br>ターにより、フレームワークはカセットのために決済<br>の承認の有効期限を検出できるようになります。「承<br>認の有効期限切れ」状態の説明は、『Payment の状<br>態』を参照してください。 |

注**:** APAPPROVEFLAG および RPAPPROVEFLAG 値は、 API 承認フラグに非ゼ ロ、非空値が含まれるとき、 API 承認フラグによって取って代わられます。

# **CreateMerchant**

CREATEMERCHANT コマンドは Merchant オブジェクトを作成します。

CreateMerchant コマンドの必須キーワード

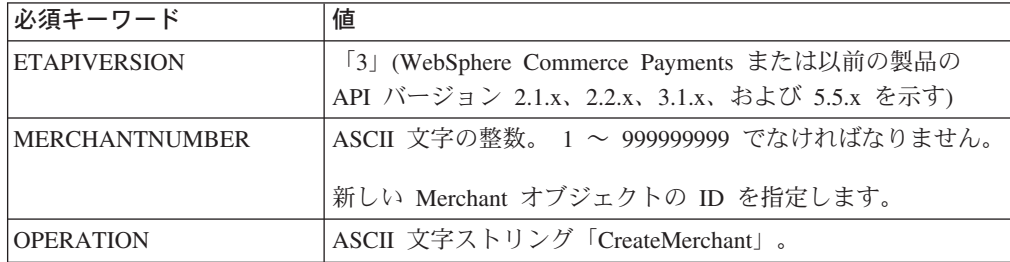

CreateMerchant コマンドのオプション・キーワード

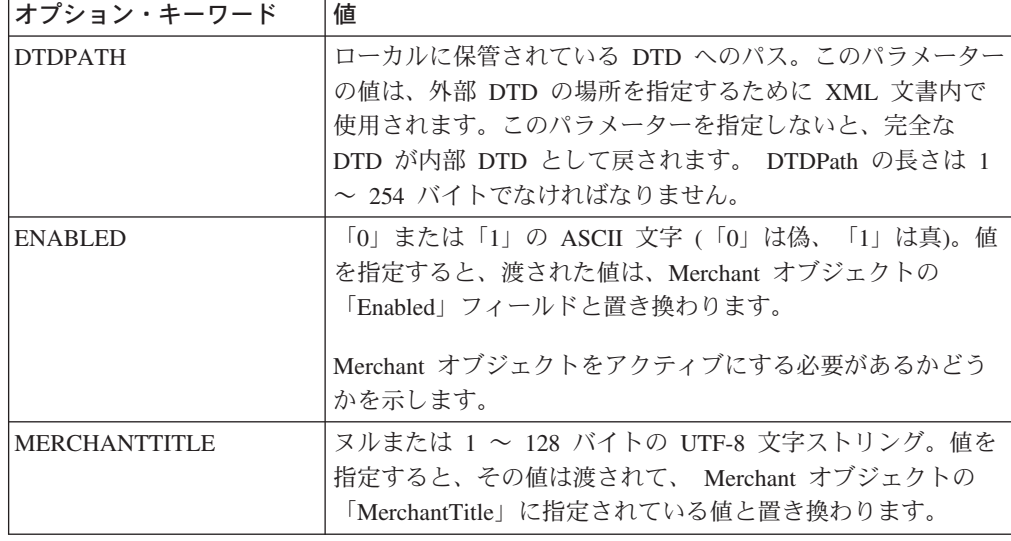

# **CreateMerchantCassetteObject**

CREATEMERCHANTCASSETTEOBJECT コマンドを使用して、OBJECTNAME キー ワードに指定されたタイプの、カセットごとに固有のオブジェクトを作成します。

このコマンドの使用法に関する詳細は、該当するカセットの付録を参照してくださ い。

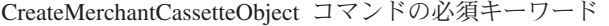

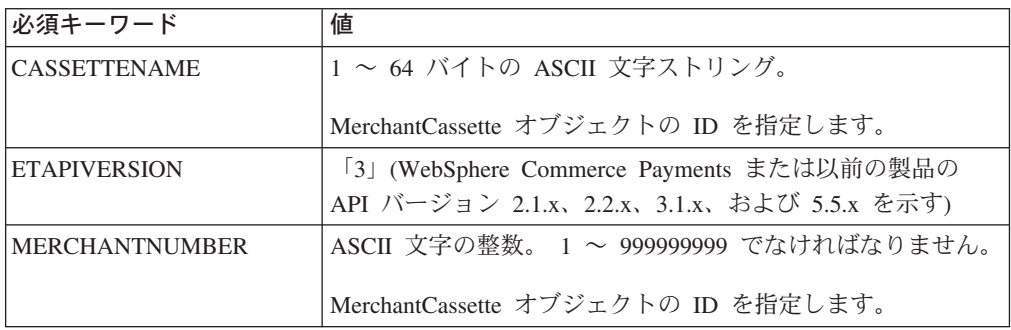

CreateMerchantCassetteObject コマンドの必須キーワード

| 必須キーワード           | 値                                                      |
|-------------------|--------------------------------------------------------|
| <b>OBJECTNAME</b> | ASCII 文字ストリング。カセットに指定されている値。                           |
|                   | MerchantCassette オブジェクトの ID を指定します。最大長は<br>1000 バイトです。 |
| <b>OPERATION</b>  | ASCII 文字ストリング「CreateMerchantCassetteObject」            |

CreateMerchantCassetteObject コマンドのオプション・キーワード

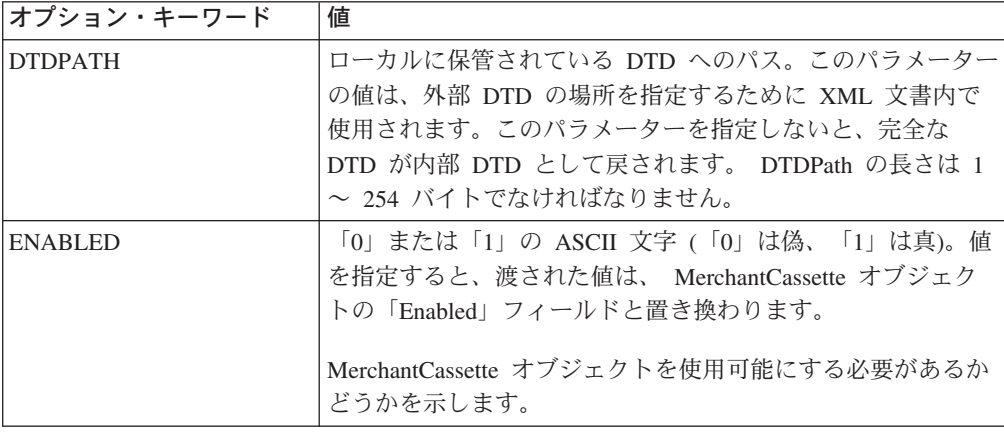

#### **CreateMerEventListener**

CREATEMEREVENTLISTENER コマンドはマーチャント・イベントの listener を作 成します。

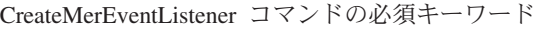

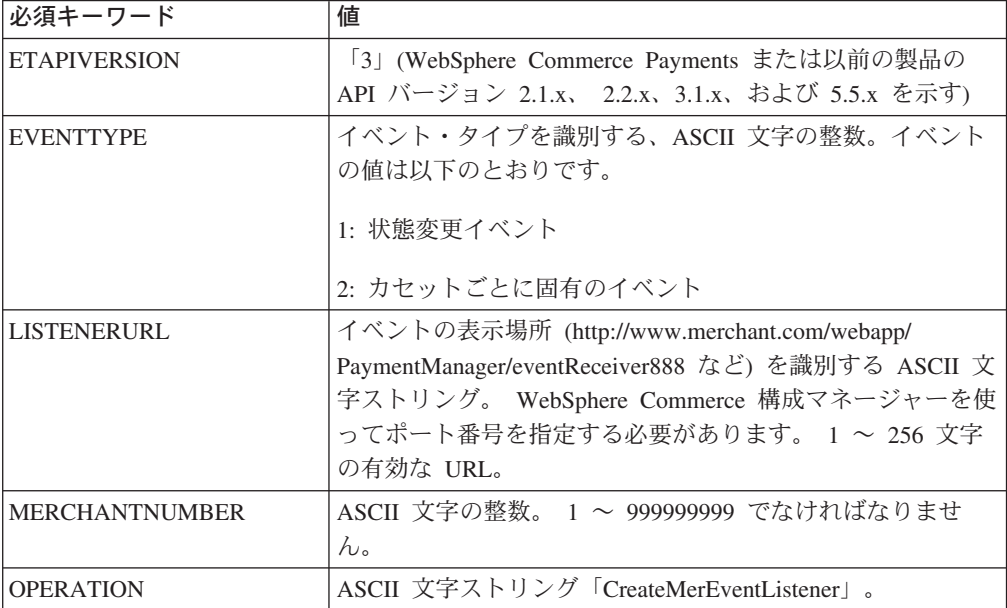

CreateMerEventListener コマンドのオプション・キーワード

| オプション・キーワード      | 値                                                                                                    |
|------------------|----------------------------------------------------------------------------------------------------|
| DTDPATH          | ローカルに保管されている DTD へのパス。このパラメーター<br>の値は、外部 DTD の場所を指定するために XML 文書内で<br>使用されます。このパラメーターを指定しないと、完全な<br>DTD が内部 DTD として戻されます。 DTDPath の長さは 1<br>$\sim$ 254 バイトです。 |
| <b>SOCKSHOST</b> | Socks サーバーのホスト名。このパラメーターは、Socks サー<br>バーを介して送信されるイベントだけに必須です。最大長は<br>256 バイトです。                                                                              |
| <b>SOCKSPORT</b> | Socks サーバーのポート番号。このパラメーターは、<br>SOCKSHOST を指定した場合だけ使用します。デフォルトは<br>1080 です。 SocksPort パラメーターの値 (非ヌル文字) は、1<br>~ 65535 の無符号 16 ビット正整数でなければなりません。               |

EventType を 2 に設定した場合の必須キーワード

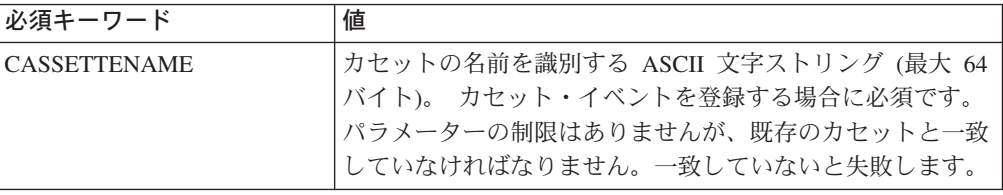

# **CreatePaySystem**

CREATEPAYSYSTEM コマンドは、Payment System オブジェクトを作成し、指定さ れたカセットの使用許可を指定されたマーチャントに割り当てます。

CreatePaySystem コマンドの必須キーワード

| 必須キーワード               | 値                                           |
|-----------------------|---------------------------------------------|
| <b>CASSETTENAME</b>   | 1 ~ 64 バイトの ASCII 文字ストリング。                  |
|                       | 新しい PaySystem オブジェクトの ID を指定します。            |
| <b>ETAPIVERSION</b>   | 「3」 (WebSphere Commerce Payments または以前の製品の  |
|                       | API バージョン 2.1.x、 2.2.x、3.1.x、および 5.5.x を示す) |
| <b>MERCHANTNUMBER</b> | ASCII 文字の整数。 1 ~ 999999999 でなければなりません。      |
|                       | 新しい PaySystem オブジェクトの ID を指定します。            |
| <b>OPERATION</b>      | ASCII 文字ストリング「CreatePaySystem」。             |

CreatePaySystem コマンドのオプション・キーワード

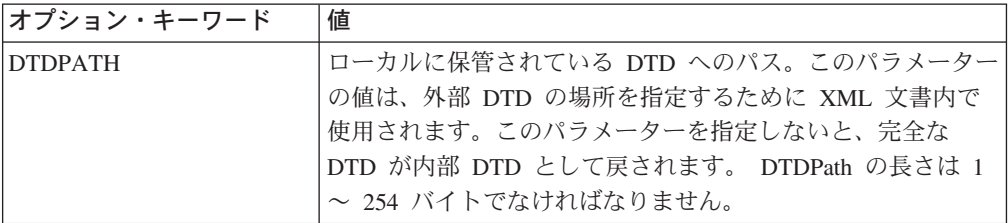

CreatePaySystem コマンドのオプション・キーワード

| lオプション・キーワード   | 値                                                                                                 |
|----------------|---------------------------------------------------------------------------------------------------|
| <b>ENABLED</b> | 「0」または「1」の ASCII 文字 (「0」は偽、「1」は真)。値<br>を指定すると、渡された値は、PaySystem オブジェクトの<br>「Enabled」フィールドと置き換わります。 |
|                | PaySystem オブジェクトをアクティブにする必要があるかどう<br>かを示します。                                                      |

### **CreateSNMEventListener**

CREATESNMEVENTLISTENER コマンドは、システム・ネットワーク管理イベント の listener を作成します。

CreateSNMEventListener コマンドの必須キーワード

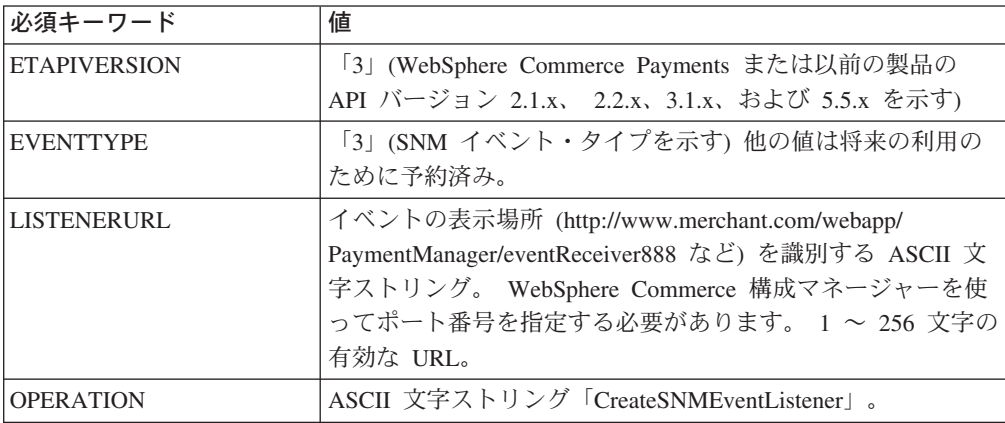

CreateSNMEventListener コマンドのオプション・キーワード

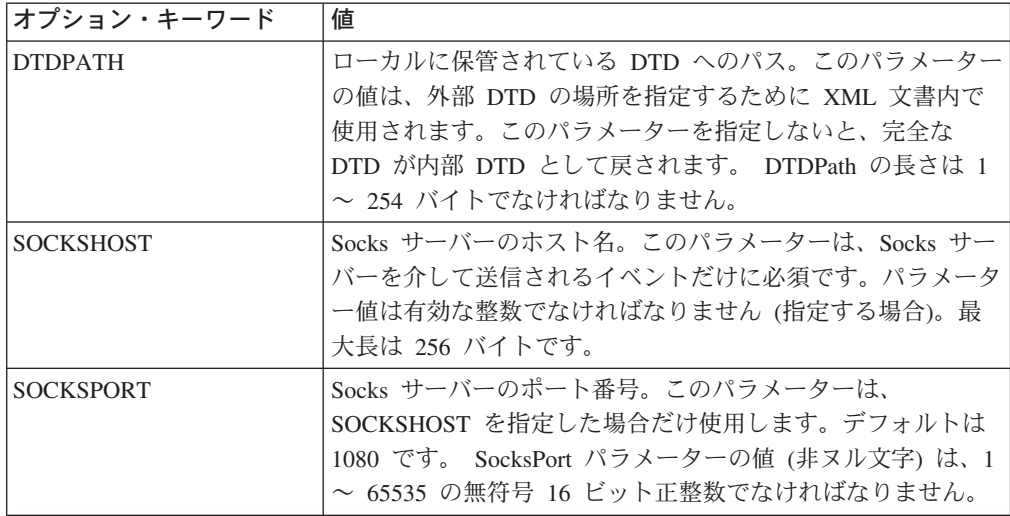

# **CreateSystemCassetteObject**

CREATESYSTEMCASSETTEOBJECT コマンドは、OBJECTNAME キーワードに指 定されたタイプの、カセットごとに固有のオブジェクトを作成します。

このコマンドの使用法に関する詳細は、該当するカセットの付録を参照してくださ  $\mathcal{V}^{\, \lambda}$  .

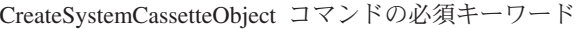

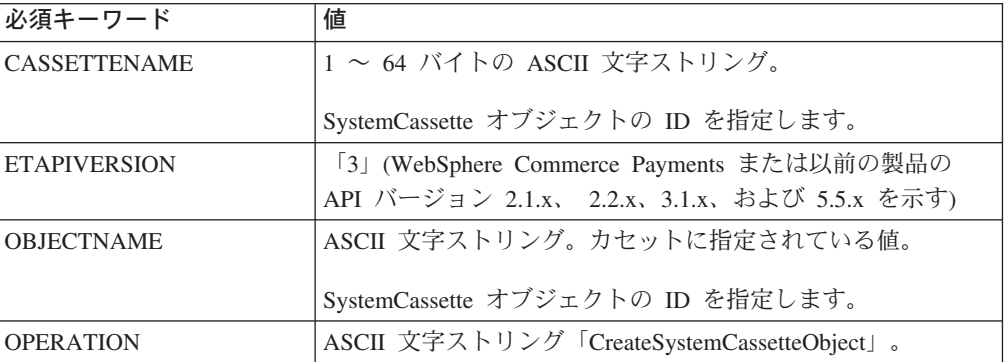

CreateSystemCassetteObject コマンドのオプション・キーワード

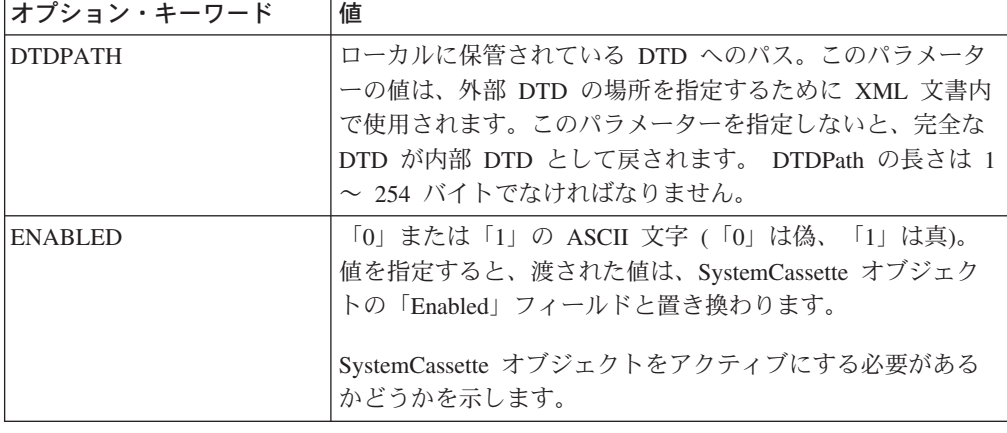

#### **DeleteAccount**

DELETEACCOUNT コマンドは、指定された Account オブジェクトとその補助オブ ジェクトすべてを削除します。

DeleteAccount コマンドの必須キーワード

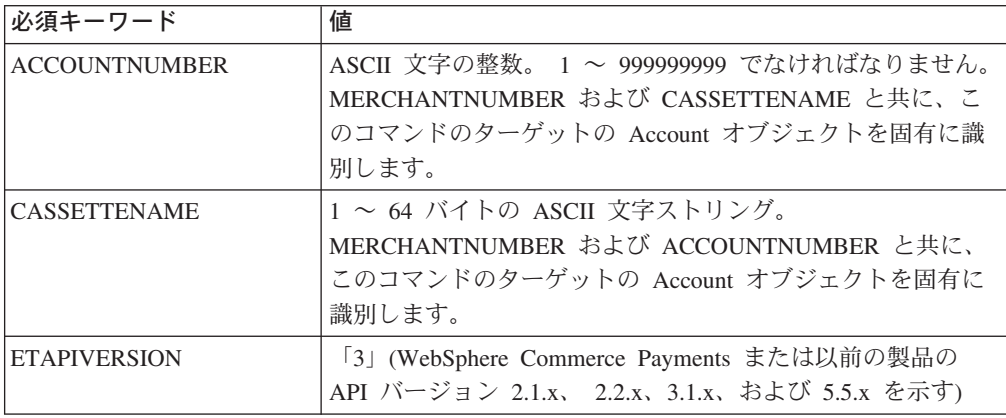

DeleteAccount コマンドの必須キーワード

| │必須キーワード         | 値                                                                                                    |
|------------------|----------------------------------------------------------------------------------------------------|
| MERCHANTNUMBER   | ASCII 文字の整数。 1 ~ 999999999 でなければなりません。<br>CASSETTENAME および ACCOUNTNUMBER と共に、この<br>コマンドのターゲットの Account オブジェクトを固有に識別<br>します。 |
| <b>OPERATION</b> | ASCII 文字ストリング「DeleteAccount」。                                                                                               |

DeleteAccount コマンドのオプション・キーワード

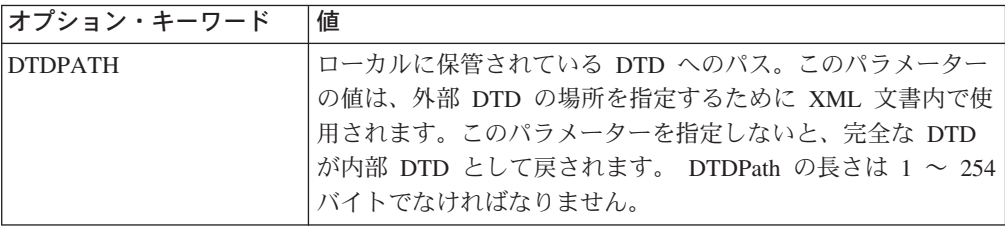

# **DeleteBatch**

DELETEBATCH コマンドは、指定されたバッチをデータベース表からプルーニング します。 DELETEBATCH コマンドは、バッチが「クローズ」状態にある場合だけ 有効です。

DeleteBatch コマンドの必須キーワード

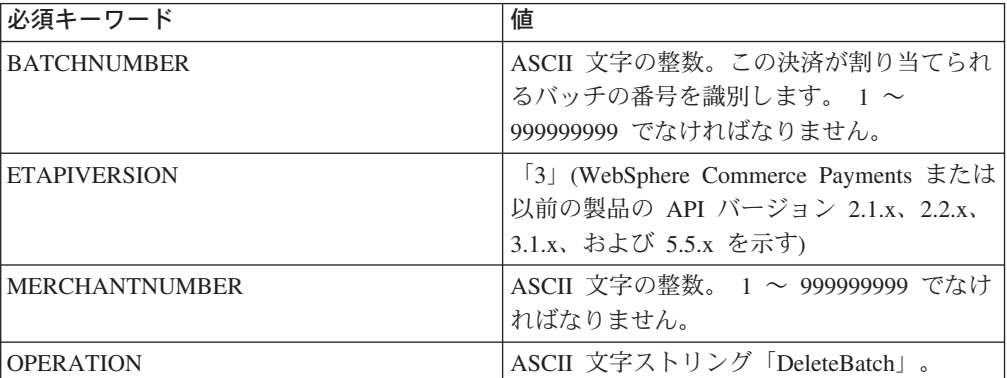

DeleteBatch コマンドのオプション・キーワード

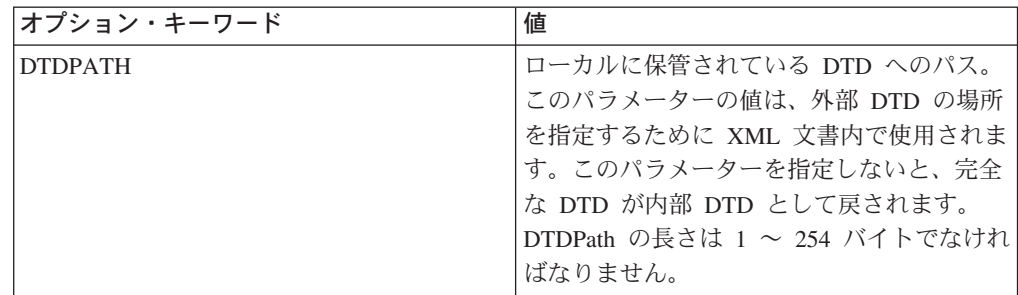

#### **DeleteMerchant**

DELETEMERCHANT コマンドは、指定された Merchant オブジェクトとその補助オ ブジェクトすべてを削除します。

DeleteMerchant コマンドの必須キーワード

| 必須キーワード                | 値                                                                                  |
|------------------------|------------------------------------------------------------------------------------|
| <b>ETAPIVERSION</b>    | 「3」 (WebSphere Commerce Payments または以前の製品の                                         |
|                        | API バージョン 2.1.x、 2.2.x、3.1.x、および 5.5.x を示す)                                        |
| <b>IMERCHANTNUMBER</b> | ASCII 文字の整数。 1 ~ 999999999 でなければなりません。<br>このコマンドのターゲットの Merchant オブジェクトを使用し<br>ます。 |
| <b>OPERATION</b>       | ASCII 文字ストリング「DeleteMerchant」。                                                     |

DeleteMerchant コマンドのオプション・キーワード

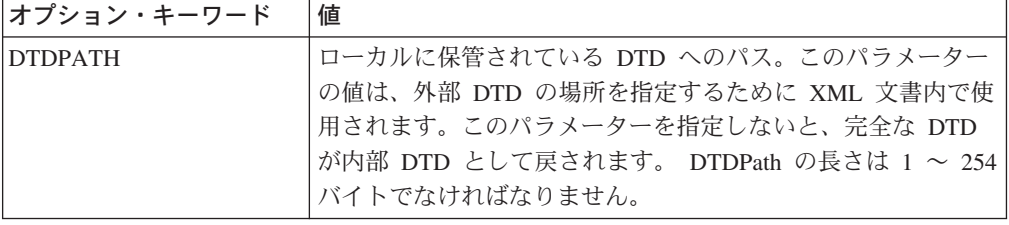

# **DeleteMerchantCassetteObject**

DELETEMERCHANTCASSETTEOBJECT コマンドは、オブジェクト名で指定される タイプの Cassette オブジェクトを削除します。

このコマンドの使用法に関する詳細は、該当するカセットの付録を参照してくださ い。

DeleteMerchantCassetteObject コマンドの必須キーワード

| 必須キーワード               | 値                                            |
|-----------------------|----------------------------------------------|
| <b>CASSETTENAME</b>   | 1 ~ 64 バイトの ASCII 文字ストリング。                   |
|                       | MERCHANTNUMBER、OBJECTNAME、およびプロトコル・          |
|                       | データ・パラメーターと共に、このコマンドのターゲットの                  |
|                       | MerchantCassette を固有に識別します。                  |
| <b>ETAPIVERSION</b>   | 「3」(WebSphere Commerce Payments または以前の製品の    |
|                       | API バージョン 2.1.x、 2.2.x、3.1.x、および 5.5.x を示す)  |
| <b>MERCHANTNUMBER</b> | ASCII 文字の整数。 1 ~ 999999999 でなければなりません。       |
|                       | CASSETTENAME、OBJECTNAME、およびデータ・パラメー          |
|                       | ターと共に、このコマンドのターゲットの MerchantCassette         |
|                       | を固有に識別します。                                   |
| <b>OBJECTNAME</b>     | カセットに指定されている ASCII 文字ストリング値。                 |
|                       | CASSETTENAME、MERCHANTNUMBER、およびプロトコ          |
|                       | ル・データ・パラメーターと共に、このコマンドのターゲット                 |
|                       | の MerchantCassette オブジェクトを固有に識別します。最大        |
|                       | 長は 1000 バイトです。                               |
| <b>OPERATION</b>      | ASCII 文字ストリング「DeleteMerchantCassetteObject」。 |

DeleteMerchantCassetteObject コマンドのオプション・キーワード

| オプション・キーワード     | 値                                      |
|-----------------|----------------------------------------|
| <b>IDTDPATH</b> | ローカルに保管されている DTD へのパス。このパラメーター         |
|                 | の値は、外部 DTD の場所を指定するために XML 文書内で使       |
|                 | 用されます。このパラメーターを指定しないと、完全な DTD          |
|                 | が内部 DTD として戻されます。 DTDPath の長さは 1 ~ 254 |
|                 | バイトでなければなりません。                         |

# **DeleteMerEventListener**

DELETEMEREVENTLISTENER コマンドは、 MerEventListener オブジェクトを削除 します。

DeleteMerEventListener コマンドの必須キーワード

| 必須キーワード               | 値                                                                                                    |
|-----------------------|----------------------------------------------------------------------------------------------------|
| <b>CASSETTENAME</b>   | カセットの名前を識別する ASCII 文字ストリング (最大 64<br>バイト)。カセット・イベントを登録する場合に必須です。パ<br>ラメーターの制限はありませんが、既存のカセットと一致して<br>いなければなりません。一致していないと失敗します。                                                       |
| <b>ETAPIVERSION</b>   | 「3」 (WebSphere Commerce Payments または以前の製品の<br>API バージョン 2.1.x、 2.2.x、3.1.x、および 5.5.x を示す)                                                                                            |
| <b>EVENTTYPE</b>      | イベント・タイプを識別する、ASCII 文字の整数。イベントの<br>値は以下のとおりです。<br>1: 状態変更イベント<br>2: カセットごとに固有のイベント                                                                                                   |
| <b>LISTENERURL</b>    | イベントの表示場所 (http://www.merchant.com/webapp/<br>PaymentManager/eventReceiver888 など) を識別する ASCII 文<br>字ストリング。 WebSphere Commerce 構成マネージャーを使<br>ってポート番号を指定する必要があります。パラメーターの制<br>限はありません。 |
| <b>MERCHANTNUMBER</b> | ASCII 文字の整数。 1 ~ 999999999 でなければなりません。                                                                                                    |
| <b>OPERATION</b>      | ASCII 文字ストリング「DeleteMerEventListener」。                                                                                                    |

DeleteMerEventListener コマンドのオプション・キーワード

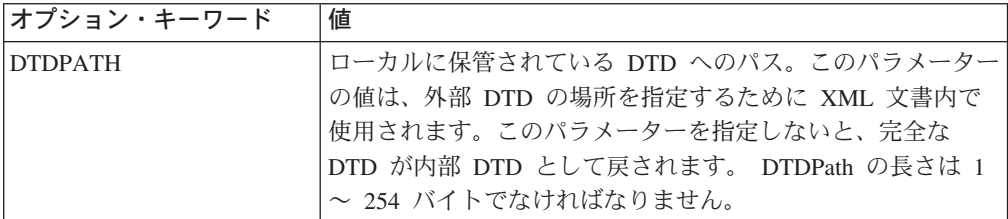

# **DeletePaySystem**

DELETEPAYSYSTEM コマンドは、指定された Payment System オブジェクトとそ の補助オブジェクトすべてを削除します。

DeletePaySystem コマンドの必須キーワード

| 必須キーワード               | 値                                           |  |
|-----------------------|---------------------------------------------|--|
| <b>CASSETTENAME</b>   | 1 ~ 64 バイトの ASCII 文字ストリング。                  |  |
|                       | MERCHANTNUMBER と共に、このコマンドのターゲットの            |  |
|                       | MerchantCassetteSettings オブジェクトを固有に識別します。   |  |
| <b>ETAPIVERSION</b>   | 「3」(WebSphere Commerce Payments または以前の製品の   |  |
|                       | API バージョン 2.1.x、 2.2.x、3.1.x、および 5.5.x を示す) |  |
| <b>MERCHANTNUMBER</b> | ASCII 文字の整数。 1 ~ 999999999 でなければなりません。      |  |
|                       | CASSETTENAME と共に、このコマンドの                    |  |
|                       | MerchantCassetteSettings オブジェクトを固有に識別します。   |  |
| <b>OPERATION</b>      | ASCII 文字ストリング「DeletePaySystem」。             |  |

DeletePaySystem コマンドのオプション・キーワード

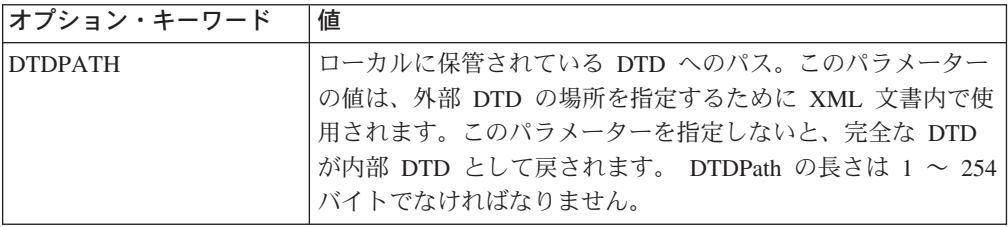

#### **DeleteSNMEventListener**

DELETESNMEVENTLISTENER コマンドは、指定されたシステム・ネットワーク管 理イベントの listener を削除します。

DeleteSNMEventListener コマンドの必須キーワード

| 必須キーワード                               | 値                                                 |  |
|---------------------------------------|---------------------------------------------------|--|
| <b>ETAPIVERSION</b>                   | 「3」 (WebSphere Commerce Payments または以前の製品の        |  |
|                                       | API バージョン 2.1.x、 2.2.x、3.1.x、および 5.5.x を示す)       |  |
| <b>EVENTTYPE</b>                      | 「3」(SNM イベント・タイプを示す。他の値は将来の利用の                    |  |
|                                       | ために予約済み。)                                         |  |
| LISTENERURL                           | イベントの表示場所 (http://www.merchant.com/webapp/        |  |
|                                       | PaymentManager/eventReceiver888 など) を識別する ASCII 文 |  |
| 字ストリング。 WebSphere Commerce 構成マネージャーを使 |                                                   |  |
|                                       | ってポート番号を指定する必要があります。 1~256 文字の                    |  |
|                                       | 有効な URL。                                          |  |
| <b>IOPERATION</b>                     | ASCII 文字ストリング「DeleteSNMEventListener」。            |  |

DeleteSNMEventListener コマンドのオプション・キーワード

| オプション・キーワード     | 値                                    |  |
|-----------------|--------------------------------------|--|
| <b>IDTDPATH</b> | ローカルに保管されている DTD へのパス。このパラメーター       |  |
|                 | の値は、外部 DTD の場所を指定するために XML 文書内で      |  |
|                 | 使用されます。このパラメーターを指定しないと、完全な           |  |
|                 | DTD が内部 DTD として戻されます。 DTDPath の長さは 1 |  |
|                 | ~ 254 バイトでなければなりません。                 |  |

#### **DeleteSystemCassetteObject**

DELETESYSTEMCASSETTEOBJECT コマンドは、オブジェクト名で指定されるタ イプの Cassette オブジェクトを削除します。

このコマンドの使用法に関する詳細は、該当するカセットの付録を参照してくださ い。

DeleteSystemCassetteObject コマンドの必須キーワード

| 必須キーワード             | 値                                                                                                    |
|---------------------|----------------------------------------------------------------------------------------------------|
| <b>CASSETTENAME</b> | 1 ~ 64 バイトの ASCII 文字ストリング。 OBJECTNAME<br>およびプロトコル・データ・パラメーターと共に、このコマン<br>ドのターゲットの SystemCassette オブジェクトを固有に識別<br>します。                     |
| <b>ETAPIVERSION</b> | 「3」(WebSphere Commerce Payments または以前の製品の<br>API バージョン 2.1.x、 2.2.x、3.1.x、および 5.5.x を示す)                                                  |
| <b>OBJECTNAME</b>   | ASCII 文字ストリング。カセットに指定されている値。<br>CASSETTENAME およびプロトコル・データ・パラメーター<br>と共に、このコマンドのターゲットの SystemCassette オブジ<br>ェクトを固有に識別します。最大長は 1000 バイトです。 |
| <b>OPERATION</b>    | ASCII 文字ストリング「DeleteSystemCassetteObject」。                                                                                                |
|                     |                                                                                                    |

DeleteSystemCassetteObject コマンドのオプション・キーワード

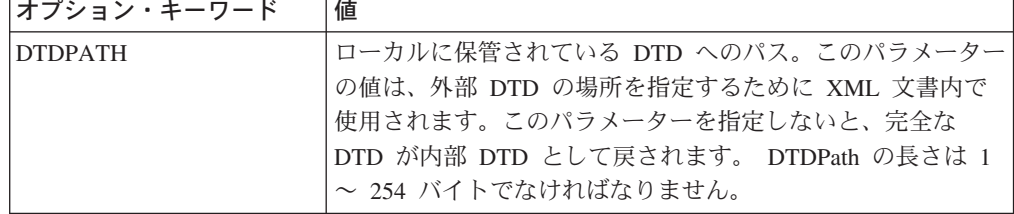

# **Deposit**

DEPOSIT コマンドは、指定された決済をバッチと関連付けてから、以前にその決済 に関して承認されていたお金をデポジットします。 DEPOSIT コマンドは、「承 認」状態でデポジットの操作が行われる場合に有効です。

正常に実行されると、指定された決済は「デポジット」状態に移行します。

Deposit コマンドの必須キーワード

| 必須キーワード               | 値                                                                    |
|-----------------------|----------------------------------------------------------------------|
| <b>AMOUNT</b>         | ASCII 文字の 32 ビット整数でなければなり                                            |
|                       | ません。                                                                 |
| <b>ETAPIVERSION</b>   | 「3」(WebSphere Commerce Payments または<br>以前の製品の API バージョン 2.1.x、2.2.x、 |
|                       | 3.1.x、および 5.5.x を示す)                                                 |
| <b>MERCHANTNUMBER</b> | ASCII 文字の整数。 1 ~ 999999999 でなけ                                       |
|                       | ればなりません。                                                             |
| <b>OPERATION</b>      | ASCII 文字ストリング「Deposit」。                                              |
| ORDERNUMBER           | ASCII 文字の整数。 1 ~ 999999999 でなけ                                       |
|                       | ればなりません。                                                             |
| <b>PAYMENTNUMBER</b>  | ASCII 文字の整数。 1 ~ 999999999 でなけ                                       |
|                       | ればなりません。                                                             |

Deposit コマンドのオプション・キーワード

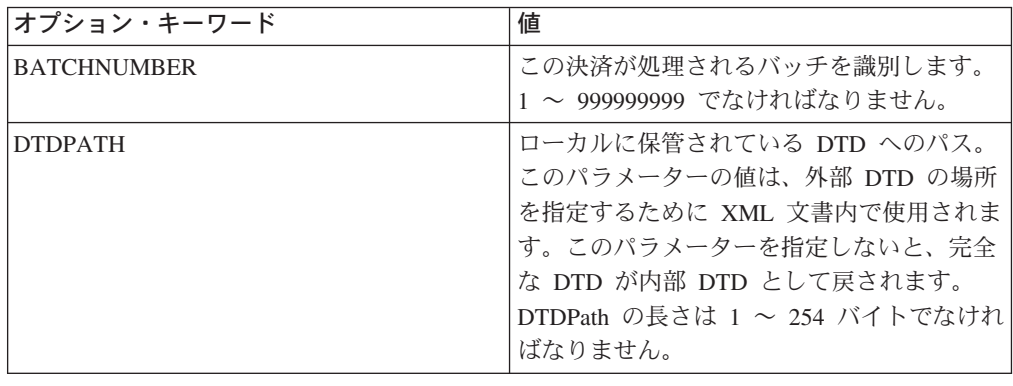

# **DepositReversal**

DEPOSITREVERSAL コマンドは、決済とバッチとの関連付けを解除します。このコ マンドは、決済が「デポジット」状態にある場合に有効です。正常に実行される と、決済は「承認」状態または「無効」状態に移行し、デポジットの金額は「0」に リセットされます。

DepositReversal コマンドの必須キーワード

| 必須キーワード               | 値                                                                                             |
|-----------------------|-----------------------------------------------------------------------------------------------|
| <b>ETAPIVERSION</b>   | 「3」(WebSphere Commerce Payments または)<br>以前の製品の API バージョン 2.1.x、2.2.x、<br>3.1.x、および 5.5.x を示す) |
| <b>MERCHANTNUMBER</b> | ASCII 文字の整数。 1 ~ 999999999 でなけ<br>ればなりません。                                                    |
| <b>OPERATION</b>      | ASCII 文字ストリング「DepositReversal」。                                                               |
| ORDERNUMBER           | ASCII 文字の整数。 1 ~ 999999999 でなけ<br>ればなりません。                                                    |
| <b>PAYMENTNUMBER</b>  | ASCII 文字の整数。 1 ~ 999999999 でなけ<br>ればなりません。                                                    |

DepositReversal コマンドのオプション・キーワード

| オプション・キーワード    | 値                                              |
|----------------|------------------------------------------------|
| <b>DTDPATH</b> | ローカルに保管されている DTD へのパス。                         |
|                | このパラメーターの値は、外部 DTD の場所                         |
|                | を指定するために XML 文書内で使用されま<br>す。このパラメーターを指定しないと、完全 |
|                | な DTD が内部 DTD として戻されます。                        |
|                | DTDPath の長さは 1 ~ 254 バイトでなけれ                   |
|                | ばなりません。                                        |

# **ModifyAccount**

MODIFYACCOUNT コマンドは、指定された Account オブジェクトの属性を変更す るために使用されます。

ModifyAccount コマンドの必須キーワード

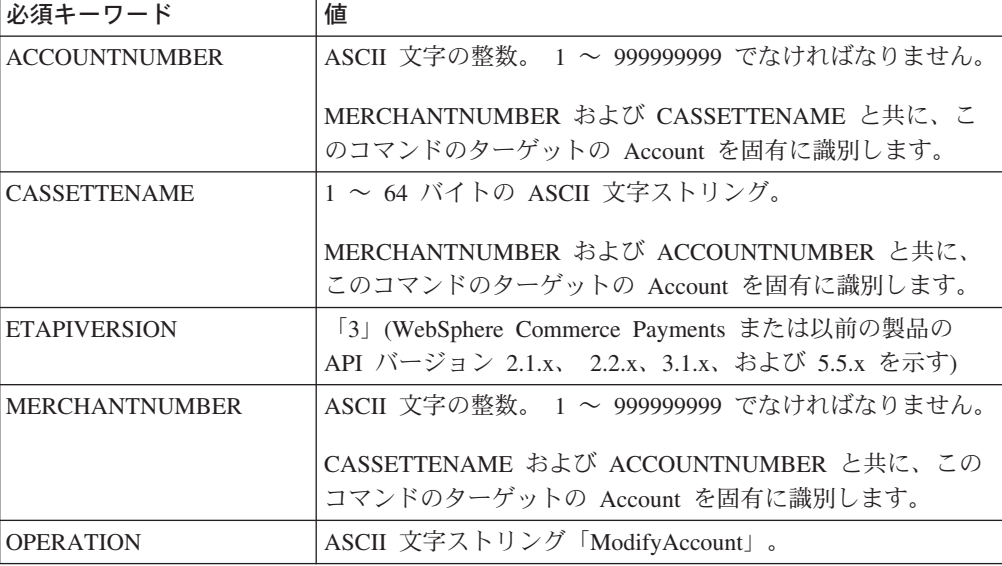

ModifyAccount コマンドのオプション・キーワード

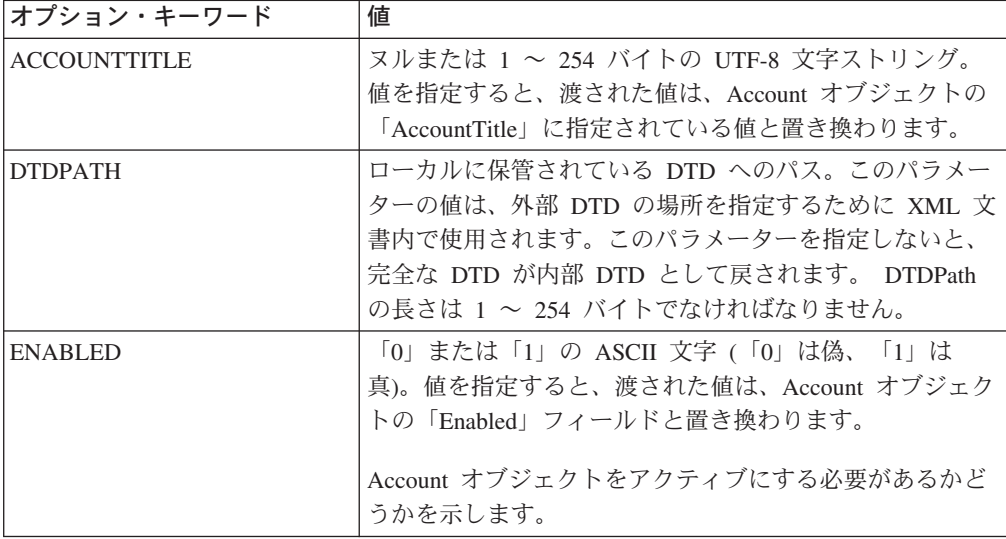

ModifyAccount コマンドのオプション・キーワード

| オプション・キーワード                 | 値                                                                                                    |  |  |
|-----------------------------|----------------------------------------------------------------------------------------------------|--|--|
| <b>FINANCIALINSTITUTION</b> | ヌルまたは 1 ~ 255 バイトの UTF-8 文字ストリング。<br>値を指定すると、その値は渡されて、Account オブジェク<br>トの「FinancialInstitution」に指定されている値と置き換わ<br>ります。                                                                                                    |  |  |
| <b>APAPPROVEFLAG</b>        | AcceptPayment 用の承認フラグ。「0」、「1」、または<br>「2」の ASCII 文字。デフォルトは「0」です。<br>「0」は、取引を承認しないように指示します。<br>「1」は、取引を自動的に承認するように指示します。<br>「2」は、取引を非同期に承認するように指示します。                                                                                                    |  |  |
| <b>RPAPPROVEFLAG</b>        | ReceivePayment 用の承認フラグ。「0」、「1」、または<br>「2」の ASCII 文字。デフォルトは「0」です。<br>「0」は、取引を承認しないように指示します。<br>「1」は、取引を自動的に承認するように指示します。<br>「2」は、取引を非同期に承認するように指示します。                                                                                                    |  |  |
| <b>APDEPOSITFLAG</b>        | 「0」または「1」の ASCII 文字 (「0」は偽、「1」は<br>真)。 APAPPROVEFLAG が定義されており、 0 に設定さ<br>れていない場合にのみ指定します。そうでない場合は、<br>PRC_INVALID_PARAMETER_COMBINATION_、<br>RC_AP_DEPOSITFLAG が戻されます。                                                                                                    |  |  |
| <b>RPDEPOSITFLAG</b>        | 「0」または「1」の ASCII 文字 (「0」は偽、「1」は<br>真)。 RPAPPROVEFLAG が定義されており、0 に設定さ<br>れていない場合にのみ指定します。そうでない場合は、<br>PRC_INVALID_PARAMETER_COMBINATION_、<br>RC RP_DEPOSITFLAG が戻されます。                                                                                                    |  |  |
| APPROVALEXPIRATION          | 決済の承認後、何日経過したら承認の有効期限が切れるか<br>を示す整数値。このフィールドは構成可能な承認有効期限<br>をサポートしています。つまり、この設定により、一定時<br>間の経過後に、アカウントに関係した決済承認の有効期限<br>が切れるかどうかが制御されます。値 0 は、有効期限が<br>ないことを意味します。決済の承認の有効期限が切れる<br>と、「承認の有効期限切れ」状態になります。<br>注: カセットは、この設定とは無関係に決済の承認を有効<br>期限切れにすることができますが、このパラメーターによ<br>り、フレームワークはカセットのために決済の承認の有効<br>期限を検出できるようになります。「承認の有効期限切<br>れ」状態の説明は、117 ページの『Payment の状態』を参<br>照してください。 |  |  |

注**:** APAPPROVEFLAG および RPAPPROVEFLAG 値は、 API 承認フラグに非ゼ ロ、非空値が含まれるとき、API 承認フラグによって延期済みにされます。

# **ModifyCassette**

MODIFYCASSETTE コマンドは、指定された Cassette オブジェクトの属性を修正す るため使用します。

ModifyCassette コマンドの必須キーワード

| 必須キーワード             | 値                                           |
|---------------------|---------------------------------------------|
| <b>CASSETTENAME</b> | 1 ∼ 64 バイトの ASCII 文字ストリング。このコマンドのタ          |
|                     | ーゲットの Cassette オブジェクトを識別します。                |
| <b>ETAPIVERSION</b> | 「3」 (WebSphere Commerce Payments または以前の製品の  |
|                     | API バージョン 2.1.x、 2.2.x、3.1.x、および 5.5.x を示す) |
| <b>OPERATION</b>    | ASCII 文字ストリング「ModifyCassette」。              |

ModifyCassette コマンドのオプション・キーワード

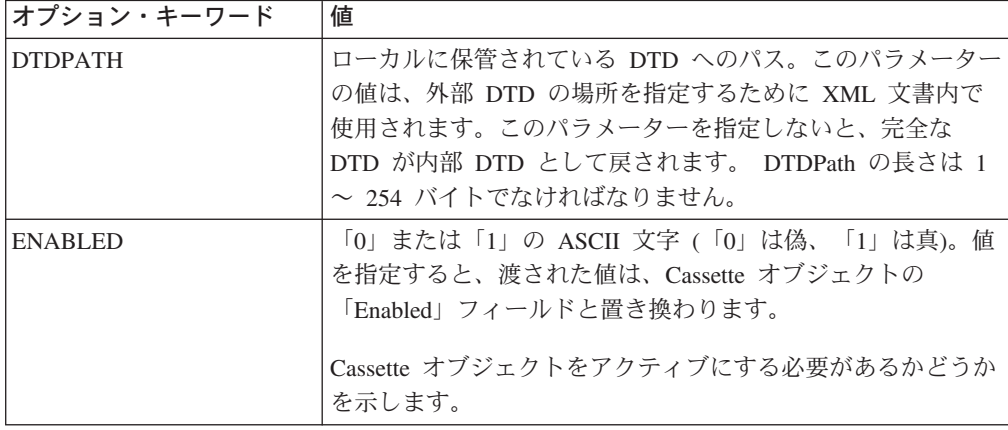

# **ModifyMerchant**

MODIFYMERCHANT コマンドは、指定された Merchant オブジェクトの属性を修 正します。

ModifyMerchant コマンドの必須キーワード

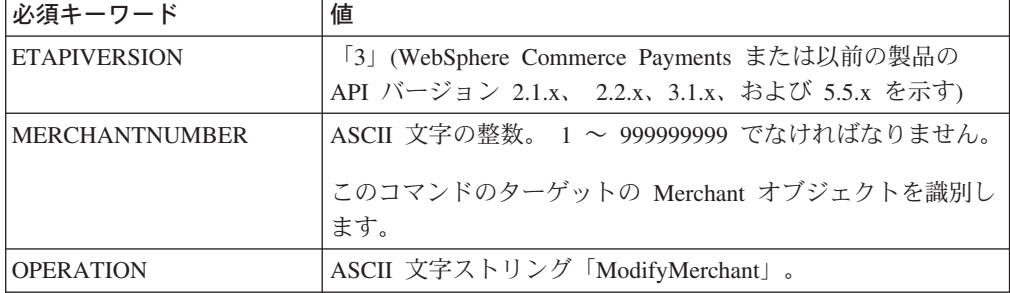

ModifyMerchant コマンドのオプション・キーワード

| 必須キーワード              | 値                                                                                                    |
|----------------------|----------------------------------------------------------------------------------------------------|
| <b>DTDPATH</b>       | ローカルに保管されている DTD へのパス。このパラメーター<br>の値は、外部 DTD の場所を指定するために XML 文書内で<br>使用されます。このパラメーターを指定しないと、完全な<br>DTD が内部 DTD として戻されます。 DTDPath の長さは 1<br>~ 254 バイトでなければなりません。 |
| <b>ENABLED</b>       | 「0」または「1」の ASCII 文字 (「0」は偽、「1」は真)。値<br>を指定すると、渡された値は、Merchant オブジェクトの<br>「Enabled」フィールドと置き換わります。<br>Merchant オブジェクトをアクティブにする必要があるかどう<br>かを示します。                 |
| <b>MERCHANTTITLE</b> | ヌルまたは 1 ~ 128 バイトの UTF-8 文字ストリング。値を<br>指定すると、渡された値は、Merchant オブジェクトの<br>「MerchantTitle」に指定されている値と置き換わります。                                                       |

# **ModifyMerchantCassetteObject**

MODIFYMERCHANTCASSETTEOBJECT コマンドは、オブジェクト名で指定される タイプの Cassette オブジェクトの属性を修正します。

このコマンドの使用法に関する詳細は、該当するカセットの付録を参照してくださ  $\mathcal{V}^{\, \lambda}$  .

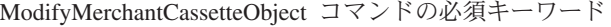

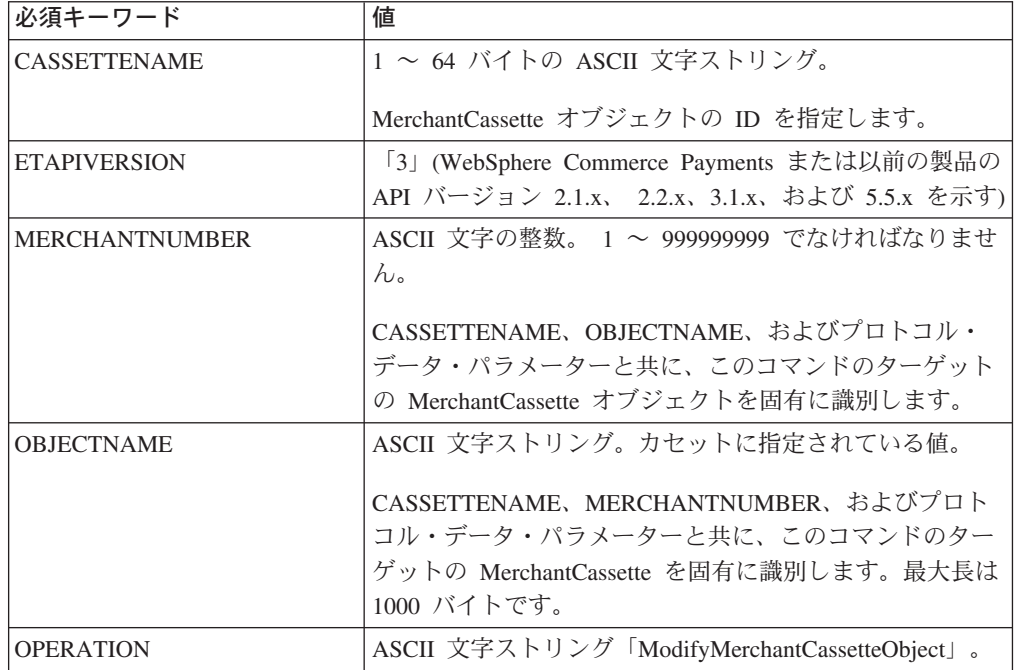

ModifyMerchantCassetteObject コマンドのオプション・キーワード

| オプション・キーワード    | 値                                                                                                    |
|----------------|----------------------------------------------------------------------------------------------------|
| DTDPATH        | ローカルに保管されている DTD へのパス。このパラメーター<br>の値は、外部 DTD の場所を指定するために XML 文書内で<br>使用されます。このパラメーターを指定しないと、完全な<br>DTD が内部 DTD として戻されます。 DTDPath の長さは 1<br>~ 254 バイトでなければなりません。 |
| <b>ENABLED</b> | 「0」または「1」の ASCII 文字 (「0」は偽、「1」は真)。値<br>を指定すると、渡された値は、 MerchantCassette オブジェク<br>トの「Enabled」フィールドと置き換わります。<br>MerchantCassette オブジェクトを使用可能にする必要があるか<br>どうかを示します。 |

# **ModifyMerEventListener**

MODIFYMEREVENTLISTENER コマンドは、指定された MerEventListener オブジ ェクトを修正します。

ModifyMerEventListener コマンドの必須キーワード

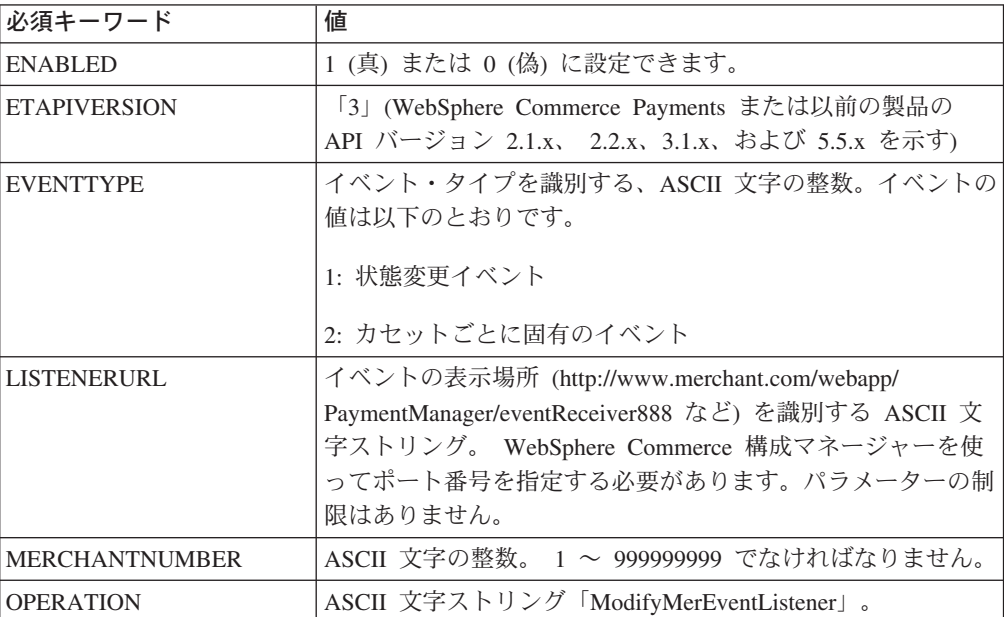

#### ModifyMerEventListener コマンドのオプション・キーワード

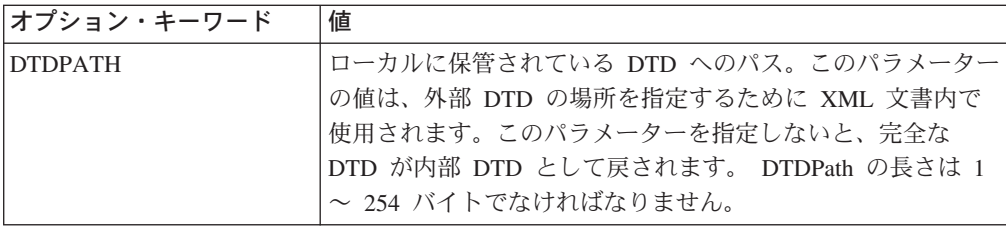

EventType を 2 に設定した場合の必須キーワード

| 必須キーワード             | 値                                                                                                    |
|---------------------|----------------------------------------------------------------------------------------------------|
| <b>CASSETTENAME</b> | カセットの名前を識別する ASCII 文字ストリング (最大 64<br> バイト)。カセット・イベントを修正する場合に必須です。パ<br> ラメーターの制限はありません。既存のカセットと一致してい<br> なければなりません。 |

#### **ModifyPayServer**

MODIFYPAYSERVER コマンドは、 Payment Server オブジェクトのグローバル属 性を修正します。

ModifyPayServer コマンドの必須キーワード

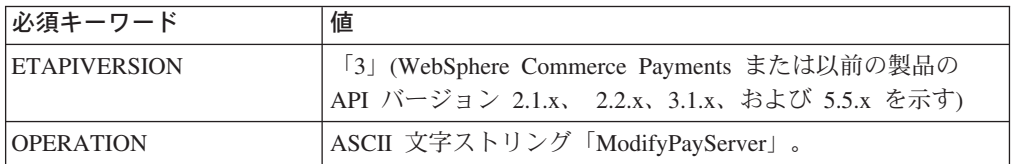

ModifyPayServer コマンドのオプション・キーワード

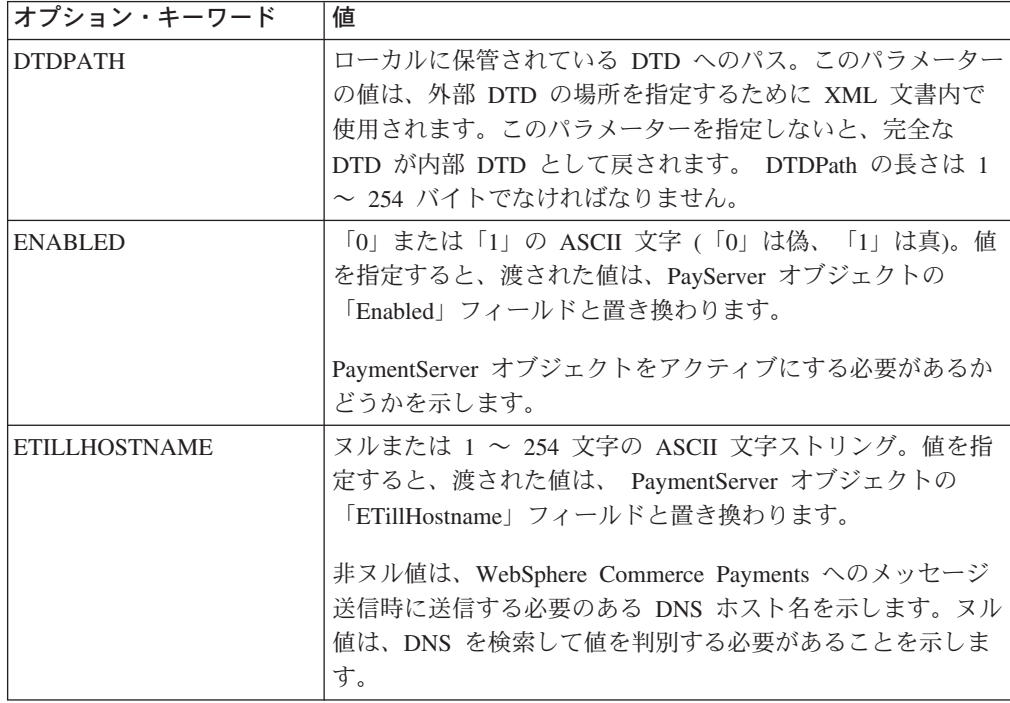

#### **ModifyPaySystem**

MODIFYPAYSYSTEM コマンドは、指定された Payment System オブジェクトを修 正します。

ModifyPaySystem コマンドの必須キーワード

| 必須キーワード               | 値                                           |
|-----------------------|---------------------------------------------|
| <b>CASSETTENAME</b>   | 1 ~ 64 バイトの ASCII 文字ストリング。                  |
|                       | MERCHANTNUMBER と共に、このコマンドのターゲットの            |
|                       | Payment System オブジェクトを固有に識別します。             |
| <b>ETAPIVERSION</b>   | 「3」(WebSphere Commerce Payments または以前の製品の   |
|                       | API バージョン 2.1.x、 2.2.x、3.1.x、および 5.5.x を示す) |
| <b>MERCHANTNUMBER</b> | ASCII 文字の整数。 1 ~ 999999999 でなければなりません。      |
|                       | CASSETTENAME と共に、このコマンドのターゲットの              |
|                       | PaymentSystem オブジェクトを固有に識別します。              |
| <b>OPERATION</b>      | ASCII 文字ストリング「ModifyPaySystem」。             |

ModifyPaySystem コマンドのオプション・キーワード

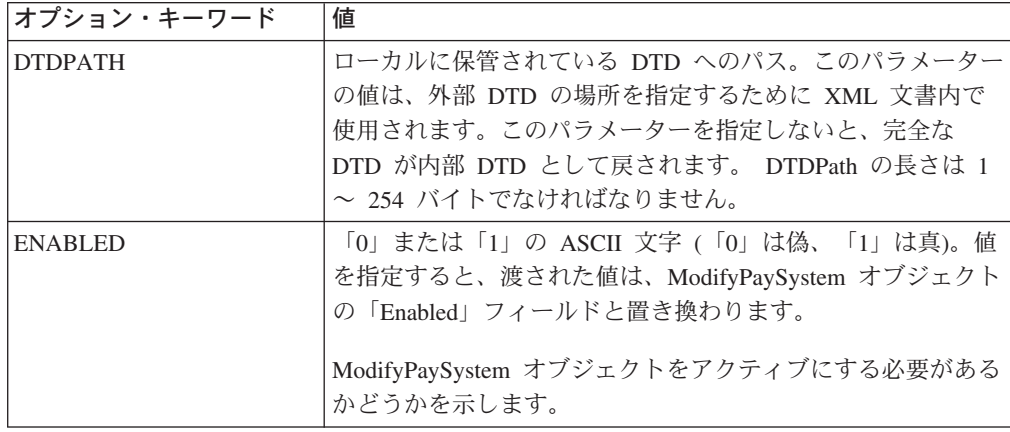

# **ModifySNMEventListener**

MODIFYSNMEVENTLISTENER コマンドは、System Network Management Event Listener オブジェクトを修正します。

ModifySNMEventListener コマンドの必須キーワード

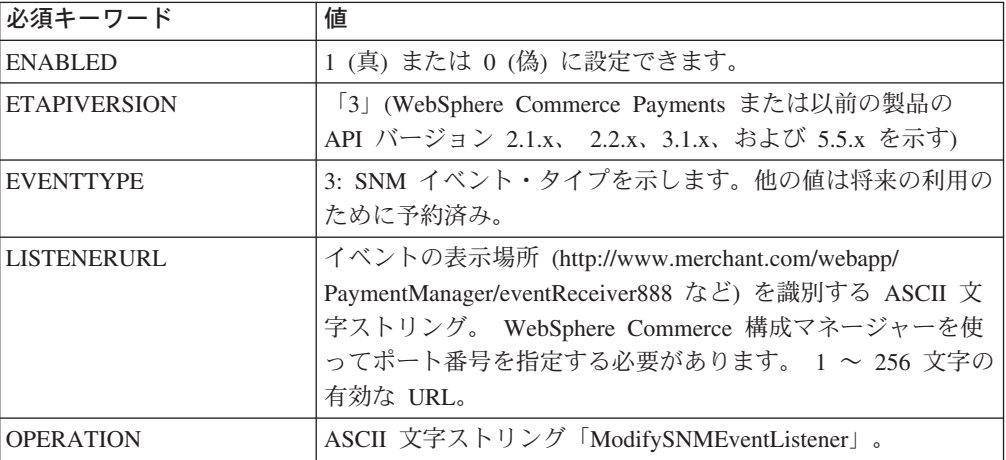

ModifySNMEventListener コマンドのオプション・キーワード

| オプション・キーワード    | 値                                    |
|----------------|--------------------------------------|
| <b>DTDPATH</b> | ローカルに保管されている DTD へのパス。このパラメーター       |
|                | の値は、外部 DTD の場所を指定するために XML 文書内で      |
|                | 使用されます。このパラメーターを指定しないと、完全な           |
|                | DTD が内部 DTD として戻されます。 DTDPath の長さは 1 |
|                | ~ 254 バイトでなければなりません。                 |

# **ModifySystemCassetteObject**

MODIFYSYSTEMCASSETTEOBJECT コマンドは、オブジェクト名で指定されるタ イプの Cassette オブジェクトの属性を修正します。

このコマンドの使用法に関する詳細は、該当するカセットの付録を参照してくださ  $\mathcal{V}^{\, \lambda}$ 。

ModifySystemCassetteObject コマンドの必須キーワード

| │必須キーワード            | 値                                                                                         |
|---------------------|-------------------------------------------------------------------------------------------|
| <b>CASSETTENAME</b> | 1 ~ 64 バイトの ASCII 文字ストリング。                                                                |
|                     | OBJECTNAME およびプロトコル・データ・パラメーターと<br>共に、このコマンドのターゲットの SystemCassette オブジェ<br>クトを固有に識別します。   |
| <b>ETAPIVERSION</b> | 「3」 (WebSphere Commerce Payments または以前の製品の<br>API バージョン 2.1.x、 2.2.x、3.1.x、および 5.5.x を示す) |
| <b>OBJECTNAME</b>   | ASCII 文字ストリング。カセットに指定されている値。<br>CASSETTENAME およびプロトコル・データ・パラメーター                          |
|                     | と共に、このコマンドのターゲットの SystemCassette オブジ<br>ェクトを固有に識別します。最大長は 1000 バイトです。                     |
| <b>OPERATION</b>    | ASCII 文字ストリング「ModifySystemCassetteObject」。                                                |

ModifySystemCassetteObject コマンドのオプション・キーワード

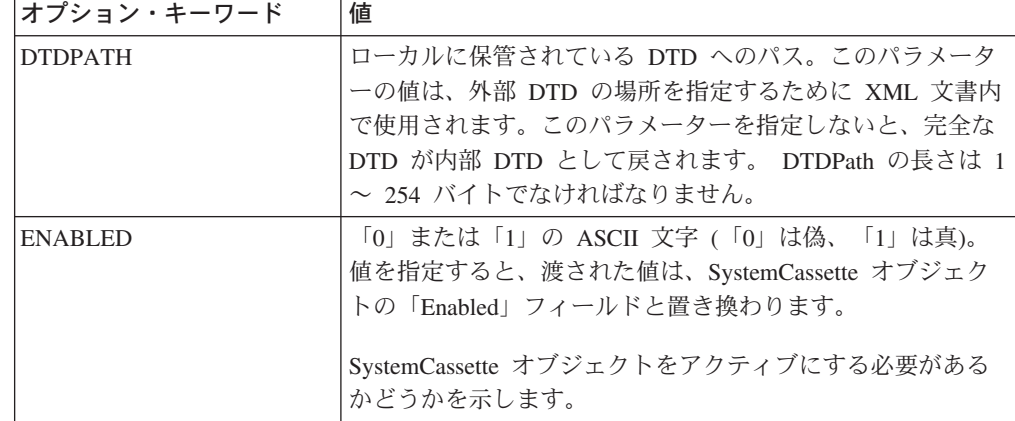

#### **ModifyUserStatus**

このコマンドは、WebSphere Commerce Payments に対するアクセス権のあるユーザ ーの状況を変更します。この機能に対してアクセス制御権があるのは、 Payments 管理者とマーチャント管理者のみです。マーチャント管理者は、自分のマーチャン トのユーザーの「ユーザー状況を修正する」ことだけを行えます。

ModifyUserStatus コマンドの必須キーワード

| 必須キーワード             | 値                                                                                       |
|---------------------|-----------------------------------------------------------------------------------------|
| <b>ENABLED</b>      | 1 (真) または 0 (偽) に設定できます。                                                                |
| <b>ETAPIVERSION</b> | 「3」(WebSphere Commerce Payments または以前の製品の                                               |
|                     | API バージョン 2.1.x、 2.2.x、3.1.x、および 5.5.x を示す)                                             |
| MERCHANTNUMBER      | 文字ストリング形式の数値のマーチャント番号。このキーワー<br>ドは、マーチャント管理者が要求を発行する場合に必須です。                            |
| <b>OPERATION</b>    | ASCII 文字ストリング「ModifyUserStatus」。                                                        |
| <b>USER</b>         | ユーザー ID 文字を含むバイト配列。 1 ~ 80 文字の ASCII<br>文字ストリング。                                        |
| ROLE                | それぞれの WebSphere Commerce Payments 役割に割り当てら<br>れる値。指定された値については、103 ページの表5 を参照<br>してください。 |

#### **QueryAccounts**

QUERYACCOUNTS コマンドは、Account オブジェクトのコレクションを XML 形 式で戻します。

QueryAccounts コマンドの必須キーワードと稼働パラメーター

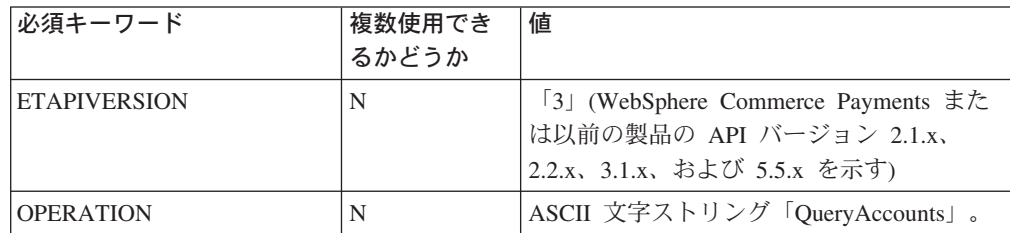

QueryAccounts コマンドのオプション稼働パラメーター

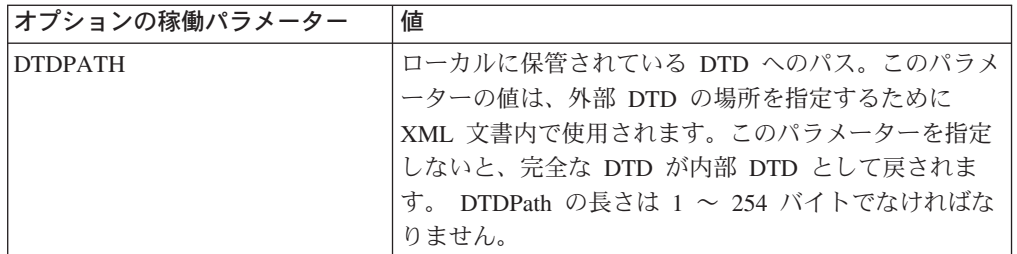

QueryAccounts コマンドの検索修飾子

| オプション・キーワード           | 複数使用でき<br>るかどうか | 値                                                  |
|-----------------------|-----------------|----------------------------------------------------|
| <b>ACCOUNTNUMBER</b>  | Y               | アカウント番号。 ASCII 文字の整数。 1<br>~ 999999999 でなければなりません。 |
| <b>CASSETTENAME</b>   |                 | カセットの名前。最大長 64 バイトの<br>ASCII 文字ストリング。              |
| <b>MERCHANTNUMBER</b> |                 | マーチャント番号。 ASCII 文字の整数。<br>~ 999999999 でなければなりません。  |

#### **QueryBatches**

QUERYBATCHES コマンドは、WebSphere Commerce Payments Batch オブジェクト またはバッチ・キーのコレクションを戻します。

QueryBatches コマンドの必須キーワードと稼働パラメーター

| 必須キーワード             | 値                                    |
|---------------------|--------------------------------------|
| <b>ETAPIVERSION</b> | 「3」(WebSphere Commerce Payments または) |
|                     | 以前の製品の API バージョン 2.1.x、2.2.x、        |
|                     | 3.1.x、および 5.5.x を示す)                 |
| <b>OPERATION</b>    | ASCII 文字ストリング「QueryBatches」。         |

QueryBatches コマンドのオプション稼働パラメーター

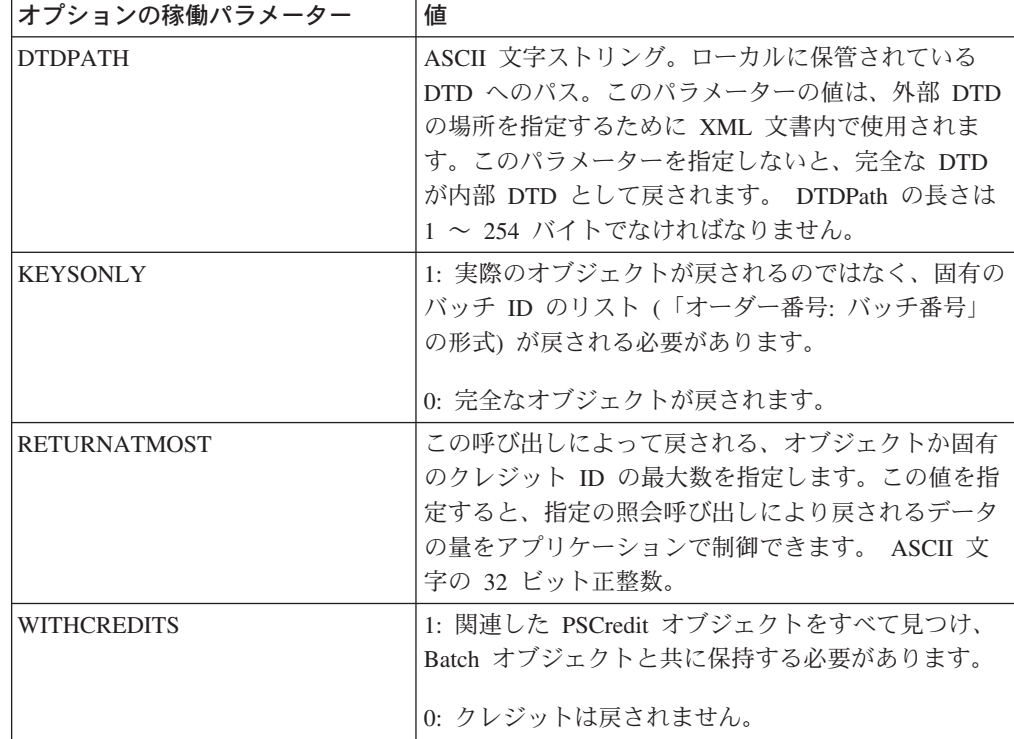

QueryBatches コマンドのオプション稼働パラメーター

| オプションの稼働パラメーター | 値                              |
|----------------|--------------------------------|
| WITHPA YMENTS  | 1: 関連した PSPayment オブジェクトをすべて見つ |
|                | Batch オブジェクトと共に保持する必要がありま      |
|                | 0: 決済は戻されません。                  |

QueryBatches コマンドの検索修飾子

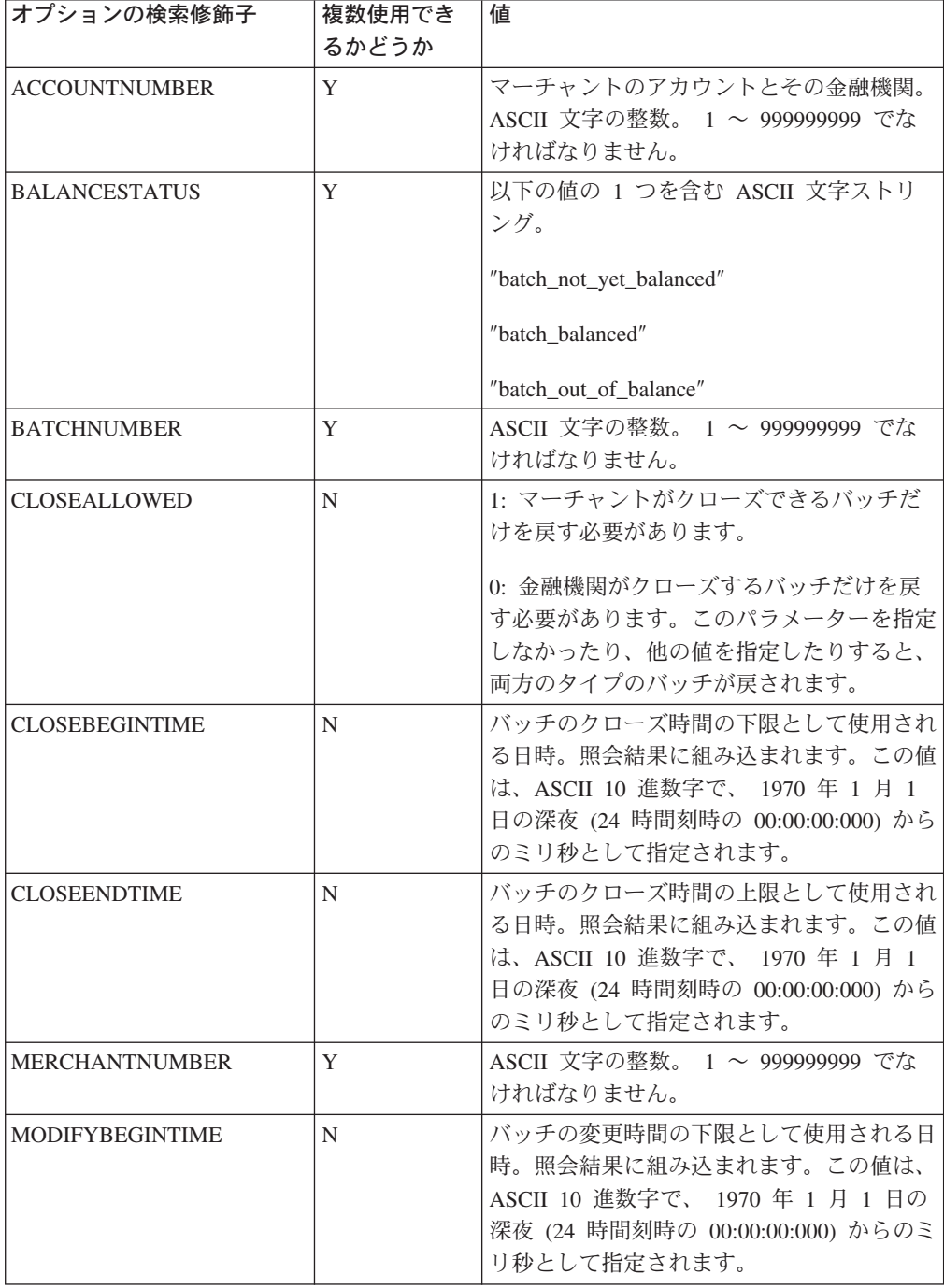

QueryBatches コマンドの検索修飾子

| オプションの検索修飾子          | 複数使用でき<br>るかどうか | 値                                                                                                    |
|----------------------|-----------------|----------------------------------------------------------------------------------------------------|
| <b>MODIFYENDTIME</b> | N               | バッチの変更時間の上限として使用される日<br>時。照会結果に組み込まれます。この値は、<br>ASCII 10 進数字で、 1970 年 1 月 1 日の<br>深夜 (24 時間刻時の 00:00:00:00:000) からのミ<br>リ秒として指定されます。 |
| <b>OPENBEGINTIME</b> | N               | バッチのオープン時間の下限として使用され<br>る日時。照会結果に組み込まれます。この値<br>は、ASCII 10 進数字で、 1970 年 1 月 1<br>日の深夜 (24 時間刻時の 00:00:00:000) から<br>のミリ秒として指定されます。   |
| <b>OPENENDTIME</b>   | N               | バッチのオープン時間の上限として使用され<br>る日時。照会結果に組み込まれます。この値<br>は、ASCII 10 進数字で、 1970 年 1 月 1<br>日の深夜 (24 時間刻時の 00:00:00:000) から<br>のミリ秒として指定されます。   |
| <b>PAYMENTTYPE</b>   | Y               | ASCII 文字ストリング。決済カセットまた<br>はプロトコルを指定します。値は最大長 10<br>バイトまでです。                                                                          |
| <b>STATE</b>         | Y               | 以下の値の 1 つを含む ASCII 文字ストリ<br>ング。<br>• "batch_opening"<br>• "batch_open"<br>• "batch_closing"<br>• "batch closed"                      |

# **QueryCassette**

QUERYCASSETTE コマンドは、Cassette オブジェクトの集合を XML 形式で戻し ます。

QueryCassettes コマンドの必須キーワードと稼働パラメーター

| 必須キーワード             | 値                                                                                          |
|---------------------|--------------------------------------------------------------------------------------------|
| <b>ETAPIVERSION</b> | 「3」(WebSphere Commerce Payments または以前の製品の<br>  API バージョン 2.1.x、 2.2.x、3.1.x、および 5.5.x を示す) |
| <b>OPERATION</b>    | ASCII 文字ストリング「QueryCassettes」。                                                             |

QueryCassettes コマンドのオプション稼働パラメーター

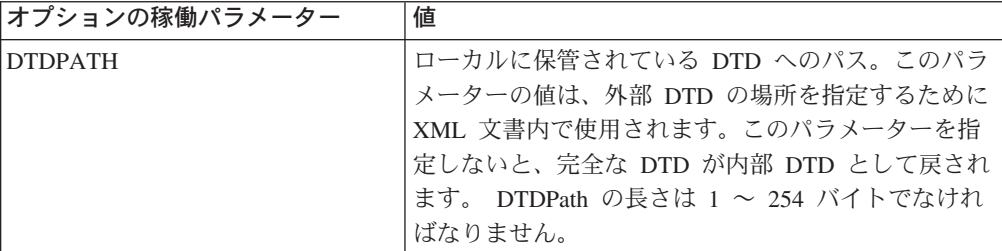

QueryCassettes コマンドの検索修飾子

| オプションの検索修飾子         | 複数使用でき<br>るかどうか | 値                                     |
|---------------------|-----------------|---------------------------------------|
| <b>CASSETTENAME</b> |                 | カセットの名前。最大長 64 バイトの<br>ASCII 文字ストリング。 |

# **QueryCredits**

QUERYCREDITS コマンドは、WebSphere Commerce Payments の Credit オブジェ クトのコレクションか、固有の決済 ID (「オーダー番号: クレジット番号」の形式) のコレクションを戻します。

QueryCredits コマンドの必須キーワードと稼働パラメーター

| 必須キーワード             | 値                                                                                              |
|---------------------|------------------------------------------------------------------------------------------------|
| <b>ETAPIVERSION</b> | 「3」(WebSphere Commerce Payments または)<br> 以前の製品の API バージョン 2.1.x、2.2.x、<br>3.1.x、および 5.5.x を示す) |
| <b>OPERATION</b>    | ASCII 文字ストリング「QueryCredits」。                                                                   |

QueryCredits コマンドのオプション稼働パラメーター

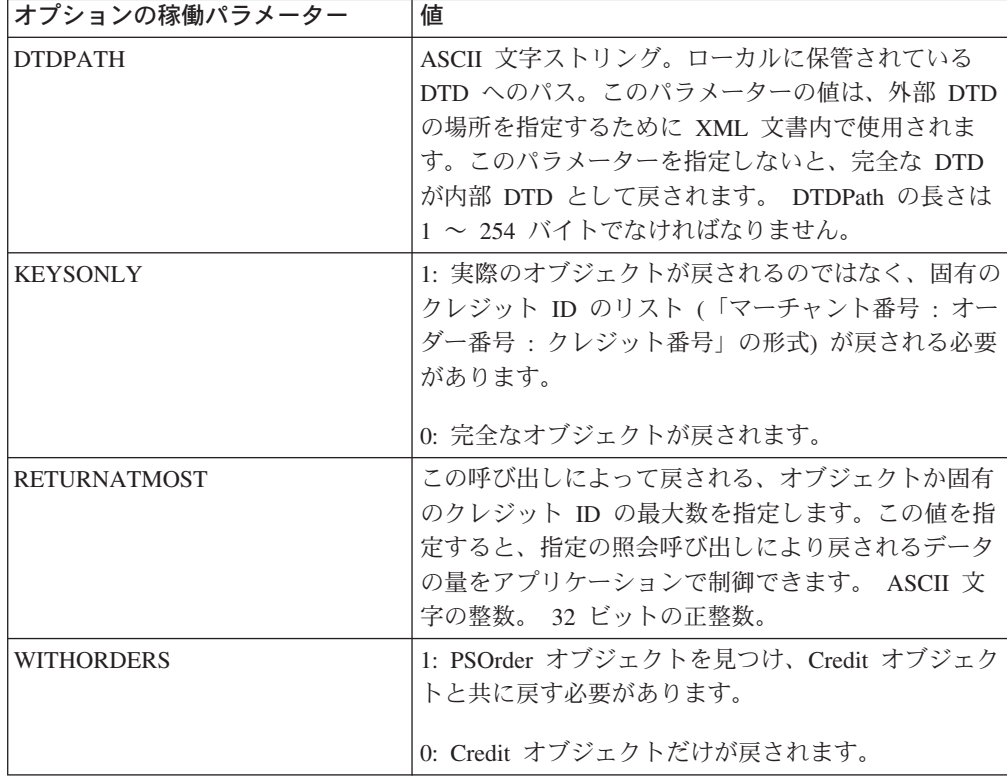

QueryCredits コマンドの検索修飾子

| オプションの検索修飾子            | 複数使用でき<br>るかどうか | 値                                                                                                    |
|------------------------|-----------------|----------------------------------------------------------------------------------------------------|
| <b>BATCHNUMBER</b>     | Y               | ASCII 文字の整数。 1 ~ 999999999 でな<br>ければなりません。                                                                                            |
| <b>BRAND</b>           | Y               | カスタマーの支払いメソッドのブランド。<br>ASCII 文字ストリング。                                                                                                 |
| <b>CREATEBEGINTIME</b> | $\mathbf N$     | クレジットの作成時間の下限として使用され<br>る日時。照会結果に組み込まれます。この値<br>は、ASCII 10 進数字で、 1970 年 1 月 1<br>日の深夜 (24 時間刻時の 00:00:00:000) から<br>のミリ秒として指定されます。    |
| <b>CREATEENDTIME</b>   | N               | クレジットの作成時間の上限として使用され<br>る日時。照会結果に組み込まれます。この値<br>は、ASCII 10 進数字で、 1970 年 1 月 1<br>日の深夜 (24 時間刻時の 00:00:00:000) から<br>のミリ秒として指定されます。    |
| <b>CREDITNUMBER</b>    | Y               | ASCII 文字の整数。 1 ~ 999999999 でな<br>ければなりません。                                                                                            |
| <b>CURRENCY</b>        | N               | 金額値の ISO 4217 通貨コード。 ASCII 文<br>字の整数。長さは正確に 3 文字でなければ<br>ならず、必要に応じて先行ゼロを含めなけれ<br>ばなりません。                                              |
| <b>MAXAMOUNT</b>       | N               | クレジット金額の最大値。通貨の値も指定し<br>なければなりません。 ASCII 文字の 32 ビ<br>ット正整数。                                                                           |
| <b>MERCHANTNUMBER</b>  | Y               | ASCII 文字の整数。 1 ~ 999999999 でな<br>ければなりません。                                                                                            |
| <b>MINAMOUNT</b>       | N               | クレジット金額の最小値。通貨の値も指定し<br>なければなりません。 ASCII 文字の 32 ビ<br>ット正整数。                                                                           |
| <b>MODIFYBEGINTIME</b> | N               | クレジットの変更時間の下限として使用され<br>る日時。照会結果に組み込まれます。この値<br>は、ASCII 10 進数字で、 1970 年 1 月 1<br>日の深夜 (24 時間刻時の 00:00:00:000) から<br>のミリ秒として指定されます。    |
| <b>MODIFYENDTIME</b>   | N               | クレジットの変更時間の上限として使用され<br>る日時。照会結果に組み込まれます。この値<br>は、ASCII 10 進数字で、 1970 年 1 月 1<br>日の深夜 (24 時間刻時の 00:00:00:00:000) から<br>のミリ秒として指定されます。 |
| <b>ORDERNUMBER</b>     | Y               | ASCII 文字の整数。 1 ~ 9999999999 でな<br>ければなりません。                                                                                           |
| <b>PAYMENTTYPE</b>     | Y               | ASCII 文字ストリング。決済カセットまた<br>はプロトコルを指定します。値は最大長 10<br>文字までです。                                                                            |
| <b>REFERENCENUMBER</b> | Y               | マーチャントに割り当てられた、このクレジ<br>ットの参照番号。 ASCII 文字ストリング。                                                                                       |

QueryCredits コマンドの検索修飾子

| オプションの検索修飾子  | 複数使用でき<br>るかどうか | 値                                                                                                    |
|--------------|-----------------|----------------------------------------------------------------------------------------------------|
| <b>STATE</b> | Y               | 以下の値の 1 つを含む ASCII 文字ストリ<br>ング。<br>• "credit reset"<br>• "credit_refunded"<br>• "credit closed"<br>• "credit declined"<br>• "credit void"<br>• "credit_pending" |

# **QueryEventListeners**

QUERYEVENTLISTENERS コマンドは、 Event Listener オブジェクトのコレクショ ンを戻します。

QueryEventListeners コマンドの必須キーワード

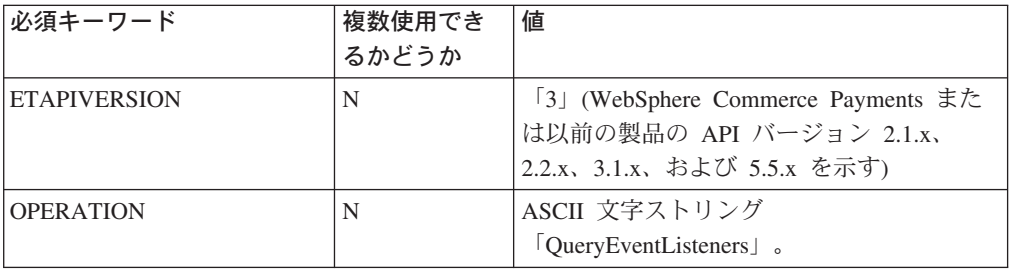

QueryEventListeners コマンドのオプション稼働パラメーター

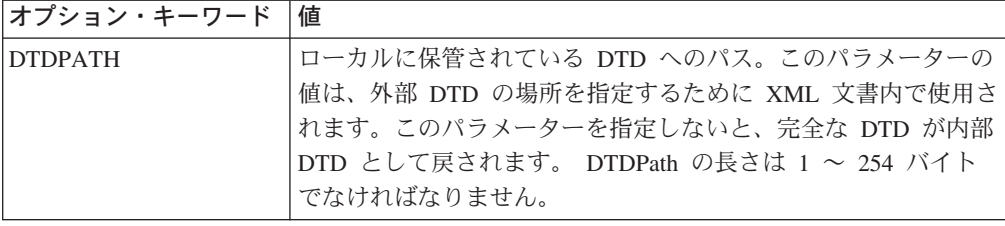

QueryEventListeners コマンドの検索修飾子

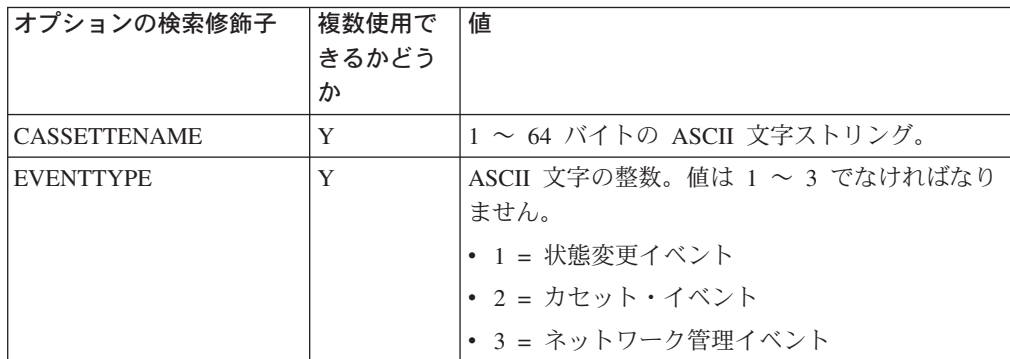

QueryEventListeners コマンドの検索修飾子

| オプションの検索修飾子           | 複数使用で<br>きるかどう<br>か | 値                                                                                                    |
|-----------------------|---------------------|----------------------------------------------------------------------------------------------------|
| <b>LISTENERURL</b>    | Y                   | イベントの表示場所<br>(http://www.merchant.com/webapp/<br>PaymentManager/eventReceiver888 など) を識別す<br>る ASCII 文字ストリング。 WebSphere<br>Commerce 構成マネージャーを使ってポート番号<br>を指定する必要があります。パラメーターの制限<br>はありません。 |
| <b>MERCHANTNUMBER</b> | Y                   | ASCII 文字の整数。値は 1 ~ 999999999 でなけ<br>ればなりません。                                                                                                    |

# **QueryMerchants**

QUERYMERCHANTS コマンドは、Merchant オブジェクトのコレクションを戻しま す。

QueryMerchants コマンドの必須キーワードと稼働パラメーター

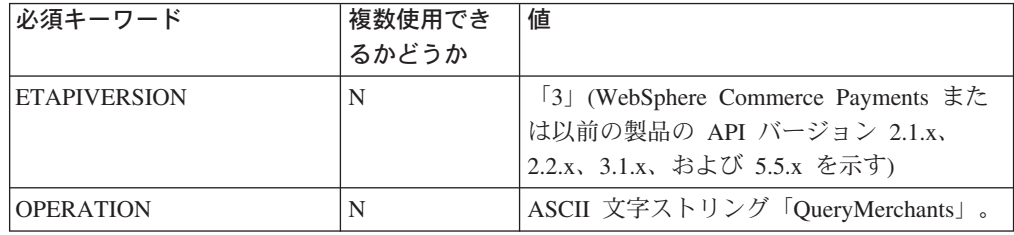

QueryMerchants コマンドのオプション稼働パラメーター

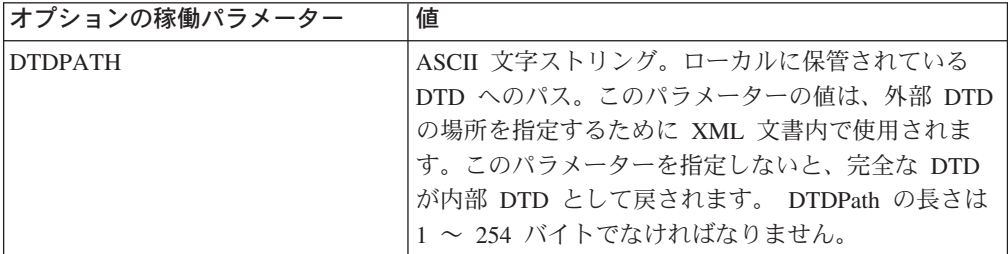

QueryMerchants コマンドの検索修飾子

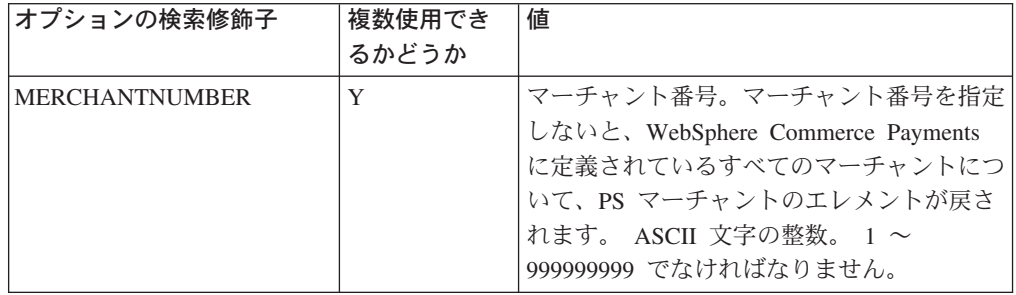

# **QueryOrders**

QUERYORDERS コマンドは、PSOrder オブジェクトかオーダー番号のコレクショ ンを戻します。

QueryOrders コマンドの必須キーワードと稼働パラメーター

| 必須キーワード             | 値                                    |
|---------------------|--------------------------------------|
| <b>ETAPIVERSION</b> | 「3」(WebSphere Commerce Payments または) |
|                     | 以前の製品の API バージョン 2.1.x、2.2.x、        |
|                     | 3.1.x、および 5.5.x を示す)                 |
| <b>OPERATION</b>    | ASCII 文字ストリング「QueryOrders」。          |

QueryOrders コマンドのオプション稼働パラメーター

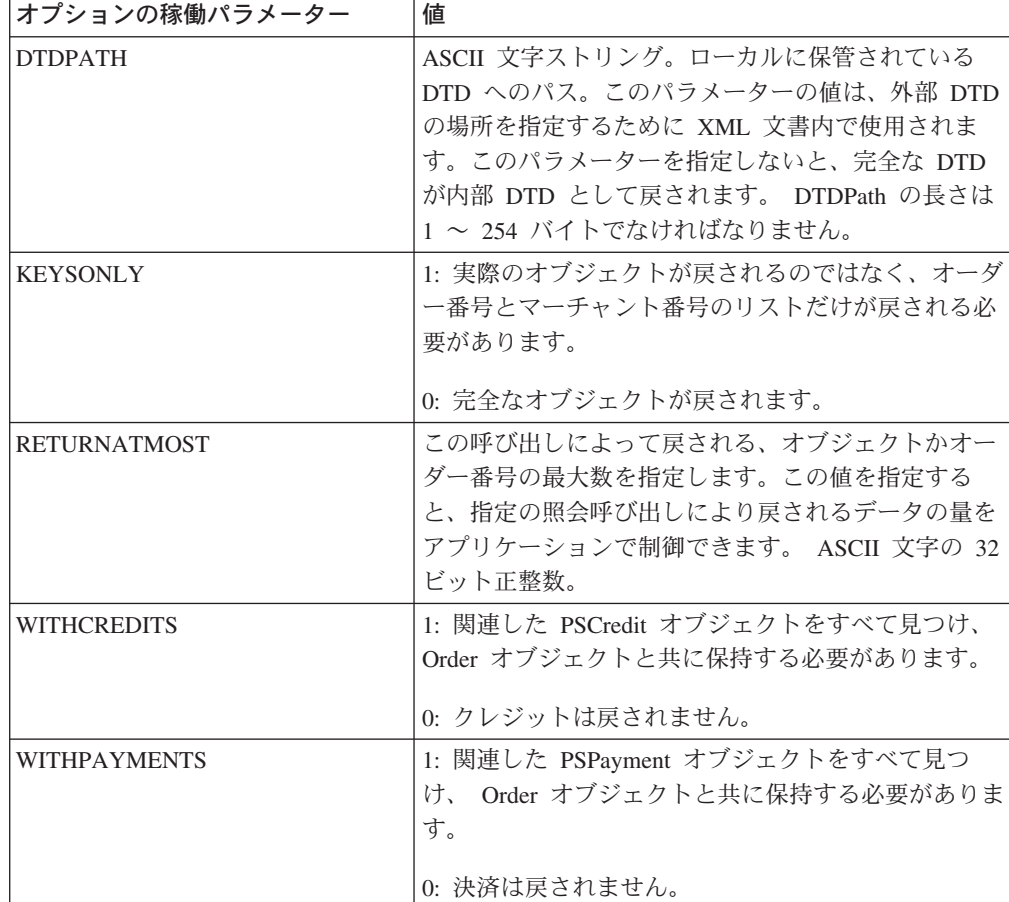

QueryOrders コマンドの検索修飾子

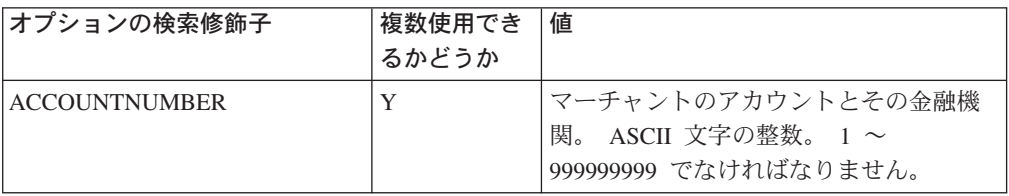
QueryOrders コマンドの検索修飾子

| オプションの検索修飾子                | 複数使用でき<br>るかどうか | 値                                                                                                    |
|----------------------------|-----------------|----------------------------------------------------------------------------------------------------|
| APPROVESALLOWED            | N               | 以下の値がサポートされています。                                                                                                    |
|                            |                 | 1: このオーダーに承認コマンドを使用で<br>きます。<br>0: このオーダーに承認コマンドを使用で                                                                                 |
|                            |                 | きません。                                                                                                    |
| <b>BRAND</b>               | Y               | カスタマーの支払いメソッドのブラン<br>ド。 ASCII 文字ストリング。                                                                                               |
| <b>CREATEBEGINTIME</b>     | N               | オーダーの作成時間の下限として使用さ<br>れる日時。照会結果に組み込まれます。<br>この値は、ASCII 10 進数字で、 1970 年<br>1 月 1 日の深夜 (24 時間刻時の<br>00:00:00:000) からのミリ秒として指定さ<br>れます。 |
| <b>CREATEENDTIME</b>       | N               | オーダーの作成時間の上限として使用さ<br>れる日時。照会結果に組み込まれます。<br>この値は、ASCII 10 進数字で、 1970 年<br>1 月 1 日の深夜 (24 時間刻時の<br>00:00:00:000) からのミリ秒として指定さ<br>れます。 |
| <b>CURRENCY</b>            | N               | 金額値の ISO 4217 通貨コード。 ASCII<br>文字の整数。長さは正確に 3 文字でなけ<br>ればならず、必要に応じて先行ゼロを含<br>めなければなりません。                                              |
| <b>MAXAMOUNT</b>           | N               | オーダー金額の最大値。通貨の値も指定<br>しなければなりません。 ASCII 文字の<br>32 ビット正整数。                                                                            |
| <b>MAXUNAPPROVEDAMOUNT</b> | N               | まだ承認されていないオーダー金額の最<br>大値。通貨の値も指定しなければなりま<br>せん。 ASCII 文字の 32 ビット正整数。                                                                 |
| <b>MERCHANTNUMBER</b>      | Y               | マーチャント番号。 ASCII 文字の整数で<br>なければなりません。値は 1 ~<br>999999999 でなければなりません。                                                                  |
| <b>MINAMOUNT</b>           | N               | オーダー金額の最小値。通貨の値も指定<br>しなければなりません。 ASCII 文字の<br>32 ビット正整数。                                                                            |
| MINUNAPPROVEDAMOUNT        | N               | まだ承認されていないオーダー金額の最<br>小値。通貨の値も指定しなければなりま<br>せん。 ASCII 文字の 32 ビット正整数。                                                                 |
| <b>MODIFYBEGINTIME</b>     | N               | オーダーの変更時間の下限として使用さ<br>れる日時。照会結果に組み込まれます。<br>この値は、ASCII 10 進数字で、 1970 年<br>1 月 1 日の深夜 (24 時間刻時の<br>00:00:00:000) からのミリ秒として指定さ<br>れます。 |

QueryOrders コマンドの検索修飾子

| オプションの検索修飾子          | 複数使用でき<br>るかどうか | 値                                                                                                    |
|----------------------|-----------------|----------------------------------------------------------------------------------------------------|
| <b>MODIFYENDTIME</b> | N               | オーダーの変更時間の上限として使用さ<br>れる日時。照会結果に組み込まれます。<br>この値は、ASCII 10 進数字で、 1970 年<br>1 月 1 日の深夜 (24 時間刻時の<br>00:00:00:000) からのミリ秒として指定さ<br>れます。           |
| ORDERDATA1           | N               | ユーザーが指定する補助データ。 1 ~<br>254 バイト長の ASCII 文字ストリングと<br>して指定されます。                                                                                   |
| ORDERNUMBER          | Y               | ASCII 文字の整数。 1 ~ 99999999 でな<br>ければなりません。                                                                                                    |
| <b>PAYMENTTYPE</b>   | Y               | 決済のタイプ。決済力セットまたはプロ<br>トコルを識別します。 ASCII 文字の整<br>数。最大長は 10 バイトです。                                                                                |
| <b>STATE</b>         | Y               | 以下の値の 1 つを含む ASCII 文字スト<br>リング。<br>• "order_requested"<br>• "order_ordered"<br>· "order_refundable"<br>• "order_rejected"<br>• "order_pending" |
| <b>TRANSACTIONID</b> | N               | ユーザーが指定するトランザクション<br>ID。 1 ~ 128 バイト長の ASCII 文字ス<br>トリングとして指定されます。                                                                             |

### **QueryPayments**

QUERYPAYMENTS コマンドは、WebSphere Commerce Payments の Payment オブ ジェクトのコレクションか、固有の決済 ID (「オーダー番号: 決済番号」の形式) のコレクションを戻します。

QueryPayments コマンドの必須キーワードと稼働パラメーター

| 必須キーワード             | 値                                                                                               |
|---------------------|-------------------------------------------------------------------------------------------------|
| <b>ETAPIVERSION</b> | 「3」(WebSphere Commerce Payments または)<br> 以前の製品の API バージョン 2.1.x、2.2.x、<br> 3.1.x、および 5.5.x を示す) |
| <b>OPERATION</b>    | ASCII 文字ストリング「QueryPayments」。                                                                   |

QueryPayments コマンドの検索修飾子

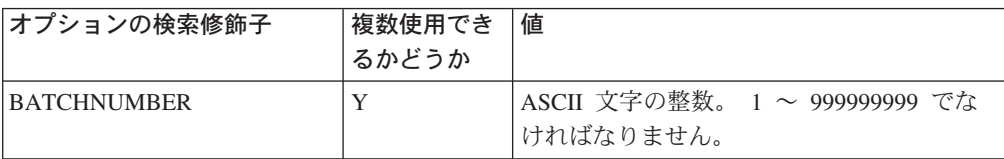

QueryPayments コマンドの検索修飾子

| オプションの検索修飾子             | 複数使用でき<br>るかどうか | 値                                                                                                    |
|-------------------------|-----------------|----------------------------------------------------------------------------------------------------|
| <b>BRAND</b>            | Y               | カスタマーの支払いメソッドのブランド。<br>ASCII 文字ストリング。                                                                                               |
| <b>CREATEBEGINTIME</b>  | N               | 決済の作成時間の下限として使用される日<br>時。照会結果に組み込まれます。この値は、<br>ASCII 10 進数字で、 1970 年 1 月 1 日の<br>深夜 (24 時間刻時の 00:00:00:00:000) からのミ<br>リ秒として指定されます。 |
| <b>CREATEENDTIME</b>    | N               | 決済の作成時間の上限として使用される日<br>時。照会結果に組み込まれます。この値は、<br>ASCII 10 進数字で、 1970 年 1 月 1 日の<br>深夜 (24 時間刻時の 00:00:00:00:000) からのミ<br>リ秒として指定されます。 |
| <b>CURRENCY</b>         | N               | 金額値の ISO 4217 通貨コード。 ASCII 文<br>字の整数。長さは正確に 3 文字でなければ<br>ならず、必要に応じて先行ゼロを含めなけれ<br>ばなりません。                                            |
| <b>MAXAPPROVEAMOUNT</b> | N               | 承認額の最大値。通貨の値も指定しなければ<br>なりません。 ASCII 文字の 32 ビット正整<br>数。                                                                             |
| <b>MAXDEPOSITAMOUNT</b> | $\mathbf N$     | デポジット済み金額の最大値。通貨の値も指<br>定しなければなりません。 ASCII 文字の<br>32 ビット正整数。                                                                        |
| MERCHANTNUMBER          | Y               | ASCII 文字の整数。 1 ~ 999999999 でな<br>ければなりません。                                                                                          |
| <b>MINAPPROVEAMOUNT</b> | N               | 承認額の最小値。通貨の値も指定しなければ<br>なりません。 ASCII 文字の 32 ビット正整<br>数。                                                                             |
| <b>MINDEPOSITAMOUNT</b> | N               | デポジット済み金額の最小値。通貨の値も指<br>定しなければなりません。 ASCII 文字の<br>32 ビット正整数。                                                                        |
| <b>MODIFYBEGINTIME</b>  | N               | 決済の変更時間の下限として使用される日<br>時。照会結果に組み込まれます。この値は、<br>ASCII 10 進数字で、 1970 年 1 月 1 日の<br>深夜 (24 時間刻時の 00:00:00:00:00) からのミ<br>リ秒として指定されます。  |
| <b>MODIFYENDTIME</b>    | N               | 決済の変更時間の上限として使用される日<br>時。照会結果に組み込まれます。この値は、<br>ASCII 10 進数字で、 1970 年 1 月 1 日の<br>深夜 (24 時間刻時の 00:00:00:00:00) からのミ<br>リ秒として指定されます。  |
| <b>ORDERNUMBER</b>      | Y               | ASCII 文字の整数。<br>1 ~ 999999999 でな<br>ければなりません。                                                                                       |
| <b>PAYMENTNUMBER</b>    | Y               | ASCII 文字の整数。<br>1 ~ 999999999 でな<br>ければなりません。                                                                                       |

QueryPayments コマンドの検索修飾子

| オプションの検索修飾子            | 複数使用でき<br>るかどうか | 値                                                                                                    |
|------------------------|-----------------|----------------------------------------------------------------------------------------------------|
| <b>PAYMENTTYPE</b>     | Y               | ASCII 文字の整数。決済カセットまたはプ<br>ロトコルを識別します。最大長は 10 バイト<br>です。                                                                                                    |
| <b>REFERENCENUMBER</b> | Y               | マーチャントに割り当てられた、この決済の<br>参照番号。 ASCII 文字ストリング。                                                                                                    |
| <b>STATE</b>           | Y               | 以下の値の 1 つを含む ASCII 文字ストリ<br>ング。<br>• "payment_reset"<br>• "payment_approved"<br>• "payment_deposited"<br>• "payment_closed"<br>• "payment_declined"<br>• "payment_void"<br>• "payment pending" |

QueryPayments コマンドのオプション稼働パラメーター

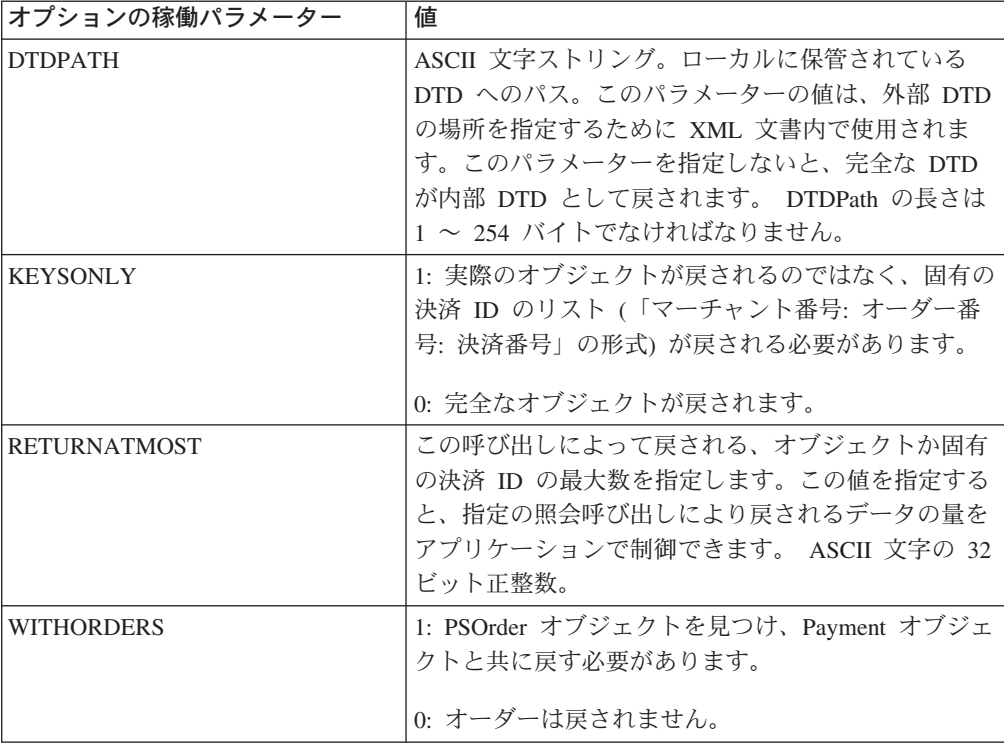

## **QueryPaymentServer**

QUERYPAYMENTSERVER コマンドは Payment Server オブジェクトを戻します。

QueryPaymentServer コマンドの必須キーワードと稼働パラメーター

| 必須キーワード             | 複数使用でき<br>るかどうか | 値                                                                                            |
|---------------------|-----------------|----------------------------------------------------------------------------------------------|
| <b>ETAPIVERSION</b> | N               | 3] (WebSphere Commerce Payments また<br>は以前の製品の API バージョン 2.1.x、<br>2.2.x、3.1.x、および 5.5.x を示す) |
| <b>OPERATION</b>    | N               | ASCII 文字ストリング<br>「QueryPaymentServer」。                                                       |

QueryPaymentServer コマンドのオプション稼働パラメーター

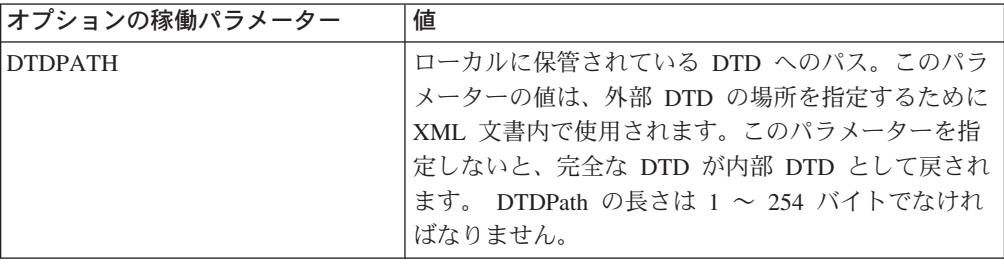

## **QueryPaySystems**

QUERYPAYSYSTEMS コマンドは、Payment System オブジェクトのコレクション を戻します。

QueryPaySystems コマンドの必須キーワードと稼働パラメーター

| 必須キーワード             | 複数使用でき | 値                                  |
|---------------------|--------|------------------------------------|
|                     | るかどうか  |                                    |
| <b>ETAPIVERSION</b> | N      | 3」 (WebSphere Commerce Payments また |
|                     |        | は以前の製品の API バージョン 2.1.x、           |
|                     |        | 2.2.x、3.1.x、および 5.5.x を示す)         |
| <b>OPERATION</b>    | N      | ASCII 文字ストリング                      |
|                     |        | CueryPaySystems                    |

QueryPaySystems コマンドのオプション稼働パラメーター

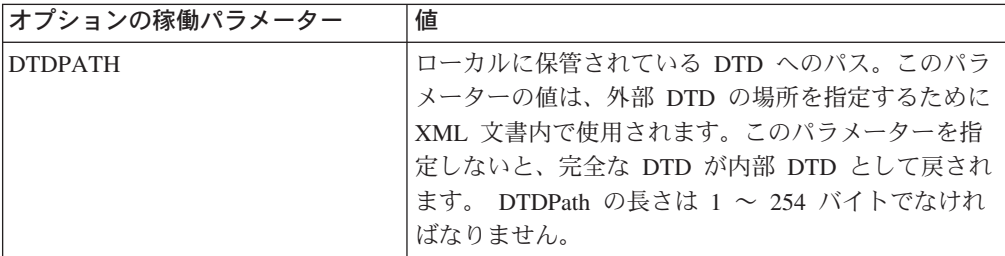

QueryPaySystems コマンドの検索修飾子

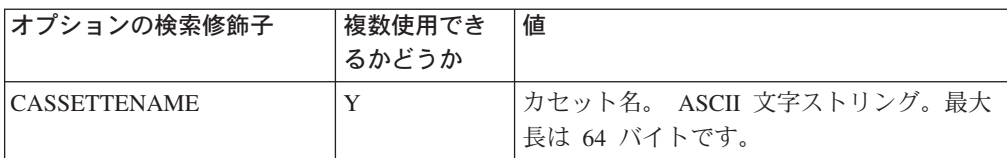

QueryPaySystems コマンドの検索修飾子

| オプションの検索修飾子           | 複数使用でき<br>るかどうか | 値                                                  |
|-----------------------|-----------------|----------------------------------------------------|
| <b>MERCHANTNUMBER</b> |                 | マーチャント番号。 ASCII 文字の整数。<br>'∼ 999999999 でなければなりません。 |

### **QueryUsers**

QUERYUSERS コマンドは、User オブジェクトのコレクションを戻します。

### オプション・パラメーター

#### **MerchantNumber**

QUERYUSERS を MerchantNumber で実行するとそのマーチャントに関連す るすべてのユーザーが戻されます。

**Filter** QUERYUSERS コマンドによって、管理者はユーザー・フィルター を指定 することによってユーザーを照会します。フィルターは、ユーザー・レジス トリー全体のサブセットを識別するために WCSRealm クラスによって使用 されます。 WCSRealm では、フィルターはユーザー名の文字サブストリン グを指定できます。たとえば、QUERYUSERS を呼び出してフィルター Smi を渡すと、その結果として、Smith、Smitty、および Jones-Smittinger を 含むユーザーのリストが生成されます。 WCSRealm ではユーザー・フィル ターの大文字小文字が区別されることに注意してください。フィルター・パ ラメーターは、戻されるユーザーを選別するフィルター を指定します。詳 細については、 103 [ページの『パラメーターの有効な組み合わせ』を](#page-114-0)参照し てください。

デフォルトでは、 WCSRealm は管理者以外のすべてのユーザーをフィルタ ーで選別します。このフィルターは、WebSphere Commerce の管理ユーザ ー・クラス用の追加的なフィルターです。

マーチャント管理者が追加のユーザー ID を必要とする場合、それらは Payments 管理者によって作成されて割り当てられる必要があることに注意してください。

以下の表は、QUERYUSERS コマンドのコマンド構文の詳細を記載しています。

| オプション・キーワード           | 複数使用でき<br>るかどうか | 値                                                                                                 |
|-----------------------|-----------------|---------------------------------------------------------------------------------------------------|
| <b>ETAPIVERSION</b>   | N               | [3] (WebSphere Commerce Payments ま<br>たは以前の製品の API バージョン<br>2.1.x、 2.2.x、3.1.x、および 5.5.x を示<br>す) |
| <b>MERCHANTNUMBER</b> |                 | 文字ストリング形式の数値のマーチャン<br>ト番号。                                                                        |
| <b>OPERATION</b>      | N               | ASCII 文字ストリング「QueryUsers」。                                                                        |

表 *4. QueryUsers* コマンドのオプション・キーワード

<span id="page-114-0"></span>表 *4. QueryUsers* コマンドのオプション・キーワード *(*続き*)*

| オプション・キーワード         | 複数使用でき<br>るかどうか | 値                                                                                    |
|---------------------|-----------------|--------------------------------------------------------------------------------------|
| <b>ROLE</b>         | N               | それぞれの WebSphere Commerce<br>Payments 役割に割り当てられる値。指定<br>された値については、以下の表5を参照<br>してください。 |
| <b>USER</b>         | N               | 最大長は 80 バイトです。 これはユーザ<br>一名です。                                                       |
| <b>RETURNATMOST</b> | N               | ASCII 文字の整数。 32 ビットの正整<br>数。戻されるユーザーの最大数は 10000<br>です。                               |
| <b>FILTER</b>       | N               | 最大長 128 バイトの UTF-8 文字ストリ<br>ング。                                                      |

表 *5.* 役割値と指定

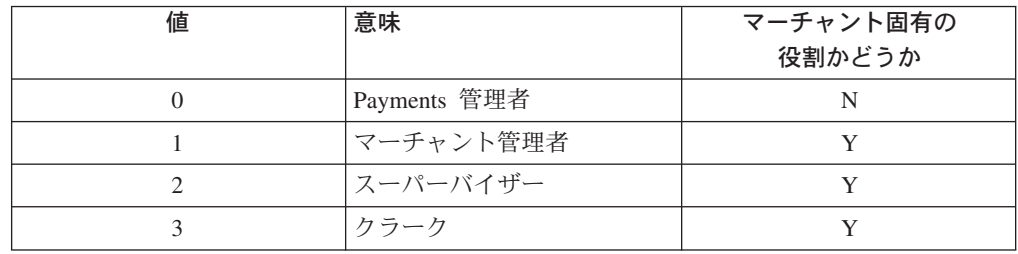

## パラメーターの有効な組み合わせ

以下の表は、QUERYUSERS コマンドのすべてのパラメーターの組み合わせの例を 示しています。さらにこれは、そのパラメーターの組み合わせのコマンドを出すこ とができるユーザー、および戻される結果についても示しています。

たいていの場合、WebSphere Commerce Payments は重複パラメーターを検査しない ことに注意してください。複数のパラメーターが指定されている場合、その最後の インスタンスが使用されます。

表 *6. QueryUsers* 用の有効なパラメーターの組み合わせ

| パラメーターの組み合わせ                               | 有効か?                         |           | だれが発行でき  非許可ユーザーを戻す |
|--------------------------------------------|------------------------------|-----------|---------------------|
|                                            |                              | るか? (注 *) |                     |
| パラメーター指定なし                                 | はい                           | PA        | はい                  |
| <b>MERCHANTNUMBER</b>                      | はい                           | PA/MA     | いいえ                 |
| <b>ROLE</b>                                | はい                           | PA        | いいえ                 |
| <b>USER</b>                                | はい                           | 制限なし      | はい                  |
| MERCHANTNUMBER + ROLE                      | はい                           | PA/MA     | いいえ                 |
| MERCHANTNUMBER + USER                      | はい                           | 制限なし      | いいえ                 |
| $ROLE + USE$                               | はい                           | 制限なし      | いいえ                 |
| MERCHANTNUMBER $+$ ROLE $+$ USER           | はい                           | 制限なし      | いいえ                 |
| <b>FILTER</b>                              | はい                           | PA        | はい                  |
| FILTER + MERCHANTNUMBER                    | はい                           | PA/MA     | いいえ                 |
| $FILTER + ROLE$                            | はい                           | PA        | いいえ                 |
| FILTER + MERCHANTNUMBER +                  | はい                           | PA/MA     | いいえ                 |
| <b>ROLE</b>                                |                              |           |                     |
| FILTER + USER                              | はい、ただしフィルターは丨<br>無視される       | 制限なし      | はい                  |
| FILTER + MERCHANTNUMBER +<br><b>USER</b>   | はい、ただしフィルターは丨<br>無視される       | 制限なし      | いいえ                 |
| FILTER + ROLE + USER                       | はい、ただしフィルターは<br>無視される        | 制限なし      | いいえ                 |
| FILTER + MERCHANTNUMBER +<br>$USER + ROLE$ | はい、ただしフィルターは   制限なし<br>無視される |           | いいえ                 |
| *PA = Payments 管理者、 MA = マーチャント管理者         |                              |           |                     |

#### パラメーターの組み合わせ

QUERYUSERS パラメーターの組み合わせのいくつかのキーポイントは以下 のとおりです。

- v Username が指定されると、フィルターは無視されます。
- v 非許可ユーザーを戻すには、以下のメソッドのいずれか 1 つだけを使用 することができます。
	- 1. Username なしでフィルターを使用する
	- 2. パラメーターを指定しない
	- 3. Username だけで照会する
- 有効 パラメーターの組み合わせが QUERYUSERS パラメーター・テーブルで有 効と定義されていても、特定の照会は無効のままである場合があります。た とえば、マーチャント管理者は Role および Username パラメーターを指定 して照会を発行できるとしても、指定したユーザー名がマーチャント管理者 のユーザー名である場合しか、その照会は許可されません (つまり、マーチ ャント管理者は自分自身を照会している)。 QUERYUSERS コマンドのアク セス制御の詳細については、 105 [ページの『アクセス制御の詳細』を](#page-116-0)参照し てください。

#### <span id="page-116-0"></span>非許可ユーザーを戻す

非許可ユーザーを戻す 列は、指定したパラメーターの組み合わせが、レル ム内にいるが、WebSphere Commerce Payments の使用は許可されていない ユーザーを戻すことができることを示しています。これによって、Payments 管理者は、単一のユーザーを照会し、そのユーザーに WebSphere Commerce Payments アクセスを割り当てることができます。 QUERYUSERS へのすべ ての呼び出しは、許可されている ユーザーを戻す場合があることに注意し てください。

レルムは、特にフィルターがあまり制限を課さないような場合に、レルム内のすべ ての一致するユーザーを戻さないように選択できることに注意してください。こう した場合に、上記のメソッドでは、User objectCount を、一致するレルム・ユーザー の合計数に設定します。これは結果として、QUERYUSERS の呼び出し元に、結果 が完了しておらず、さらに制限的な検索フィルターを適用するべきことを指示しま す。

#### アクセス制御の詳細

照会が許可されるかどうかは、照会発行者の役割には依存していません。たとえ ば、

#### **Payments** 管理者

Payments 管理者は、任意の組み合わせのパラメーターを指定して照会を発 行することができます。

#### マーチャント管理者

マーチャント管理者が照会できるのは、以下のユーザーだけです。

• マーチャント管理者によって管理されるマーチャント番号 (複数の場合あ り) に関連したユーザー

さらに、マーチャント管理者は、照会要求において以下の要件を満たすこと も求められます。

- v 少なくとも 1 つの MerchantNumber を指定する必要があり、指定するす べてのマーチャント番号は、そのマーチャント管理者に関連したマーチャ ントに属している必要があります。ただし、マーチャント管理者が自分自 身を照会する場合は、マーチャント番号は必要ありません。
- v Role パラメーターを指定する場合は、これに Payments 管理者の役割を 含めてはなりません。

#### スーパーバイザーおよびクラーク

他のすべての役割に対して、ユーザーは自分自身を照会することができま す。この場合、フィルターが指定されると、フィルターは無視されます。

#### **ReceivePayment**

RECEIVEPAYMENT コマンドは、電子ウォレットが関係している場合に、オーダー を作成するために使用されます。正常に実行されると、オーダー・オブジェクトは 「要求」状態に移行します。それからウォレット通信でオーダーが完了し、「オー ダー済み」状態に移行します。

オーダーを作成する際には、資金の承認やデポジットを自動的に行うこともできま す。ウォレット通信が行われてオーダーが「オーダー済み」状態になると、 APPROVEFLAG キーワードと DEPOSITFLAG キーワードにより、 Payment オブ ジェクトを自動的にデポジットして承認する必要があることが示されます。 APPROVEFLAG か DEPOSITFLAG を指定する場合に使用する追加キーワードにつ いては、以下の該当する表を参照してください。

表 *7. ReceivePayment* コマンドの必須キーワード

| 必須キーワード                | 値                                                                                         |
|------------------------|-------------------------------------------------------------------------------------------|
| <b>AMOUNT</b>          | ASCII 文字の 32 ビット正整数でなければなりません。                                                            |
| <b>CURRENCY</b>        | ASCII 文字の整数。 ISO 通貨コードのリストについては、付<br>録 B の『通貨コード』を参照してください。                               |
| <b>ETAPIVERSION</b>    | 「3」 (WebSphere Commerce Payments または以前の製品の<br>API バージョン 2.1.x、 2.2.x、3.1.x、および 5.5.x を示す) |
| <b>IMERCHANTNUMBER</b> | ASCII 文字の整数。 1 ~ 999999999 でなければなりません。                                                    |
| <b>OPERATION</b>       | ASCII 文字ストリング「ReceivePayment」。                                                            |
| <b>ORDERNUMBER</b>     | ASCII 文字の整数。 1 ~ 999999999 でなければなりません。                                                    |
| <b>PAYMENTTYPE</b>     | ASCII 文字ストリング。使用される決済力セットまたはプロト<br>コルを指定します。たとえば、OfflineCard などです。                        |

表 *8. ReceivePayment* コマンドのオプション・キーワード

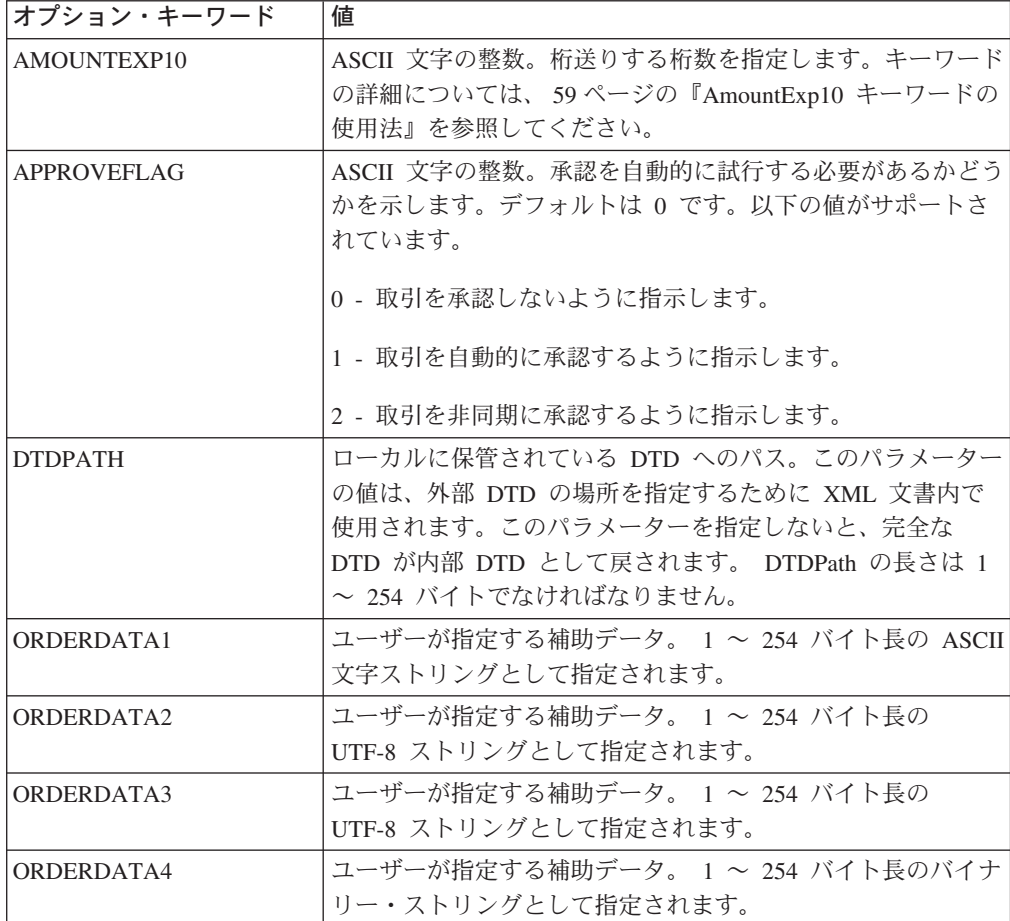

表 *8. ReceivePayment* コマンドのオプション・キーワード *(*続き*)*

| オプション・キーワード          | 値                                 |  |
|----------------------|-----------------------------------|--|
| ORDERDATA5           | ユーザーが指定する補助データ。任意の長さのバイナリー・ス      |  |
|                      | トリングとして指定されます。                    |  |
| ORDERURL             | オーダーの詳細を含む URL                    |  |
| <b>TRANSACTIONID</b> | ユーザーが指定するトランザクション ID。 1 ~ 128 バイト |  |
|                      | 長の ASCII 文字ストリングとして指定されます。        |  |

以下の表には、APPROVEFLAG=1 または 2 の場合の必須キーワードとオプショ ン・キーワードがリストされています。

表 *9. APPROVEFLAG* が *1* または *2* に設定されている場合の必須キーワード

| 必須キーワード              | 値                                       |
|----------------------|-----------------------------------------|
| <b>PAYMENTAMOUNT</b> | ASCII 文字の 32 ビット正整数。                    |
| <b>PAYMENTNUMBER</b> | 「ASCII 文字の整数。 1 ~ 999999999 でなければなりません。 |

表 *10. APPROVEFLAG* が *1* または *2* に設定されている場合のオプション・キーワード

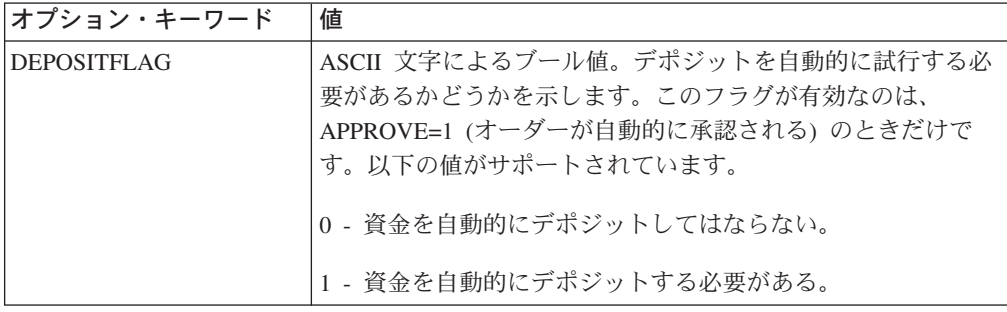

DEPOSITFLAG=1 の場合、以下のキーワードはオプションです。

表 *11. DEPOSITFLAG* が *1* に設定されている場合のオプション・キーワード

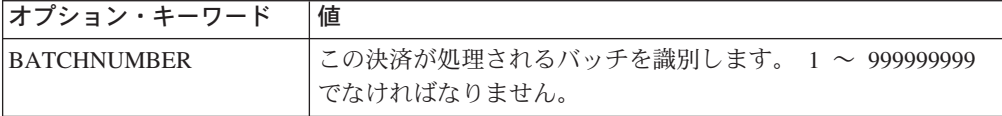

### **Refund**

REFUND コマンドは、Credit オブジェクトを作成するために使用されます。このコ マンドは、マーチャントからカード所有者にお金を戻したい場合に使用されます。 REFUND コマンドは、指定されたオーダーが「リファンド可能」状態にある場合に 有効です。

正常に実行されると、「リファンド」状態か「クローズ」状態の Credit オブジェク トが作成されます。正常に実行されないと、「拒否」状態の Credit オブジェクトが 作成されます。

表 *12. Refund* コマンドの必須キーワード

| 必須キーワード               | 値                                                                                         |
|-----------------------|-------------------------------------------------------------------------------------------|
| <b>AMOUNT</b>         | ASCII 文字の 32 ビット正整数でなければなりません。                                                            |
| <b>CREDITNUMBER</b>   | ASCII 文字の整数。 1 ~ 999999999 でなければなりません。<br>このクレジットに割り当てられた番号を示します。                         |
| <b>ETAPIVERSION</b>   | 「3」 (WebSphere Commerce Payments または以前の製品の<br>API バージョン 2.1.x、 2.2.x、3.1.x、および 5.5.x を示す) |
| <b>MERCHANTNUMBER</b> | ASCII 文字の整数。 1 ~ 999999999 でなければなりません。                                                    |
| <b>OPERATION</b>      | ASCII 文字ストリング「Refund」。                                                                    |
| ORDERNUMBER           | ASCII 文字の整数。 1 ~ 999999999 でなければなりません。                                                    |

表 *13. Refund* コマンドのオプション・キーワード

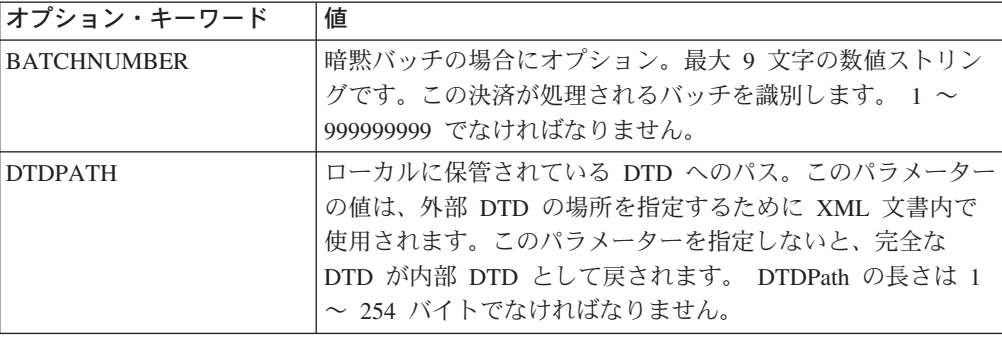

### **RefundReversal**

REFUNDREVERSAL コマンドは、既存の Credit オブジェクトを無効にするために 使用します。このコマンドは、「リファンド」状態にある Credit オブジェクトに対 して操作を行います。 REFUNDREVERSAL 呼び出しが正常に実行されると、 Credit オブジェクトは「無効」状態に移行します。正常に実行されない場合は、 Credit オブジェクトは「リファンド」状態のままです。

表 *14. RefundReversal* コマンドの必須キーワード

| 必須キーワード                | 値                                                                                        |
|------------------------|------------------------------------------------------------------------------------------|
| <b>CREDITNUMBER</b>    | ASCII 文字の整数。 1 ~ 999999999 でなければなりません。<br>このクレジットに割り当てられた番号を示します。                        |
| <b>ETAPIVERSION</b>    | 「3」(WebSphere Commerce Payments または以前の製品の<br>API バージョン 2.1.x、 2.2.x、3.1.x、および 5.5.x を示す) |
| <b>IMERCHANTNUMBER</b> | ASCII 文字の整数。 1 ~ 999999999 でなければなりません。                                                   |
| <b>OPERATION</b>       | ASCII 文字ストリング「RefundReversal」。                                                           |
| <b>ORDERNUMBER</b>     | ASCII 文字の整数。 1 ~ 999999999 でなければなりません。                                                   |

表 *15. RefundReversal* コマンドのオプション・キーワード

| オプション・キーワード     | 値                                    |
|-----------------|--------------------------------------|
| <b>IDTDPATH</b> | ローカルに保管されている DTD へのパス。このパラメーター       |
|                 | の値は、既存の DTD の場所を指定するために XML 文書内      |
|                 | で使用されます。このパラメーターを指定しないと、完全な          |
|                 | DTD が内部 DTD として戻されます。 DTDPath の長さは 1 |
|                 | ~ 254 バイトでなければなりません。                 |

#### **SetUserAccessRights**

SETUSERACCESSRIGHTS コマンドは、ユーザーのアクセス権を設定、変更、除去 するときに使用します。ただし、このコマンドを使用して、ユーザー認証のために 使用している WCSRealm からユーザーを作成したり除去したりすることはできませ ん。 SetUserAccessRights コマンドを使用する前に、ユーザーがすでに WCSRealm に追加されていることを確認してください。 WebSphere Commerce でユーザーを追 加する方法や、アクセス管理についての詳細は、「*WebSphere Commerce* 基本」ま たは WebSphere Commerce オンライン・ヘルプを参照してください。

#### ユーザー・アクセスの追加

ユーザーのアクセス権を追加するには、最初にそのユーザーを WCSRealm に追加し、それから SetUserAccessRights コマンドを送出します。

#### ユーザー・アクセスの除去

ユーザーのアクセス権を除去するには、 SetUserAccessRights コマンドを送 出して最初にユーザーのアクセス権を除去し、その後にそのユーザーを WCSRealm から除去します。

| 必須キーワード               | 値                                           |  |
|-----------------------|---------------------------------------------|--|
| <b>ETAPIVERSION</b>   | 「3」(WebSphere Commerce Payments または以前の製品の   |  |
|                       | API バージョン 2.1.x、 2.2.x、3.1.x、および 5.5.x を示す) |  |
| <b>MERCHANTNUMBER</b> | 文字ストリング形式の数値のマーチャント番号。このキーワー                |  |
|                       | ドは、マーチャントごとに固有の役割が指定されている場合に                |  |
|                       | 必須です。マーチャント番号は、1 ~ 999999999 でなければ          |  |
|                       | なりません。 Payments 管理者以外のユーザーの場合は、複数           |  |
|                       | のキーワードと値の対を指定することができます。                     |  |
| <b>OPERATION</b>      | ASCII 文字ストリング「SetUserAccessRights」。         |  |
| <b>ROLE</b>           | 文字ストリング形式の数値。                               |  |
| <b>USER</b>           | 最大長 40 バイトの ASCII 文字ストリング。 (ユーザーは自          |  |
|                       | 分自身を更新することはできないことに注意してください。つ                |  |
|                       | まり、ユーザー "admin" は、ユーザー・パラメーターを              |  |
|                       | "admin" に設定して SETUSERACCESSRIGHTS を呼び出すこ    |  |
|                       | とはできません。)                                   |  |

表 *16. SetUserAccessRights* コマンドの必須キーワード

ユーザーのアクセス権限を設定または変更するには、コマンドで役割およびマーチ ャント番号 (複数の場合あり) を指定します。ユーザーが複数の マーチャントの役 割を持つようにユーザーのアクセス権限を設定または変更するには、マーチャント 番号のキーワードと値の対を複数回繰り返す必要があります。与えられている役割

がマーチャントに固有のものである場合 ( 103 [ページの表](#page-114-0) 5 を参照) は、マーチャ ント番号 (複数の場合あり) も必ず指定しなければならず、与えられている役割がマ ーチャントに固有のものでない場合、指定することはできません。

- 注**:**
- 1. Role パラメーターが指定されていない場合は、このコマンドを使用してユーザ ーのアクセス権を除去できます。この場合、WebSphere Commerce Payments は マーチャント番号を無視します (それがコマンドに指定された場合でも)。
- 2. ユーザーは自分自身を更新することはできません。つまり、ユーザー ″admin″ は、ユーザー・パラメーターを ″admin″ に設定して SETUSERACCESSRIGHTS を呼び出すことはできません。

### マーチャント管理者のアクセス制御規則

Payments 管理者およびマーチャント管理者だけが、ユーザーの許可 (または役割) を割り当て、または変更できます。 Payments 管理者は、任意の ユーザーのアクセ ス権限を割り当てまたは変更することができ、 (Payments 管理者役割を含めた) 任 意のユーザー役割を割り当てまたは変更することができます。マーチャント管理者 は、ユーザーをマーチャント管理者、スーパーバイザー、またはクラークとして割 り当てることも除去することもできますが、ユーザーの許可を Payments 管理者の 許可に割り当て、または変更することはできません。さらに、マーチャント管理者 は、 17 [ページの『ユーザーのアクセス許可の割り当て』に](#page-28-0)概説されている条件下 でのみ許可を割り当て、または変更することができます。

## 第 **7** 章 **WebSphere Commerce Payments** データ

この章では、WebSphere Commerce Payments Framework の決済および管理オブジェ クトと状態について説明します。オブジェクトは、実世界のエンティティーを表す WebSphere Commerce Payments が保守するデータの集合です。すべてのオブジェク トは定義され、フィールド名、構文および説明を示すためのテーブルがあります。 オブジェクトの状態は、その特定のオブジェクトの法的な処置についての情報を提 供します。オブジェクトの現在の状態は、QUERY コマンドを使用して検索できま す。付加的なテーブルには、特定のオブジェクトの取り得る状態と、その状態が意 味すること、およびその状態に対してどのコマンドが有効であるかということの説 明がリストされます。

#### **WebSphere Commerce Payments** 決済オブジェクト

WebSphere Commerce Payments は、決済プロトコルが何であるかにかかわらず、す べての電子決済用に以下のフレームワーク・オブジェクトを定義します。

- Order
- Payment
- Credit
- Batch

WebSphere Commerce Payments は、すべての電子決済の決済データを表すのに、オ ーダー、決済、およびクレジット という用語を使用します。オーダーは、バイヤー が商品またはサービスをオーダーするときに、バイヤーとマーチャントとの間でデ ータが流れる結果として作成されるオブジェクトです。取引は、オーダーのライ フ・サイクルの間に、マーチャントと金融機関との間で流れます。これらの取引 は、決済 (消費者からマーチャントに送られる代金) と、クレジット (商品に欠陥が ある場合などに消費者に返却される代金) の 2 つの大きなカテゴリーに分類できま す。オーダーの処理が進むにつれて、Payment および Credit オブジェクトは、作 成、変更、および破棄されます。

WebSphere Commerce Payments によって使用される別の種類のオブジェクトは、 *Batch* オブジェクトです。バッチは、営業日の最後におけるすべての決済のデポジ ットなど、1 つのグループとしての複数の取引を表します。 WebSphere Commerce Payments の Batch オブジェクトは、一連の取引の記録を残します。たとえば、金融 機関がマーチャントにその週の取引の締めを行うように要求した場合、マーチャン トは現在のバッチを終了して新しいバッチを開始します。それら 2 つのバッチの Batch オブジェクトは、バッチの新しい状態を反映するようになります。

Order、Payment、Credit、および Batch オブジェクトには、それぞれ関連した状態 があります。オブジェクトの状態は、そのオブジェクトについてどの処置が許可 さ れているかを決定します。オブジェクトの状態は、そのオブジェクトに対して最後 に実行されたアクションまたはコマンド によって決まります。

それぞれの WebSphere Commerce Payments Framework オブジェクトは、その属性 またはフィールドによって定義されます。以下のセクションのオブジェクト・テー ブルは、それぞれのフレームワーク・オブジェクトの表示フィールド名、フィール ド構文、およびフィールドの説明を示しています。さらに、オブジェクト状態テー ブルでは、オブジェクトが想定する状態と、それらの状態のフィールドの説明を表 示します。

#### **Order**

オーダーは、マーチャント (受取人) が代金を収集するために、バイヤー (支払人) について必要なすべての指示と情報を表します。マーチャントは、代金を一度に、 または一定期間に渡って収集することができますが、追加情報を入手するためにバ イヤーのもとに戻る必要はありません。必要な情報は、すべてオーダーにありま す。 WebSphere Commerce Payments Order オブジェクトは、オーダーに含まれるデ ータを説明しています。それぞれのオーダーに関連する決済は、ゼロでも複数でも 構いません。 Order オブジェクトの属性は、次のとおりです。

表 *17. PSOrderObject* 属性

| フィールド名             | 構文                   | 説明                                                                                                    |
|--------------------|----------------------|----------------------------------------------------------------------------------------------------|
| merchantNumber     | 数値トークン、1 ~ 9桁<br>の長さ | オーダーを作成したマーチャントを識別する番号。                                                                                                    |
| orderNumber        | 数値トークン、1~9桁<br>の長さ   | マーチャントによって割り当てられた、オーダーを固有に識別す<br>る番号。                                                                                           |
| merchantOriginated | 0 または 1 (ブール)        | AcceptPayment を使用してオーダーが作成された場合、値は 1<br>(真) です。 ReceivePayment を使用してオーダーが作成された場<br>合、値は 0 (偽) です。                               |
| amount             | 整数                   | 発注で使われる特定の通貨の最小単位でオーダー金額を指定しま<br>す。このフィールドは、AmountExp10 と組み合わせて使用され<br>ると、指定された通貨でオーダー全体の金額を指定します。                              |
| amountExp10        | 整数                   | 通貨を反映するために小数点を桁送りする桁数を指定します。た<br>とえば、金額が 2325 で、通貨コードが U.S. ドルを表し、<br>AmountExp10 が -2 である場合には、取引金額は U.S. ドルで<br>\$23.25 になります。 |
| currency           | 整数                   | 通貨を表す ISO コード。たとえば、840 は U.S. ドルを表す数<br>字コードであり、392 は日本の円を表す数字コードです。                                                            |
| paymentType        | 文字ストリング              | 発注するために使用される決済力セットまたはプロトコル (たと<br>えば、 OfflineCard) を識別します。                                                                      |
| timeStampCreated   | 日付                   | このオーダー項目が作成された時刻。 GMT (グリニッジ標準時)<br>1970 年 1 月 1 日 0 時から経過したミリ秒の数値。                                                             |
| timeStampModified  | 日付                   | このオーダー項目が最後に変更された時刻。 GMT (グリニッジ<br>標準時) 1970 年 1 月 1 日 0 時から経過したミリ秒の数値。                                                         |

#### 表 *17. PSOrderObject* 属性 *(*続き*)*

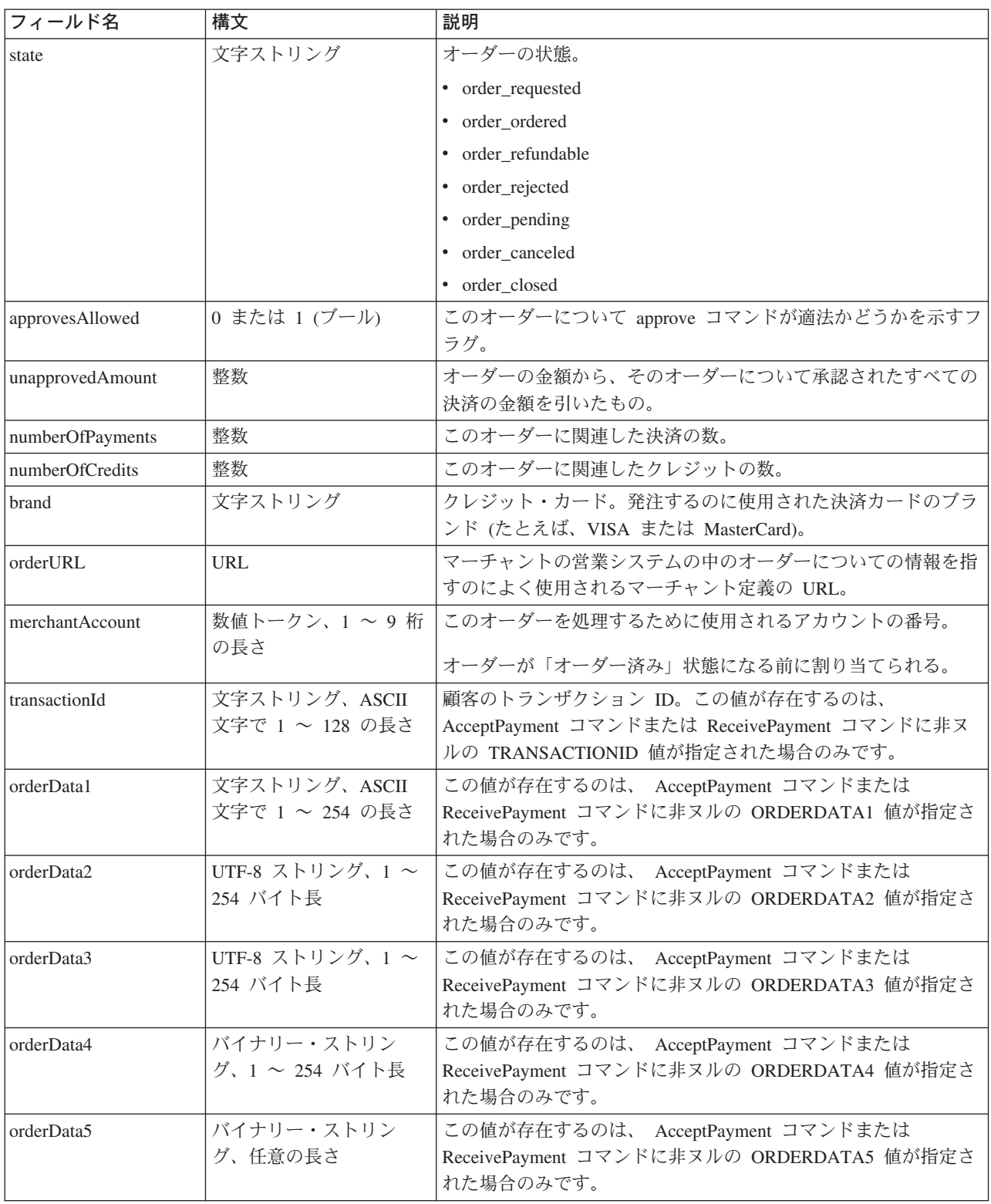

注**:** 数値トークン は、長さが 1 ~ 9 桁の数値ストリングとして定義されます。

## **Order** の状態

オブジェクトの状態は、そのオブジェクトについてどの処置が有効 であるかを決定 します。オブジェクトの状態は、そのオブジェクトに対して最後に実行されたアク ションまたはコマンド によって決まります (たとえば、承認された決済は「承認」 状態になります)。

オーダーは、以下のいずれかの状態になります。

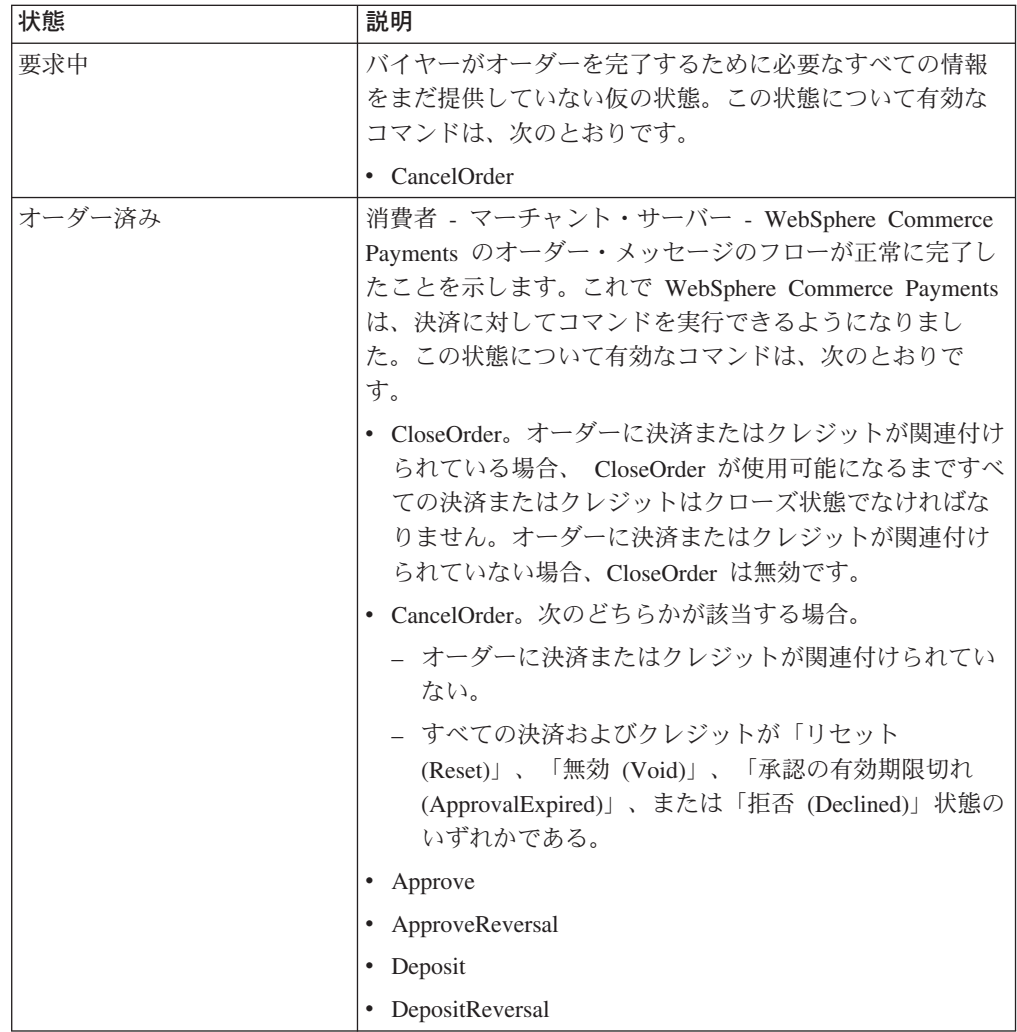

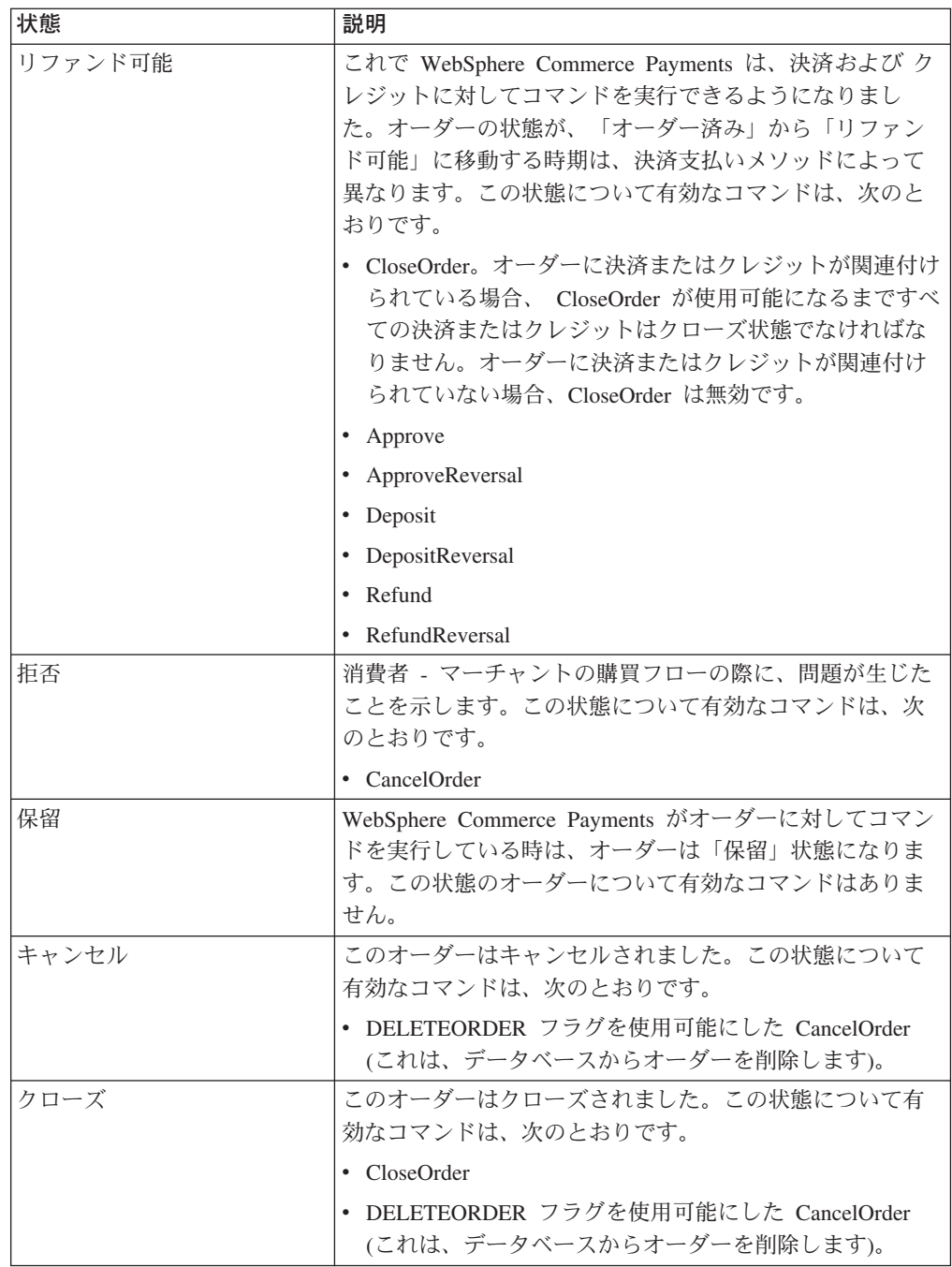

### **Payment**

Payment オブジェクトは、オーダーの全部または一部を承認するための、金融機関 に対するマーチャントによる要求を表します。

多くの場合、オーダーが発生して集金が与信されると、その全額は一度の決済で集 金されます。決済のシステムによっては、 1 つのオーダー (つまり一連の決済指示) で与信された金額を、ビジネス・モデルに応じて複数回の決済で集金することもあ ります。オーダーごとに、0 個以上の決済が存在する可能性があります。 Payment オブジェクトの属性は、次のとおりです。

表 *18. PSPaymentObject* 属性

| フィールド名            | 構文                   | 説明                                                                                                    |
|-------------------|----------------------|----------------------------------------------------------------------------------------------------|
| merchantNumber    | 数値トークン、1 ~ 9桁<br>の長さ | オーダーを作成したマーチャントを識別する番号。                                                                                                    |
| orderNumber       | 数値トークン、1~9桁<br>の長さ   | マーチャントによって割り当てられた、オーダーを固有に識別す<br>る番号。このフィールドは、オーダー・テーブルの orderNumber<br>と一致します。                                                 |
| paymentNumber     | 数値トークン、1~9桁<br>の長さ   | あるオーダー内の特定の決済を示す固有の識別番号。                                                                                                    |
| paymentType       | 文字ストリング              | 発注するために使用される決済力セットまたはプロトコル (たと<br>えば、 VisaNet または OfflineCard) を識別します。                                                          |
| approvedAmount    | 整数                   | 決済のために承認されたオーダーの金額。                                                                                                    |
| amount            | 整数                   | オーダーで使われる特定の通貨の最小単位で決済金額を指定しま<br>す。このフィールドは、AmountExp10 と組み合わせて使用され<br>ると、指定された通貨で決済の金額を指定します。                                  |
| amountExp10       | 整数                   | 通貨を反映するために小数点を桁送りする桁数を指定します。た<br>とえば、金額が 2325 で、通貨コードが U.S. ドルを表し、<br>AmountExp10 が -2 である場合には、取引金額は U.S. ドルで<br>\$23.25 になります。 |
| currency          | 整数                   | 決済を行うために使用される通貨。通貨を表す ISO コード。た<br>とえば、840 は U.S. ドルを表す数字コードであり、392 は日本<br>の円を表す数字コードです。                                        |
| timeStampCreated  | 日付                   | この決済項目が作成された時刻。 GMT (グリニッジ標準時)<br>1970 年 1 月 1 日 0 時から経過したミリ秒の数値。                                                               |
| timeStampModified | 日付                   | この決済項目が最後に変更された時刻。 GMT (グリニッジ標準<br>時) 1970 年 1 月 1 日 0 時から経過したミリ秒の数値。                                                           |
| state             | 文字ストリング              | 決済の状態。                                                                                                    |
|                   |                      | • payment_reset                                                                                                    |
|                   |                      | • payment_approved                                                                                                    |
|                   |                      | payment_deposited                                                                                                    |
|                   |                      | • payment_pending                                                                                                    |
|                   |                      | · payment_declined                                                                                                    |
|                   |                      | • payment_void                                                                                                    |
|                   |                      | • payment_closed                                                                                                    |
|                   |                      | • payment_approvalexpired                                                                                                    |
| batchNumber       | 数値トークン、1~9桁          | バッチを識別する番号。                                                                                                    |
|                   | の長さ                  | 決済がデポジットされるときに割り当てられます。                                                                                                    |
| referenceNumber   | 文字ストリング              | 決済を識別するために金融機関が使用するプレーン・テキスト<br>ID <sub>o</sub>                                                                                 |
| depositAmount     | 整数                   | この決済についてデポジットされた金額 (承認された金額とは異<br>なる場合もある)。                                                                                     |
|                   |                      | デポジットされる時に割り当てられます。                                                                                                    |
| merchantAccount   | 数値トークン、1~9桁<br>の長さ   | このオーダーを処理するために使用されるアカウントを識別する<br>番号。                                                                                            |

表 *18. PSPaymentObject* 属性 *(*続き*)*

| フィールド名         | 構文           | 説明                                         |
|----------------|--------------|--------------------------------------------|
| l order        | <b>IDREF</b> | この決済に関連したオーダーを表す XML 要素。                   |
| approveTime    | 日付           | この決済項目が最後に承認された時刻。                         |
| approvalExpiry | 日付           | 決済の承認の有効期限が切れる時刻。ヌル値は、有効期限がない<br>ことを意味します。 |

# **Payment** の状態

決済は、以下のいずれかの状態になります。

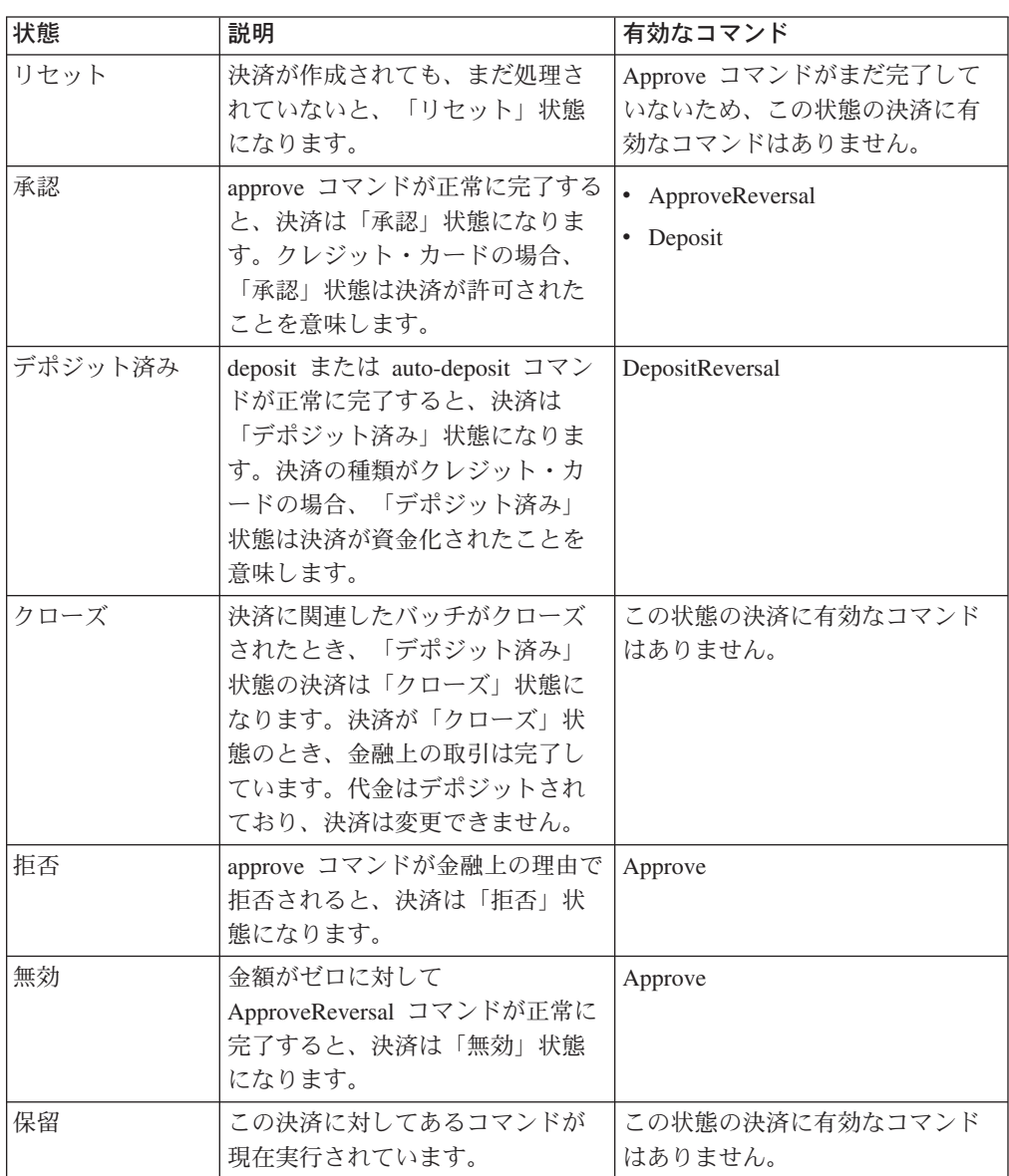

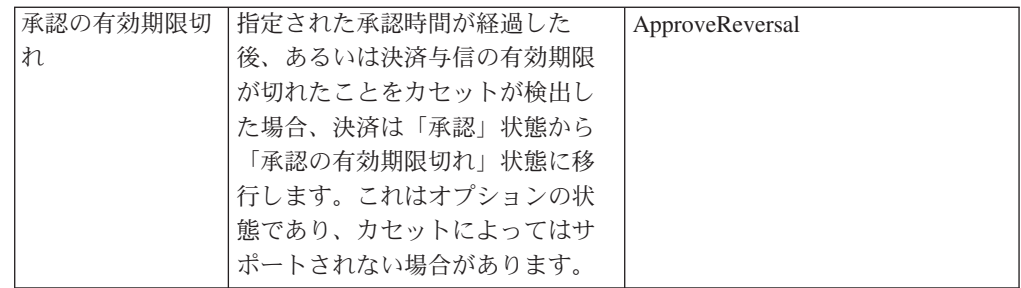

### スプリット・ペイメント

顧客がオンライン・カタログ・ストアにアクセスし、\$80 の商品をオーダーしたと します。マーチャントが在庫を調べたところ、出荷可能な在庫は \$60 相当の量に過 ぎないことが分かりました。マーチャントは当面 \$60 を徴収し、残りの \$20 につ いては残りのオーダーに応じるときに徴収することを希望します。 WebSphere Commerce Payments は、顧客が支払情報を一度に提示し (\$80 全体)、マーチャント が支払金額を長期に渡って徴収する (当面は \$60 を徴収し、 \$20 は後で徴収) とい う支払システムをサポートしています。これをスプリット・ペイメントと言いま す。

### **AVS** 共通コード

使用しているカセットが WebSphere Commerce Payments の共通 AVS コードをサ ポートする場合に、 **commonAVSCode** パラメーターを照会すれば、カセットに依 存せずに AVS 結果を判別することができます。

共通 AVS 結果コードからカセット結果コードへのマッピングは以下のようになり ます。

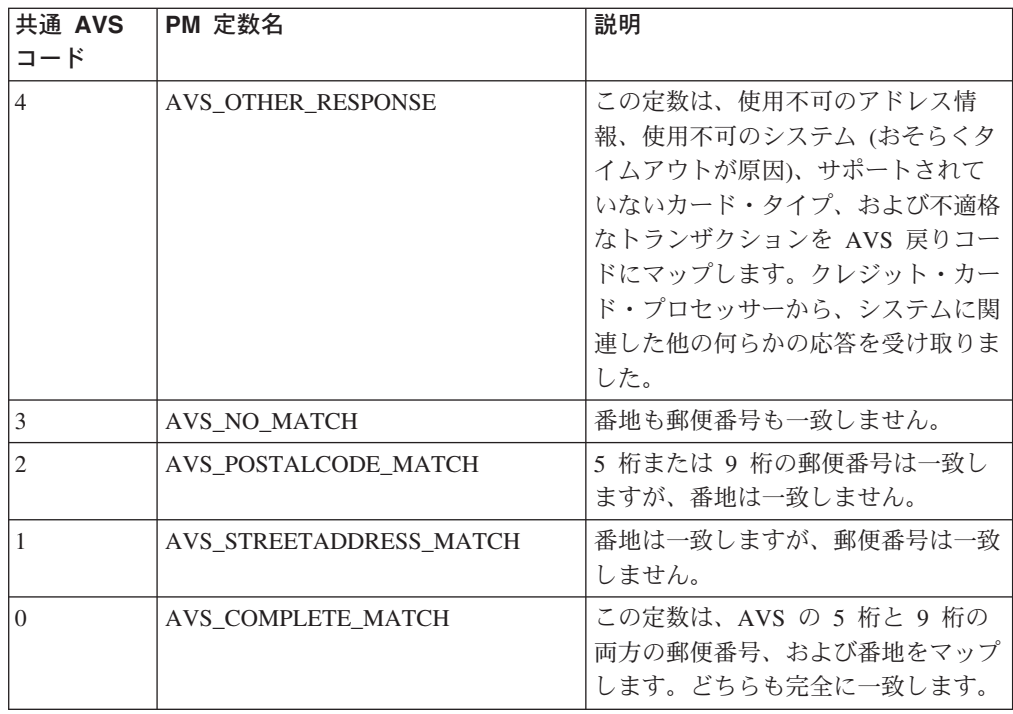

## **Credit**

Credit オブジェクトを作成する WebSphere Commerce Payments コマンドは、 Refund と呼ばれます。 Credit オブジェクトは、1 つのオーダー (つまり、決済の同 意) オブジェクトの中で識別される金額に対して作成される 1 つのクレジットを識 別します。オーダーごとに、0 個以上のクレジットが存在する可能性があります。 Credit オブジェクトの属性は、次のとおりです。

表 *19. PSCreditObject* 属性

| フィールド名            | 構文                   | 説明                                                                                                    |
|-------------------|----------------------|----------------------------------------------------------------------------------------------------|
| merchantNumber    | 数値トークン、1~9桁<br>の長さ   | オーダーを作成したマーチャントを識別する番号。                                                                                                    |
| orderNumber       | 数値トークン、1~9桁<br>の長さ   | マーチャントによって割り当てられた、オーダーを固有に識別す<br>る番号。このフィールドは、オーダー・テーブルの orderNumber<br>と一致します。                                                 |
| creditNumber      | 数値トークン、1 ~ 9桁<br>の長さ | あるオーダー内の特定のクレジットを示す固有の識別番号。                                                                                                    |
| paymentType       | 文字ストリング              | 発注するために使用される決済力セットまたはプロトコル (たと<br>えば、 VisaNet または OfflineCard) を識別します。                                                          |
| amount            | 整数                   | オーダーに使われる特定通貨の最小単位で、クレジット金額を識<br>別します。このフィールドを AmountExp10 と組み合わせて使用<br>すると、指定された通貨でクレジットの金額を指定します。                             |
| amountExp10       | 整数                   | 通貨を反映するために小数点を桁送りする桁数を指定します。た<br>とえば、金額が 2325 で、通貨コードが U.S. ドルを表し、<br>AmountExp10 が -2 である場合には、取引金額は U.S. ドルで<br>\$23.25 になります。 |
| currency          | 整数                   | このクレジットを発行するために使用された通貨。通貨を表す<br>ISO コード。たとえば、840 は U.S. ドルを表す数字コードであ<br>り、392 は日本の円を表す数字コードです。                                  |
| timeStampCreated  | 日付                   | このクレジット項目が作成された時刻。 GMT (グリニッジ標準<br>時) 1970 年 1 月 1 日 0 時から経過したミリ秒の数値。                                                           |
| timeStampModified | 日付                   | このクレジット項目が最後に変更された時刻。 GMT (グリニッ<br>ジ標準時) 1970 年 1 月 1 日 0 時から経過したミリ秒の数値。                                                        |
| state             | 文字ストリング              | クレジットの状態。                                                                                                    |
|                   |                      | • credit_reset                                                                                                    |
|                   |                      | • credit_refunded                                                                                                    |
|                   |                      | • credit_pending                                                                                                    |
|                   |                      | • credit_declined                                                                                                    |
|                   |                      | • credit_void                                                                                                    |
|                   |                      | • credit_closed                                                                                                    |
|                   |                      | クレジットの状態の詳細については、120ページの『Credit の状<br>態』を参照してください。                                                                              |
| batchNumber       | 数値トークン、1~9桁<br>の長さ   | バッチを識別する番号。                                                                                                    |
|                   |                      | 決済がデポジットされるときに割り当てられます。                                                                                                    |
| referenceNumber   | 文字ストリング              | 決済を識別するために金融機関が使用するプレーン・テキスト<br>ID <sub>o</sub>                                                                                 |
|                   |                      |                                                                                                    |

<span id="page-131-0"></span>表 *19. PSCreditObject* 属性 *(*続き*)*

| フィールド名          | 構文  | 説明                                           |
|-----------------|-----|----------------------------------------------|
| merchantAccount |     | 数値トークン、1 ~ 9 桁  このオーダーを処理するために使用されるアカウントの番号。 |
|                 | の長さ |                                              |

## **Credit** の状態

クレジットは、以下のいずれかの状態になります。

| 状態    | 説明                                                                                                    |
|-------|----------------------------------------------------------------------------------------------------|
| リセット  | クレジットが作成されても、まだ処理されていないと、<br>「リセット」状態になります。この状態のクレジットにつ<br>いて有効なコマンドはありません。                                                                                                 |
| リファンド | refund コマンドが正常に完了すると、クレジットは「リフ<br>ァンド」状態になります。この状態について有効なコマン<br>ドは、次のとおりです。                                                                                                 |
|       | • RefundReversal                                                                                                    |
| クローズ  | クレジットに関連したバッチがクローズされたとき、「リ<br>ファンド」状態のクレジットは「クローズ」状態になりま<br>す。クレジットが「クローズ」状態のとき、金融トランザ<br>クションは完了しています。代金はリファンドされてお<br>り、クレジットは変更できません。「クローズ」状態のク<br>レジットについて有効なコマンドはありません。 |
| 拒否    | refund コマンドが金融上の理由で拒否されると、クレジッ<br>トは「拒否」状態になります。この状態について有効なコ<br>マンドは、次のとおりです。<br>• Refund                                                                                   |
|       |                                                                                                    |
| 無効    | 金額がゼロに対して RefundReversal コマンドが正常に完了<br>すると、クレジットは「無効」状態になります。この状態<br>について有効なコマンドは、次のとおりです。                                                                                  |
|       | • Refund                                                                                                    |
| 保留    | このクレジットに対してあるコマンドが現在実行されてい<br>ます。この状態のクレジットについて有効なコマンドはあ<br>りません。                                                                                                    |

#### **Batch**

バッチは、金融機関が 1 つの単位として処理する金融上の取引 (決済とクレジット) の集合です。 Batch は、Account およびマーチャントと関連付けられています。ア カウントには、バッチがゼロでも複数あっても構いません。 Batch オブジェクトの 属性は、次のとおりです。

表 *20. PSBatchObject* 属性

| フィールド名          | 構文  | 説明                                  |
|-----------------|-----|-------------------------------------|
| merchantNumber  | の長さ | 数値トークン、1 ~ 9 桁  バッチを所有するマーチャントの番号。  |
| merchantAccount | の長さ | 数値トークン、1 ~ 9 桁  バッチに関連付けられたアカウント番号。 |

表 *20. PSBatchObject* 属性 *(*続き*)*

| フィールド名            | 構文                    | 説明                                                                                                    |  |
|-------------------|-----------------------|----------------------------------------------------------------------------------------------------|--|
| batchNumber       | 数値トークン、1 ~ 9 桁<br>の長さ | バッチを識別する番号。                                                                                                    |  |
|                   |                       | 決済がデポジットされるときに割り当てられます。                                                                                                    |  |
| purgeAllowed      | 0 または 1 (ブール)         | マーチャントがこのバッチを除去することが有効かどうかを示す<br>フラグ。この値が 1 (yes) の場合は、マーチャントは BatchPurge<br>コマンドを使用してこのバッチを除去できます。値が 0 (no) の<br>場合は、マーチャントはこのバッチを除去できません。                                              |  |
| forceAllowed      | 0 または 1 (ブール)         | Force オプションが設定された BatchClose コマンドをマーチャ<br>ントが送出することが有効かどうかを示すフラグ。この値が 1<br>(yes) の場合は、マーチャントはこのコマンドを送出できます。                                                                              |  |
| paymentType       | 文字ストリング               | 発注するために使用される決済カセットまたはプロトコル (たと<br>えば、 VisaNet または OfflineCard) を識別します。                                                                                                    |  |
| merchantControl   | 0 または 1 (ブール)         | マーチャントがこのバッチを制御することが有効かどうかを示す<br>フラグ。値が 1 (真) の場合は、マーチャントがこのバッチを清<br>算します。(マーチャントは、BatchClose コマンドを使用してバ<br>ッチを明示的に終了することによって、バッチを清算します。)<br>値が 0(偽)の場合は、マーチャントはこのバッチを清算するの<br>に何も行いません。 |  |
| timeStampOpened   | 日付                    | このバッチが (マーチャントか金融機関のどちらかによって)開<br>かれた時刻。 GMT (グリニッジ標準時) 1970 年 1 月 1 日 0<br>時から経過したミリ秒の数値。                                                                                               |  |
| timeStampClosed   | 日付                    | このバッチが (マーチャントか金融機関のどちらかによって)閉<br>じられた時刻。 GMT (グリニッジ標準時) 1970 年 1 月 1 日 0<br>時から経過したミリ秒の数値。                                                                                              |  |
| timeStampModified | 日付                    | このバッチが最後に変更された時刻。 GMT (グリニッジ標準時)<br>1970 年 1 月 1 日 0 時から経過したミリ秒の数値。                                                                                                    |  |
| 状態                | 文字ストリング               | バッチの状態。                                                                                                    |  |
|                   |                       | • batch_opening                                                                                                    |  |
|                   |                       | • batch_open                                                                                                    |  |
|                   |                       | • batch_closing                                                                                                    |  |
|                   |                       | • batch_closed                                                                                                    |  |
|                   |                       | バッチの状態の詳細については、122ページの『Batch の状態』<br>を参照してください。                                                                                                    |  |
| batchStatus       | 文字ストリング               | このバッチの収支計算状況。                                                                                                    |  |
|                   |                       | • batch_not_ yet_ balanced: このバッチに対して、収支計算<br>はまだ実行されていません。                                                                                                    |  |
|                   |                       | · batch_balanced: バッチの収支計算が行われ、すべてについ<br>ての同意が得られています。                                                                                                    |  |
|                   |                       | • batch_out_of_balance: バッチの収支計算が行われ、すべ<br>てについての同意が得られていません。                                                                                                    |  |

### <span id="page-133-0"></span>**Batch** の状態

バッチは、以下のいずれかの状態になります。

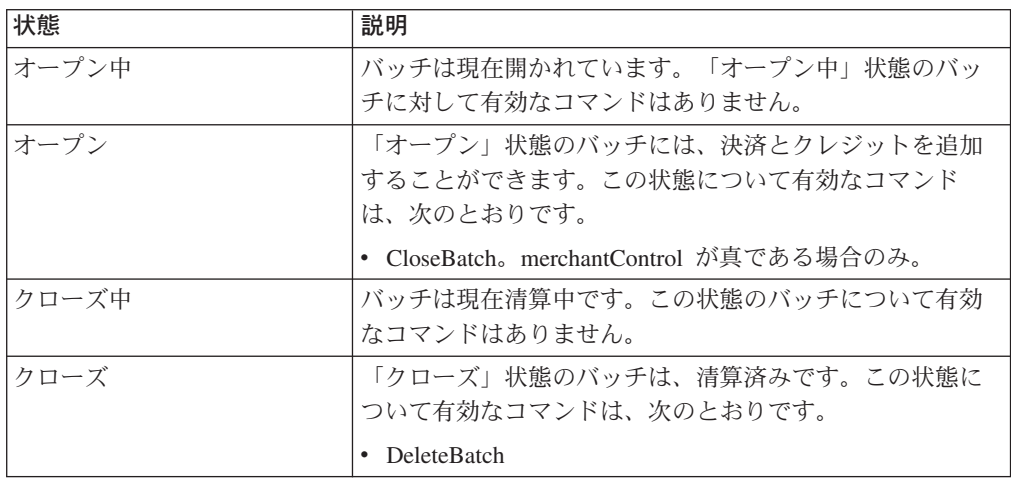

### **WebSphere Commerce Payments About** オブジェクト

WebSphere Commerce Payments は、以下の About オブジェクトを定義します。

- Payment Server About
- Cassette About

それぞれの WebSphere Commerce Payments About オブジェクトは、その属性また はフィールドによって定義されます。以下のセクションのオブジェクト・テーブル は、それぞれの About オブジェクトのフィールド名、フィールド構文、およびフィ ールドの説明を示しています。

#### **Payment Server About**

Payment Server About オブジェクトは、WebSphere Commerce Payments のバージョ ンを含んでいます。 Payment Server 属性は、次のとおりです。

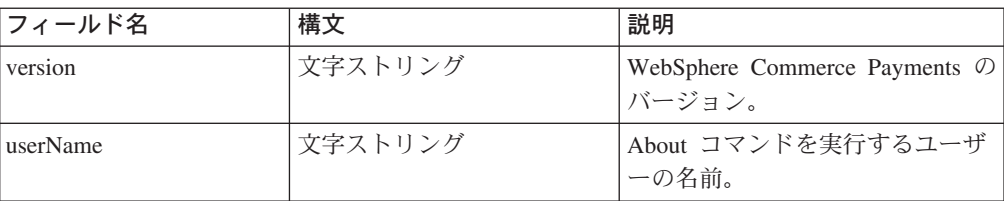

### **Cassette About**

Cassette About オブジェクトは、カセットのバージョン情報を含んでいます。 Payment Server 属性は、次のとおりです。

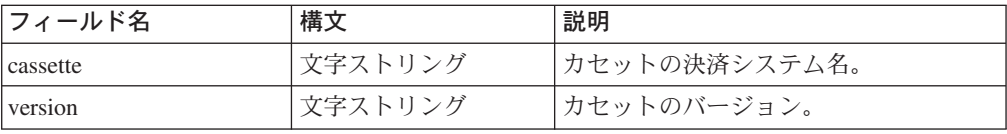

## **WebSphere Commerce Payments** 管理オブジェクト

WebSphere Commerce Payments は、Payments の管理用に以下のフレームワーク・ オブジェクトを定義します。

- Payment Server
- Cassette
- Merchant
- Payment System
- Account
- Event Listener
- User

それぞれの WebSphere Commerce Payments 管理オブジェクトは、その属性または フィールドによって定義されます。以下のセクションのオブジェクト・テーブル は、それぞれの管理オブジェクトの表示フィールド名、フィールド構文、およびフ ィールドの説明を示しています。

### **Payment Server**

Payment Server オブジェクトは、WebSphere Commerce Payments の状態を説明して います。 Payment Server の属性は次のとおりです。

表 *21. PSPaymentServer* オブジェクト属性

| フィールド名                  | 構文              | 説明                                                                                                    |
|-------------------------|-----------------|----------------------------------------------------------------------------------------------------|
| paymentServerHostname   | 文字ストリング         | WebSphere Commerce Payments がインストールされて<br>いるコンピューターのホスト名。                                                                       |
| realmName               | 文字ストリング         | WebSphere Commerce Payments によって現在使用され<br>ているレルムの名前。                                                                            |
| numberOfOrderCommands   | 整数              | WebSphere Commerce Payments が再始動してから、<br>WebSphere Commerce Payments に対して実行されたオ<br>ーダー・コマンドの数。                                  |
| numberOfPaymentCommands | 整数              | WebSphere Commerce Payments が再始動してから、<br>WebSphere Commerce Payments に対して実行された決<br>済コマンドの数。                                     |
| numberOfAdminCommands   | 整数              | WebSphere Commerce Payments が再始動してから、<br>WebSphere Commerce Payments に対して実行された管<br>理コマンドの数。                                     |
| numberOfQueryCommands   | 整数              | WebSphere Commerce Payments が再始動してから、<br>WebSphere Commerce Payments に対して実行された照<br>会コマンドの数。                                     |
| changesPending          | ブール、XML 0 または 1 | 変更が WebSphere Commerce Payments に適用された<br>かどうかを示すフラグ。ここで、0=偽、1=真です。<br>これらの変更は、WebSphere Commerce Payments が再<br>始動されると有効になります。 |
| enabled                 | ブール、XML 0 または 1 | WebSphere Commerce Payments が使用可能になってい<br>るかどうか (つまり、書き込み可能かどうか)を示すフ<br>ラグ。ここで、0= 偽、1= 真です。                                     |

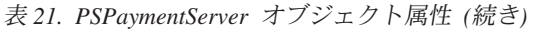

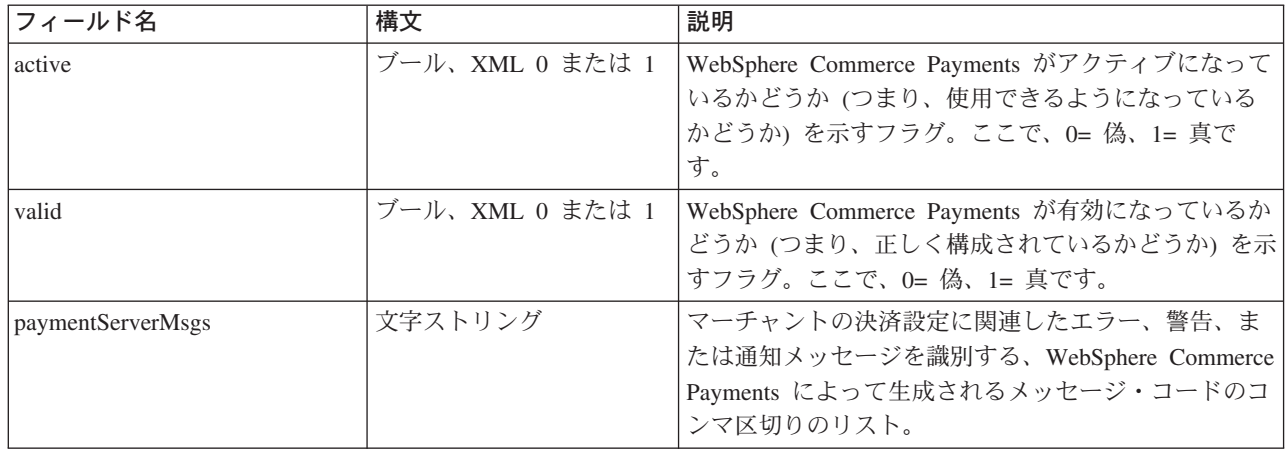

### **Cassette**

Cassette オブジェクトは、WebSphere Commerce Payments にインストールされてい るカセットの状態を説明しています。 Cassette オブジェクトの属性は、次のとおり です。

表 *22. PSCassetteObject* 属性

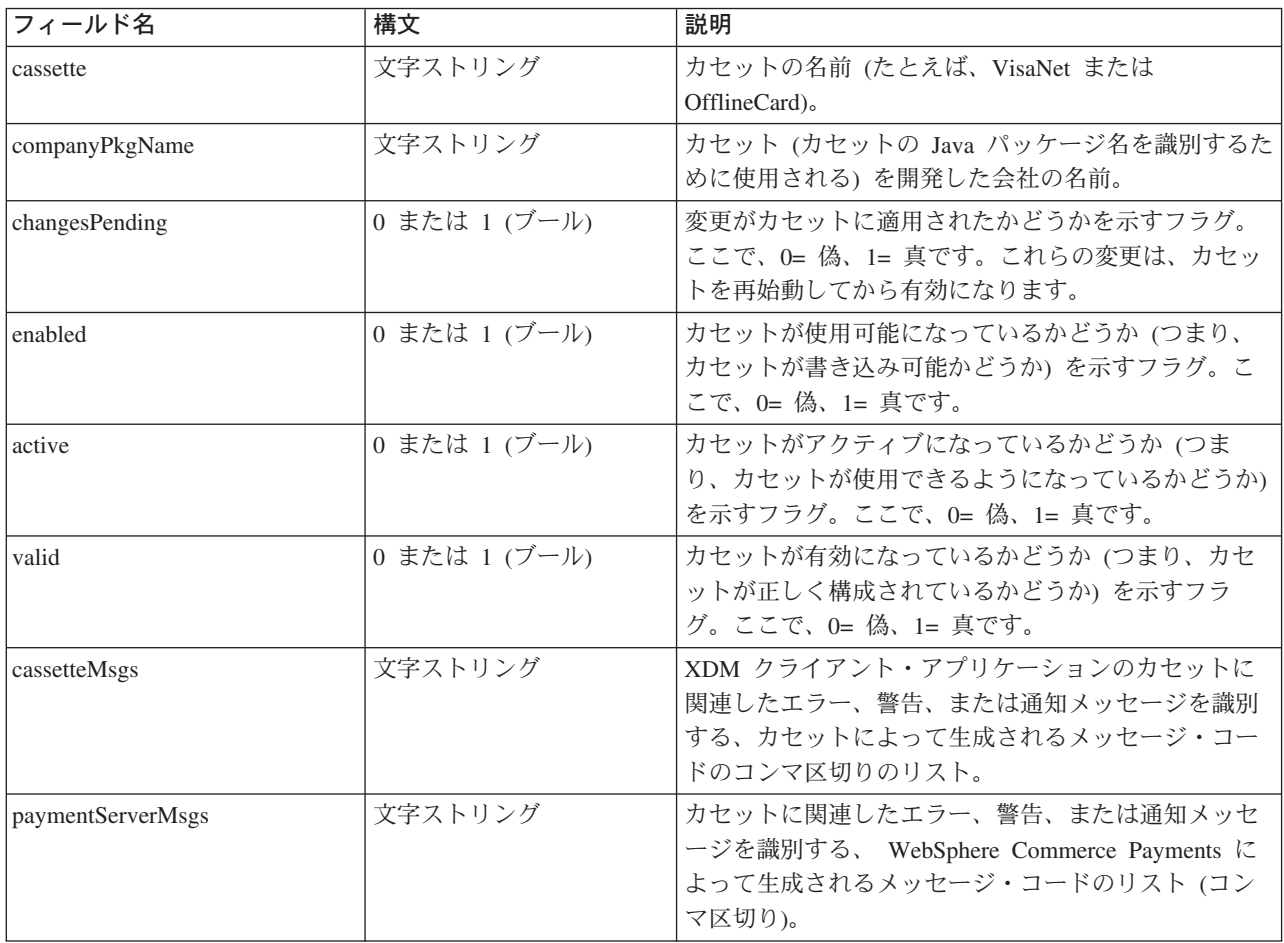

### **Merchant**

Merchant オブジェクトは、WebSphere Commerce Payments を使用するよう定義され ているマーチャントの状態を記述します。マーチャントの属性は、次のとおりで す。

表 *23. PSMerchantObject* 属性

| フィールド名            | 構文                    | 説明                                                                                                    |
|-------------------|-----------------------|----------------------------------------------------------------------------------------------------|
| merchantNumber    | 数値トークン、1 ~ 9 桁<br>の長さ | オーダーを作成したマーチャントを識別する番号。                                                                               |
| merchantName      | 文字ストリング               | マーチャントの名前。これは、WebSphere Commerce Payments<br>ユーザー・インターフェースに、分かりやすい表示情報を提供す<br>るオプションのフィールドです。         |
| changesPending    | 0 または 1 (ブール)         | 変更がカセットに適用されたかどうかを示すフラグ。ここで、O=<br>偽、1= 真です。これらの変更は、マーチャントが再度使用可能<br>になると有効になります。                      |
| enabled           | 0 または 1 (ブール)         | カセットが使用可能になっているかどうかを示すフラグ。ここ<br>で、0= 偽、1= 真です。                                                        |
| active            | 0 または 1 (ブール)         | カセットがアクティブになっているかどうかを示すフラグ。ここ<br>で、0= 偽、1= 真です。                                                       |
| valid             | 0 または 1 (ブール)         | カセットが有効になっているかどうかを示すフラグ。ここで、0=<br>偽、1= 真です。                                                           |
| paymentServerMsgs | 文字ストリング               | マーチャントに関連したエラー、警告、または通知メッセージを<br>識別する、 WebSphere Commerce Payments によって生成される<br>メッセージ・コードのコンマ区切りのリスト。 |

## **Payment System**

Payment System オブジェクトは、マーチャントがカセットについて行った設定を説 明しています。カセット設定の属性は、次のとおりです。

表 *24. PSMerchantCassetteSettingsObject* 属性

| フィールド名         | 構文                    | 説明                                                                                      |  |  |
|----------------|-----------------------|-----------------------------------------------------------------------------------------|--|--|
| cassette       | 文字ストリング               | カセットの名前 (たとえば、VisaNet または OfflineCard)。                                                 |  |  |
| merchantNumber | 数値トークン、1 ~ 9 桁<br>の長さ | マーチャントを識別する番号。                                                                          |  |  |
| changesPending | 0 または 1 (ブール)         | 変更がカセットに適用されたかどうかを示すフラグ。ここで、0=<br>偽、1= 真です。これらの変更は、このマーチャントについてカ<br>セットが再始動されると有効になります。 |  |  |
| enabled        | 0 または 1 (ブール)         | カセットが使用可能になっているかどうか (つまり、カセットが<br>書き込み可能かどうか)を示すフラグ。ここで、0= 偽、1= 真で<br>す。                |  |  |
| active         | 0 または 1 (ブール)         | カセットがアクティブになっているかどうか(つまり、カセット<br>が使用できるようになっているかどうか)を示すフラグ。ここ<br>で、0= 偽、1= 真です。         |  |  |
| valid          | 0 または 1 (ブール)         | カセットが有効になっているかどうか (つまり、カセットが正し<br><構成されているかどうか)を示すフラグ。ここで、0= 偽、1=<br>真です。               |  |  |

表 *24. PSMerchantCassetteSettingsObject* 属性 *(*続き*)*

| フィールド名            | 構文      | 説明                                                                           |
|-------------------|---------|------------------------------------------------------------------------------|
| paymentServerMsgs | 文字ストリング | 決済システムに関連したエラー、警告、または通知メッセージを<br> 識別する、WebSphere Commerce Payments によって生成される |
|                   |         | メッセージ・コードのコンマ区切りのリスト。                                                        |

## **Account**

マーチャント Account オブジェクトは、マーチャントが金融機関との間で保持して いるアカウントの状態を説明しています。 Account の属性は、次のとおりです。

表 *25. PSMerchantAccountObject* 属性

| フィールド名                | 構文            | 説明                                                                    |
|-----------------------|---------------|-----------------------------------------------------------------------|
| cassette              | 文字ストリング       | カセットの名前 (たとえば、VisaNet または                                             |
|                       |               | OfflineCard).                                                         |
| merchantNumber        | 数値トークン、1~9    | マーチャントを識別する番号。                                                        |
|                       | 桁の長さ          |                                                                       |
| merchantAccountNumber | 数値トークン、1~9    | アカウントを識別する番号。この番号はローカルに (つま                                           |
|                       | 桁の長さ          | り、ホスティング・サービス・プロバイダーまたはマーチ                                            |
|                       |               | ャント管理者によって)作成され、追跡のために使用され                                            |
|                       |               | ます。                                                                   |
| merchantAccountName   | 文字ストリング       | アカウントの名前。これは、WebSphere Commerce                                       |
|                       |               | Payments ユーザー・インターフェースに、分かりやすい                                        |
|                       |               | 表示情報を提供するオプションのフィールドです。                                               |
| financialInstName     | 文字ストリング       | 金融機関の名前。これは、WebSphere Commerce Payments<br>ユーザー・インターフェースに、分かりやすい表示情報を |
|                       |               | 提供するオプションのフィールドです。                                                    |
|                       |               | 変更がカセットに適用されたかどうかを示すフラグ。ここ                                            |
| changesPending        | 0 または 1 (ブール) | で、0= 偽、1= 真です。これらの変更は、アカウントが再                                         |
|                       |               | 始動されると有効になります。                                                        |
| enabled               | 0 または 1 (ブール) | カセットが使用可能になっているかどうかを示すフラグ。                                            |
|                       |               | ここで、0= 偽、1= 真です。                                                      |
| active                | 0 または 1 (ブール) | カセットがアクティブになっているかどうかを示すフラ                                             |
|                       |               | グ。ここで、0= 偽、1= 真です。                                                    |
| valid                 | 0 または 1 (ブール) | カセットが有効になっているかどうかを示すフラグ。ここ                                            |
|                       |               | で、0= 偽、1= 真です。                                                        |
| cassetteMsgs          | 文字ストリング       | アカウントまたは XDM クライアント・アプリケーショ                                           |
|                       |               | ンに関連したエラー、警告、または通知メッセージを識別                                            |
|                       |               | する、カセットによって生成されるメッセージ・コードの                                            |
|                       |               | コンマ区切りのリスト。                                                           |
| paymentServerMsgs     | 文字ストリング       | アカウントに関連したエラー、警告、または通知メッセー                                            |
|                       |               | ジを識別する、 WebSphere Commerce Payments によって                              |
|                       |               | 生成されるメッセージ・コードのリスト (コンマ区切り)。                                          |
| apApproveFlag         | 数値トークン、1~9    | AcceptPayment 用の承認フラグ                                                 |
|                       | 桁の長さ          |                                                                       |

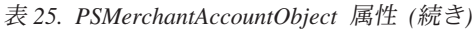

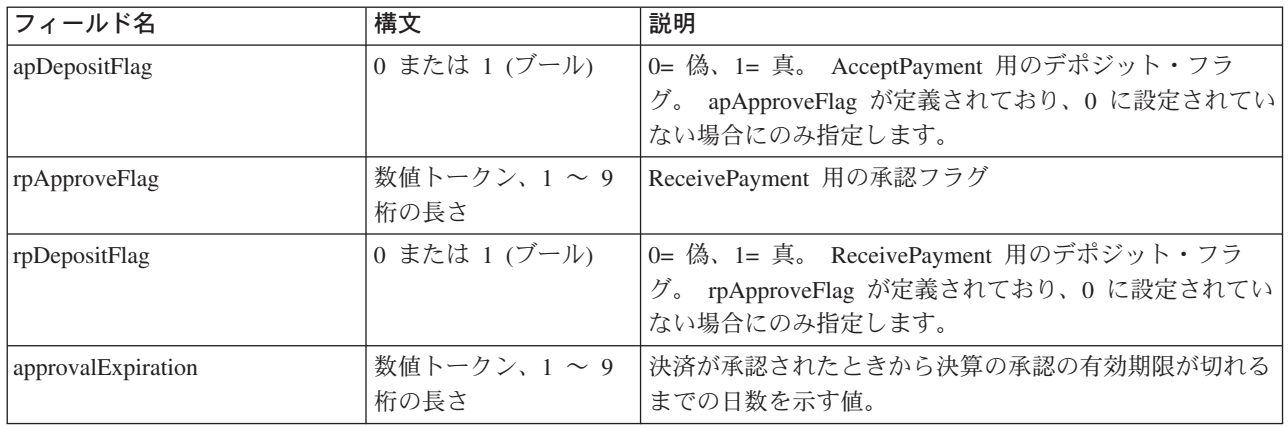

## **Event Listener**

Event Listener オブジェクトは、登録された WebSphere Commerce Payments イベン トの状態を説明しています。 Event Listener の属性は、次のとおりです。

表 *26. PSEventListenerObject* 属性

| フィールド名         | 構文                 | 説明                                                                                                    |  |
|----------------|--------------------|----------------------------------------------------------------------------------------------------|--|
| eventType      | 文字ストリング            | モニターされているイベントのタイプ。                                                                                                    |  |
| listenerURL    | 文字ストリング            | イベント・タイプに定義されている URL。 WebSphere<br>Commerce Payments イベント通知モデルは、特定のイベント・タ<br>イプに定義されているリスナー URL に送信されるメッセージを<br>準備します。単一のイベント・タイプに複数の URL を定義でき<br>ます。 |  |
| timeRegistered | 日付                 | マーチャントがイベント・タイプを登録した時刻。 GMT (グリ<br>二ッジ標準時) 1970 年 1 月 1 日 0 時から経過したミリ秒の数<br>値。                                                                         |  |
| socksHost      | 文字ストリング            | WebSphere Commerce Payments からイベント通知を受信してい<br>る Socks サーバーのホスト名。 Socks サーバーを使用していな<br>い場合は、この値は null です。デフォルトは null です。                                |  |
| socksPort      | 文字ストリング            | WebSphere Commerce Payments からイベント通知を受信してい<br>る Socks サーバーのポート。 Socks サーバーを使用していない<br>場合は、この値は null です。デフォルトは null です。                                 |  |
| merchantNumber | 数値トークン、1~9桁<br>の長さ | マーチャントを識別する番号。                                                                                                    |  |
| changesPending | 0 または 1 (ブール)      | 変更がカセットに適用されたかどうかを示すフラグ。ここで、0=<br>偽、1= 真です。これらの変更は、カセットを再始動してから有<br>効になります。使用されていません。                                                                  |  |
| enabled        | 0 または 1 (ブール)      | カセットが使用可能になっているかどうかを示すフラグ。ここ<br>で、0= 偽、1= 真です。                                                                                                    |  |
| active         | 0 または 1 (ブール)      | カセットがアクティブになっているかどうかを示すフラグ。ここ<br>で、0= 偽、1= 真です。使用されていません。                                                                                              |  |
| valid          | 0 または 1 (ブール)      | カセットが有効になっているかどうかを示すフラグ。ここで、0=<br>偽、1= 真です。使用されていません。                                                                                                  |  |

表 *26. PSEventListenerObject* 属性 *(*続き*)*

| フィールド名            | 構文      | 説明                                                                                                    |
|-------------------|---------|----------------------------------------------------------------------------------------------------|
| paymentServerMsgs | 文字ストリング | イベント・タイプに関連したエラー、警告、または通知メッセー<br> ジを識別する、WebSphere Commerce Payments によって生成さ<br> れるメッセージ・コードのコンマ区切りのリスト。 |

### **User**

User オブジェクトは、WebSphere Commerce Payments に定義されているユーザー の状態を説明しています。 User の属性は、次のとおりです。

表 *27. PSUserObject* 属性

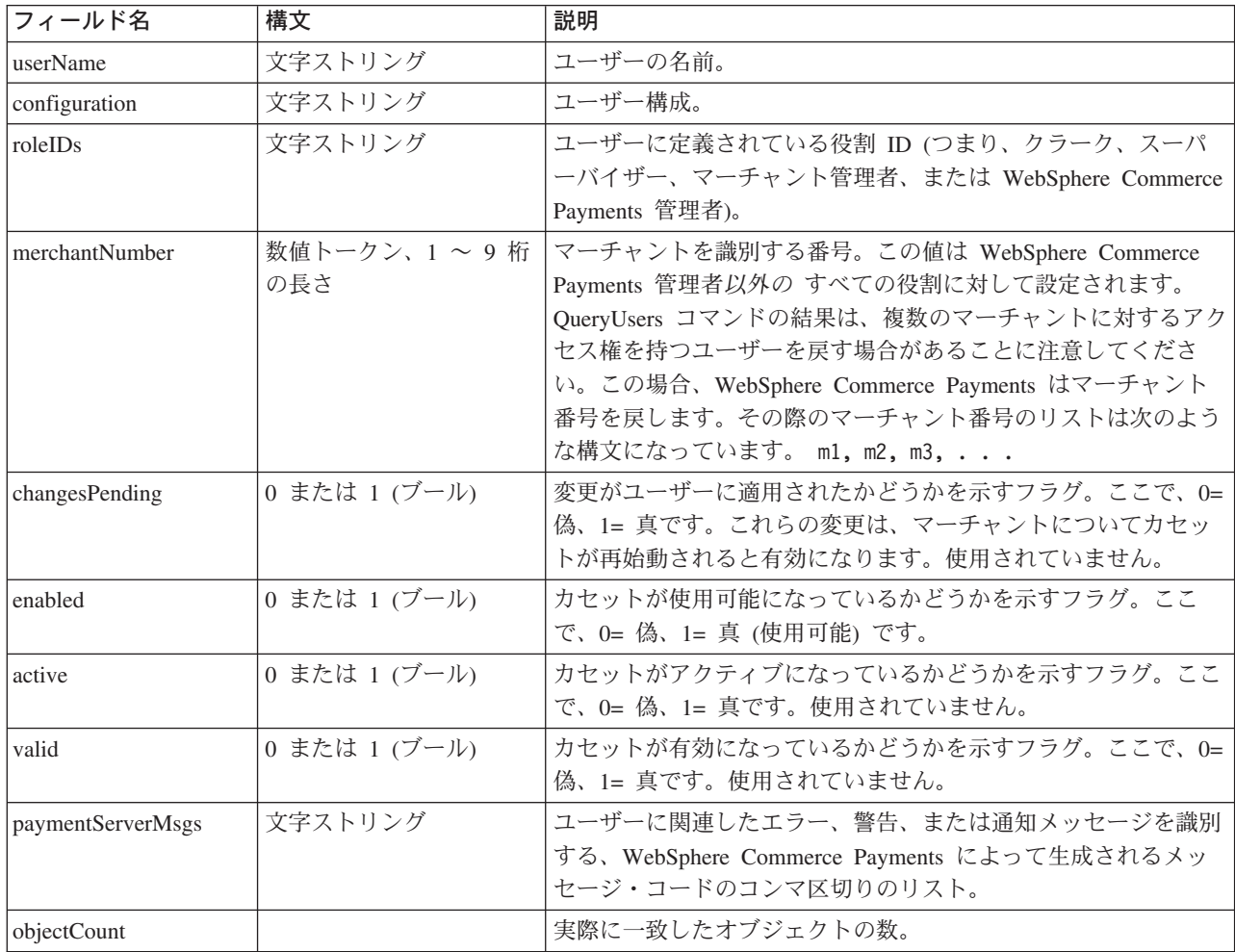

# 第 **4** 部 付録

## 付録 **A. WebSphere Commerce Payments** 戻りコード

戻りコードには、*1* 次戻りコード と *2* 次戻りコード の両方が含まれます。

- 1 次戻りコード (PRC) は、WebSphere Commerce Payments の基本的な応答を説 明します。
	- 1 次戻りコードはコマンドごとに戻されます。
- 2 次戻りコード (SRC) は、追加情報を提供します。 WebSphere Commerce Payments は 2 つのタイプの汎用 SRC を定義しています。それらは、すべての PRC に共通のセットと、特定の PRC に固有のセットです。

SRC は、それぞれのコマンドで渡されるオプションの secondaryrc 構造体で戻さ れます。

プロトコル・カセットの作成者は、プロトコル固有のコードを使用してセットを拡 張することができます。これらのコードに関する情報については、該当するカセッ トの補足情報を参照してください。

### **1** 次戻りコード

次の表は、WebSphere Commerce Payments の 1 次戻りコード (PRC) を示していま す。この表には、特定の 2 次戻りコード (SRC) がある PRC がリストされていま す。複数の PRC に関連する SRC は、 134 ページの『2 [次戻りコード](#page-145-0) (汎用)』に 示されています。

表 *28. 1* 次戻りコード *(PRC)*

| 1 次戻りコード                | 値        | 説明                                                                                                    |
|-------------------------|----------|----------------------------------------------------------------------------------------------------|
| PRC_OPERATION_SUCCESS   | $\Omega$ | 操作は正常に終了しました。追加情報の<br>ためにゼロでない 2 次戻りコード<br>(SRC) が提供される場合があります。                                                                     |
| PRC OPERATION PENDING   |          | API 呼び出しはまだ完了していません。<br>それは WebSphere Commerce Payments<br>エンティティーが使用可能になるまで保<br>留にされています。 SRC によって、操<br>作が保留されているリソースが示されて<br>います。 |
| PRC UNDEFINED OBJECT    | 2        | 指定されたオブジェクトは見つかりませ<br>んでした。オブジェクトは SRC によっ<br>て示されています。                                                                             |
| PRC_PARAMETER_NOT_FOUND | 3        | 必須パラメーターが見つかりませんでし<br>た。パラメーターは SRC によって示さ<br>れています。                                                                                |
| PRC_PARAMETER_TOO_SHORT | 4        | 必須パラメーターが短すぎます。パラメ<br>ーターは SRC によって示されていま<br>す。                                                                                     |

表 *28. 1* 次戻りコード *(PRC) (*続き*)*

| 1 次戻りコード                            | 値  | 説明                                                    |
|-------------------------------------|----|-------------------------------------------------------|
| PRC_PARAMETER_TOO_LONG              | 5  | 必須パラメーターが長すぎます。パラメ                                    |
|                                     |    | ーターは SRC によって示されていま                                   |
|                                     |    | す。                                                    |
| PRC_PARAMETER_FORMAT_ERROR          | 6  | 必須パラメーターの形式が不適切です。                                    |
|                                     |    | パラメーターは SRC によって示されて                                  |
|                                     |    | います。                                                  |
| PRC_PARAMETER_VALUE_ERROR           | 7  | 必須パラメーターの値が誤りです。パラ                                    |
|                                     |    | メーターは SRC によって示されていま<br>す。                            |
|                                     |    |                                                       |
| PRC_DUPLICATE_OBJECT                | 8  | 重複するオブジェクトが存在します。<br>SRC によって示されているように、こ              |
|                                     |    | の決済番号の決済はすでに存在します。                                    |
| PRC_PARAMETER_MISMATCH              | 9  | パラメーターのミスマッチが生じまし                                     |
|                                     |    | た。 パラメーターは SRC によって示さ                                 |
|                                     |    | れています。                                                |
| PRC_INPUT_ERROR                     | 10 | 入力ストリームの解析中にエラーが生じ                                    |
|                                     |    | ました。コマンドまたはそのパラメータ                                    |
|                                     |    | ーの 1 つの長さが無効です。                                       |
| PRC_VERB_NOT_VALID_IN_PRESENT_STATE | 11 | このアクションを実行するためにはオブ                                    |
|                                     |    | ジェクトが適切な状態にありません。特                                    |
|                                     |    | 定のオブジェクトは SRC によって示さ<br>れています。                        |
|                                     |    |                                                       |
| PRC_COMMUNICATION_ERROR             | 12 | WebSphere Commerce Payments で通信<br>エラーが発生しました。        |
|                                     | 13 | WebSphere Commerce Payments に予期                       |
| PRC_INTERNAL_ETILL_ERROR            |    | しない内部エラーが生じました。                                       |
| PRC_DATABASE_ERROR                  | 14 | データベース通信エラーが生じました。                                    |
| PRC_CASSETTE_ERROR                  | 15 | カセット固有のエラーが生じました。資                                    |
|                                     |    | 料については、カセットの補足情報を参                                    |
|                                     |    | 照してください。                                              |
| PRC UNSUPPORTED API VERSION         | 17 | アプリケーション・プログラムによって                                    |
|                                     |    | 使用されている API のバージョンは、                                  |
|                                     |    | WebSphere Commerce Payments によっ                       |
|                                     |    | てサポートされるバージョンよりも新し                                    |
|                                     |    | いものです。                                                |
| PRC_OBSOLETE_API_VERSION            | 18 | アプリケーションによって使用されてい                                    |
|                                     |    | る API のバージョンは、WebSphere<br>Commerce Payments によってサポート |
|                                     |    | されなくなっています。アプリケーショ                                    |
|                                     |    | ン・プログラムをアップグレードして、                                    |
|                                     |    | 廃止されたファンクションまたは機能を                                    |
|                                     |    | 置換する新しいファンクションを使用し                                    |
|                                     |    | てください。                                                |
| PRC_AUTOAPPROVE_FAILED              | 19 | ReceivePayment または AcceptPayment                      |
|                                     |    | での自動認証が失敗しました。                                        |
表 *28. 1* 次戻りコード *(PRC) (*続き*)*

| 1 次戻りコード                                             | 値  | 説明                                                                                        |
|------------------------------------------------------|----|-------------------------------------------------------------------------------------------|
| PRC_AUTODEPOSIT_FAILED                               | 20 | ReceivePayment または AcceptPayment<br>での自動デポジットが失敗しました。                                     |
| PRC_CASSETTE_NOTRUNNING                              | 21 | カセットが実行されていません。                                                                           |
| PRC_CASSETTE_NOTVALID                                | 22 | カセットが無効です。                                                                                |
| PRC_UNSUPPORTED_IN_SYSPLEX                           | 23 | この操作は、シスプレックス環境ではサ<br>ポートされていません。                                                         |
| PRC_PARAMETER_NULL_VALUE                             | 24 | パラメーターにヌル値があります。                                                                          |
| PRC_XML_ERROR                                        | 30 | XML 文書に誤りがあります。                                                                           |
| PRC_COREQUISITE_PARAMETER_NOT_FOUND                  | 31 | もう一方のパラメーターが指定される時<br>には、このパラメーターも指定する必要<br>があります。                                        |
| PRC_INVALID_PARAMETER_COMBINATION                    | 32 | API コマンドに指定されたパラメーター<br>の組み合わせは許可されていません。                                                 |
| PRC_BATCH_ERROR                                      | 33 | バッチ操作に関連したエラーが発生しま<br>した。                                                                 |
| PRC_FINANCIAL_FAILURE                                | 34 | 操作が金融上の理由により失敗しまし<br>た。                                                                   |
| PRC_SERVLET_INIT_ERROR                               | 50 | サーブレットの初期化の際にエラーが発<br>生しました。                                                              |
| PRC_AUTHENTICATION_ERROR                             | 51 | ユーザー認証中にエラーが発生しまし<br>た。                                                                   |
| PRC_AUTHORIZATION_ERROR                              | 52 | ユーザー与信中にエラーが発生しまし<br>た。                                                                   |
| PRC_UNHANDLED_EXCEPTION                              | 53 | 未処理の (ヌル・ポインターなど) 例外<br>が発生しました。                                                          |
| PRC_DUPLICATE_PARAMETER_VALUE_NOT_<br><b>ALLOWED</b> | 54 | この API コマンドではパラメーターを<br>複数回指定できません。                                                       |
| PRC_COMMAND_NOT_SUPPORTED                            | 55 | コマンド名が、有効な WebSphere<br>Commerce Payments コマンドとして認<br>識されません。                             |
| PRC_CRYPTO_ERROR                                     | 56 | 暗号機能のキーに関連したエラー。                                                                          |
| PRC_NOT_ACTIVE                                       | 57 | 管理オブジェクトがアクティブになって<br>いません。                                                               |
| PRC_PARAMETER_NOT_ALLOWED                            | 58 | パラメーターは指定できません。                                                                           |
| PRC_DELETE_ERROR                                     | 59 | オブジェクトを削除できませんでした。                                                                        |
| PRC_WEBSPHERE                                        | 60 | WebSphere/WebServer に関連したエラー<br>が発生しました。                                                  |
| PRC_SUPPORTED_IN_SYSPLEX_ADMIN_ONLY                  | 61 | シスプレックス管理者として指定された<br>WebSphere Commerce Payments の場合<br>にのみ、要求はシスプレックス・モード<br>でサポートされます。 |
| PRC_REALM                                            | 62 | レルムに関連したエラーが発生しまし<br>た。                                                                   |

### **2** 次戻りコード **(**汎用**)**

表 *29.* 汎用 *2* 次戻りコード *(SRC)*

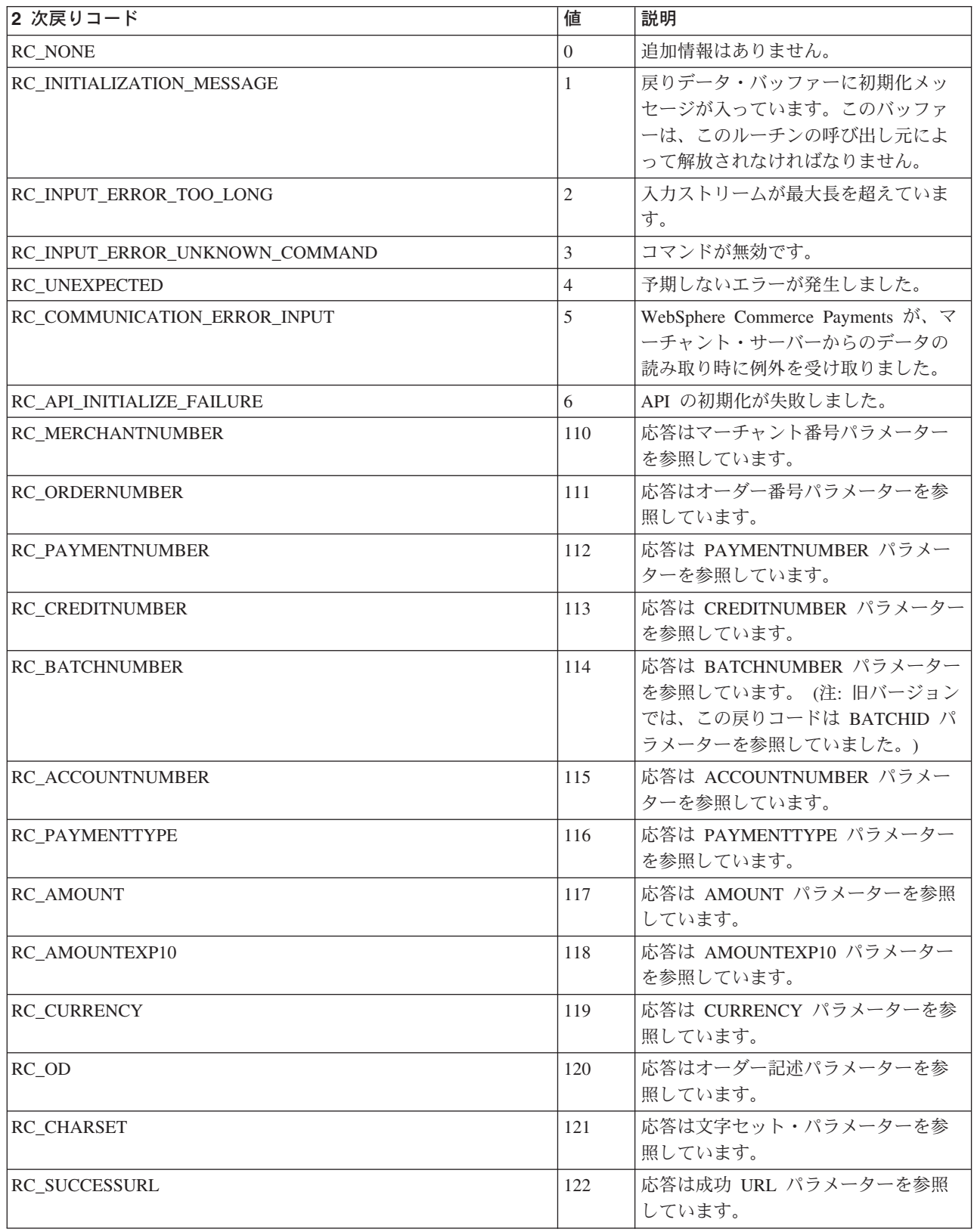

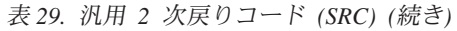

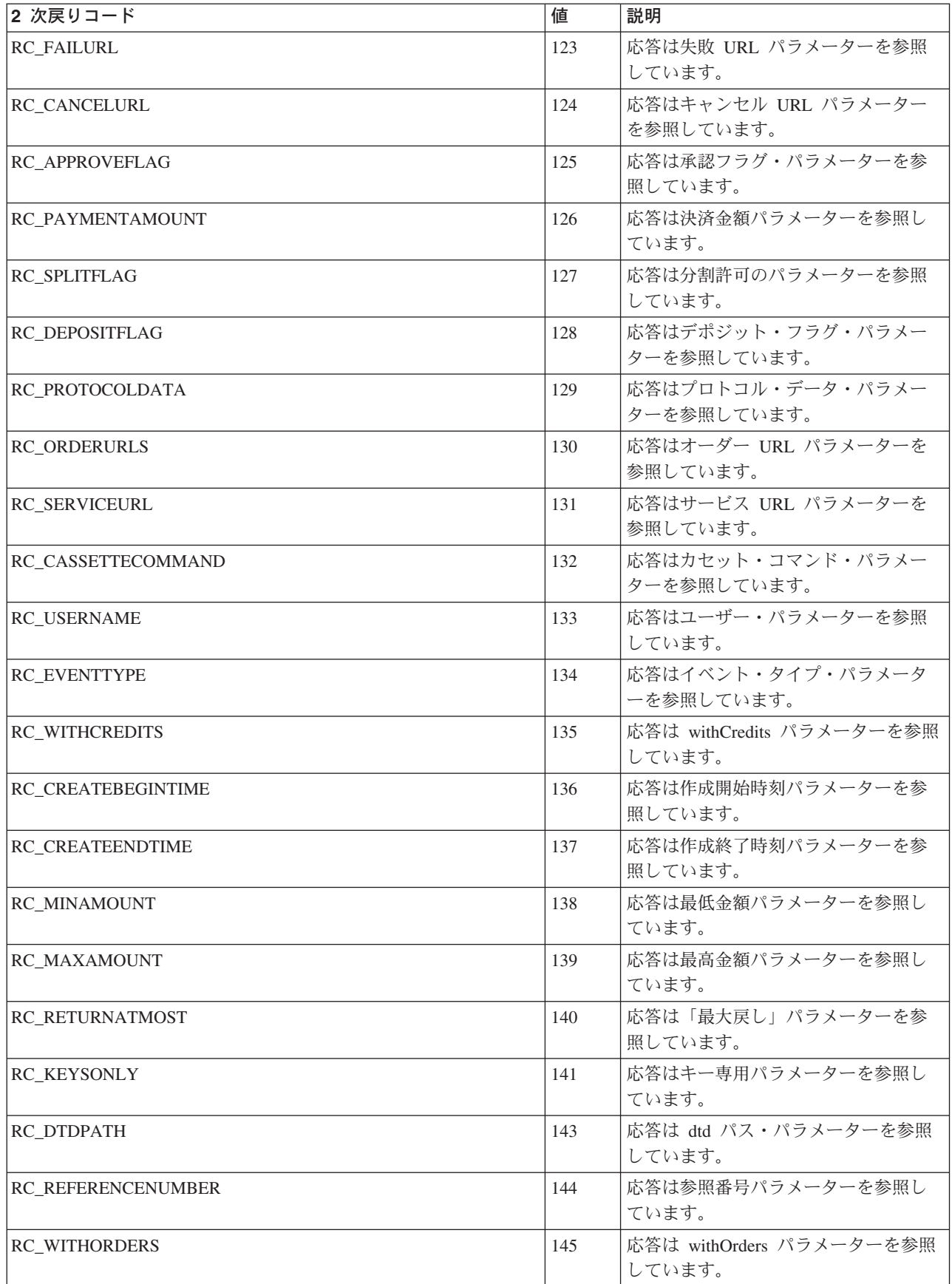

表 *29.* 汎用 *2* 次戻りコード *(SRC) (*続き*)*

| 2次戻りコード                | 値   | 説明                                     |
|------------------------|-----|----------------------------------------|
| <b>RC_MESSAGES</b>     | 146 | 応答はメッセージ・キーを参照してい<br>ます。               |
| RC_OPENBEGINTIME       | 147 | 応答はバッチ・オープン開始時刻パラ<br>メーターを参照しています。     |
| RC_OPENENDTIME         | 148 | 応答はバッチ・オープン終了時刻パラ<br>メーターを参照しています。     |
| RC_CLOSEBEGINTIME      | 149 | 応答はバッチ・クローズ開始時刻パラ<br>メーターを参照しています。     |
| RC_CLOSEENDTIME        | 150 | 応答はバッチ・クローズ終了時刻パラ<br>メーターを参照しています。     |
| <b>RC_STATUS</b>       | 151 | 応答は状況パラメーターを参照してい<br>ます。               |
| RC_CLOSEALLOWED        | 153 | 応答はクローズ許可のパラメーターを<br>参照しています。          |
| RC_WITHPAYMENTS        | 154 | 応答は withPayments パラメーターを参<br>照しています。   |
| RC_TIMEREGISTERED      | 155 | 応答はタイム・レジスター・パラメー<br>ターを参照しています。       |
| RC_MINAPPROVEAMOUNT    | 156 | 応答は最低承認額パラメーターを参照<br>しています。            |
| RC_MAXAPPROVEAMOUNT    | 157 | 応答は最高承認額パラメーターを参照<br>しています。            |
| RC_MINDEPOSITAMOUNT    | 158 | 応答は最低デポジット額パラメーター<br>を参照しています。         |
| RC_MAXDEPOSITAMOUNT    | 159 | 応答は最高デポジット額パラメーター<br>を参照しています。         |
| RC_ORDERURL            | 160 | 応答はオーダー URL パラメーターを<br>参照しています。        |
| RC_MODIFYBEGINTIME     | 161 | 応答は変更開始時刻パラメーターを参<br>照しています。           |
| RC_MODIFYENDTIME       | 162 | 応答は変更終了時刻パラメーターを参<br>照しています。           |
| RC_DELETEORDER         | 165 | 応答はオーダーの削除パラメーターを<br>参照しています。          |
| RC MINUNAPPROVEDAMOUNT | 166 | 応答は最低未認証金額パラメーターを<br>参照しています。          |
| RC_MAXUNAPPROVEDAMOUNT | 167 | 応答は最高未認証金額パラメーターを<br>参照しています。          |
| RC_APPROVESALLOWED     | 168 | 応答は認証許可のパラメーターを参照<br>しています。            |
| RC_PURGEALLOWED        | 169 | 応答は PURGEALLOWED パラメータ<br>ーを参照しています。   |
| RC_MAXBATCHSIZE        | 170 | 応答は \$MAXBATCHSIZE パラメータ<br>ーを参照しています。 |

表 *29.* 汎用 *2* 次戻りコード *(SRC) (*続き*)*

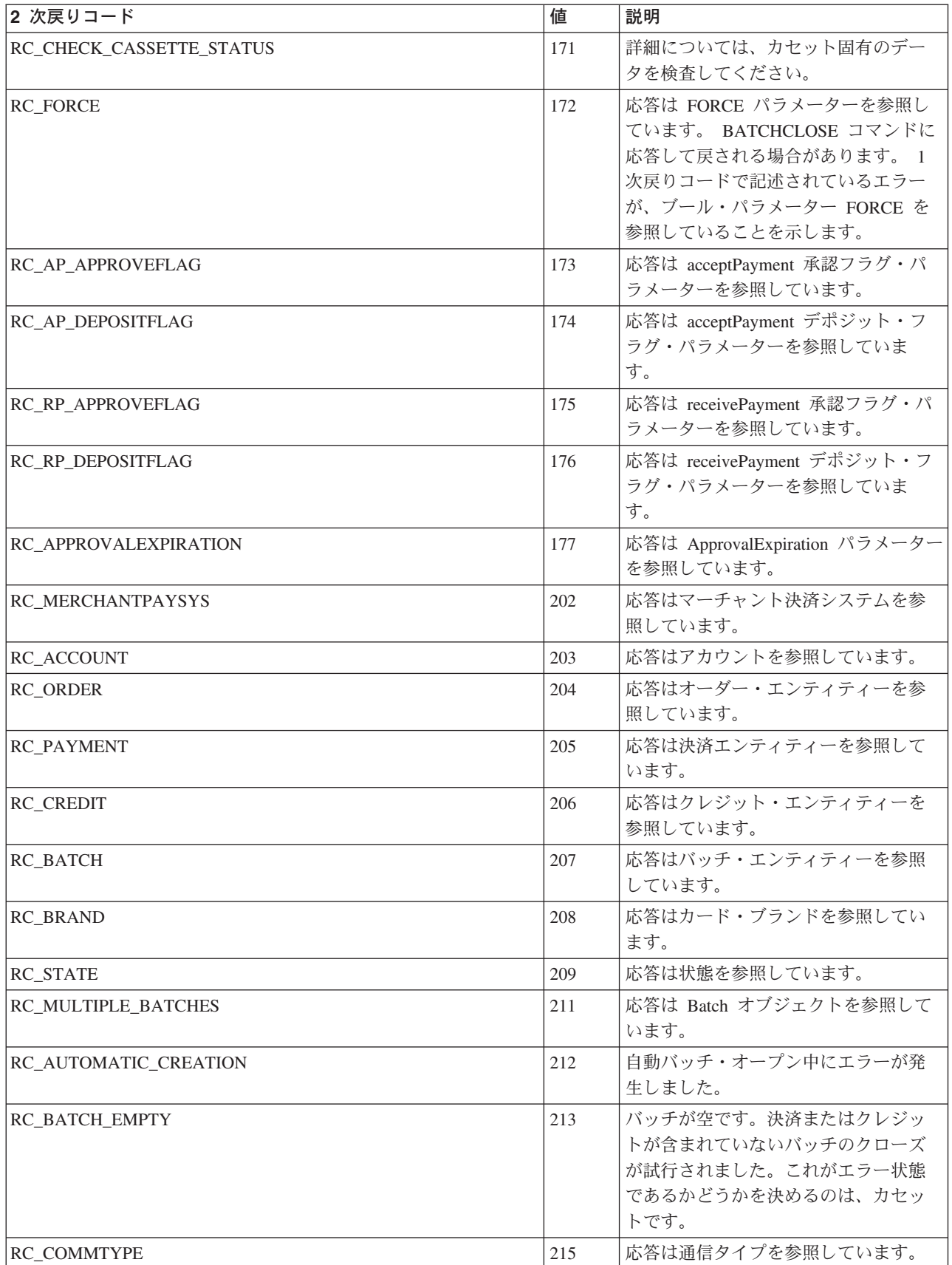

表 *29.* 汎用 *2* 次戻りコード *(SRC) (*続き*)*

| 2次戻りコード                                | 値   | 説明                                                                                                    |
|----------------------------------------|-----|----------------------------------------------------------------------------------------------------|
| RC_PAYMENTGROUPNAME                    | 216 | 応答は決済グループ名を参照していま<br>す。                                                                                                    |
| RC_ADMINHOSTNAME                       | 217 | 応答は管理ホスト名を参照していま<br>す。                                                                                                    |
| RC_NDHOSTNAME                          | 218 | 応答は Net.Dispatcher ホスト名を参照<br>しています。                                                                                         |
| RC_PLEXNAME                            | 219 | 応答はシスプレックス名を参照してい<br>ます。                                                                                                    |
| RC_UNKNOWN_ETILL_HOST                  | 301 | 指定の WebSphere Commerce Payments<br>ホストは無効です。                                                                                 |
| RC_HOSTNAME_NOT_VALID                  | 303 | WebSphere Commerce Payments ホスト<br>名パラメーターに誤りがあります。                                                                          |
| RC_HOST_IP_ADDRESS_UNAVAILABLE         | 306 | ホスト IP アドレスが見つかりません。                                                                                                    |
| RC_SOCKET_STARTUP_FAILURE              | 307 | ソケット・ライブラリーを初期化でき<br>ません。                                                                                                    |
| RC_HANDLE_REQUIRED                     | 308 | PaymentServerHandle はこの API で必<br>須です。                                                                                       |
| RC_COMMUNICATION_ERROR                 | 309 | 通信エラーが発生しました。                                                                                                    |
| RC_RESERVED_BITS_SET_IN_FLAGS          | 310 | 将来の利用のために予約されているビ<br>ットがゼロではありません。それらは<br>ゼロでなければなりません。                                                                      |
| RC_TIME_PERIOD_INVALID                 | 311 | TimePeriod で指定された値が無効で<br>す。                                                                                                 |
| RC_PROTOCOL_DATA_KEYWORD_INVALID       | 312 | プロトコル・データの中のキーワード<br>が無効です。                                                                                                  |
| RC_AMOUNT_RANGE_INVALID                | 313 | 金額の範囲が無効です。                                                                                                    |
| RC_SOCKET_CREATION_FAILED              | 320 | WebSphere Commerce Payments と通信<br>するためのソケットをオープンできま<br>せんでした。 TCP/IP ソケット・リソ<br>ースが使い尽くされている可能性があ<br>ります。                   |
| RC_CONNECTION_TO_PAYMENT_SERVER_FAILED | 321 | 以前に etInitializeAPI() 呼び出しで指定<br>されたポートとアドレスを使用して、<br>WebSphere Commerce Payments へのネ<br>ットワーク接続をオープンできません<br>でした。           |
| RC_SEND_OF_DATA_ON_SOCKET_FAILED       | 322 | WebSphere Commerce Payments とのネ<br>ットワーク接続で、データを送信でき<br>ませんでした。 WebSphere Commerce<br>Payments によって接続がクローズされ<br>ている可能性があります。 |

表 *29.* 汎用 *2* 次戻りコード *(SRC) (*続き*)*

| 2次戻りコード                                  | 値   | 説明                                                                                                    |
|------------------------------------------|-----|----------------------------------------------------------------------------------------------------|
| RC_RECEIVE_OF_DATA_ON_SOCKET_FAILED      | 323 | WebSphere Commerce Payments とのネ<br>ットワーク接続で、データを受信でき<br>ませんでした。 WebSphere Commerce<br>Payments によって接続がクローズされ<br>ている可能性があります。                    |
| RC_ERROR_CHECKING_FOR_READ_DATA          | 324 | WebSphere Commerce Payments とのネ<br>ットワーク接続で、読み取りの準備が<br>できているデータをチェックできませ<br>んでした。 WebSphere Commerce<br>Payments によって接続がクローズされ<br>ている可能性があります。 |
| RC_SOCKET_CLOSE_FAILED                   | 325 | ソケットのクローズに失敗しました。                                                                                                    |
| RC_ENCODING_EXCEPTION                    | 400 | エンコード・エラーが発生しました。                                                                                                    |
| RC_UNSUPPORTED_DOCUMENT_TYPE             | 401 | この XML 文書タイプはサポートされ<br>ていません。                                                                                                    |
| RC_EMPTY_DOCUMENT                        | 402 | 文書が空です。                                                                                                    |
| RC_MISSING_ORDER_COLLECTION              | 403 | オーダーのコレクションがありませ<br>$\mathcal{h}_{\alpha}$                                                                                                    |
| RC_DOCUMENT_TOO_LARGE                    | 404 | XDM 照会によって生成された XML<br>文書が大き過ぎます。検索基準を改善<br>して照会を再試行してください。                                                                                     |
| RC_SERVLET_INIT_EXCEPTION                | 500 | サーブレットの初期化中にエラーが発<br>生しました。                                                                                                    |
| RC_CANNOT_FIND_PROPERTY_FILE             | 501 | プロパティー・ファイルが見つかりま<br>せん。                                                                                                    |
| RC_ERROR_LOADING_PROPERTY_FILE           | 502 | プロパティー・ファイルのロード中に<br>エラーが発生しました。                                                                                                    |
| RC_ERROR_JDBCDRIVER_NAME                 | 503 | 応答は JDBC ドライバー名を参照して<br>います。                                                                                                    |
| RC_ERROR_JDBCURL                         | 504 | 応答は JDBC URL を参照しています。                                                                                                    |
| <b>RC_ERROR_DBOWNER</b>                  | 505 | 応答はデータベース所有者を参照して<br>います。                                                                                                    |
| RC_ERROR_DBUSERID                        | 506 | 応答はデータベース・ユーザー ID を<br>参照しています。                                                                                                    |
| RC_ERROR_DBPASSWORD                      | 507 | 応答はデータベース・パスワードを参<br>照しています。                                                                                                    |
| RC_ERROR_HOSTNAME                        | 509 | 応答はホスト名を参照しています。                                                                                                    |
| RC_ERROR_PSENGINE_PORTNUMBER             | 510 | 応答は WebSphere Commerce Payments<br>エンジン・ポート番号を参照していま<br>す。                                                                                      |
| RC_ERROR_LOADING_JDBCDRIVER              | 511 | JDBC ドライバーのロード中にエラーが<br>発生しました。                                                                                                    |
| RC_ERROR_CONNECTING_DATABASE_OR_EXEC_SQL | 512 | データベースへの接続中か SQL 文の実<br>行中にエラーが発生しました。                                                                                                    |

表 *29.* 汎用 *2* 次戻りコード *(SRC) (*続き*)*

| 2 次戻りコード                                | 値   | 説明                                                                         |
|-----------------------------------------|-----|----------------------------------------------------------------------------|
| RC_ERROR_INIT_ERROR_LOG                 | 513 | エラー・ログの初期化中にエラーが発<br>生しました。                                                |
| RC_ERROR_LOADING_CASSETTE               | 514 | カセットのロード中にエラーが発生し<br>ました。                                                  |
| RC_ERROR_ROOT_PASSWORD                  | 515 | ルート・パスワードが無効です。                                                            |
| RC_ERROR_MAXDBCONNECTIONS               | 516 | 応答はデータベース接続の最大数を参<br>照しています。                                               |
| RC_ERROR_MINSENSITIVEACCESSROLE         | 517 | 応答は、重要な金融データを表示する<br>ために最低限必要な役割を参照してい<br>ます。                              |
| RC_NEW_PASSWORD                         | 518 | パラメーターは新しいパスワードを参<br>照しています。                                               |
| RC_DATA_SOURCE                          | 519 | パラメーターはデータ・ソース名を参<br>照しています。                                               |
| RC_OPERATION                            | 530 | 応答は操作パラメーターを参照してい<br>ます。                                                   |
| RC_ETAPIVERSION                         | 531 | 応答は etApiVersion パラメーターを参<br>照しています。                                       |
| RC_AUTHENTICATED_USER_NOT_GIVEN         | 553 | WebSphere Commerce Payments コマン<br>ドについては、認証されたユーザーは<br>いません。              |
| RC_USER_NOT_AUTHORIZED                  | 554 | 指定のユーザーには、要求された操作<br>を実行する許可は与えられていませ<br>$h_{\circ}$                       |
| RC_ERROR_PROTECTION_REALM_NOT_SPECIFIED | 555 | PaymentServlet.properties ファイルの中<br>の ProtectedRealm 設定値に名前が指定<br>されていません。 |
| RC_SPECIFIED_REALM_UNKNOWN              | 556 | PaymentServlet.properties ファイルの中<br>で指定されている領域は不明です。                       |
| <b>RC_REALMCLASS</b>                    | 557 | 応答は eTill.RealmClass プロパティーを<br>参照しています。                                   |
| RC_PAYSERVER_ADMIN                      | 600 | 応答は WebSphere Commerce Payments<br>管理エンティティーを参照していま<br>す。                  |
| RC_CASSETTE_ADMIN                       | 601 | 応答はカセット管理エンティティーを<br>参照しています。                                              |
| RC_MERCHANT_ADMIN                       | 602 | 応答はマーチャント管理エンティティ<br>ーを参照しています。                                            |
| RC_PAYMENTSYSTEM_ADMIN                  | 603 | 応答は決済システム管理エンティティ<br>ーを参照しています。                                            |
| RC_ACCOUNT_ADMIN                        | 604 | 応答はアカウント管理エンティティー<br>を参照しています。                                             |
| RC_ETILLHOSTNAME                        | 611 | 応答は ETILLHOSTNAME パラメータ<br>ーを参照しています。                                      |

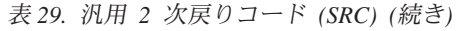

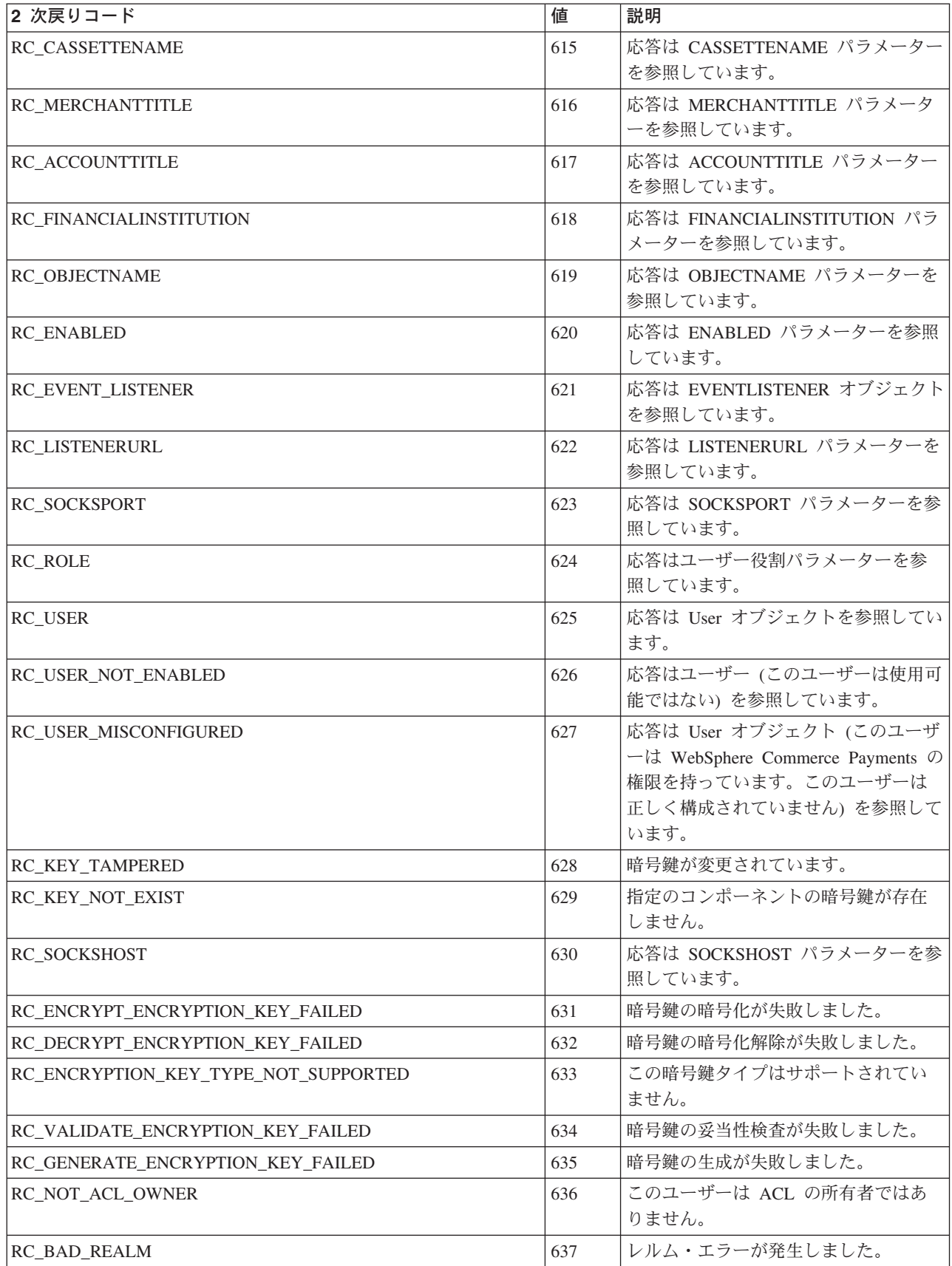

表 *29.* 汎用 *2* 次戻りコード *(SRC) (*続き*)*

| 2次戻りコード                             | 値   | 説明                                                                               |
|-------------------------------------|-----|----------------------------------------------------------------------------------|
| RC_NO_SUCH_ACL                      | 638 | ACL が定義されていません。                                                                  |
| RC_LAST_ACL_OWNER                   | 639 | このユーザーは ACL の最後の所有者<br>です。                                                       |
| <b>RC_NO_SUCH_USER</b>              | 640 | このユーザーは WebSphere レルムに定<br>義されていません。                                             |
| <b>RC_FILTER</b>                    | 642 | 応答は FILTER パラメーターを参照し<br>ています。                                                   |
| RC_TRANSACTIONID                    | 643 | 応答は TRANSACTIONID パラメータ<br>ーを参照しています。                                            |
| RC_ORDERDATA1                       | 644 | 応答は ORDERDATA1 パラメーターを<br>参照しています。                                               |
| RC_ORDERDATA2                       | 645 | 応答は ORDERDATA2 パラメーターを<br>参照しています。                                               |
| RC_ORDERDATA3                       | 646 | 応答は ORDERDATA3 パラメーターを<br>参照しています。                                               |
| RC_ORDERDATA4                       | 647 | 応答は ORDERDATA4 パラメーターを<br>参照しています。                                               |
| RC_ORDERDATA5                       | 648 | 応答は ORDERDATA5 パラメーターを<br>参照しています。                                               |
| RC_SERVICE_POOL                     | 649 | 応答は、サービス・スレッド・プー<br>ル・サイズ wpm.spoolsize を参照してい<br>ます。                            |
| RC_INVALID_CHANGEPASSWORD_STATE     | 650 | PM パスワードの変更は、WebSphere<br>Commerce Payments Application Server<br>の始動直後に限って有効です。 |
| RC_ASYNCHAPPDELAY                   | 651 | 応答は<br>wpm.AsynApproveDelayTimeInSecs パラ<br>メーターを参照しています。                        |
| RC_APPEXPDELAY                      | 652 | 応答は<br>wpm.ApprovalExpirationDelayTimeIn<br>Mins パラメーターを参照しています。                 |
| RC_PROTOCOL_POOL                    | 653 | 応答は、プロトコル・スレッド・プー<br>ル・サイズ wpm.ppoolsize を参照して<br>います。                           |
| RC_CASSETTE_PCARD_SHIPPINGAMOUNT    | 900 | 応答は、購入カード・データの出荷量<br>パラメーターを参照しています。                                             |
| RC_CASSETTE_PCARD_DUTYAMOUNT        | 901 | 応答は、購入カード・データの税額パ<br>ラメーターを参照しています。                                              |
| RC_CASSETTE_PCARD_DUTYREFERENCE     | 902 | 応答は、購入カード・データの税参照<br>パラメーターを参照しています。                                             |
| RC_CASSETTE_PCARD_NATIONALTAXAMOUNT | 903 | 応答は、購入カード・データの国税額<br>パラメーターを参照しています。                                             |
| RC_CASSETTE_PCARD_NATIONALTAXRATE   | 904 | 応答は、購入カード・データの国税率<br>パラメーターを参照しています。                                             |

表 *29.* 汎用 *2* 次戻りコード *(SRC) (*続き*)*

| 2次戻りコード                                       | 値   | 説明                                                     |
|-----------------------------------------------|-----|--------------------------------------------------------|
| RC_CASSETTE_PCARD_LOCALTAXAMOUNT              | 905 | 応答は、購入カード・データの地方税<br>額パラメーターを参照しています。                  |
| RC_CASSETTE_PCARD_OTHERTAXAMOUNT              | 906 | 応答は、購入カード・データのその他<br>の税の金額パラメーターを参照してい<br>ます。          |
| RC_CASSETTE_PCARD_TOTALTAXAMOUNT              | 907 | 応答は、購入カード・データの税額合<br>計パラメーターを参照しています。                  |
| RC_CASSETTE_PCARD_MERCHANTTAXID               | 908 | 応答は、購入カード・データのマーチ<br>ャントの税 ID パラメーターを参照し<br>ています。      |
| RC_CASSETTE_PCARD_ALTERNATETAXID              | 909 | 応答は、購入カード・データの代替税<br>ID パラメーターを参照しています。                |
| RC_CASSETTE_PCARD_TAXEXEMPTINDICATOR          | 910 | 応答は、購入カード・データの免税標<br>識パラメーターを参照しています。                  |
| RC_CASSETTE_PCARD_MERCHANTDUTYTARIFFREFERENCE | 911 | 応答は、購入カード・データのマーチ<br>ャント関税参照パラメーターを参照し<br>ています。        |
| RC_CASSETTE_PCARD_CUSTOMERDUTYTARIFFREFERENCE | 912 | 応答は、購入カード・データの顧客関<br>税参照パラメーターを参照していま<br>す。            |
| RC_CASSETTE_PCARD_SUMMARYCOMMODITYCODE        | 913 | 応答は、購入カード・データの要約商<br>品コード・パラメーターを参照してい<br>ます。          |
| RC_CASSETTE_PCARD_MERCHANTTYPE                | 914 | 応答は、購入カード・データのマーチ<br>ャント・タイプ・パラメーターを参照<br>しています。       |
| RC_CASSETTE_PCARD_MERCHANTCOUNTRYCODE         | 915 | 応答は、購入カード・データのマーチ<br>ャント国別コード・パラメーターを参<br>照しています。      |
| RC_CASSETTE_PCARD_MERCHANTCITYCODE            | 916 | 応答は、購入カード・データのマーチ<br>ャント市区町村コード・パラメーター<br>を参照しています。    |
| RC_CASSETTE_PCARD_MERCHANTSTATEPROVINCE       | 917 | 応答は、購入カード・データのマーチ<br>ャント都道府県コード・パラメーター<br>を参照しています。    |
| RC_CASSETTE_PCARD_MERCHANTPOSTALCODE          | 918 | 応答は、購入カード・データのマーチ<br>ャント郵便番号パラメーターを参照し<br>ています。        |
| RC_CASSETTE_PCARD_MERCHANTLOCATIONID          | 919 | 応答は、購入カード・データのマーチ<br>ャントのロケーション ID パラメータ<br>ーを参照しています。 |
| RC_CASSETTE_PCARD_MERCHANTNAME                | 920 | 応答は、購入カード・データのマーチ<br>ャント名パラメーターを参照していま<br>す。           |

表 *29.* 汎用 *2* 次戻りコード *(SRC) (*続き*)*

| 2次戻りコード                                   | 値   | 説明                                                 |
|-------------------------------------------|-----|----------------------------------------------------|
| RC_CASSETTE_PCARD_SHIPFROMCOUNTRYCODE     | 921 | 応答は、購入カード・データの配送元<br>国別コード・パラメーターを参照して<br>います。     |
| RC_CASSETTE_PCARD_SHIPFROMCITYCODE        | 922 | 応答は、購入カード・データの配送元<br>市区町村コード・パラメーターを参照<br>しています。   |
| RC_CASSETTE_PCARD_SHIPFROMSTATEPROVINCE   | 923 | 応答は、購入カード・データの配送元<br>都道府県コード・パラメーターを参照<br>しています。   |
| RC_CASSETTE_PCARD_SHIPFROMPOSTALCODE      | 924 | 応答は、購入カード・データの配送元<br>郵便番号パラメーターを参照していま<br>す。       |
| RC_CASSETTE_PCARD_SHIPFROMLOCATIONID      | 925 | 応答は、購入カード・データの配送元<br>ロケーション ID パラメーターを参照<br>しています。 |
| RC_CASSETTE_PCARD_SHIPTOCOUNTRYCODE       | 926 | 応答は、購入カード・データの配送先<br>国別コード・パラメーターを参照して<br>います。     |
| RC_CASSETTE_PCARD_SHIPTOCITYCODE          | 927 | 応答は、購入カード・データの配送先<br>市区町村コード・パラメーターを参照<br>しています。   |
| RC_CASSETTE_PCARD_SHIPTOSTATEPROVINCE     | 928 | 応答は、購入カード・データの配送先<br>都道府県コード・パラメーターを参照<br>しています。   |
| RC_CASSETTE_PCARD_SHIPTOPOSTALCODE        | 929 | 応答は、購入カード・データの配送先<br>郵便番号パラメーターを参照していま<br>す。       |
| RC_CASSETTE_PCARD_SHIPTOLOCATIONID        | 930 | 応答は、購入カード・データの配送先<br>ロケーション ID パラメーターを参照<br>しています。 |
| RC_CASSETTE_PCARD_MERCHANTORDERNUMBER     | 931 | 応答は、購入カード・データのマーチ<br>ャントオーダー番号パラメーターを参<br>照しています。  |
| RC_CASSETTE_PCARD_CUSTOMERREFERENCENUMBER | 932 | 応答は、購入カード・データの顧客参<br>照番号パラメーターを参照していま<br>す。        |
| RC_CASSETTE_PCARD_ORDERSUMMARY            | 933 | 応答は、購入カード・データのオーダ<br>一要約パラメーターを参照していま<br>す。        |
| RC_CASSETTE_PCARD_CUSTOMERSERVICEPHONE    | 934 | 応答は、購入カード・データのお客様<br>サービス電話パラメーターを参照して<br>います。     |
| RC_CASSETTE_PCARD_DISCOUNTAMOUNT          | 935 | 応答は、購入カード・データの割引額<br>パラメーターを参照しています。               |

表 *29.* 汎用 *2* 次戻りコード *(SRC) (*続き*)*

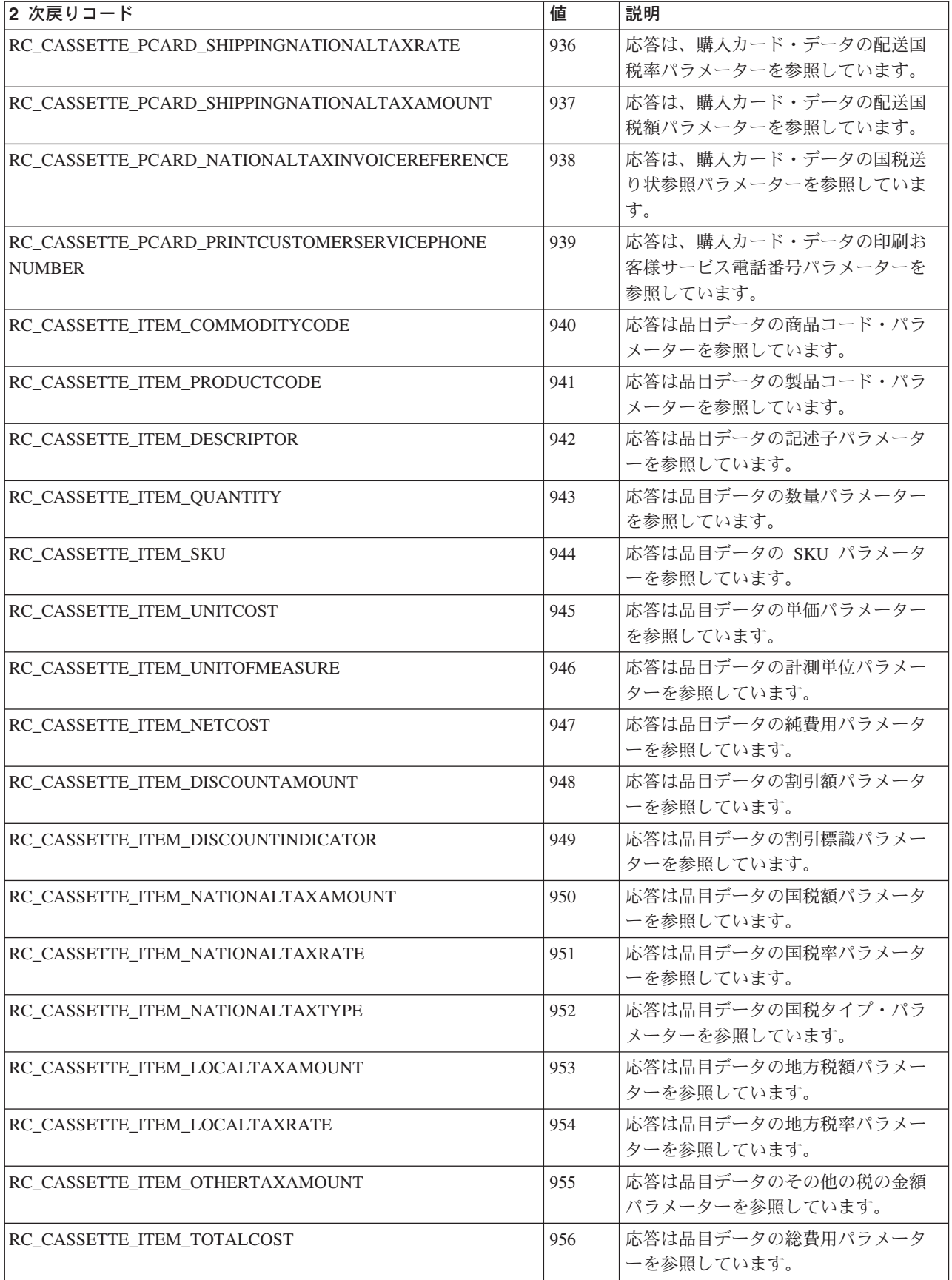

表 *29.* 汎用 *2* 次戻りコード *(SRC) (*続き*)*

| 2 次戻りコード                               | 値    | 説明                                                                                     |
|----------------------------------------|------|----------------------------------------------------------------------------------------|
| RC_CASSETTE_FUNCTION_NOT_SUPPORTED     | 1000 | カセットはこのコマンドをサポートし<br>ていません。                                                            |
| RC_CASSETTE_UNSPECIFIED_ERROR          | 1001 | カセットはこのコマンドをサポートし<br>ていません。                                                            |
| RC_CASSETTE_BATCH_ID                   | 1002 | バッチ ID が、(1) 禁止されているとき<br>に指定されたか、または (2) 要求され<br>ているときに指定されていません。                     |
| RC_CASSETTE_REFUND_AMOUNT_NOT_ZERO     | 1003 | カセットでは、リファンドの完全な取<br>り消しのみが許可されます (つまり、金<br>額はゼロでなければなりません)。                           |
| RC_CASSETTE_OPERATION_FAILED           | 1004 | 操作に金融上の障害が生じました。                                                                       |
| RC_CASSETTE_ENCRYPTION_ERROR           | 1008 | カセットがプロトコル・メッセージを<br>構成または処理している間に、暗号化<br>エラーが発生しました。                                  |
| RC_CASSETTE_DECRYPTION_ERROR           | 1009 | カセットがプロトコル・メッセージを<br>構成または処理している間に、暗号化<br>解除エラーが発生しました。                                |
| RC_CASSETTE_IMPLICIT_BATCHES_ONLY      | 1010 | アカウントに関連した金融プロセッサ<br>ー以外に BATCHOPEN または<br>BATCHCLOSE コマンドだけが、バッ<br>チ処理を制御します。         |
| RC_CASSETTE_BATCH_CURRENCY             | 1011 | バッチ内のすべての取り引きについて<br>の通貨は同じでなければなりません。                                                 |
| RC_CASSETTE_BATCH_AMOUNTEXP10          | 1012 | バッチ内のすべての取り引きについて<br>の金額指数は同じでなければなりませ<br>$\mathcal{h}_{\mathcal{G}}$                  |
| RC_CASSETTE_BRAND                      | 1014 | 応答はブランド・パラメーター (プロト<br>コル・データの中で指定されている)を<br>参照しています。                                  |
| RC_CASSETTE_PAN                        | 1015 | 応答は PAN パラメーター (プロトコ<br>ル・データの中で指定されている)を参<br>照しています。                                  |
| RC_CASSETTE_EXPIRY                     | 1016 | 応答は有効期限パラメーター (プロトコ<br>ル・データの中で指定されている)を参<br>照しています。                                   |
| RC_CASSETTE_DEPOSIT_AMOUNT_NOT_ZERO    | 1017 | このアカウントでは、デポジットの完<br>全な取り消しのみが許可されます (つま<br>り、金額はゼロでなければなりませ<br>$\lambda$ <sub>o</sub> |
| RC_CASSETTE_COMMUNICATION_ERROR        | 1018 | カセットとカセットが通信するエンテ<br>ィティーとの間で通信エラーが発生し<br>ました。                                         |
| RC_CASSETTE_INTERMEDIATE_RESPONSE_NULL | 1019 | カセットは、カセットが通信するエン<br>ティティーからヌル応答を受信しまし<br>た。                                           |

表 *29.* 汎用 *2* 次戻りコード *(SRC) (*続き*)*

| 2次戻りコード                                                 | 値    | 説明                                                                                          |
|---------------------------------------------------------|------|---------------------------------------------------------------------------------------------|
| RC_CASSETTE_INTERMEDIATE_RESPONSE_<br><b>UNEXPECTED</b> | 1020 | カセットは、カセットが通信するエン<br>ティティーから予期しない応答を受信<br>しました。                                             |
| RC_CASSETTE_BATCH_ERROR                                 | 1021 | バッチ関連のエラーが発生しました。                                                                           |
| RC_CASSETTE_BATCH_BALANCE_ERROR                         | 1022 | このバッチについて計算された収支合<br>計が、WebSphere Commerce Payments<br>と金融機関で一致しませんでした。                     |
| RC_CASSETTE_APPROVE_NO_DEPOSIT                          | 1040 | 自動デポジットで APPROVE を処理し<br>ている間に、カセットは、承認を正常<br>に完了させましたが、デポジットを正<br>常に完了させることはできませんでし<br>た。  |
| RC_CASSETTE_DECLINED                                    | 1041 | 金融機関は、不明の理由により要求を<br>拒否しました。                                                                |
| RC_CASSETTE_DECLINED_EXPIRY                             | 1042 | 金融機関は、満期の値のために要求を<br>拒否しました。                                                                |
| RC_CASSETTE_DECLINED_INSTRUMENT                         | 1043 | 金融機関は、購買の手段 (クレジット・<br>カード、小切手、または何であれこの<br>カセットの決済プロトコルが使用する<br>手段)に問題があるために要求を拒否し<br>ました。 |
| RC_CASSETTE_AVSDATA                                     | 1051 | 応答は AVS パラメーターのグループ<br>(プロトコル・データの中で指定されて<br>いる)を参照しています。                                   |
| RC_CASSETTE_AVS_COUNTRYCODE                             | 1052 | 応答は AVS 国別コード・パラメータ<br>ー(プロトコル・データの中で指定され<br>ている) を参照しています。                                 |
| RC_CASSETTE_AVS_STREETADDRESS                           | 1053 | 応答は AVS 番地パラメーター (プロト<br>コル・データの中で指定されている)を<br>参照しています。                                     |
| RC_CASSETTE_AVS_CITY                                    | 1054 | 応答は AVS 市町村パラメーター (プロ<br>トコル・データの中で指定されている)<br>を参照しています。                                    |
| RC_CASSETTE_AVS_STATEPROVINCE                           | 1055 | 応答は AVS 都道府県パラメーター (プ<br>ロトコル・データの中で指定されてい<br>る) を参照しています。                                  |
| RC_CASSETTE_AVS_POSTALCODE                              | 1056 | 応答は AVS 郵便番号パラメーター (プ<br>ロトコル・データの中で指定されてい<br>る) を参照しています。                                  |
| RC_CASSETTE_AVS_LOCATIONID                              | 1057 | 応答は AVS 場所 ID パラメーター (プ<br>ロトコル・データの中で指定されてい<br>る) を参照しています。                                |
| RC_CASSETTE_CARDHOLDERNAME                              | 1058 | 応答はカード所有者名パラメーター(プ<br>ロトコル・データの中で指定されてい<br>る) を参照しています。                                     |

表 *29.* 汎用 *2* 次戻りコード *(SRC) (*続き*)*

| 2次戻りコード                                      | 値    | 説明                                                                                                    |
|----------------------------------------------|------|----------------------------------------------------------------------------------------------------|
| RC_CASSETTE_MAXBATCHSIZE                     | 1059 | 応答は最大バッチ・サイズ・パラメー<br>ター (プロトコル・データの中で指定さ<br>れている)を参照しています。                                                                                                    |
| RC_CASSETTE_CURRENCY                         | 1060 | 応答は通貨パラメーター (プロトコル・<br>データの中で指定されている)を参照し<br>ています。                                                                                                    |
| RC_CASSETTE_HUMAN_INTERVENTION_REQUIRED      | 1061 | 操作が完全にまたは部分的に失敗しま<br>した。この障害を解決するには、ユー<br>ザーの介入が必要です。                                                                                                    |
| RC_CASSETTE_DECLINED_APPROVAL_EXPIRED        | 1062 | 決済の承認は有効期限が切れました。<br>正常にデポジットする前に、決済金額<br>の新規の承認を入手する必要がありま<br>す。カセットが ApproveReversal をサポ<br>ートする場合、それを使用して、既存<br>の決済用の新規の承認を入手します。<br>サポートしていない場合、Approve を<br>使用して、新規の承認済み決済を作成<br>して、それに続いてデポジットしま<br>す。 |
| RC_CASSETTE_AMOUNT_WOULD_EXCEED_ORDER_AMOUNT | 1063 | 指定した金額の承認が原因で、すべて<br>の決済の累積金額が、元のオーダー金<br>額を超える場合があります。                                                                                                    |
| RC_CASSETTE_VERSION                          | 1064 | データベース・テーブルで指定されて<br>いるカセットのバージョンが、最大長<br>を超えています。                                                                                                    |
| RC_CASSETTE_CARDVERIFYCODE                   | 1065 | 応答は指定したカード確認コードを参<br>照しています。                                                                                                    |
| RC_CASSETTE_AUTHCODE                         | 1066 | 応答は権限コードを参照しています。                                                                                                    |
| RC_CASSETTE_DECLINECODE                      | 1067 | 応答は拒否コードを参照しています。                                                                                                    |
| RC_REALM_INIT_ERROR                          | 1068 | 定義されたレルムを初期化できません<br>でした。                                                                                                    |
| RC_REALM_OPERATION_ERROR                     | 1069 | 定義されたレルムの使用中にエラーが<br>発生しました。                                                                                                    |
| RC_CASSETTE_SHIPPINGDATA                     | 1071 | 応答は出荷住所パラメーターのグルー<br>プ(プロトコル・データの中で指定され<br>ている)を参照しています。                                                                                                    |
| RC_CASSETTE_SHIP_COUNTRYCODE                 | 1072 | 応答は出荷国別コード・パラメーター<br>(プロトコル・データの中で指定されて<br>いる) を参照しています。                                                                                                    |
| RC_CASSETTE_SHIP_STREETADDRESS               | 1073 | 応答は出荷番地パラメーター (プロトコ<br>ル・データの中で指定されている)を参<br>照しています。                                                                                                    |
| RC_CASSETTE_SHIP_CITY                        | 1074 | 応答は出荷市町村パラメーター (プロト<br>コル・データの中で指定されている)を<br>参照しています。                                                                                                    |

表 *29.* 汎用 *2* 次戻りコード *(SRC) (*続き*)*

| 2次戻りコード                        | 値    | 説明                                                           |
|--------------------------------|------|--------------------------------------------------------------|
| RC_CASSETTE_SHIP_STATEPROVINCE | 1075 | 応答は出荷都道府県パラメーター (プロ<br>トコル・データの中で指定されている)<br>を参照しています。       |
| RC_CASSETTE_SHIP_POSTALCODE    | 1076 | 応答は出荷郵便番号パラメーター (プロ<br>トコル・データの中で指定されている)<br>を参照しています。       |
| RC_CASSETTE_BILLINGDATA        | 1081 | 応答は請求住所パラメーターのグルー<br>プ(プロトコル・データの中で指定され<br>ている) を参照しています。    |
| RC_CASSETTE_BILL_COUNTRYCODE   | 1082 | 応答は請求国別コード・パラメーター<br>(プロトコル・データの中で指定されて<br>いる)を参照しています。      |
| RC_CASSETTE_BILL_STREETADDRESS | 1083 | 応答は請求番地パラメーター (プロトコ<br>ル・データの中で指定されている)を参<br>照しています。         |
| RC_CASSETTE_BILL_CITY          | 1084 | 応答は請求市町村パラメーター (プロト<br>コル・データの中で指定されている)を<br>参照しています。        |
| RC_CASSETTE_BILL_STATEPROVINCE | 1085 | 応答は請求都道府県パラメーター (プロ<br>トコル・データの中で指定されている)<br>を参照しています。       |
| RC_CASSETTE_BILL_POSTALCODE    | 1086 | 応答は請求郵便番号パラメーター (プロ<br>トコル・データの中で指定されている)<br>を参照しています。       |
| RC_ACCEPTPAYMENTAUTOAPPROVE    | 1087 | 応答は AcceptPayment でのマーチャン<br>ト・アカウントの承認フラグを参照し<br>ています。      |
| RC_ACCEPTPAYMENTAUTODEPOSIT    | 1088 | 応答は AcceptPayment でのマーチャン<br>ト・アカウントのデポジット・フラグ<br>を参照しています。  |
| RC RECEIVEPAYMENTAUTOAPPROVE   | 1089 | 応答は ReceivePayment でのマーチャン<br>ト・アカウントの承認フラグを参照し<br>ています。     |
| RC RECEIVEPAYMENTAUTODEPOSIT   | 1090 | 応答は ReceivePayment でのマーチャン<br>ト・アカウントのデポジット・フラグ<br>を参照しています。 |
| RC_CASSETTE_COUNTRYCODE        | 1092 | 応答は国別コード・パラメーター (プロ<br>トコル・データの中で指定されている)<br>を参照しています。       |
| RC_CASSETTE_STREETADDRESS      | 1093 | 応答は番地パラメーター (プロトコル・<br>データの中で指定されている)を参照し<br>ています。           |
| RC_CASSETTE_CITY               | 1094 | 応答は市町村パラメーター (プロトコ<br>ル・データの中で指定されている)を参<br>照しています。          |

表 *29.* 汎用 *2* 次戻りコード *(SRC) (*続き*)*

| 2 次戻りコード                               | 値    | 説明                      |
|----------------------------------------|------|-------------------------|
| RC_CASSETTE_STATEPROVINCE              | 1095 | 応答は都道府県パラメーター (プロトコ     |
|                                        |      | ル・データの中で指定されている)を参      |
|                                        |      | 照しています。                 |
| RC_CASSETTE_POSTALCODE                 | 1096 | 応答は郵便番号 (zip) パラメーター (プ |
|                                        |      | ロトコル・データの中で指定されてい       |
|                                        |      | る) を参照しています。            |
| RC_CASSETTE_AVSCODE                    | 1097 | 応答は AVS コード・パラメーター (プ   |
|                                        |      | ロトコル・データの中で指定されてい       |
|                                        |      | る) を参照しています。            |
| RC_CASSETTE_AUTHCODE_AND_DECLINEREASON | 1098 | 競合するプロトコル・データがこの        |
|                                        |      | API コマンドで指定されました。       |
| RC_CASSETTE_BATCHCLOSETIME             | 1099 | 応答はバッチ・クローズ時間パラメー       |
|                                        |      | ター (プロトコル・データの中で指定さ     |
|                                        |      | れている)を参照しています。          |
| RC_CASSETTE_METHOD                     | 1100 | 応答は決済メソッド・パラメーター (プ     |
|                                        |      | ロトコル・データの中で指定されてい       |
|                                        |      | る)を参照しています。             |
| RC_CASSETTE_FIBATCHID                  | 1101 | 応答は金融機関バッチ識別パラメータ       |
|                                        |      | ー(プロトコル・データの中で指定され      |
|                                        |      | ている)を参照しています。           |
| RC_CASSETTE_AUXILIARY1                 | 1102 | 応答は 1 次補助テキスト・パラメータ     |
|                                        |      | ー(プロトコル・データの中で指定され      |
|                                        |      | ている)を参照しています。           |
| RC_CASSETTE_AUXILIARY2                 | 1103 | 応答は 2 次補助テキスト・パラメータ     |
|                                        |      | ー (プロトコル・データの中で指定され     |
|                                        |      | ている) を参照しています。          |
| RC_CASSETTE_DECLINEREASON              | 1104 | 応答は指定した権限理由を参照してい       |
|                                        |      | ます。                     |
| RC_CASSETTE_BUYERNAME                  | 1105 | 応答はバイヤーの名前を参照していま       |
|                                        |      | す。                      |
| RC CASSETTE STREETADDRESS2             | 1106 | 応答は番地の 2 行目を参照していま      |
|                                        |      | す。                      |
| RC_CASSETTE_PHONENUMBER                | 1107 | 応答は電話番号を参照しています。        |
| RC_CASSETTE_EMAILADDRESS               | 1108 | 応答は電子メールアドレスを参照して       |
|                                        |      | います。                    |
| RC CASSETTE CHECKROUTINGNUMBER         | 1109 | 応答は小切手のルーティング番号を参       |
|                                        |      | 照しています。                 |
| RC_CASSETTE_CHECKINGACCOUNTNUMBER      | 1110 | 応答は当座預金番号を参照していま        |
|                                        |      | す。                      |
|                                        |      |                         |

# 付録 **B. ISO** 通貨コード

ISO 4217 通貨コードのリストを以下に示します。これらの値を CURRENCY パラ メーターとともに使用してください。

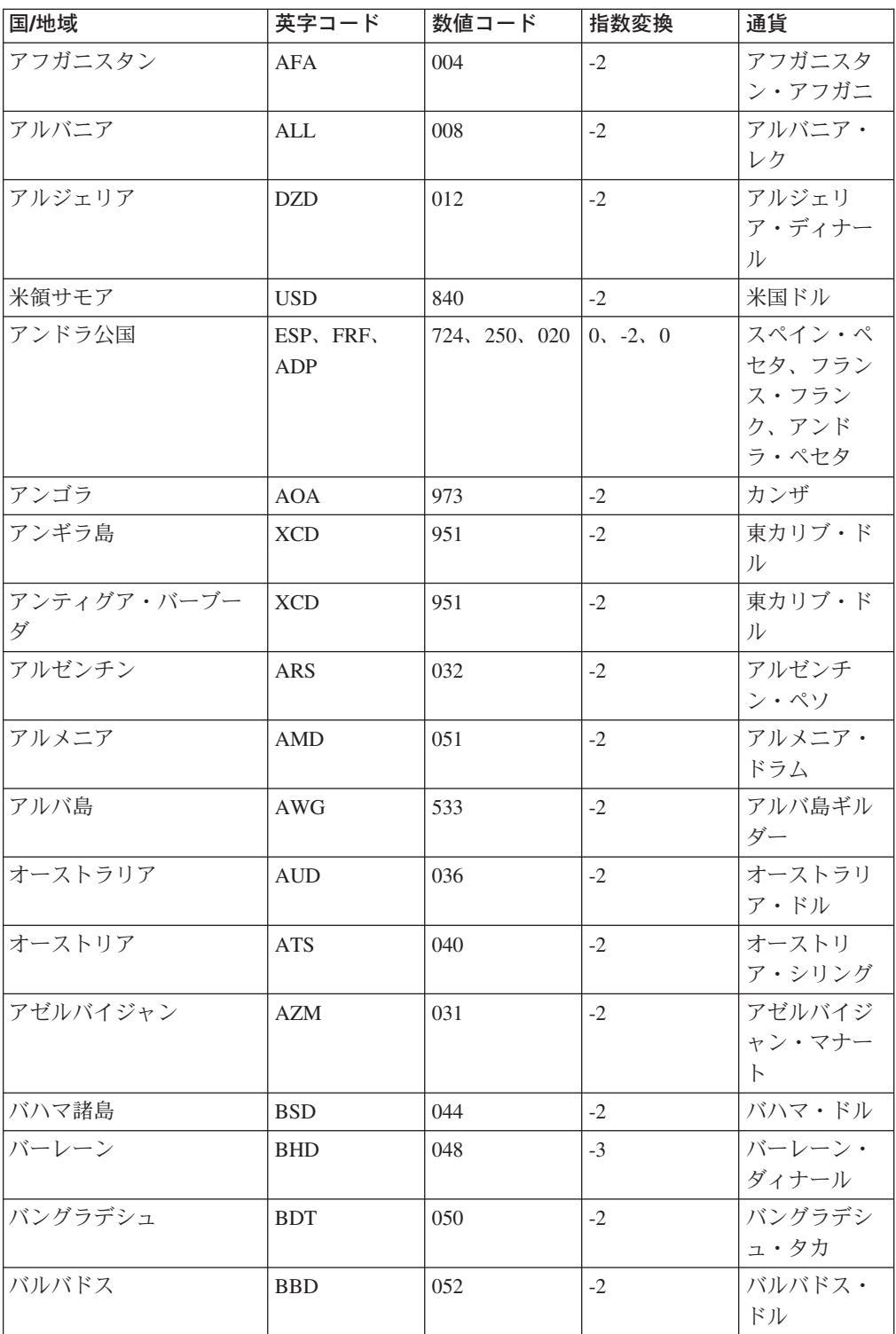

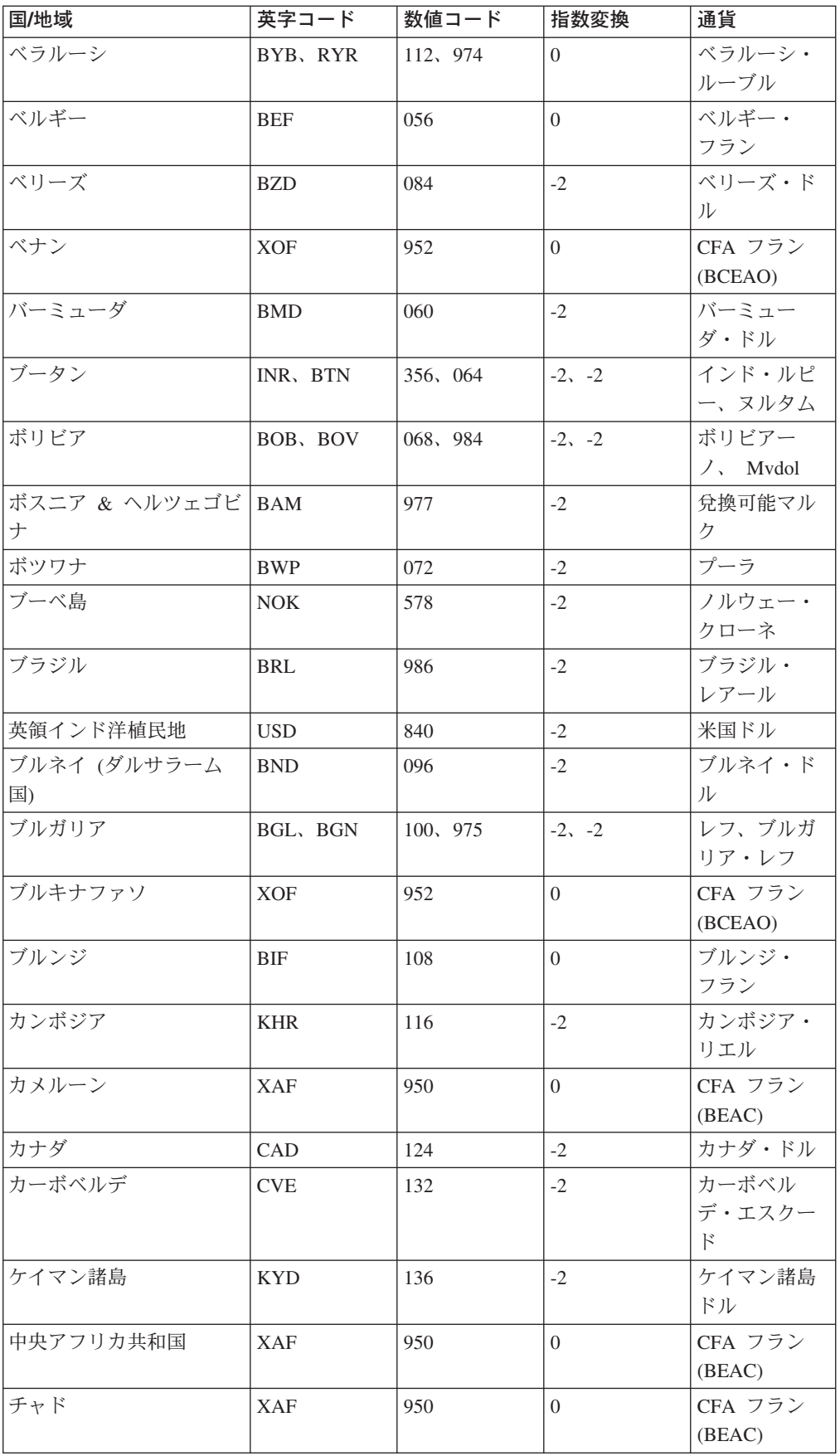

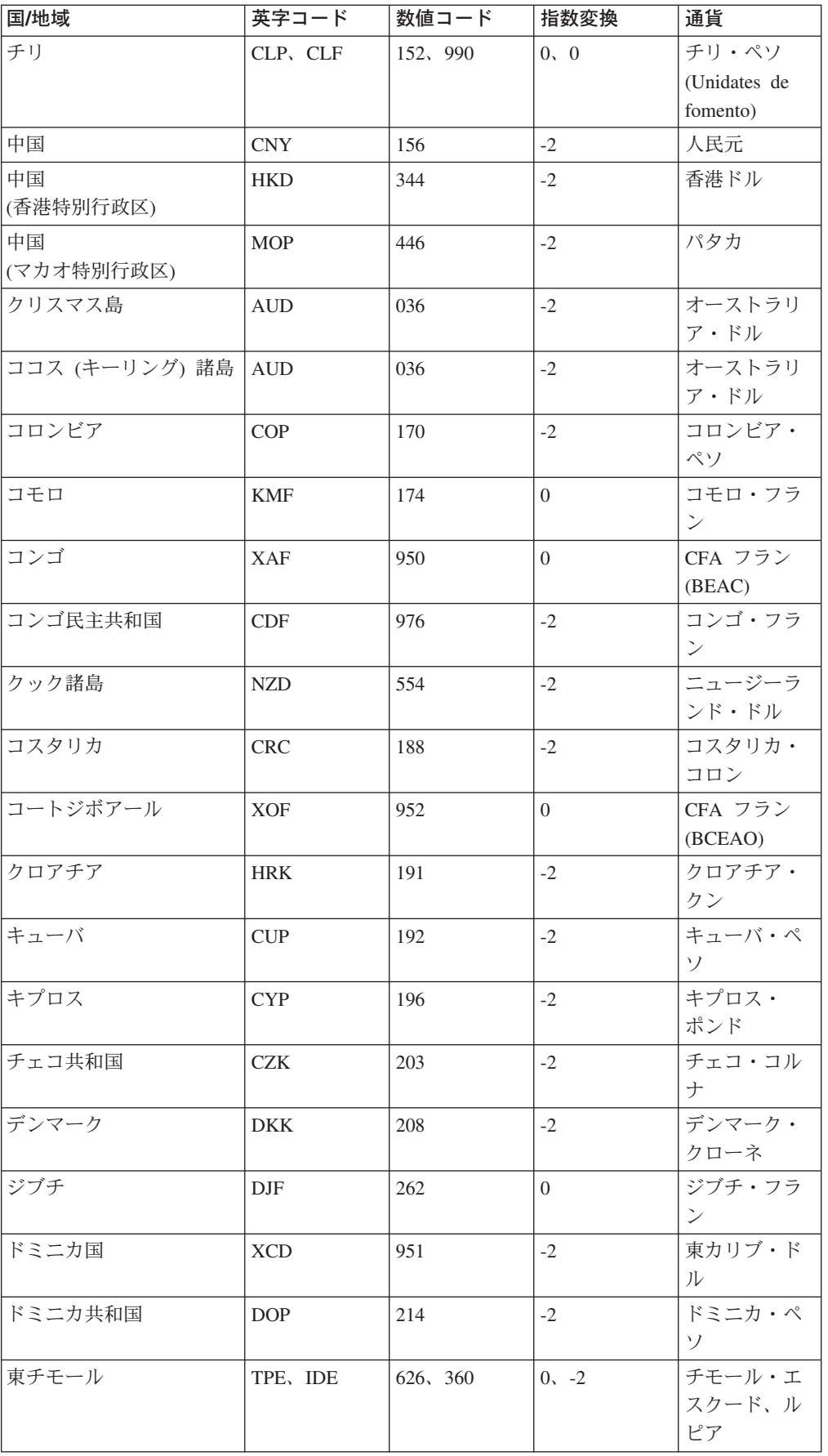

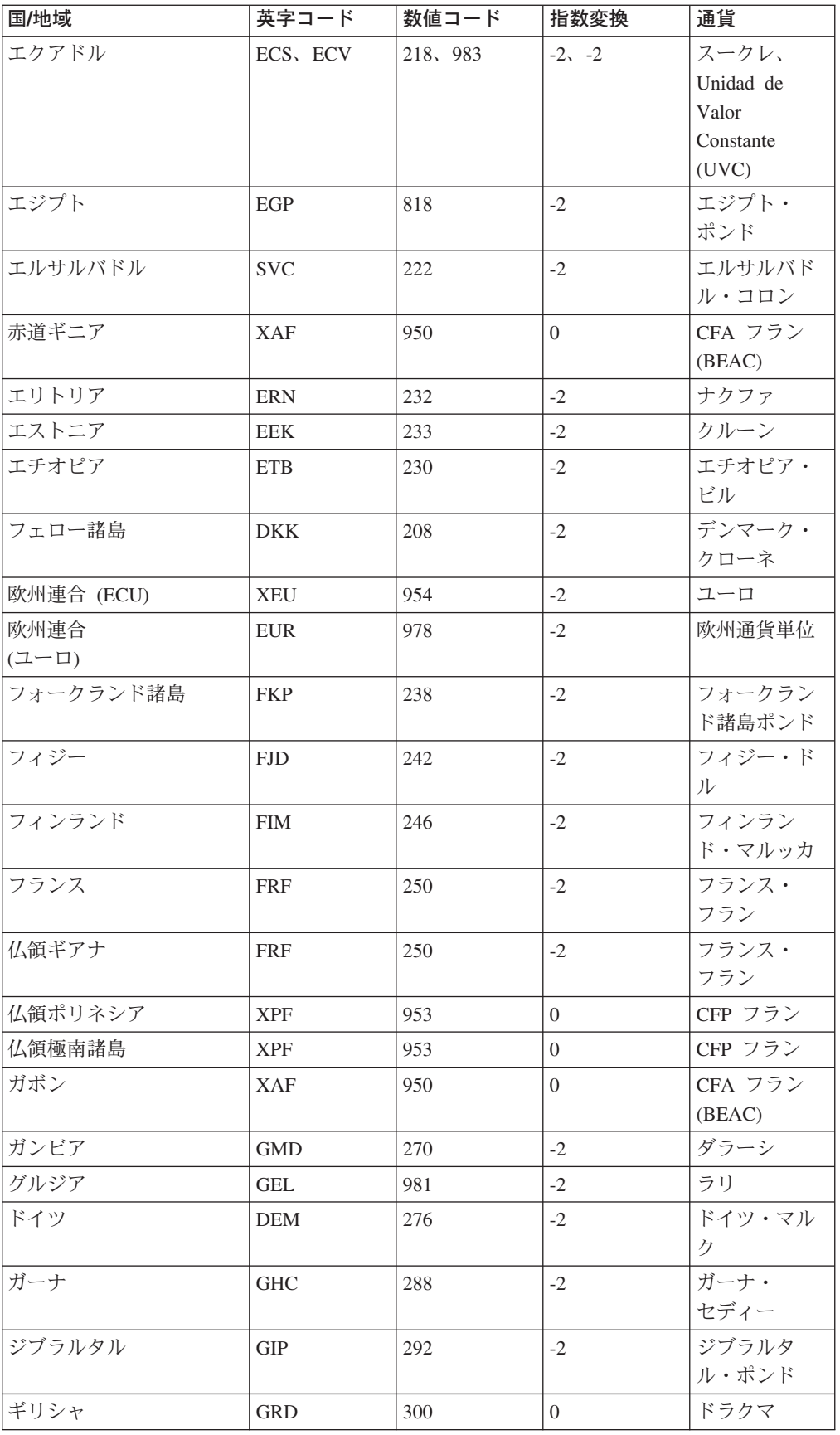

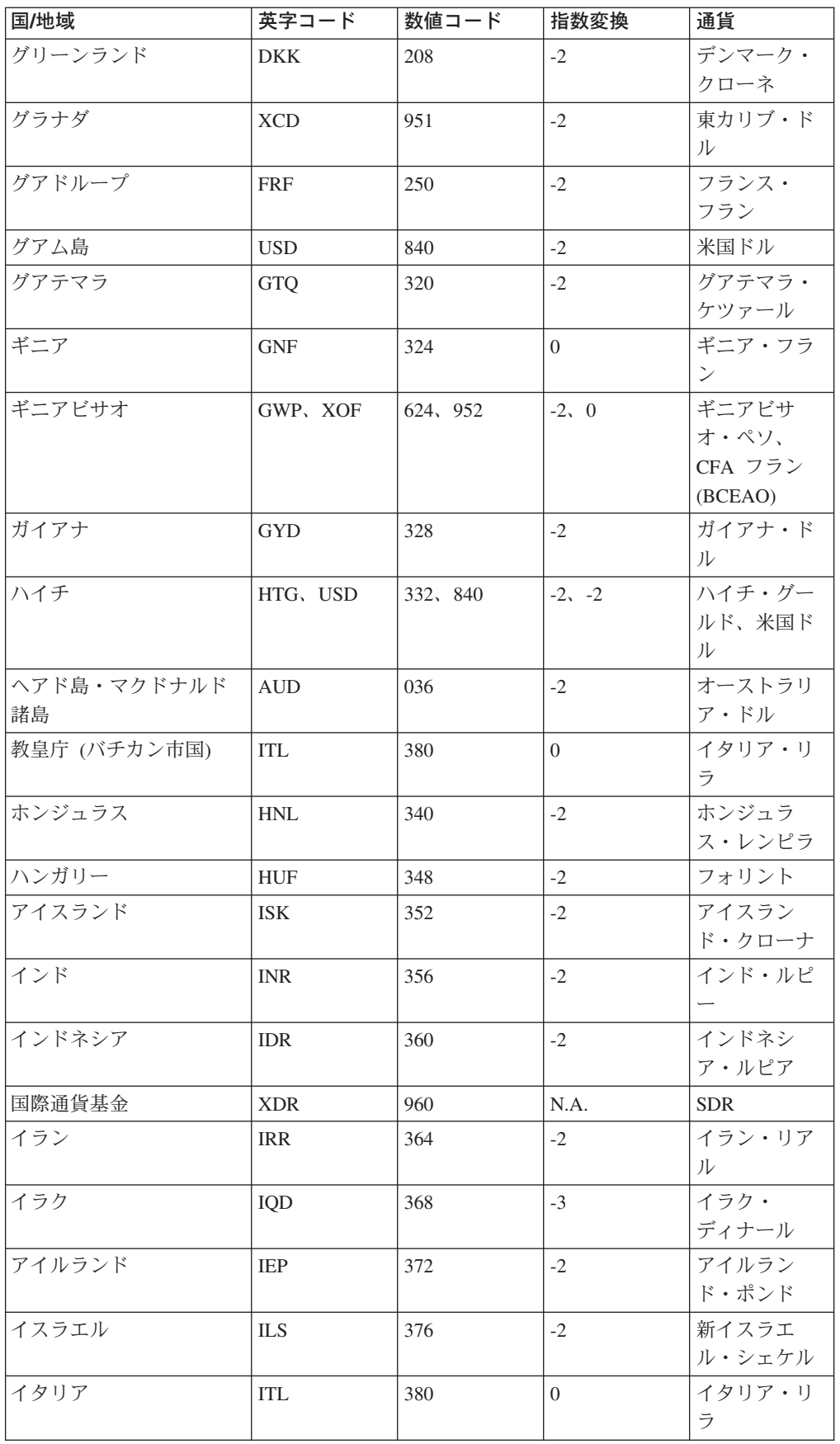

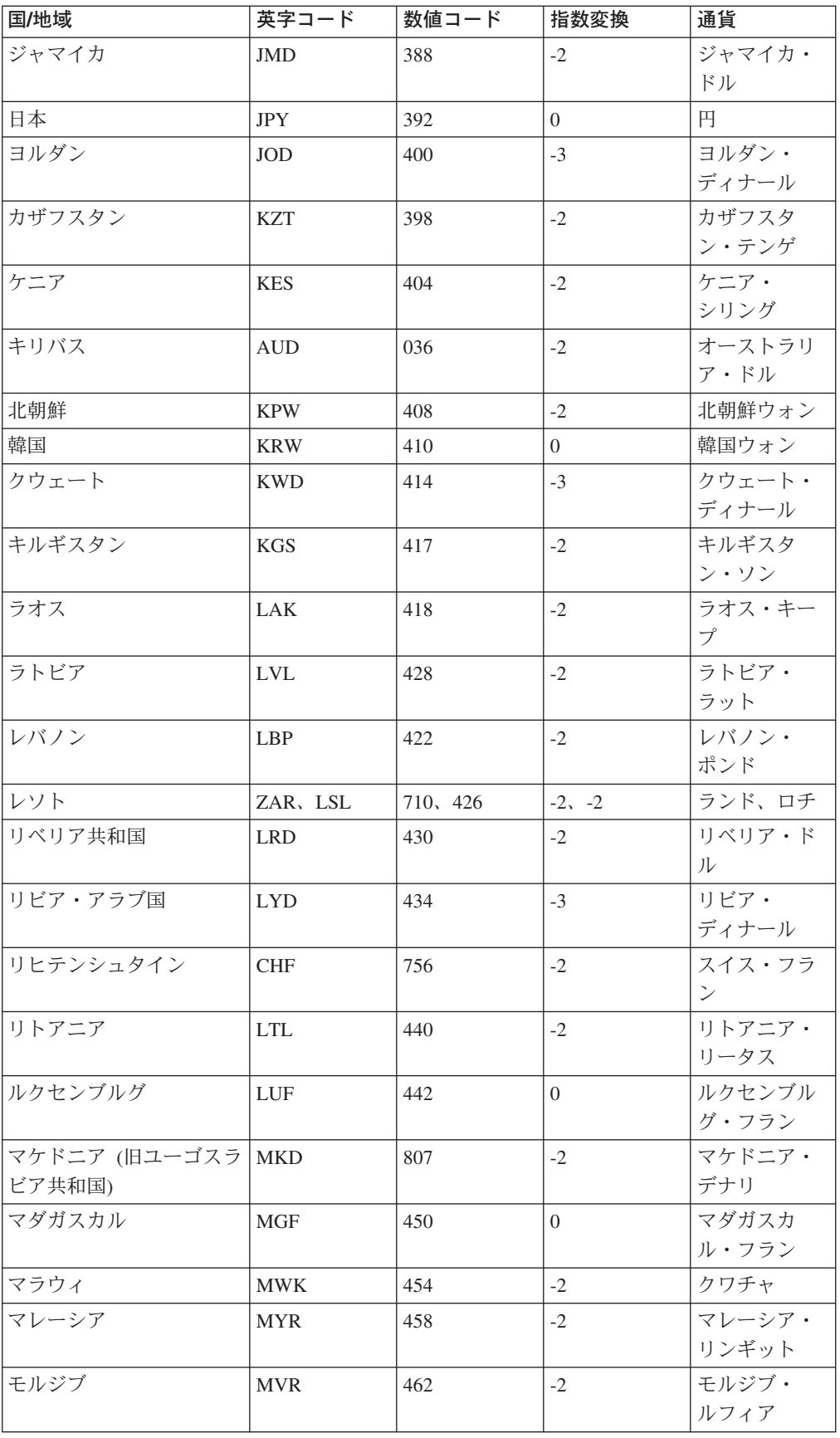

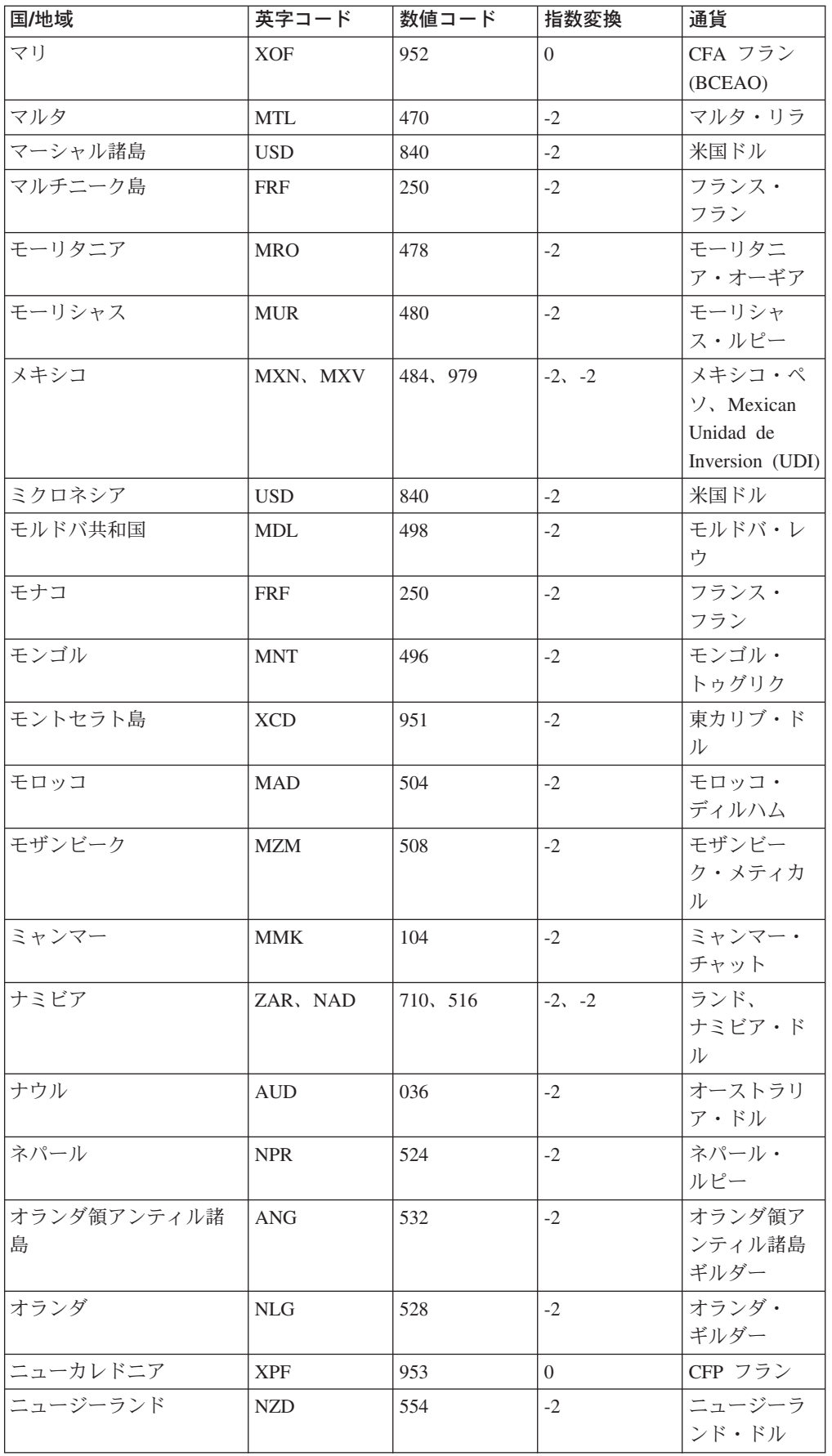

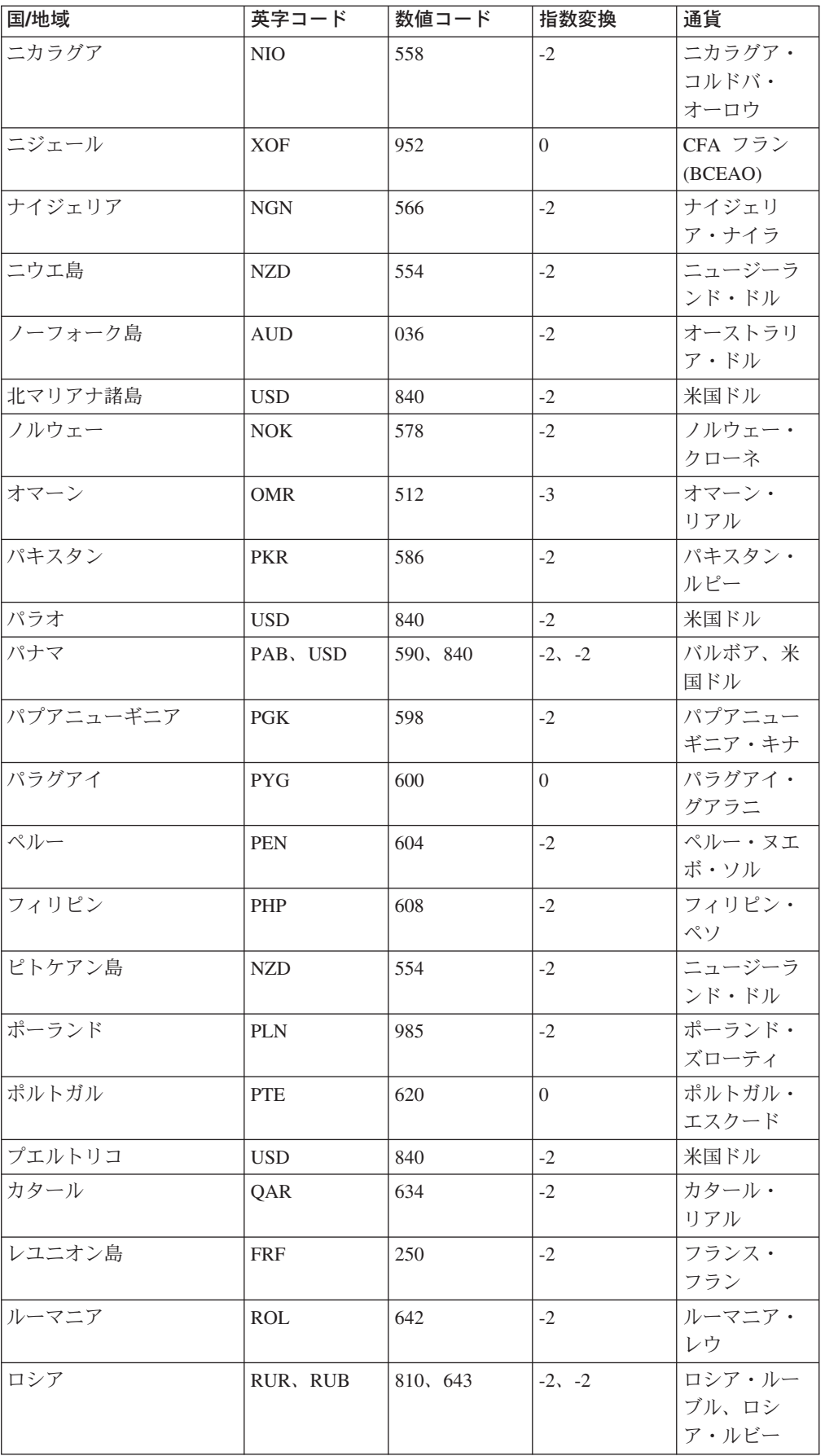

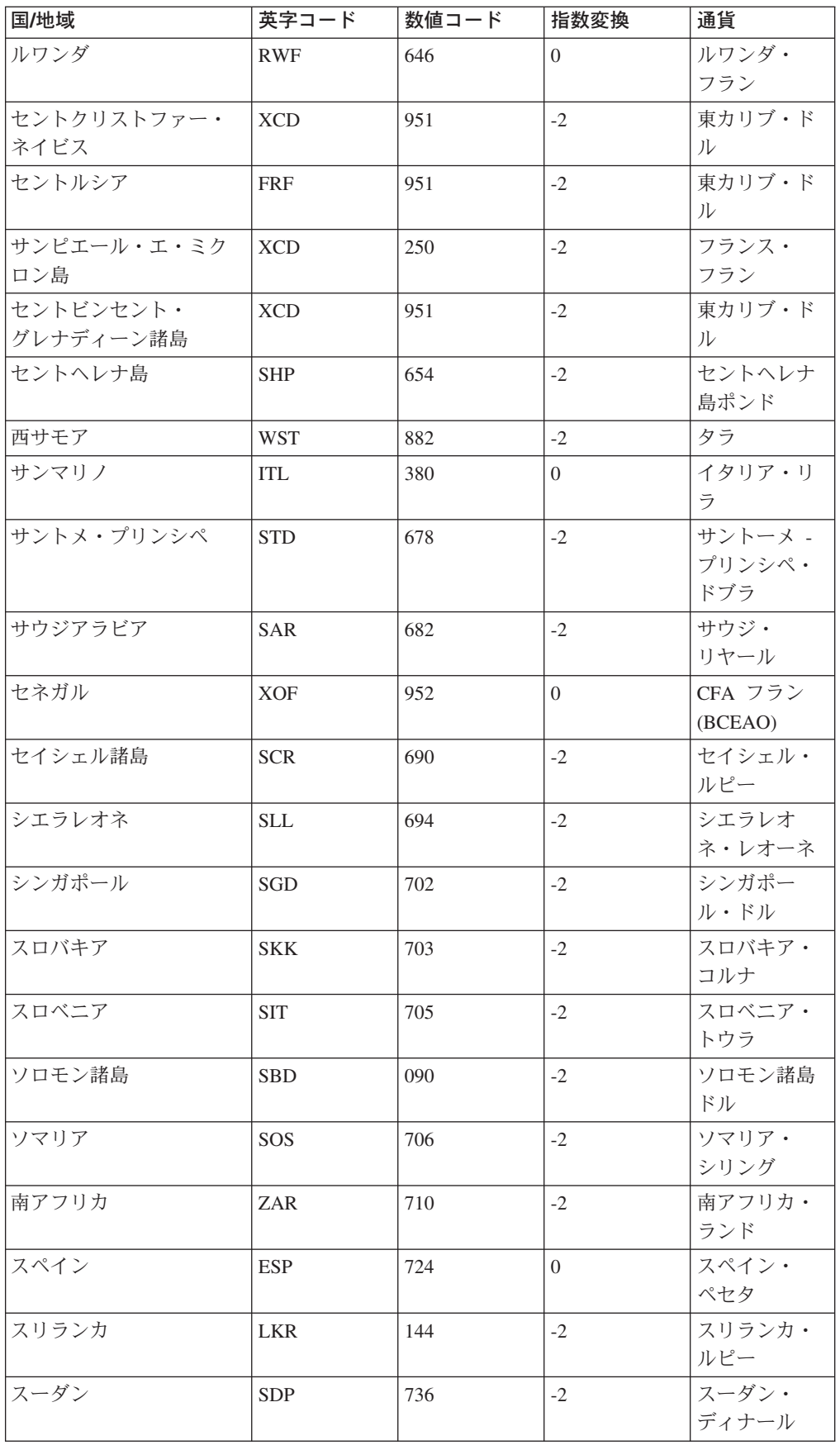

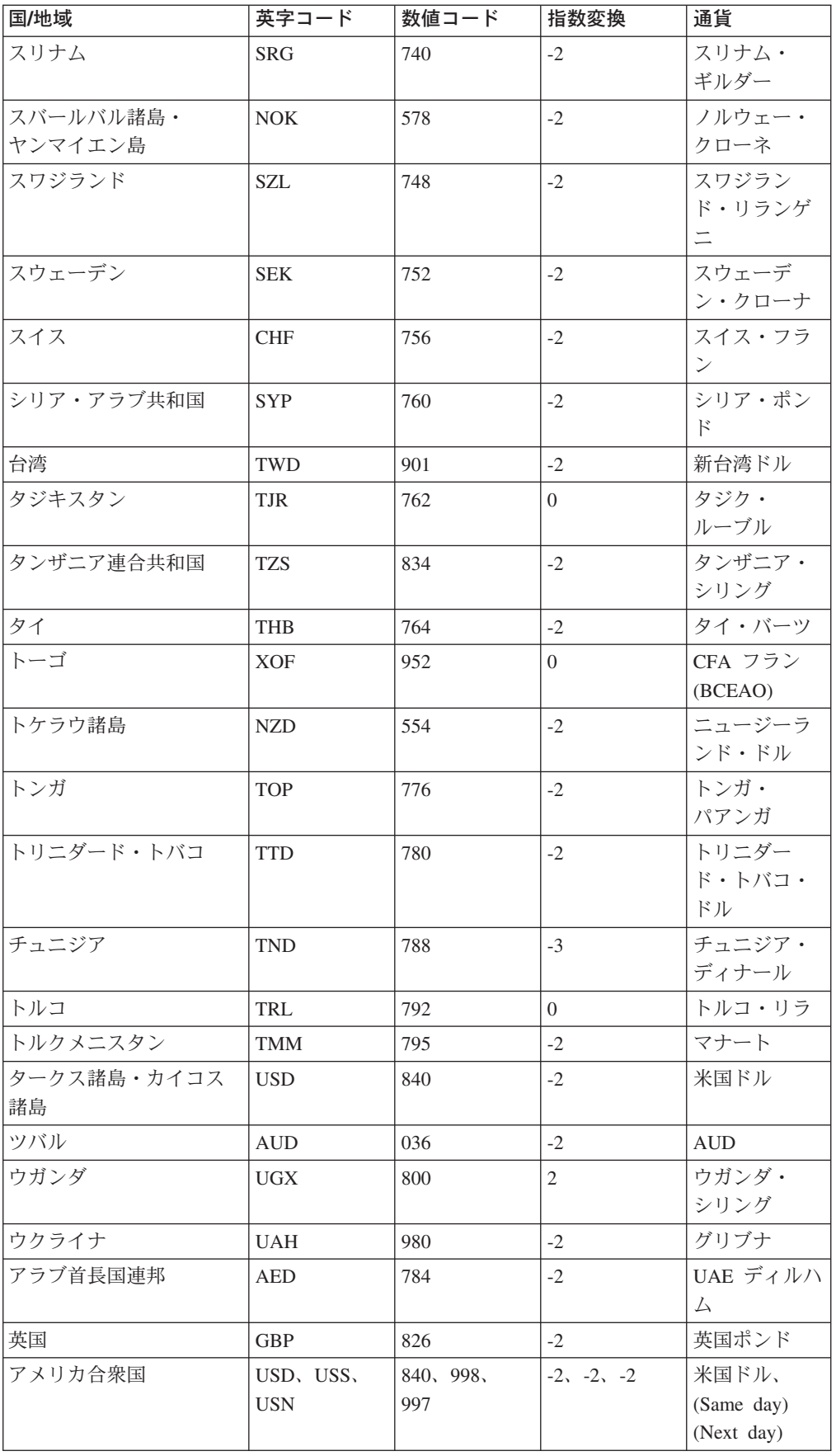

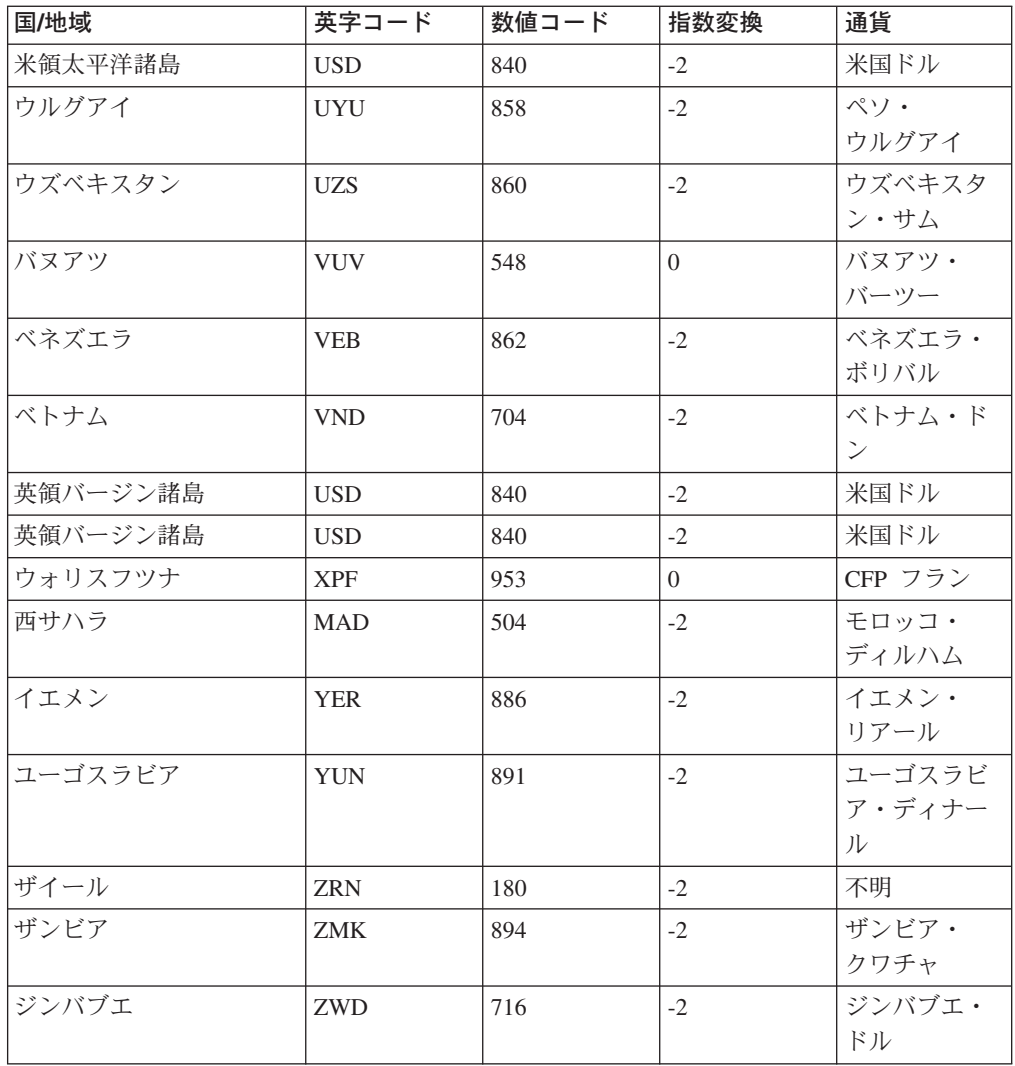

### 付録 **C. Request For Comments (RFC)** の入手方法

Request for comment (RFC) は、新しいプロトコルを提供し、一連のインターネッ ト・プロトコルに関する規格を確立する文書です。すべての RFC のハードコピー は、ネットワーク情報センター (NIC) から個別に、あるいは予約購入により、入手 することができます。これらの文書は、下記の宛先から入手することができます。

Government Systems, Inc. Attn: Network Information Center 14200 Park Meadow Drive Suite 200 Chantilly, VA 22021

次の URL から RFC にアクセスすることができます。

**http://www.cis.ohio-state.edu/hypertext/information/rfc.html** (英語)

### 付録 **D.** 特記事項

本書は米国 IBM が提供する製品およびサービスについて作成したものであり、本 書に記載の製品、サービス、または機能が日本においては提供されていない場合が あります。 日本で利用可能な製品、サービス、および機能については、日本 IBM の営業担当員にお尋ねください。本書で IBM 製品、プログラム、またはサービス に言及していても、その IBM 製品、プログラム、またはサービスのみが使用可能 であることを意味するものではありません。 これらに代えて、IBM の知的所有権 を侵害することのない、機能的に同等の製品、プログラム、またはサービスを使用 することができます。 ただし、IBM 以外の製品、プログラムまたはサービスの操 作性の評価および検証は、お客様の責任で行っていただきます。

IBM は、本書に記載されている内容に関して特許権 (特許出願中のものを含む。) を保有している場合があります。本書の提供は、お客様にこれらの特許権について 実施権を許諾することを意味するものではありません。 実施権の許諾については、 下記の宛先に書面にてご照会ください。

 $\overline{\tau}$ 106-0032 東京都港区六本木 3-2-31 IBM World Trade Asia Corporation Licensing

以下の保証は、国または地域の法律に沿わない場合は、適用されません。 IBM お よびその直接または間接の子会社は、本書を特定物として現存するままの状態で提 供し、商品性の保証、特定目的適合性の保証および法律上の瑕疵担保責任を含むす べての明示もしくは黙示の保証責任を負わないものとします。国または地域によっ ては、法律の強行規定により、保証責任の制限が禁じられる場合、強行規定の制限 を受けるものとします。

この情報には、技術的に不適切な記述や誤植を含む場合があります。本書は定期的 に見直され、必要な変更は本書の次版に組み込まれます。 IBM は予告なしに、随 時、この文書に記載されている製品またはプログラムに対して、改良または変更を 行うことがあります。

本書において IBM 以外の Web サイトに言及している場合がありますが、便宜のた め記載しただけであり、決してそれらの Web サイトを推奨するものではありませ ん。それらの Web サイトにある資料は、この IBM 製品の資料の一部ではありませ ん。それらの Web サイトは、お客様の責任でご使用ください。

本プログラムのライセンス保持者で、(i) 独自に作成したプログラムとその他のプロ グラム(本プログラムを含む)との間での情報交換、および (ii) 交換された情報の 相互利用を可能にすることを目的として、本プログラムに関する情報を必要とする 方は、下記に連絡してください。

IBM Corporation Department TL3B/Building 503 PO Box 12195

3039 Cornwallis Road Research Triangle Park, NC 27709-2195

本プログラムに関する上記の情報は、適切な使用条件の下で使用することができま すが、有償の場合もあります。

本書で説明されているライセンス・プログラムまたはその他のライセンス資料は、 IBM プログラムのご使用条件、またはそれと同等の条項に基づいて、 IBM より提 供されます。

本書には、日常のビジネス・オペレーションで用いられるデータや報告書の例が含 まれています。より具体性を与えるために、それらの例には、個人、企業、ブラン ド、あるいは製品などの名前が含まれている場合があります。これらの名称はすべ て架空のものであり、名称や住所が類似する企業が実在しているとしても、それは 偶然にすぎません。

### 商標

以下は、IBM Corporation の商標です。

- AIX
- $AS/400$
- $\cdot$  DB2
- v IBM
- IBM Payment Server
- iSeries
- pSeries
- $\cdot$  OS/400
- WebSphere
- zSeries

Java およびすべての Java 関連の商標およびロゴは、Sun Microsystems, Inc. の米国 およびその他の国における商標または登録商標です。

Microsoft、Windows NT および Windows ロゴは、Microsoft Corporation の米国およ びその他の国における商標です。

SET、SET ロゴ、SET Secure Electronic Transaction および Secure Electronic Transaction は、SET Secure Electronic Transaction LLC の商標です。

UNIX は、The Open Group の米国およびその他の国における登録商標です。

MMX または Pentium は、Intel Corporation の米国およびその他の国における商標 です。

他の会社名、製品名およびサービス名等はそれぞれ各社の商標または登録商標で す。

### 用語集

この用語集は、WebSphere Commerce Payments の 資料で使われている技術用語を定義したもので す。最新の IBM Dictionary of Computing は、 Web サイト

http://www.ibm.com/ibm/terminology/goc/gocmain.htm でご覧いただけます。

# [ア行]

アカウント **(account).** アカウントとは、マーチャント と、そのマーチャントのトランザクションを処理する金 融機関との関係のこと。決済カセットごとに、複数のア カウントを設けることができる。

アドレス検証サービス **(AVS) (Address Verification**

**Service (AVS)).** IBM e-commerce において、カードの 所有者を認証するためにマーチャントが使用するクレジ ット・カードやデビット・カードの体系。マーチャント はカード所有者の住所を要求し、AVS を使用してカー ド所有者本人かどうかを確認する。

アプレット **(applet).** Web サーバーから取り出し、 Web ブラウザーで実行できる、 Java プログラム言語で 書かれたアプリケーション・プログラム。アプレットへ の参照は、グラフィックス・ファイルと同じように、 Web ページのマークアップで表示される。また、ブラ ウザーは、グラフィックス・ファイルを取り出すのと同 じ方法で、アプレットを取り出す。セキュリティーのた め、アプレットのアクセス権限は 2 つの方法に制限さ れる。まず、アプレットは、そのアプレットを実行して いるクライアントのファイルシステムにアクセスするこ とができない。また、アプレットがネットワークを介し て行える通信は、アプレットのダウンロード元であるサ ーバーへの通信だけに制限される。[「サーブレット」](#page-180-0)と 対比。

暗号化 **(encryption).** (1) コンピューター・セキュリテ ィーにおいて、元のデータを入手できないようにする か、または復号処理を使用しないと入手できないように するかのいずれかの方法で、データを解明困難な形式に 変換する処理。 (2) 無許可アクセスを防止するため、簡 単には解読できない形式にデータを変換すること。特に データ送信において利用される。

イベント **(event).** (1) ある部分に発生した変化を表す もの。その変化により、それに関連する他の部分が、変 化のあった部分に関する何らかの情報についての通知を 受け取ることになる。たとえば、プッシュボタンがクリ

ックされると、そのプッシュボタンはそのことに関する 通知を出すことによりイベントを生成し、それにより別 の部分がウィンドウを表示することになる。 (2) システ ム・リソース、ネットワーク・リソース、またはネット ワーク・アプリケーションで生じる、重要な状態の変 化。イベントは、問題の発生、問題の解決、またはタス クの正常な完了などについて生成される。

#### イベント・リスナー **(event listener).** IBM

e-commerce において、関心のあるイベントの通知を待 機し、そのイベントに反応するコンピューター・プログ ラム。

インターネット **(internet).** (1) TCP/IP において、複数 のネットワークを相互に接続して、 1 つの大きなネッ トワークとして機能するようにしたもの。 (2) インター ネットのプロトコルを使用する相互接続ネットワークの 集合。汎用アクセスが可能なインターネットを指す場合 には、大文字の「I」を使い Internet と表記する。イン ターネットであっても、アクセスが制限されている (特 定の企業または組織だけがアクセスできる、など) 場合 には、公共インターネットに接続されているかどうかに かかわらず、イントラネットと呼ぶことが多い。

ウェルノウン・ポート **(well-known port).** インターネ ットのプロトコルにおいて、伝送制御プロトコル (TCP) やユーザー・データグラム・プロトコル (UDP) などの トランスポート・レベル・プロトコルによって使用され る特定の機能をアドレッシングする、一連の割り当て済 みプロトコル・ポート番号のうちの 1 つ。たとえば、 ファイル転送プロトコル (FTP) やシンプル・メール転 送プロトコル (SMTP) は、ウェルノウン・ポート番号を 使用する。

ウォレット **(wallet).** ユーザーが認証済みマーチャント に対する承認済み決済を公衆ネットワーク経由で実行し たり、決済カードのアカウントや購入を管理したりする ためのソフトウェア。

オーダー **(order).** WebSphere Commerce Payments に おいてオーダーは、マーチャント (被支払者) が代金を 収集できるようにするために、消費者 (支払者) が必要 とするすべての指示および情報を表す。

オーダー金額 **(order amount).** オーダーの金額。

オーダー調達 **(order fulfillment).** IBM e-commerce に おいて、決済済みのオーダーに対して発送または配達す る責任があるマーチャント・システム。オーダー調達シ

ステムは、WebSphere Commerce Payments に問い合わ せて、どの商品を出荷するかを決定するものと見なされ る。

オーダーの検索 **(order search).** 定義済みの一連の特 性に基づいて単一のオーダーまたはオーダー・グループ を検索すること。

オンライン・カタログ **(online catalog).** オンライ ン・ストアでの表示や購入のために利用できるカタロ グ・グループやカタログ・エントリーの総称。

## [カ行]

カード所有者 **(cardholder).** e-commerce において、有 効な決済カード・アカウントを所有し、 e-commerce を サポートするソフトウェアを使用する人。

カード・プロセッサー **(card processor).** マーチャン トがトランザクション要求を送信する先の決済機関のエ ージェント。カード・プロセッサーには、マーチャント がトランザクションを処理するのに利用できる管理用お よび組織的なインフラストラクチャーの大半が用意され ている。

鍵 **(key).** コンピューター・セキュリティーにおいて、 データを暗号化または復号するために暗号化アルゴリズ ムで使用されるシンボルのシーケンス。[「秘密鍵」](#page-182-0)およ び[「公開鍵」](#page-180-0)を参照。

鍵リング **(key ring).** コンピューター・セキュリティ ーにおいて、公開鍵、秘密鍵、トラステッド・ルート、 および証明書を含むファイル。

カセット (cassette). (1) e-commerce において、 e-commerce に関係する他のソフトウェア・コンポーネ ントに簡単にインストールし、これらのコンポーネント の機能を拡張することができる Java のクラスおよびイ ンターフェースの集合からなるソフトウェア・コンポー ネント。 (2) IBM e-commerce における、 WebSphere Commerce Payments の概念の 1 つ。 WebSphere Commerce Payments では、さまざまな決済形式をサポー トできる枠組みが用意されている。 WebSphere Commerce Payments カセットは、IBM またはサード・ パーティーのベンダーによって書かれ、 WebSphere Commerce Payments の枠組みに含まれるさまざまな決済 プロトコル (VisaNet や BankServACH など) をサポー トしている。したがって、WebSphere Commerce Payments はさらに別のプロトコルをサポートできる拡 張可能な製品である。

完全修飾ドメイン・ネーム **(FQDN) (fully qualified domain name (FQDN)).** インターネットのプロトコル において、ドメイン・ネームのすべてのサブネームを含

むホスト・システムの名前。完全修飾ドメイン・ネーム の例は、mycomputer.city.company.com。[「ホスト名」](#page-183-0) を参照。

強制クローズ **(force).** IBM e-commerce における、 WebSphere Commerce Payments の 1 つの用語。バッチ の清算が試みられる。調整ステップが失敗しても、バッ チが WebSphere Commerce Payments でクローズされる ことはない(ただし、収支がとれていないかまたは金融 機関でクローズされていない可能性はある)。

均衡 **(balanced).** IBM e-commerce における、 WebSphere Commerce Payments の Batch オブジェクト の属性の 1 つ。バッチは正常に均衡を保っている。総 合計が一致している。

金融機関 **(financial institution).** (1) 信用または管理 の延長、貸付、両替、または金銭の発行など、広範囲に わたる顧客主導の資金の取引や伝送を円滑に行えるよう にする信用機関。たとえば、銀行または銀行が指定する 機関。 (2) IBM e-commerce では、銀行、住宅金融組 合、および信用組合は金融機関の例である。金融サービ スを提供する機関。

金融ネットワーク **(financial network).** IBM e-commerce において、決済カードのトランザクション 処理を以前から実行しているカードの処理機関、決済機 関、カードの発行者、およびその他の機関の集合体。

クラーク **(Clerk).** IBM e-commerce における、 WebSphere Commerce Payments の概念の 1 つ。 WebSphere Commerce Payments には、4 つの異なるア クセス権がある。クラークは、マーチャントごとに定義 される最低のアクセス・レベルである。

クライアント **(client).** (1) サーバーから提供される共 有サービスを受け取る機能単位。たとえば、Web サー バーに対して HTML 文書を要求するパーソナル・コン ピューターは、そのサーバーのクライアントである。 (2) 一般にサーバーと呼ばれる他のコンピューター・シ ステムまたはプロセスのサービスを要求する、コンピュ ーター・システムまたはプロセス。複数のクライアント が共通のサーバーへのアクセスを共用することもでき る。

クレジット **(credit).** 有効な資金化メッセージが出た後 に、マーチャントがカード所有者に (決済機関や発行機 関を通して) 返金する必要がある場合に送信されるトラ ンザクション。たとえば、商品が返品されたり不良品で あった場合などが考えられる。

クレジット回数 **(number of credits).** クレジット は、有効な資金化メッセージが出た後に、マーチャント がカード所有者に (決済機関や発行機関を通して) 返金
する必要がある場合に送信されるトランザクションであ る。たとえば、商品が返品されたり不良品であった場合 などが考えられる。クレジットは、オーダーに関連付け られたすべての決済の合計数まで作成できる。オーダー ごとに、0 件以上のクレジットが存在する。

クローズ **(closed).** オーダーに関連した決済が「デポ ジット」状態から「クローズ」状態に変わるとき (つま り、決済に関連付けられたバッチがクローズする場合) に、オーダーは「クローズ」状態になる。オーダーが 「クローズ」状態になると、金銭的取引は完了する。代 金はデポジットされ、オーダーを変更できなくなる。こ の状態では、オーダーへのコマンドは許可されていな い。

ゲートウェイ **(gateway).** ローカル・データ・ネット ワークを別のネットワークにつなぐための機能単位。

決済 **(payment).** 決済とは、マーチャントが金融機関 に対して、オーダーの全部または一部を承認するよう要 求すること。多くの場合、オーダーが発生して集金が与 信されると、その全額が一度の決済で集金される。ただ し決済のシステムによっては、1 つのオーダー (つまり 一連の決済指示) で与信された金額を、ビジネス・モデ ルに応じて複数回の決済で集金することもある。

決済カード **(payment card).** (1) クレジット・カー ド、デビット・カード、およびキャッシュ・カードの総 称で、金融機関によって発行され、所有者と金融機関と の関係を反映するもの。 (2) e-commerce において、ク レジット・カード、デビット・カード、またはチャー ジ・カードであって、 (a) 金融機関によって発行され、 所有者と金融機関との関係を示し、 (b) 認証された認証 局がそのカードに関する証明書を発行できるもの。

決済回数 **(number of payments).** 決済とは、マーチ ャントが金融機関に対して、オーダーの全部または一部 を承認するよう要求すること。多くの場合、オーダーが 発生して集金が与信されると、その全額が一度の決済で 集金される。ただし決済のシステムによっては、1 つの オーダー (つまり一連の決済指示) で与信された金額 を、ビジネス・モデルに応じて複数回の決済で集金する こともある。オーダーごとに 0 件以上の決済が存在す る。

決済額 **(payment amount).** マーチャントがこのオー ダーでデポジットした決済金額の合計。

決済カセット **(payment cassette).** 電子決済プロトコ ルを実装するカセット。

決済機関 **(acquirer).** e-commerce において、取引に関 連する金融データをマーチャントから受け取り、その取 引を許可する金融機関 (または金融機関のエージェン ト)。

決済ゲートウェイ **(payment gateway).** (1) 決済ゲー トウェイ・コンポーネントは、決済機関または指定した サード・パーティーが実行する製品であり、マーチャン トの与信や決済メッセージ (カード所有者による決済に 関する指示を含む) を処理し、専用の金融ネットワーク とのインターフェースをとる。 (2) e-commerce におい て、マーチャントと決済機関の間のトランザクションを 処理するエンティティー。

決済の無効化 **(void payment).** IBM e-commerce にお いて、決済操作を破棄またはキャンセルすることを意味 する用語。

公開鍵 **(public key).** (1) セキュア通信において、対応 する秘密鍵によって暗号化されたメッセージを暗号化解 除するために使用されるアルゴリズム・パターン。公開 鍵は、対応する秘密鍵によってのみ暗号化解除されるよ う、メッセージを暗号化するためにも使用される。ユー ザーは、暗号化されたメッセージをやり取りする相手に 対して公開鍵を送る。 (2) コンピューター・セキュリテ ィーにおいて、すべてのユーザーが使用できる鍵。

コマース・サービス・プロバイダー **(CSP) (commerce service provider (CSP)).** マーチャントのショッピン グ・サイトのホストとして機能し、マーチャントのため に決済を処理するインターネット・サービス・プロバイ ダー。

コンストラクター **(constructor).** プログラム言語で、 クラスと同じ名前を持ち、そのクラスのオブジェクトの 作成および初期化に使用されるメソッド。

# [サ行]

サーバー **(server).** (1) ネットワークを介して 1 つま たは複数のクライアントにサービスを提供する機能単 位。 (2) ネットワークを通じて、他のコンピューターに 共有サービスを提供するコンピューター。ファイル・サ ーバー、プリント・サーバー、メール・サーバーなど。

サーブレット **(servlet).** Web サーバー上で実行され る、Java プログラム言語で書かれたアプリケーション・ プログラム。サーブレットは、グラフィックス・ファイ ルの参照の場合と同じように、Web ページ用のマーク アップで表示される。 Web サーバーは、サーブレット を実行し、実行の結果 (何らかの結果が得られた場合) を Web ブラウザーに送信する。[「アプレット」](#page-178-0)と対 比。

資金化 **(capture).** 決済機関が顧客の金融機関からの支 払を受け取ったり、支払額を送金する処理。資金化は、 預金が利用可能な状態であり振替が実行されるというこ との保証となる。

収支 **(balance).** IBM e-commerce における、 WebSphere Commerce Payments の Batch オブジェクト の属性の 1 つ。バッチがクローズされたときに、マー チャントと金融機関がバッチの内容に同意したかどうか を示す。

収支状況 **(balance status).** IBM e-commerce におけ る、 WebSphere Commerce Payments の Batch オブジェ クトの属性の 1 つ。バッチの収支状況は、均衡または 不均衡のいずれか。

承認 **(approve).** IBM e-commerce における、

WebSphere Commerce Payments の 1 つの用語。マーチ ャントは、これを発行して Payment オブジェクトを作 成する。クレジット・カードのプロトコルを実装したカ セットの場合、この用語は与信に相当する ([「与信」](#page-183-0)を 参照)。カセットによっては、別の承認処理を実装してい るものもある。

証明書 **(certificate).** (1) コンピューター・セキュリテ ィーにおいて、公開鍵を証明書の所有者の ID と結合す るディジタル文書。これによって、証明書の所有者を認 証することができる。証明書は認証局 (CA) によって発 行される。 (2) SETCo. では、公開鍵のユーザーを識別 するために、信用機関 (通常はカード所有者の金融機関) によってディジタル署名されている証明書。 SET は、 以下の証明書タイプを定義する。

- v 署名
- 鍵の暗号化
- v 証明書署名
- v CRL 署名

除去 **(purge).** IBM e-commerce における、WebSphere Commerce Payments の 1 つの用語。関連付けられてい るすべての決済およびクレジットを、Batch オブジェク トから除去すること。その際、Batch オブジェクトが作 成されたばかりであるかのように扱う。

スーパーバイザー **(Supervisor).** マーチャントのすべ ての決済処理機能を実行できる。

スレッド **(thread).** プロセスを制御するコンピュータ ー命令のストリーム。マルチスレッド化されたプロセス は、命令のうちの 1 ストリーム (1 スレッド) によって 開始され、その後で、タスクを実行するための他の命令 ストリームを作成することがある。

スレッド・プール **(thread pool).** コンピューター・プ ログラムによって使用されているか、あるいは使用可能 なスレッド。

清算 **(settle).** IBM e-commerce における、WebSphere Commerce Payments の 1 つの用語。 Batch オブジェク トのクローズと資金の振り込みを試みること。清算手順 の一部として、マーチャントと金融機関が資金の転送に 同意していることを確認するため、いくつかの調整また は清算ステップがある場合がある (カセットや金融機関 の方針によって決まる)。調整ステップが失敗すると、バ ッチはオープン状態のままになる可能性がある。

正当性 **(integrity).** コンピューター・セキュリティー において、相手に到着する情報が送り出された情報と同 じであるという保証。

選択して販売 **(sale selected).** 承認するオーダーを選 択して承認し、関連する決済をデポジット状態に直接移 行する。販売機能は、決済に対する承認およびデポジッ トを自動的に実行する。

専用回線 **(leased line).** 顧客の端末をネットワーク上 の専用ポートに接続するため、通信事業者からリースに より顧客に提供されている電話回線。

ソケット **(socket).** プロセス間またはアプリケーショ ン・プログラム間での通信のためにネットワークのトラ ンスポート・サービスによって提供されるエンドポイン ト。

# [タ行]

定期循環払い **(recurring payments).** カードの所有者 が開始する決済トランザクションの種類で、複数の与信 の処理をマーチャントに認める。以下のような、2 種類 の定期循環払いがある。

- 1. 定額の複数回払い
- 2. 定期的な請求

# [ナ行]

認証 **(authentication).** (1) コンピューター・セキュリ ティーにおいて、メッセージが変更または破壊されてい ないことの検証。 (2) コンピューター・セキュリティー において、ユーザーを特定すること、またはあるオブジ ェクトにアクセスする権限がユーザーにあるかどうかを 判断すること。 (3) 個人を特定する処理。普通、ユーザ ー ID とパスワードを使用する。セキュリティー・シス テムにおいて、認証と与信は異なる。認証は、単にその 個人が、その主張通りの人物であることを確認するだけ であり、その個人のアクセス権を定義するわけではな い。

# <span id="page-182-0"></span>[ハ行]

発行者 **(issuer).** (1) 決済カード・ブランドのカード所 有者に固有の主要アカウント番号 (PAN) を発行する金 融機関またはその代理店。 (2) e-commerce において、 個人に対して決済カードを発行する金融機関。カード発 行機関は、それ自体の認証局 (CA) として機能したり、 第三者とサービスに関する契約を結んだりすることもで きる。

バッチ **(batch).** (1) 決済トランザクションの集まり。 資金化、クレジット、資金化取り消し、およびクレジッ ト取り消しを 1 つのグループとして実行する場合な ど。バッチは、決済機関の金融システムに対して 1 つ の単位として送信される。バッチ処理の使用に関するビ ジネス・ガイドラインは、信用調査機関によって定めら れる。マーチャントも、それらのガイドラインに沿った ポリシーを設定する。 (2) IBM e-commerce において、 基本的な WebSphere Commerce Payments オブジェクト の 1 つがバッチである。バッチには、Payments オブジ ェクトや Credit オブジェクトが関連付けられる。資金 の転送は、バッチをクローズするときに行われる。 (3) 共に処理または伝送される、レコードやデータ処理ジョ ブのグループ。

バッチの清算 **(settle batches).** バッチの清算は、バ ッチ (決済およびリファンド) の処理を決済処理プログ ラムに依頼するために使用する。 1 つのバッチを清算 するか、複数のバッチを清算するかを選択することがで きる。

バッチ番号 **(batch number).** バッチを識別する番号。 支払額の入金時に WebSphere Commerce Payments がバ ッチに割り当てる番号。

販売 **(sale).** クレジット・カード業界では、トランザ クションが与信され、 2 段階のプロセスを使用せずに 一度に資金化するようにマークが付けられると、販売が 発生する。

秘密鍵 **(private key).** (1) セキュア通信において、対 応する公開鍵によってのみ暗号化解除できるよう、メッ セージを暗号化するために使用されるアルゴリズム・パ ターン。秘密鍵は、対応する公開鍵によって暗号化され たメッセージを暗号化解除するためにも使用される。秘 密鍵はユーザーのシステム上に保存され、パスワードに よって保護される。 (2) コンピューター・セキュリティ ーにおいて、所有者のみが知っている鍵。

ファイアウォール **(firewall).** あるネットワークと別の ネットワークとの接続を保護および制御する機能単位。 ファイアウォールは、(a) 望まれない、または許可され ていない通信トラフィックが、保護されているネットワ ーク内に進入しないように保護し、 (b) 選択された通信 トラフィックだけが保護されたネットワーク外にアクセ スできることを許可する。

不均衡 **(out of balance).** バッチの収支を合わせよう として失敗したこと。総合計が一致していない。

復号 **(decryption).** コンピューター・セキュリティー において、エンコードされたテキストまたは暗号テキス トを非暗号テキストに変換する処理。

プライマリー・アカウント番号 **(PAN) (primary account number (PAN)).** カードの発行者や所有者を 識別するために割り当てられている番号。このアカウン ト番号は、発行者の識別番号、個人のアカウント番号の ID、および ISO 7812-1985 によって定義されているチ ェック・ディジットから成っている。

ブランド **(brand).** IBM e-commerce では、すべての WebSphere Commerce Payments カセット (例: VisaNet のカセットや Paymentech のカセット) の Cassette オブ ジェクト。 WebSphere Commerce Payments カセットの 金銭的取引はそれぞれ、特定のブランド (たとえば、 MasterCard または VISA) に関連付けられる。金融機関 の各口座は、1 つまたは複数のブランドをサポートする よう構成できる。

プロトコル **(protocol).** ネットワークの管理、データ の転送、およびネットワーク・コンポーネントの状態の 同期化に使用される、要求と応答の意味、およびそれら の順序付け規則。

分割払い **(installment payments).** マーチャントとカ ード所有者との間で取り決める決済トランザクションの 種類で、複数の与信の処理をマーチャントに認める。

文書タイプ定義 **(DTD) (document type definition (DTD)).** SGML または XML 文書の個々のクラスの構 造を指定する規則。 DTD は、エレメント、属性、およ び記法を持つ構造を定義し、特定のクラスの文書で各エ レメント、属性、および記法をどのように使用するかに ついて、制約を設定する。 DTD は、特定のマークアッ プ言語の構造を完全に記述するという点で、データベー ス・スキーマに類似している。

ポート **(port).** インターネットのプロトコルにおい て、伝送制御プロトコル (TCP) またはユーザー・デー タグラム・プロトコル (UDP) と、高水準プロトコルま たはアプリケーションの間の特定の論理結合子。[「ウェ](#page-178-0) [ルノウン・ポート」](#page-178-0)を参照。

ポート番号 **(port number).** インターネットのプロト コルにおいて、アプリケーション・エンティティーとト ランスポート・サービスの間の論理結合子の ID。

<span id="page-183-0"></span>ホスト **(host).** Web サイトを管理するためのソフトウ ェアとサービスを提供すること。

ホスト名 **(host name).** インターネットのプロトコル において、コンピューターに付けられた名前。「ホスト 名」は[、完全修飾ドメイン・ネームを](#page-179-0)意味することもあ り、また完全修飾ドメイン・ネームの最も特定的なサブ ネームを意味することもある。たとえば、

mycomputer.city.company.com が完全修飾ドメイン・ネ ームである場合、次のどちらもホスト名と考えることが できる。

- v mycomputer.city.company.com
- mycomputer

# [マ行]

マーチャント **(merchant).** 商品、サービス、または他 の情報 (あるいはそれらすべて) の売り手で、これらの 品目に対する支払いを電子的に受け取る側のこと。マー チャントは、電子的な販売サービスや、販売する商品の 電子的な納入も提供することがある。マーチャントは、 ストアの販売状況を追跡するだけでなく、ストアの全体 的な目標や管理を監視する。

マーチャント・サーバー **(merchant server).** (1) マー チャント・サーバー・コンポーネントは、決済カードの トランザクションと与信を処理するために、オンライ ン・マーチャントが実行するプロダクトである。これ は、カード所有者のウォレット、Payment Gateway、お よび認証局のコンポーネントと通信する。 (2) e-commerce において、カタログ式販売を行う Web サー バー。

#### マーチャント・チャージバック **(merchant**

**chargeback).** IBM e-commerce において、不正行為が 発生したために代金が支払われなかった場合の責任をマ ーチャントが取る場合、金融機関はマーチャント・チャ ージバックを発行して、マーチャント・アカウントに以 前に返金した額の返還を要求できる。

マーチャント・バンク **(merchant bank).** 決済金融機 関。マーチャント・バンクは、マーチャントに対してク レジット・カード決済のための手段を提供することによ り、マーチャント・ビジネスを獲得する。そのような金 融機関は、マーチャントに対してサービス提供料金を課 す。

# [ヤ行]

有効期限 **(expiry).** (1) 証明書を取得したとき割り当て られた証明書の有効期限。証明書は、決済の種類ごとに 固有。 (2) カードの有効期限を指定すること。 SET プ ロトコルでは、有効期限の値が必須。この値はストリン グとして指定され、決済の開始メッセージで使用され る。たとえば、199911 は有効期限の値である。

与信 **(authorization).** (1) 何らかの処理を実行する権 限を、適切に指名された人 (複数の場合あり) が、組織 を代表して付与するプロセス。このプロセスにより、取 引に伴うリスクを見極め、指定した取引でアカウント所 有者の借り入れがアカウントの信用限度額を超えないよ う確認し、指定された金額のクレジットを留保する。 (マーチャントが与信を得るときに、そのマーチャントが 与信の処理に関連する規則を順守する限り、与信範囲の 金額の支払いが保証される。) (2) コンピューター・セ キュリティーにおいて、コンピューター・システムと通 信したりコンピューター・システムを使用したりできる ように、ユーザーに付与される権利。(T) (3) アクセス 権限。 (4) オブジェクト、リソース、または機能に対し て、全面的あるいは制限付きのアクセス権限をユーザー に付与するプロセス。

与信 **(authorize).** クレジット・カード業界において は、最初に取引に対して与信 がなされることによっ て、マーチャントは、カード所有者の資金で取引が行え ることが保証される。カードの発行者 (つまり、そのカ ードを発行した銀行) が支払いを保証する。

与信取り消し **(authorization reversal).** 以前の与信を キャンセルする必要がある場合 (つまり、完全に取り消 す場合) または縮小する場合 (つまり、部分的に取り消 す場合) に送信されるトランザクション。完全取り消し は、取引を完了できない場合に使用する。たとえば、カ ード所有者がオーダーをキャンセルする場合や、または 製造中止になるなど、商品を販売できないことにマーチ ャントが気付く場合など。部分取り消しは、オーダー全 体の与信を得ているものの、一部の商品を発送できない ため、結果的に分割して発送する場合に使用する。

### [ラ行]

リファンド **(refund).** オーダーに使われる特定通貨の 最小単位で、クレジット金額を識別すること。

レルム **(realm).** WebSphere ファミリーの製品におい て、ユーザー、グループ、およびアクセス・コントロー ル・リストのデータベース。レルムに属するリソースに アクセスするには、ユーザーはそのレルムで定義されて いなければなりません。

#### **C**

**CGI** プログラム **(CGI program).** Web サーバーで実 行されるプログラムの一種。共通ゲートウェイ・インタ ーフェース (CGI) を使用して、そのサーバーで通常は

実行されないタスク (データベース・アクセスやフォー ムの処理など) を実行する。 OS/400® オペレーティン グ・システムでは、ILE C、ILE RPG、および ILE COBOL の言語で作成されたコンパイル済み CGI プロ グラムがサポートされている。

### **D**

**DTD.** [「文書タイプ定義」](#page-182-0)を参照。

### **E**

**EAR** ファイル **(EAR file).** WebSphere Application Server に配置できる J2EE アプリケーションを表すエン タープライズ・アーカイブ・ファイル。 EAR ファイル は標準的な Java アーカイブ・ファイルであり、.ear と いうファイル拡張子を持つ。

**e-commerce.** (1) 一部または全部の取引が電子通信に よってなされる際に、カード所有者とマーチャントが決 済対象の商品やサービスをやりとりすること。 (2) イン ターネットなどの電子メディアを介して購入された商品 またはサービスの代金を交換する、 e-business のサブセ ット。

### **H**

**HTML.** 「Hypertext Markup Language」を参照。

**HTTP.** Hypertext Transfer Protocol」を参照。

**Hypertext Markup Language (HTML).** SGML 規格 に準じたマークアップ言語。主に、ハイパーテキスト・ リンクを含む、テキストおよびグラフィックスの情報の オンライン表示をサポートすることを目的として設計さ れている。

**Hypertext Transfer Protocol (HTTP).** インターネッ トのプロトコルにおいて、 Web 上にあるハイパーテキ スト文書を転送および表示するために使用されるプロト コル。

#### **I**

**IP** アドレス **(IP address).** インターネットに接続され た各デバイスまたはワークステーションのロケーション を指定する、固有の 32 ビット・アドレス。たとえば、 9.67.97.103 は IP アドレスである。

### **J**

**J2EE** アプリケーション **(J2EE application).** 展開可 能な J2EE 機能の単位。これは単一のモジュールまたは モジュールのグループで、.ear ファイルにパッケージさ れており、 J2EE アプリケーション・デプロイメント記 述子を伴っている。

**Java.** リモート・オブジェクト間での対話をサポート する移植可能な解釈コードのためのオブジェクト指向プ ログラム言語。 Java は、Sun Microsystems, Incorporated によって開発され、使用が制定された。

**Java Database Connectivity (JDBC).** オープン・デ ータベース・コネクティビティー (ODBC) と同じ特性 を備え、しかも Java データベース・アプリケーション で使用するために特に設計された、アプリケーション・ プログラミング・インターフェース (API)。また、デー タベースに JDBC ドライバーが組み込まれていない場 合に備えて、 JDBC には JDBC から ODBC へのブリ ッジが含まれている。このブリッジは、JDBC を ODBC に変換するためのメカニズムであり、 Java データベー ス・アプリケーションに JDBC API を提供し、これを ODBC に変換する。 JDBC は、Sun Microsystems, Inc. および同社の多くの協力企業ならびに取引先によって開 発された。

**Java** 仮想計算機 **(JVM) (Java Virtual Machine**

**(JVM)).** コンパイル済み Java コード (アプレットおよ びアプリケーション) を実行する中央処理装置 (CPU) のソフトウェア実装。

### **L**

**LUHN** 公式 **(LUHN formula).** クレジット・カードの 不正使用の基本的防止策として、多くのクレジット・カ ード会社が採用している業界標準規格。

#### **P**

**Payment Server.** e-commerce において、キャッシ ュ・レジスターに相当する電子的機能であって、購入さ れた商品およびサービスに対する決済を編成して受け入 れる。 Payment Server は、決済ゲートウェイや決済管 理システムなどの他のコンポーネントを使用して、金融 取引を完了する。

#### **S**

**Secure Electronic Transaction (SET). [SET Secure](#page-185-0)** [Electronic Transaction](#page-185-0)」を参照。

<span id="page-185-0"></span>**Secure Sockets Layer (SSL).** クライアントがサーバ ーを認証したり、あらゆるデータや要求を暗号化したり するためのセキュリティー・プロトコルの 1 つ。 SSL によって保護されたセキュア・サーバーの URL は (HTTP ではなく) HTTPS で始まる。

**SET.** 「SET Secure Electronic Transaction」を参照。

**SET Secure Electronic Transaction™.** インターネ ットなど、オープン・ネットワーク上で、クレジット・ カードやデビット・カードによる決済を安全に実行する ために開発された業界標準規格。

**socks** サーバー **(socks server).** 非セキュア・ネット ワークで、ファイアウォールを介してサーバー・アプリ ケーションにセキュアは一方向接続を提供するプロキシ ー・サーバー。セキュア・ネットワーク内のサーバー・ アプリケーションは、ソケット・インターフェースとの 互換性がなければならない。

**socks** プロトコル **(socks protocol).** 保護されたネッ トワーク内のアプリケーションがsocks サーバーを経由 して、ファイアウォールを介して通信することを可能に するプロトコル。

**socks** ポート **(socks port).** socks サーバーが listen するときのポート。

**SSL.** 「Secure Sockets Layer」を参照。

#### **U**

**uniform resource locator (URL).** インターネット上 のファイルのアドレス。 URL には、プロトコル名、完 全修飾ドメイン・ネーム、およびパスおよびファイルの 位置が含まれる。

**URL.** 「uniform resource locator」を参照。

#### **W**

**WAR** ファイル **(WAR file).** Web アーカイブ (WAR) は、下記の 1 つ以上を格納するために使用される Java アーカイブ・ファイルである。サーブレット、 JavaServer Pages (JSP) ファイル、ユーティリティー・

クラス、静的文書 (HTML ファイル、イメージ、サウン ドなど)、クライアント・サイドのアプレットと bean と クラス、記述的メタ情報。その標準的なファイル拡張子 は .war である。 WAR ファイルは Web モジュールを パッケージするのに使用される。

**Web** サーバー **(Web server).** Web 上にあって、 HTTP 文書に関する要求を処理するサーバー。 Web サ ーバーは、 WebSphere Commerce との間のトランザク

ションの流れを制御する。これは、顧客のトランザクシ ョンの機密性を保護すると共に、ユーザー識別が WebSphere Commerce Server に安全な方法で送信される ことを保証する。そのようなレベルのセキュリティーを 達成するため、 Web サーバーには Secure Sockets Layer (SSL) プロトコルが実装されている。

**Web** サイト **(Web site).** 単一エンティティー (組織ま たは個人) によって管理され、そのユーザーに関するハ イパーテキストの情報を含む Web サーバーで、多くの 場合、他の Web サイトへのハイパーテキスト・リンク を含んでいる。各 Web サイトにはホーム・ページがあ る。 URL では、Web サイトは完全修飾ドメイン・ネ ームによって示される。たとえば、

http://www.as400.ibm.com/icswg.html という URL の 場合、 IBM AS/400 の Web サイトは、 www.as400.ibm.com という完全修飾ドメイン・ネームに よって表される。

#### **Web** ブラウザー **(Web browser).** (1) IBM

e-commerce において、カード所有者の処理システムで 実行するソフトウェアで、公衆データ網へのインターフ ェースを提供する。 (2) Web サーバーに対する要求を 開始し、サーバーから戻された情報を表示するクライア ント・プログラム。

**Web** ページ **(Web page).** World Wide Web (WWW) の URL によってアクセスできる文書。

**WebSphere.** 基本的な Web 作成のための環境や、ト ランザクションの多い企業で使用する e-business アプリ ケーションを開発および展開するための環境を提供する IBM ソフトウェア製品ファミリーに使用される用語。

### **X**

**XML.** マークアップ言語を定義する標準のメタ言語。 SGML から派生し、SGML のサブセットである。 XML は、SGML のより複雑でより使用頻度の低い部分を省略 し、文書タイプを操作するためのアプリケーションの作 成、構造化情報の作成および管理、およびさまざまなコ ンピューティング・システム間での構造化情報の伝送お よび共有を、より容易に実行できるようにしたものであ る。 XML の定義は、World Wide Web Consortium (W3C) によってなされている。

### 索引

日本語, 数字, 英字, 特殊文字の 順に配列されています。なお, 濁 音と半濁音は清音と同等に扱われ ています。

# [ア行]

[アクセス制御、役割ベースの](#page-27-0) 16 [アドレス検証サービス](#page-36-0) 25 イベント [内容](#page-60-0) 49 イベント通知 [Event ListenerURL](#page-63-0) パラメーター 52 [イベント通知サービス](#page-60-0) 49 [イベントのタイプ](#page-60-0) 49 イベント・リスナー [タイプ](#page-62-0) 51 [イベント・リスナーの定義](#page-14-0) 3 [インスタンス、複数](#page-66-0) 55 [エスケープ・シーケンス](#page-24-0) 13 エンコード、URL [規則](#page-24-0) 13 [オーダー](#page-122-0) 111 オーダーの作成 [必須キーワード](#page-70-0) 59 [オーダーの定義](#page-15-0) 4 [オーダーのライフ・サイクル](#page-122-0) 111 [応答クラス](#page-53-0) 42 オブジェクト [状態](#page-125-0) 114 [定義する方法](#page-123-0) 112 [オブジェクト、決済](#page-122-0) 111 [オブジェクト、フレームワーク](#page-122-0) 111 オブジェクト、Account [属性](#page-137-0) 126 [オブジェクト、](#page-135-0)Cassette 124 オブジェクト、Credit [属性](#page-130-0) 119 オブジェクト、Event Listener [属性](#page-138-0) 127 オブジェクト、Merchant [属性](#page-136-0) 125 オブジェクト、Order [属性](#page-123-0) 112 オブジェクト、Payment [属性](#page-126-0) 115 オブジェクト、Payment System [属性](#page-136-0) 125 オブジェクト、User [属性](#page-139-0) 128

### [カ行]

拡張 [作成](#page-47-0) 36 [カセット固有イベント](#page-60-0) 49 [カセットの定義](#page-14-0) 3 [稼働パラメーター](#page-66-0) 55 [キーワードと値の対](#page-22-0) 11 [キー・コレクション](#page-66-0) 55 [基準、検索](#page-66-0) 55 キャッシャー [エラー](#page-37-0) 26 [概要](#page-32-0) 21 [トレース](#page-37-0) 26 [例外](#page-37-0) 26 [キャッシャーの定義](#page-14-0) 3 [キャッシャー・オブジェクトの作成](#page-44-0) 33 [キャッシャー・プロファイルの作成](#page-37-0) 26 [許可、役割に対する](#page-29-0) 18 [行えること、役割で](#page-30-0) 19 [金融照会](#page-66-0) 55 [クライアント](#page-52-0) API ライブラリー 41 [クライアント](#page-52-0) API ライブラリー [\(CAL\) 41](#page-52-0) [クライアント・クラス](#page-52-0) 41 [クラス、クライアント](#page-52-0) 41 クラス、[PaymentServerClient 46](#page-57-0) クラス、[PSObject 42](#page-53-0) [クレジット](#page-122-0) 111 [状態](#page-131-0) 120 [クレジットの定義](#page-14-0) 3 [結果コード、](#page-129-0)AVS 118 [決済](#page-122-0) 111 [状態](#page-128-0) 117 [決済、分割](#page-129-0) 118 [決済オブジェクト](#page-122-0) 111 [決済開始メッセージ](#page-116-0) 105 [決済の定義](#page-15-0) 4 [検索基準](#page-66-0) 55 [検索修飾子](#page-66-0) 55 [コード、通貨](#page-70-0) 59 [コード、](#page-25-0)1 次戻り 1[4, 131](#page-142-0) [コード、](#page-25-0)2 次戻り 14 [タイプ](#page-142-0) 131 [構築、プロファイルの](#page-42-0) 31 購入ページ情報 [\(BuyPageInformation\) 29](#page-40-0) コマンド [必須値](#page-66-0) 55 [About 56](#page-67-0) [AcceptPayment 57](#page-68-0) [Approve 60](#page-71-0)

コマンド *(*続き*)* [ApproveReversal 61](#page-72-0) [BatchClose 62](#page-73-0) [BatchOpen 62](#page-73-0) [BatchPurge 63](#page-74-0) [CancelOrder 64](#page-75-0) [CassetteControl 65](#page-76-0) [CloseOrder 66](#page-77-0) [CreateAccount 67](#page-78-0) [CreateMerchant 69](#page-80-0) [CreateMerchantCassetteObject 69](#page-80-0) [CreateMerEventListener 70](#page-81-0) [CreatePaySystem 71](#page-82-0) [CreateSNMEventListener 72](#page-83-0) [CreateSystemCassetteObject 72](#page-83-0) [DeleteAccount 73](#page-84-0) [DeleteBatch 74](#page-85-0) [DeleteMerchant 75](#page-86-0) [DeleteMerchantCassetteObject 75](#page-86-0) [DeleteMerEventListener 76](#page-87-0) [DeletePaySystem 77](#page-88-0) [DeleteSNMEventListener 77](#page-88-0) [DeleteSystemCassetteObject 78](#page-89-0) [Deposit 78](#page-89-0) [DepositReversal 79](#page-90-0) [ModifyAccount 80](#page-91-0) [ModifyCassette 82](#page-93-0) [ModifyMerchant 82](#page-93-0) [ModifyMerchantCassetteObject 83](#page-94-0) [ModifyMerEventListener 84](#page-95-0) [ModifyPayServer 85](#page-96-0) [ModifyPaySystem 85](#page-96-0) [ModifySNMEventListener 86](#page-97-0) [ModifySystemCassetteObject 87](#page-98-0) [ModifyUserStatus 88](#page-99-0) [QueryAccounts 88](#page-99-0) [QueryBatches 89](#page-100-0) [QueryCassette 91](#page-102-0) [QueryCredits 92](#page-103-0) [QueryEventListeners 94](#page-105-0) [QueryMerchants 95](#page-106-0) [QueryOrders 96](#page-107-0) [QueryPayment 98](#page-109-0) [QueryPaymentServer 100](#page-111-0) [QueryPaySystems 101](#page-112-0) [QueryUsers 102](#page-113-0) [ReceivePayment 105](#page-116-0) [Refund 107](#page-118-0) [RefundReversal 108](#page-119-0) [SetUserAccessRights 109](#page-120-0) [コマンド、照会](#page-25-0) 14

[コレクション](#page-66-0) 55

# [サ行]

作成、オーダーの [必須キーワード](#page-70-0) 59 [作成、拡張の](#page-47-0) 36 [作成、キャッシャー・プロファイルの](#page-37-0) 26 [作成、統合システムの](#page-41-0) 30 [修飾子、検索](#page-66-0) 55 [照会、金融](#page-66-0) 55 [照会コマンド](#page-25-0) 14 [規則](#page-66-0) 55 [状態、相対オブジェクトの](#page-24-0) 13 [状態、バッチ](#page-133-0) 122 [状態変更イベント](#page-60-0) 49 [商標](#page-177-0) 166 [情報、認証](#page-27-0) 16 [スプリット・ペイメント](#page-129-0) 118 [ゼロ、先行](#page-66-0) 55 [先行ゼロ](#page-66-0) 55 [相対オブジェクトの状態](#page-24-0) 13

# [タ行]

[対、キーワードと値の](#page-22-0) 11 通貨、[ISO 59](#page-70-0) [通貨コード](#page-70-0) 59 [通貨コード、](#page-162-0)ISO 151 [統合システム](#page-32-0) 21 [作成](#page-41-0) 30 [設計](#page-34-0) 23 [特記事項](#page-176-0) 165 [トレース、キャッシャー](#page-37-0) 26

# [ナ行]

名前と値のペア [指針](#page-66-0) 55 [認証情報](#page-27-0) 16 [ネットワーク管理イベント](#page-60-0) 49

# [ハ行]

[バイヤーの定義](#page-14-0) 3 [バッチ](#page-122-0) 111 [バッチの状態](#page-133-0) 122 [バッチの定義](#page-14-0) 3 [パラメーター、稼働](#page-66-0) 55 パラメーター、[RETURNATMOST 56](#page-67-0) [非マーチャント・リスナー](#page-62-0) 51 [複数インスタンス](#page-66-0) 55 [フレームワークの定義](#page-15-0) 4 [フレームワーク・オブジェクト](#page-122-0) 111

プログラム、マーチャント CAL [用に作成された](#page-58-0) 47 プログラム、CAL [形式](#page-58-0) 47 [プロファイルの構築](#page-42-0) 31 [プロファイルの作成、キャッシャー](#page-37-0) 26 文書、[XML 14](#page-25-0) [文書タイプ定義、](#page-25-0)DTD 14 ペア、名前と値の [指針](#page-66-0) 55 [ポーリング・ループ](#page-60-0) 49

# [マ行]

[マーチャントの定義](#page-15-0) 4 [マーチャント・ソフトウェアの定義](#page-15-0) 4 マーチャント・プログラム CAL [用に作成された](#page-58-0) 47 [マーチャント・リスナー](#page-62-0) 51 メッセージ、[HTTP POST 11](#page-22-0) 文字、[Unicode 13](#page-24-0) [文字セット](#page-24-0) 13 戻りコード [概要](#page-142-0) 131 バージョン 1.2 [用の新しい構造](#page-142-0) 131 [場所](#page-142-0) 131 1 次 [131](#page-142-0) 2 次 [134](#page-145-0) [戻りコード、](#page-25-0)1 次 1[4, 131](#page-142-0) [戻りコード、](#page-25-0)2 次 1[4, 131](#page-142-0)

# [ヤ行]

[役割、ユーザーの](#page-27-0) 16 [役割で行えること](#page-30-0) 19 [役割に対する許可](#page-29-0) 18 [ユーザー](#page-113-0) ID の作成 102 [ユーザーの役割](#page-27-0) 16 ユーザー・オブジェクト [属性](#page-139-0) 128 要求、[HTTP POST 55](#page-66-0) [用語](#page-7-0) vi

[ラ行]

[ロケール](#page-23-0) 12

# [数字]

1 [次戻りコード](#page-25-0) 1[4, 131](#page-142-0) 2 [次戻りコード](#page-25-0) 1[4, 131](#page-142-0)

### **A**

About [コマンド](#page-67-0) 56 [AcceptPayment](#page-68-0) コマンド 57 Account オブジェクト [属性](#page-137-0) 126 [AmountExp10](#page-70-0) キーワード 59 [AMOUNTEXP10](#page-70-0) パラメーター 59 Approve [コマンド](#page-71-0) 60 [ApproveReversal](#page-72-0) コマンド 61 [AVS 25](#page-36-0) AVS [共通コード](#page-129-0) 118 AVS 結果コード 共通 AVS [コードへのマッピング](#page-129-0) 118 CyberCash [カセットへのマッピング](#page-129-0) [118](#page-129-0) SET [カセットへのマッピング](#page-129-0) 118

### **B**

Batch [アカウントの関連](#page-131-0) 120 [属性](#page-131-0) 120 [BatchClose](#page-73-0) コマンド 62 [BatchOpen](#page-73-0) コマンド 62 [BatchPurge](#page-74-0) コマンド 63

# **C**

[CAL 41](#page-52-0) [必須ファイル](#page-58-0) 47 CAL プログラム [形式](#page-58-0) 47 CAL、Java [クライアント](#page-52-0) API ライブラリ  $-41$  $-41$ [CancelOrder](#page-75-0) コマンド 64 Cassette [オブジェクト](#page-135-0) 124 [CassetteControl](#page-76-0) コマンド 65 [checkPayment 34](#page-45-0) close [メソッド](#page-57-0) 46 [CloseOrder](#page-77-0) コマンド 66 [CollectPayment 28](#page-39-0)[, 33](#page-44-0) [Command 28](#page-39-0) [CreateAccount](#page-78-0) コマンド 67 [CreateMerchant](#page-80-0) コマンド 69 [CreateMerchantCassetteObject](#page-80-0) コマンド 69 [CreateMerEventListener 70](#page-81-0) [CreatePaySystem](#page-82-0) コマンド 71 [CreateSNMEventListener](#page-83-0) コマンド 72 [CreateSystemCassetteObject](#page-83-0) コマンド 72 Credit オブジェクト [属性](#page-130-0) 119

# **D**

[DeleteAccount](#page-84-0) コマンド 73 [DeleteBatch](#page-85-0) コマンド 74 [DeleteMerchant](#page-86-0) コマンド 75 [DeleteMerchantCassetteObject](#page-86-0) コマンド 75 [DeleteMerEventListener](#page-87-0) コマンド 76 [DeletePaySystem](#page-88-0) コマンド 77 [DeleteSNMEventListener](#page-88-0) コマンド 77 [DeleteSystemCassetteObject](#page-89-0) コマンド 78 Deposit [コマンド](#page-89-0) 78 [DepositReversal](#page-90-0) コマンド 79 DTD ([文書タイプ定義](#page-25-0)) 14

### **E**

Event Listener オブジェクト [属性](#page-138-0) 127 [Event ListenerURL 52](#page-63-0) [EventType 49](#page-60-0)

### **H**

[HTTP POST](#page-22-0) メッセージ 11 [HTTP POST](#page-66-0) 要求 55 HTTP ヘッダー [計算値](#page-22-0) 11 [追加ヘッダー・フィールド](#page-23-0) 12 [必須フィールド値](#page-22-0) 11 HTTP 本体 [エンコード](#page-23-0) 12 [形式の規則](#page-23-0) 12

# **I**

ISO [通貨](#page-70-0) 59 ISO [通貨コード](#page-162-0) 151 [issueCommand 34](#page-45-0) [issueCommand](#page-56-0) メソッド 45

### **J**

Java クライアント API [ライブラリー](#page-52-0) 41 Java クライアント API [ライブラリー、](#page-52-0) [\(CAL\) 41](#page-52-0)

#### **M**

Merchant オブジェクト [属性](#page-136-0) 125 [ModifyAccount](#page-91-0) コマンド 80 [ModifyCassette](#page-93-0) コマンド 82 [ModifyMerchant](#page-93-0) コマンド 82 [ModifyMerchantCassetteObject](#page-94-0) コマンド [83](#page-94-0)

[ModifyMerEventListener](#page-95-0) コマンド 84 [ModifyPayServer](#page-96-0) コマンド 85 [ModifyPaySystem](#page-96-0) コマンド 85 [ModifySNMEventListener](#page-97-0) コマンド 86 [ModifySystemCassetteObject](#page-98-0) コマンド 87 [ModifyUserStatus](#page-99-0) コマンド 88

### **O**

[ObjectID 50](#page-61-0) Order オブジェクト [属性](#page-123-0) 112

### **P**

Payment System オブジェクト [属性](#page-136-0) 125 Payment オブジェクト [属性](#page-126-0) 115 PaymentServerClient [サブクラス](#page-54-0) 43 [引き数](#page-53-0) 42 [PaymentServerClient](#page-57-0) クラス 46 [PaymentServerResponse 46](#page-57-0) [PaymentServerSSLClient 43](#page-54-0) POST [メッセージ、](#page-22-0)HTTP 11 [PRC 131](#page-142-0) [PSObject](#page-53-0) クラス 42

### **Q**

[QueryAccounts](#page-99-0) コマンド 88 [QueryBatches](#page-100-0) コマンド 89 [QueryCassette](#page-102-0) コマンド 91 [QueryCredits](#page-103-0) コマンド 92 [QueryEventListeners](#page-105-0) コマンド 94 [QueryMerchants](#page-106-0) コマンド 95 [QueryOrders](#page-107-0) コマンド 96 [QueryPayment](#page-109-0) コマンド 98 [QueryPaymentServer](#page-111-0) コマンド 100 [QueryPaySystems](#page-112-0) コマンド 101 [QueryUsers](#page-113-0) コマンド 102

#### **R**

[ReceivePayment](#page-116-0) コマンド 105 Refund [コマンド](#page-118-0) 107 [RefundReversal](#page-119-0) コマンド 108 Request For Comments、RFC URL [アクセス](#page-174-0) 163 [RETURNATMOST](#page-67-0) パラメーター 56 RFC、Request For Comments URL [アクセス](#page-174-0) 163

### **S**

**SET** [取引の開始](#page-116-0) 105 [SetUserAccessRights](#page-120-0) コマンド 109 [socksHost 42](#page-53-0) [socksPort 42](#page-53-0) [SRC 134](#page-145-0) SSL [接続](#page-24-0) 13

### **T**

[Timestamp 49](#page-60-0)

### **U**

[Unicode](#page-24-0) 文字 13 URL エンコード [規則](#page-24-0) 13

### **W**

WebSphere Commerce Payments [用語](#page-14-0) 3 [WebSphere Commerce Payments About](#page-133-0) オ [ブジェクト](#page-133-0) 122 [WebSphere Commerce Payments](#page-134-0) 管理オブ [ジェクト](#page-134-0) 123 [WebSphere Commerce Payments](#page-22-0) コマンド [11](#page-22-0) 例 [11](#page-22-0) [WebSphere Commerce Payments](#page-14-0) の用語 3 [WebSphere Commerce Payments](#page-22-0) 要求 11

### **X**

[XML](#page-25-0) 文書 14

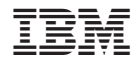

Printed in Japan